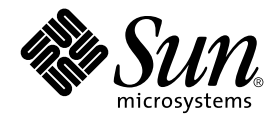

# Solaris Tunable Parameters Reference Manual

Sun Microsystems, Inc. 4150 Network Circle Santa Clara, CA 95054 U.S.A.

Part No: 806–7009–10 May 2002

Copyright 2002 Sun Microsystems, Inc. 4150 Network Circle, Santa Clara, CA 95054 U.S.A. All rights reserved.

This product or document is protected by copyright and distributed under licenses restricting its use, copying, distribution, and decompilation. No part of this product or document may be reproduced in any form by any means without prior written authorization of Sun and its licensors, if any.<br>Third-party software, including font technology, is copyrighted and licensed

Parts of the product may be derived from Berkeley BSD systems, licensed from the University of California. UNIX is a registered trademark in the U.S. and other countries, exclusively licensed through X/Open Company, Ltd.

Sun, Sun Microsystems, the Sun logo, docs.sun.com, AnswerBook, AnswerBook2, NFS, SunOS, UNIX, Ultra, UltraSPARC and Solaris are trademarks,<br>registered trademarks, or service marks of Sun Microsystems, Inc. in the U.S. and upon an architecture developed by Sun Microsystems, Inc.

The OPEN LOOK and Sun™ Graphical User Interface was developed by Sun Microsystems, Inc. for its users and licensees. Sun acknowledges the pioneering efforts of Xerox in researching and developing the concept of visual or graphical user interfaces for the computer industry. Sun holds a<br>non-exclusive license from Xerox to the Xerox Graphical User Interface, wh and otherwise comply with Sun's written license agreements.

Federal Acquisitions: Commercial Software–Government Users Subject to Standard License Terms and Conditions.

DOCUMENTATION IS PROVIDED "AS IS" AND ALL EXPRESS OR IMPLIED CONDITIONS, REPRESENTATIONS AND WARRANTIES,<br>INCLUDING ANY IMPLIED WARRANTY OF MERCHANTABILITY, FITNESS FOR A PARTICULAR PURPOSE OR NON-INFRINGEMENT, ARE<br>DISCLAIM

Copyright 2002 Sun Microsystems, Inc. 4150 Network Circle, Santa Clara, CA 95054 U.S.A. Tous droits réservés

Ce produit ou document est protégé par un copyright et distribué avec des licences qui en restreignent l'utilisation, la copie, la distribution, et la décompilation. Aucune partie de ce produit ou document ne peut être reproduite sous aucune forme, par quelque moyen que ce soit, sans<br>l'autorisation préalable et écrite de Sun et de ses bailleurs de licence, s'il y en a. L aux polices de caractères, est protégé par un copyright et licencié par des fournisseurs de Sun.

Des parties de ce produit pourront être dérivées du système Berkeley BSD licenciés par l'Université de Californie. UNIX est une marque déposée aux Etats-Unis et dans d'autres pays et licenciée exclusivement par X/Open Company, Ltd.

Sun, Sun Microsystems, le logo Sun, docs.sun.com, AnswerBook, AnswerBook2, NFS, Solaris, SunOS, UNIX et Solaris sont des marques de fabrique<br>ou des marques déposées, ou marques de service, de Sun Microsystems, Inc. aux Eta

L'interface d'utilisation graphique OPEN LOOK et Sun™ a été développée par Sun Microsystems, Inc. pour ses utilisateurs et licenciés. Sun reconnaît les efforts de pionniers de Xerox pour la recherche et le développement du concept des interfaces d'utilisation visuelle ou graphique pour l'industrie de l'informatique. Sun détient une licence non exclusive de Xerox sur l'interface d'utilisation graphique Xerox, cette licence couvrant également les<br>licenciés de Sun qui mettent en place l'interface d'utilisation graphiqu

CETTE PUBLICATION EST FOURNIE "EN L'ETAT" ET AUCUNE GARANTIE, EXPRESSE OU IMPLICITE, N'EST ACCORDEE, Y COMPRIS DES GARANTIES CONCERNANT LA VALEUR MARCHANDE, L'APTITUDE DE LA PUBLICATION A REPONDRE A UNE UTILISATION PARTICULIERE, OU LE FAIT QU'ELLE NE SOIT PAS CONTREFAISANTE DE PRODUIT DE TIERS. CE DENI DE GARANTIE NE S'APPLIQUERAIT PAS, DANS LA MESURE OU IL SERAIT TENU JURIDIQUEMENT NUL ET NON AVENU.

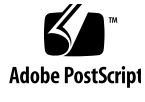

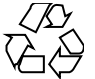

020204@3062

# **Contents**

#### **Preface 11**

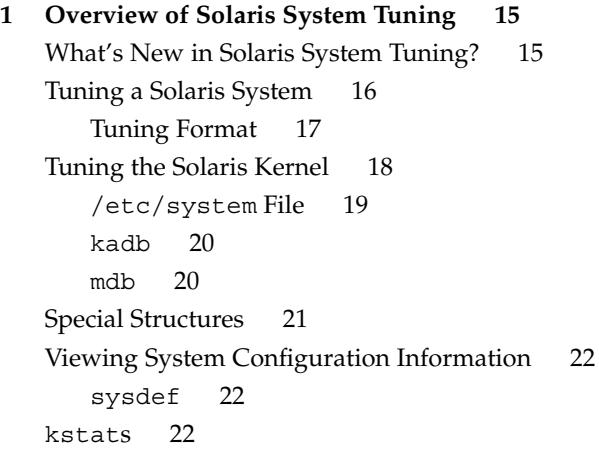

#### **2 Solaris Kernel Tunables 25**

Where to Find Tunable Parameter Information 26 General Parameters 26 physmem 26 lwp\_default\_stksize 27 logevent\_max\_q\_sz 28 fsflush and Related Tunables 28 fsflush 28 tune\_t\_fsflushr 29 autoup 30

dopageflush 31 doiflush 31 Process Sizing Tunables 32 maxusers 32 reserved\_procs 33 pidmax 34 max\_nprocs 34 maxuprc 35 Paging-Related Tunables 36 lotsfree 37 desfree 38 minfree 39 throttlefree 40 pageout\_reserve 41 pages\_pp\_maximum 42 tune t minarmem 43 fastscan 43 slowscan 44 min\_percent\_cpu 44 handspreadpages 45 pages before pager 45 maxpgio 46 Swapping-Related Variables 47 swapfs\_reserve 47 swapfs minfree 48 General Kernel Variables 48 noexec\_user\_stack 48 Kernel Memory Allocator 49 kmem\_flags 50 General Driver 52 moddebug 52 General I/O 53 maxphys 53 rlim\_fd\_max 54 rlim\_fd\_cur 55 General File System 56 ncsize 56 rstchown 57

**4** Solaris Tunable Parameters Reference Manual • May 2002

```
segkpsize 57
   dnlc dir enable 58
   dnlc dir min size 59
   dnlc_dir_max_size 59
UFS 60
   bufhwm 60
   ndquot 61
   ufs_ninode 62
   ufs:ufs WRITES 63
   ufs:ufs_LW and ufs:ufs_HW 64
TMPFS 65
   tmpfs:tmpfs_maxkmem 65
   tmpfs:tmpfs_minfree 66
Pseudo Terminals 66
   pt_cnt 67
   pt_pctofmem 68
   pt_max_pty 69
Streams 69
   nstrpush 69
   strmsgsz 70
   strctlsz 70
System V Message Queues 71
   msgsys:msginfo_msgmax 71
   msgsys:msginfo_msgmnb 72
   msgsys:msginfo_msgmni 72
   msgsys:msginfo_msgtql 73
System V Semaphores 73
   semsys:seminfo_semmni 74
   semsys:seminfo_semmns 74
   semsys: seminfo_semvmx 75
   semsys:seminfo_semmsl 75
   semsys: seminfo semopm 76
   semsys: seminfo semmnu 76
   semsys:seminfo_semume 77
   semsys:seminfo_semaem 77
System V Shared Memory 78
   shmsys:shminfo_shmmax 78
   shmsys:shminfo_shmmni 79
```
Contents **5**

```
segspt minfree 80
Scheduling 80
   rechoose_interval 80
Timers 81
  hires tick 81
   timer max 81
Sun4u Specific 82
   consistent_coloring 82
Solaris Volume Manager Parameters 83
   md_mirror:md_resync_bufsz 83
```
#### **3 NFS Tunable Parameters 85**

Where to Find Tunable Parameter Information 85 Tuning the NFS Environment 85 NFS Module Parameters 86 nfs:nfs3\_pathconf\_disable\_cache 86 nfs:nfs allow preepoch time 86 nfs:nfs\_cots\_timeo 87 nfs:nfs3\_cots\_timeo 88 nfs:nfs\_do\_symlink\_cache 89 nfs:nfs3\_do\_symlink\_cache 89 nfs:nfs\_dynamic 90 nfs:nfs3\_dynamic 90 nfs:nfs\_lookup\_neg\_cache 91 nfs:nfs3\_lookup\_neg\_cache 91 nfs:nfs\_max\_threads 92 nfs:nfs3\_max\_threads 93 nfs:nfs\_nra 94 nfs:nfs3\_nra 94 nfs:nrnode 95 nfs:nfs\_shrinkreaddir 96 nfs:nfs write error interval 97 nfs:nfs\_write\_error\_to\_cons\_only 97 nfs:nfs\_disable\_rddir\_cache 98 nfs:nfs3\_bsize 99 nfs:nfs\_async\_clusters 99 nfs:nfs3\_async\_clusters 100

**6** Solaris Tunable Parameters Reference Manual • May 2002

nfs:nfs\_async\_timeout 101 nfs:nacache 102 nfs:nfs3\_jukebox\_delay 103 nfs:nfs3\_max\_transfer\_size 103 nfssrv Module Parameters 104 nfssrv:nfs\_portmon 104 nfssrv:rfs\_write\_async 105 nfssrv:nfsauth\_ch\_cache\_max 106 nfssrv:exi\_cache\_time 106 nfsserv:nfs\_shrinkreaddir 107 nfsserv:nfs3\_shrinkreaddir 108 rpcmod Module Parameters 108 rpcmod:clnt\_max\_conns 108 rpcmod:clnt\_idle\_timeout 109 rpcmod:svc\_idle\_timeout 110 rpcmod:svc\_default\_stksize 110 rpcmod:svc\_default\_max\_same\_xprt 111 rpcmod:maxdupreqs 111 rpcmod:cotsmaxdupreqs 112 **4 TCP/IP Tunable Parameters 115** Where to Find Tunable Parameter Information 115 Overview of Tuning TCP/IP Parameters 115 TCP/IP Parameter Validation 116 Internet Request for Comments (RFCs) 116 IP Tunable Parameters 117 ip icmp err interval and ip icmp err burst 117 ip forwarding and ip6 forwarding 117 *xxx*:ip\_forwarding 118 ip respond to echo broadcast and ip6 respond to echo multicast 118 ip\_send\_redirects and ip6\_send\_redirects 118 ip forward src routed and ip6 forward src routed 119 ip\_addrs\_per\_if 119 ip strict dst multihoming and ip6 strict dst multihoming 120 TCP Tunable Parameters 121 tcp\_deferred\_ack\_interval 121 tcp\_local\_dack\_interval 122

Contents **7**

tcp deferred acks max 122 tcp local dacks max 123 tcp\_wscale\_always 123 tcp\_tstamp\_always 124 tcp\_xmit\_hiwat 124 tcp recv hiwat 124 tcp\_max\_buf 125 tcp\_cwnd\_max 125 tcp slow start initial 126 tcp slow start after idle 126 tcp sack permitted 126 tcp\_rev\_src\_routes 127 tcp time wait interval 127 tcp ecn permitted 128 tcp\_conn\_req\_max\_q 129 tcp\_conn\_req\_max\_q0 129 tcp conn req min 130 TCP Parameters Set in the /etc/system File 131 TCP Parameters With Additional Cautions 132 UDP Tunable Parameters 135 udp xmit hiwat 136 udp\_recv\_hiwat 136 UDP Parameters with Additional Cautions 136 Per-Route Metrics 137

- **5 Network Cache and Accelerator (NCA) Tunable Parameters 139** Where to Find Tunable Parameter Information 139 Overview of Tuning NCA Parameters 140 nca:nca conn hash size 140 nca:nca\_conn\_req\_max\_q 140 nca:nca\_conn\_req\_max\_q0 141 nca:nca\_ppmax 141 nca:nca\_vpmax 142 General System Tuning for the NCA 142 sq\_max\_size 143 ge:ge\_intr\_mode 143
- **8** Solaris Tunable Parameters Reference Manual May 2002

### **6 System Facility Parameters 145** System Default Parameters 145 cron 146 devfsadm 146 dhcpagent 146 fs 146 inetd 146 inetinit 146 init 146 keyserv 147 kbd 147 login 147 nfslogd 147 passwd 147 power 147 rpc.nisd 147 su 148 syslog 148 sys-suspend 148 tar 148 utmpd 148 **A Tunable Parameter Change History 149** Kernel Parameters 149 Process Sizing Tunables 149 Paging Related Tunables 151 General Kernel Variables 155 General I/O 155 Pseudo Terminals 158 Sun4u Specific 158 Parameters With No Functionality 159 Paging-Related Tunables 159 System V Message Parameters 159 System V Semaphore Parameters 161 System V Shared Memory 161 NFS Module Parameters 162

**B Revision History for this Manual 163** Current Version—Solaris 9 Release 163 New Parameters 163 logevent\_max\_q\_sz 163 Unsupported or Obsolete Parameters 164 priority\_paging and cachefree are Not Supported 164 Obsolete Parameters 164 Changed Parameters 165 maxusers 165 pages\_pp\_maximum 165 rlim\_fd\_max 166 segspt minfree 166 shmsys:shminfo\_shmseg 167 shmsys:shminfo\_shmmax 167 tmpfs:tmpfs\_maxkmem 168 tmpfs:tmpfs\_minfree 168 tcp rexmit interval max 168 tcp\_slow\_start\_initial 168 tcp conn req max q0 168 Removal of sun4d Support 169 Changes to Existing Parameters From the Previous Release (Solaris 8) 170 shmsys:shminfo\_shmmin 170 semsys:seminfo\_semmnu 170

**Index 171**

## Preface

*Solaris Tunable Parameter Reference Manual* provides reference information about Solaris kernel and network tunable parameters. This manual does not provide tunable parameter information about the CDE or Java environments.

It contains information for both SPARC™ based and IA based systems.

**Note –** The Solaris™ operating environment is supported on two types of hardware, or platforms—SPARC and IA. The Solaris operating environment supports 64-bit and 32-bit address spaces. The information in this document pertains to both platforms and address spaces unless specified in a special chapter, section, note, bullet, figure, table, example, or code example.

# Who Should Use This Book

This book is intended for experienced Solaris system administrators who might need to change kernel tunable parameters in certain situations. For guidelines on changing Solaris tunable parameters, refer to "Tuning a Solaris System" on page 16.

# How This Book Is Organized

The following table describes the chapters in this book.

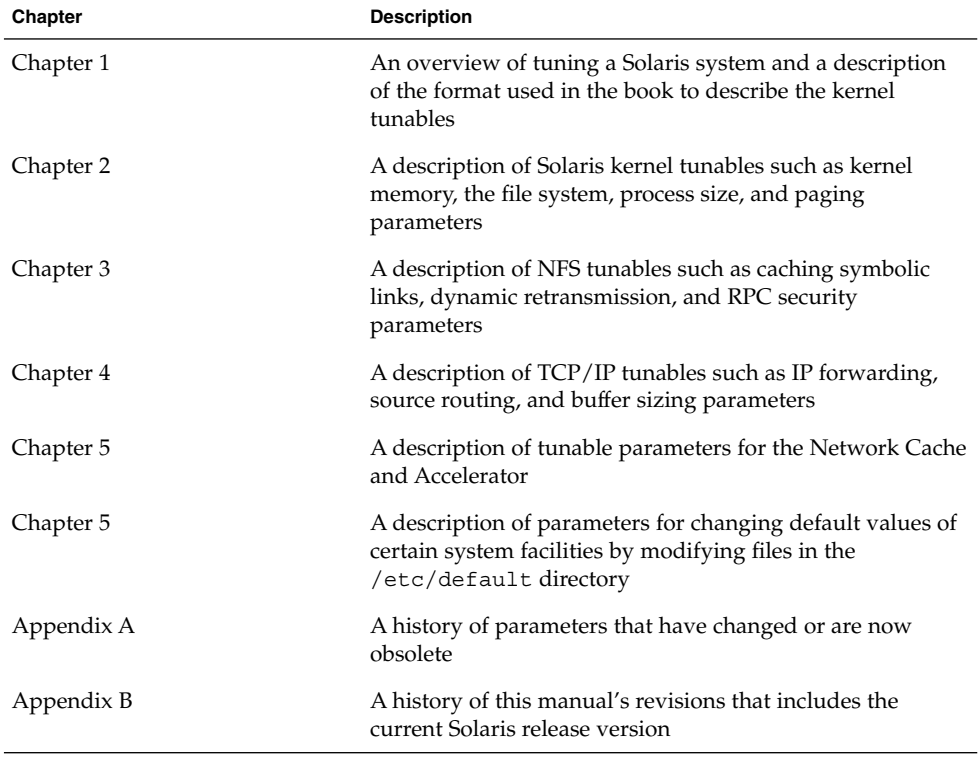

# Related Books

The following books provide background material that might be useful when tuning Solaris systems.

- *Configuration and Capacity Planning for Solaris Servers* by Brian L. Wong, Sun Microsystems Press, ISBN 0-13-349952–9.
- *NFS Illustrated* by Brent Callaghan, Addison Wesley, ISBN 0-201-32570-5.
- *Resource Management* by Richard McDougall, Adrian Cockcroft, Evert Hoogendoorn, Enrique Vargas, Tom Bialaski, Sun Microsystems Press, ISBN 0-13-025855-5.
- *Sun Performance and Tuning: SPARC and Solaris* by Adrian Cockcroft, Sun Microsystems Press/PRT Prentice Hall, ISBN 0-13-149642-3.

# Other Resources for Solaris Tuning Information

This table describes other resources for Solaris tuning information.

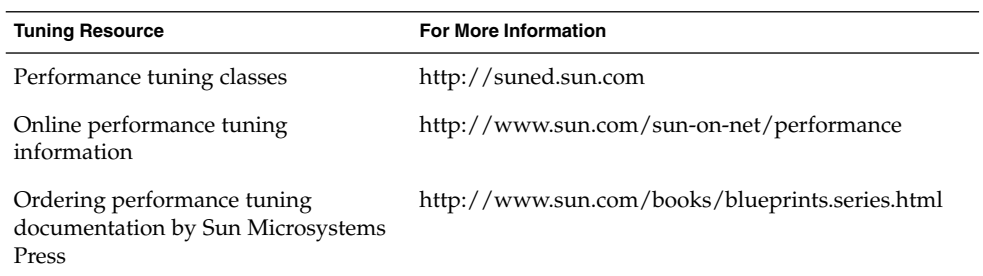

# Typographic Conventions

The following table describes the typographic changes used in this book.

**TABLE P–1** Typographic Conventions

| <b>Typeface or Symbol</b> | Meaning                                                                     | <b>Example</b>                  |
|---------------------------|-----------------------------------------------------------------------------|---------------------------------|
| AaBbCc123                 | The names of commands, files, and<br>directories; on-screen computer output | Edit your . login file.         |
|                           |                                                                             | Use $1s$ -a to list all files.  |
|                           |                                                                             | machine name% you have<br>mail. |
| AaBbCc123                 | What you type, contrasted with<br>on-screen computer output                 | machine name% su                |
|                           |                                                                             | Password:                       |

**TABLE P–1** Typographic Conventions *(Continued)*

| <b>Typeface or Symbol</b> | Meaning                                                         | <b>Example</b>                                                                                                   |
|---------------------------|-----------------------------------------------------------------|----------------------------------------------------------------------------------------------------|
| AaBbCc123                 | Command-line placeholder: replace with<br>a real name or value  | To delete a file, type <b>rm</b><br>filename.                                                                    |
| AaBbCc123                 | Book titles, new words, or terms, or<br>words to be emphasized. | Read Chapter 6 in User's Guide.<br>These are called <i>class</i> options.<br>You must be <i>root</i> to do this. |

# Shell Prompts in Command Examples

The following table shows the default system prompt and superuser prompt for the C shell, Bourne shell, and Korn shell.

#### **TABLE P–2** Shell Prompts

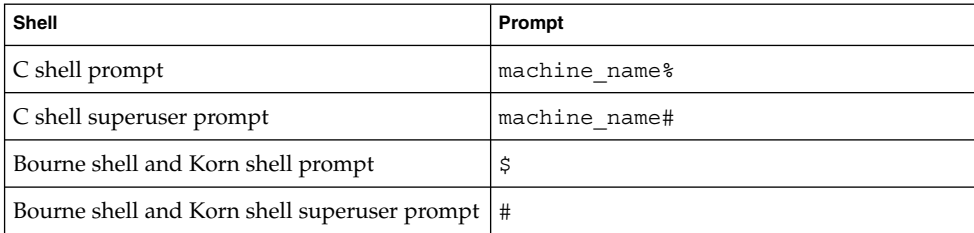

### CHAPTER **1**

## Overview of Solaris System Tuning

This section provides overview information about the format of the tuning information in this manual. It also describes the different ways to tune a Solaris system.

- *"What's New in Solaris System Tuning?"* on page 15
- "Tuning a Solaris System" on page 16
- "Tuning Format" on page 17
- "Tuning the Solaris Kernel" on page 18

## What's New in Solaris System Tuning?

The following table lists important new tunable parameters or changes in the Solaris 9 release.

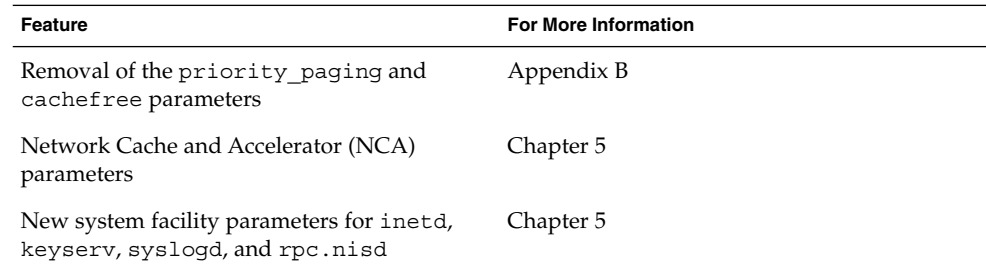

The following parameters are new or changed but might not be identified as changed in this book's appendices. For more information, see the specific parameter information in the main topic chapter:

■ pages pp\_maximum

- ufs LW and ufs HW
- md\_mirror:md\_resync\_bufsz (new to the Solaris release)
- tcp\_deferred\_ack\_interval
- tcp local dack interval (new)
- tcp\_deferred\_acks\_max
- tcp local dacks max (new)
- tcp\_xmit\_hiwat
- tcp\_recv\_hiwat
- tcp\_time\_wait\_interval
- tcp ecn\_permitted (new)

## Tuning a Solaris System

Solaris is a multi-threaded, scalable UNIX™ operating environment running on SPARC and Intel processors. It is self-adjusting to system load and demands minimal tuning. In some cases, however, tuning is necessary. This guide provides details about the officially supported kernel tuning options available for the Solaris environment.

The Solaris kernel is composed of a core portion, which is always loaded, and a number of loadable modules that are loaded as references are made to them. Many of the variables referred to in the kernel portion of this guide are in the core portion, but a few are located in loadable modules.

A key consideration in system tuning is that setting various system variables is often the least effective thing that can be done to improve performance. Changing the behavior of the application is generally the most effective tuning aid available. Adding more physical memory and balancing disk I/O patterns are also useful. In a few rare cases, changing one of the variables described in this guide will have a substantial effect on system performance.

Another thing to remember is that one system's /etc/system settings might not be applicable, either wholly or in part, to another environment. Carefully consider the values in the file with respect to the environment in which they will be applied. Make sure that you understand the behavior of a system before attempting to apply changes to the system variables described here.

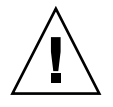

**Caution –** The variables described here and their meanings can and do change from release to release. A release is either a Solaris Update release or a new version such as Solaris 9. Publication of these variables and their description does not preclude changes to the variables and descriptions without notice.

## Tuning Format

The format for the description of each variable follows:

- *Variable-Name*
- *Description*
- *Data Type*
- *Default*
- *Units*
- *Range*
- *Dynamic?*
- *Validation*
- *Implicit*
- *When to Change*
- *Commitment Level*
- *Change History*

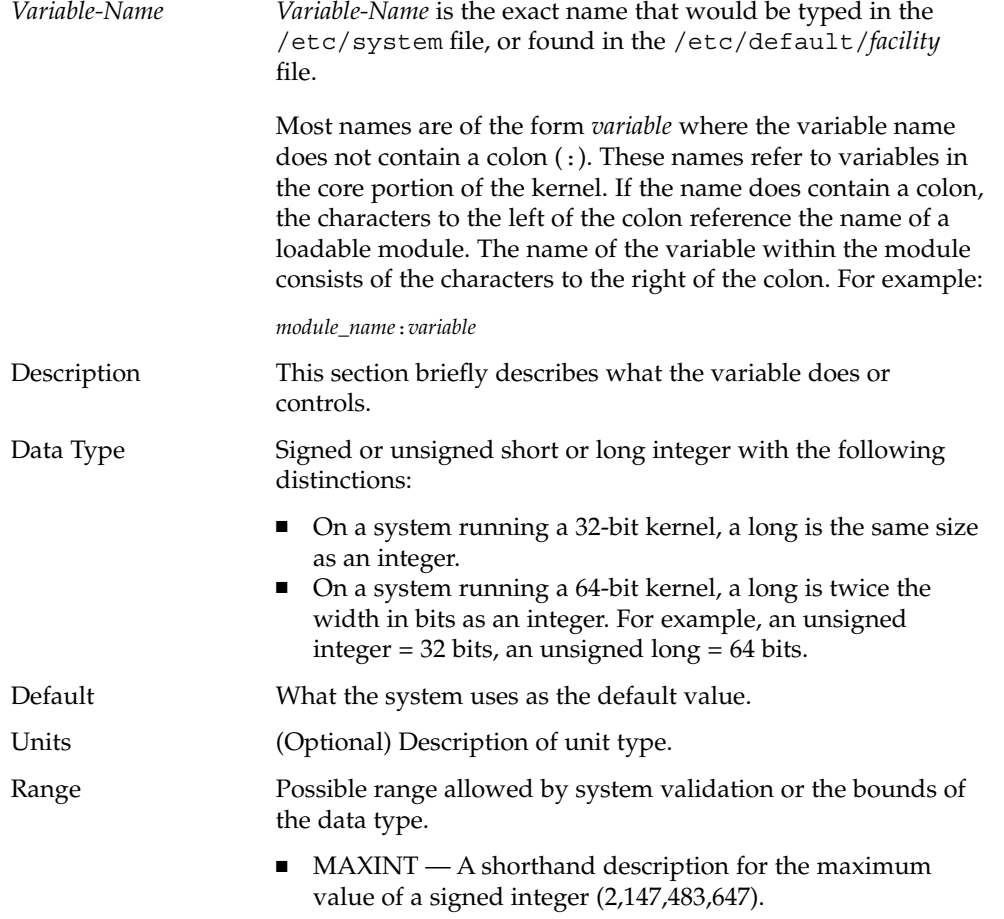

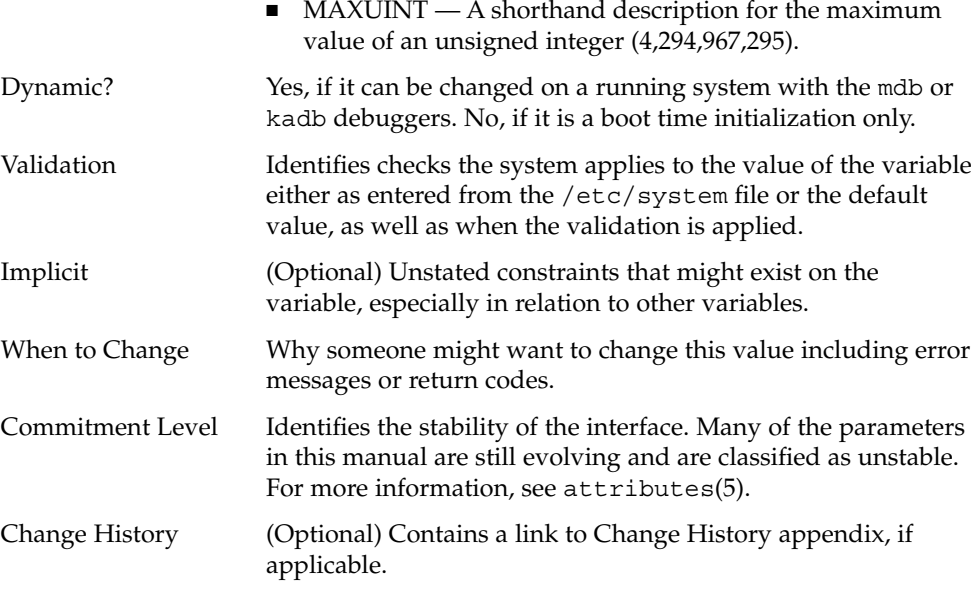

# Tuning the Solaris Kernel

The table below describes the different ways tuning parameters can be applied.

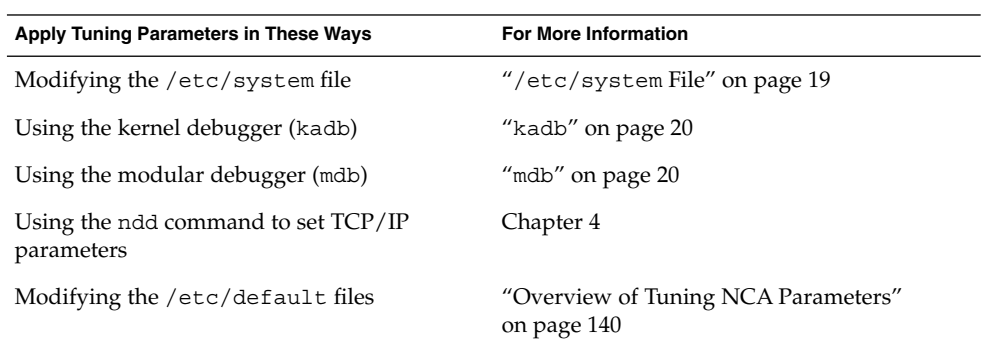

l,

### /etc/system File

The /etc/system file provides a static mechanism for adjusting the values of kernel variables. Values specified in this file are read at boot time and are applied. Any changes made to the file are not applied to the operating system until the system is rebooted.

Prior to the Solaris 8 release, /etc/system entries that set the values of system variables were applied in two phases:

- The first phase obtains various bootstrap variables (for example, maxusers) to initialize key system parameters.
- The second phase calculates the base configuration by using the bootstrap variables, and all values entered in the /etc/system file are applied. In the case of the bootstrap variables, reapplied values replace the values calculated or reset in the initialization phase.

The second phase sometimes caused confusion to users and administrators by setting variables to values that seem to be impermissible or assigning values to variables (for example, max nprocs) that have a value overridden during the initial configuration.

In the Solaris 8 release, one pass is made to set all the values before the configuration parameters are calculated.

### Example—Setting a Parameter in /etc/system

The following /etc/system entry sets the number of read-ahead blocks that are read for file systems mounted using NFS version 2 software.

```
set nfs:nfs_nra=4
```
### Recovering From an Incorrect Value

Make a copy of /etc/system before modifying it so you can easily recover from incorrect value:

```
# cp /etc/system /etc/system.good
```
If a value entered in /etc/system causes the system to become unbootable, you can recover with the following command:

```
ok boot -a
```
This command causes the system to ask for the name of various files used in the boot process. Press the carriage return to accept the default values until the name of the /etc/system file is requested. When the Name of system file [/etc/system]: prompt is displayed, enter the name of the good /etc/system file or /dev/null:

Chapter 1 • Overview of Solaris System Tuning **19**

Name of system file [/etc/system]: **/etc/system.good**

If /dev/null is entered, this path causes the system to attempt to read from /dev/null for its configuration information and because it is empty, the system uses the default values. After the system is booted, the /etc/system file can be corrected.

For more information on system recovery, see *System Administration Guide: Basic Administration*.

#### kadb

kadb is a bootable kernel debugger with the same general syntax as adb. For the exceptions, see kadb(1M). One advantage of kadb is that the user can set breakpoints and when the breakpoint is reached, examine data or step through the execution of kernel code.

If the system is booted with the kadb -d command, values for variables in the core kernel can be set, but values for loadable modules would have to be set when the module was actually loaded.

For a brief tutorial on using the kadb command, see "Debugging" in *Writing Device Drivers*.

#### mdb

Starting with the Solaris 8 release is the modular debugger, mdb(1), which is unique among available Solaris debuggers because it is easily extensible. A programming API is available that allows compilation of modules to perform desired tasks within the context of the debugger.

mdb also includes a number of desirable usability features including command-line editing, command history, built-in output pager, syntax checking, and command pipelining. This is the recommended post-mortem debugger for the kernel.

#### Example—Using mdb to Change a Value

To change the value of the integer variable maxusers from 5 to 6, do the following:

```
# mdb -kw
Loading modules: [ unix krtld genunix ip logindmux ptm nfs ipc lofs ]
> maxusers/D
maxusers:
maxusers: 495
> maxusers/W 200
maxusers: 0x1ef = 0x200
```
**20** Solaris Tunable Parameters Reference Manual • May 2002

> **\$q**

Replace maxusers with the actual address of the item to be changed as well as the value the variable is to be set to.

For more information on using the modular debugger, see the *Solaris Modular Debugger Guide*.

When using kadb or mdb, the module name prefix is not required because after a module is loaded, its symbols form a common name space with the core kernel symbols and any other previously loaded module symbols.

For example, ufs:ufs\_WRITES would be accessed as ufs\_WRITES in each of the debuggers (assuming the UFS module is loaded), but would require the ufs: prefix when set in the /etc/system file. Including the module name prefix kadb results in an undefined symbol message.

## Special Structures

Solaris tuning variables come in a variety of forms. The tune structure defined in /usr/include/sys/tuneable.h is the runtime representation of tune t gpgslo, tune t fsflushr, tune t minarmem, tune t minasmem, and tune t flkrec. After the kernel is initialized, all references to values of these variables are found in the appropriate field of the tune structure.

Various documents (for example, previous versions of *Solaris System Administration Guide, Volume 2*) have stated that the proper way to set variables in the tune structure is to use the syntax, tune:*field-name* where field name is replaced by the actual variable name listed above. This process silently fails. The proper way to set variables for this structure at boot time is to initialize the special variable corresponding to the desired field name. The system initialization process then loads these values into the tune structure.

A second structure into which various tuning parameters are placed is the var structure named v. You can find the definition of a var struct in the /usr/include/sys/var.h file. The runtime representation of variables such as autoup and bufhwm is stored here.

Do not change either the tune or v structure on a running system. Changing any of the fields of these structures on a running system might cause the system to panic.

# Viewing System Configuration Information

Several tools are available to examine system configuration. Some require root privilege, others can be run by a non-privileged user. Every structure and data item can be examined with the kernel debugger by using mdb on a running system or by booting under kadb..

### sysdef

The sysdef(1M) command provides the values of System V IPC settings, STREAMS tunables, process resource limits, and portions of the tune and v structures. For example, the sysdef "Tunable Parameters" section from on a 512 Mbyte Ultra™ 80 system is:

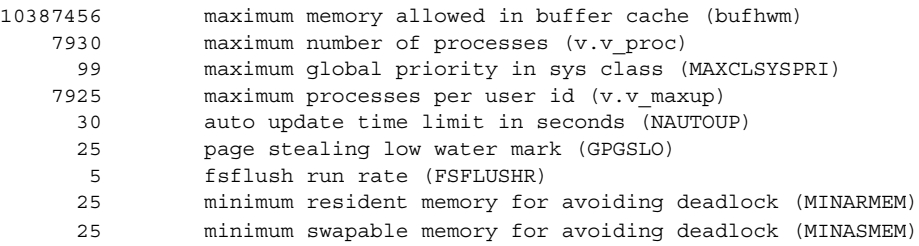

## kstats

kstats are data structures maintained by various kernel subsystems and drivers. They provide a mechanism for exporting data from the kernel to user programs without requiring that the program read kernel memory or have root privilege. For more information, see kstat(3KSTAT).

Starting in the Solaris 8 release, the kstat(1M) command is available to enable selection and display of kstats with a command-line interface. A Perl module, kstat(3EXT), is also available to process kstat information.

**Note –** kstats with system\_pages name in the unix module do not report statistics for cachefree because cachefree is not supported in the Solaris 9 release.

Solaris Tunable Parameters Reference Manual • May 2002

## CHAPTER **2**

# Solaris Kernel Tunables

This section describes most of the Solaris kernel tunables.

- "General Parameters" on page 26
- "fsflush and Related Tunables" on page 28
- "Process Sizing Tunables" on page 32
- "Paging-Related Tunables" on page 36
- "Swapping-Related Variables" on page 47
- "General Kernel Variables" on page 48
- "Kernel Memory Allocator" on page 49
- "General Driver" on page 52
- "General I/O" on page 53
- "General File System" on page 56
- "UFS" on page 60
- "TMPFS" on page 65
- "Pseudo Terminals" on page 66
- "Streams" on page 69
- "System V Message Queues" on page 71
- "System V Semaphores" on page 73
- "System V Shared Memory" on page 78
- "Scheduling" on page 80
- "Timers" on page 81
- "Sun4u Specific" on page 82
- "Solaris Volume Manager Parameters" on page 83

# Where to Find Tunable Parameter Information

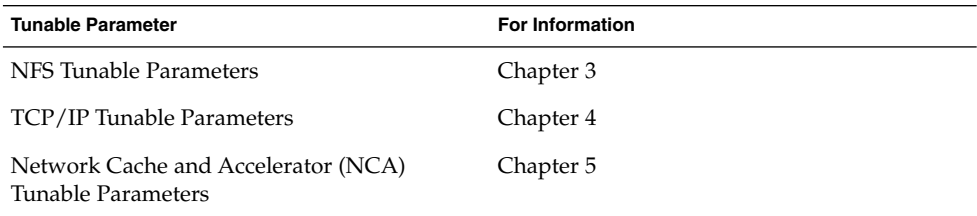

# General Parameters

This section describes general kernel parameters relating to physical memory and stack size.

### physmem

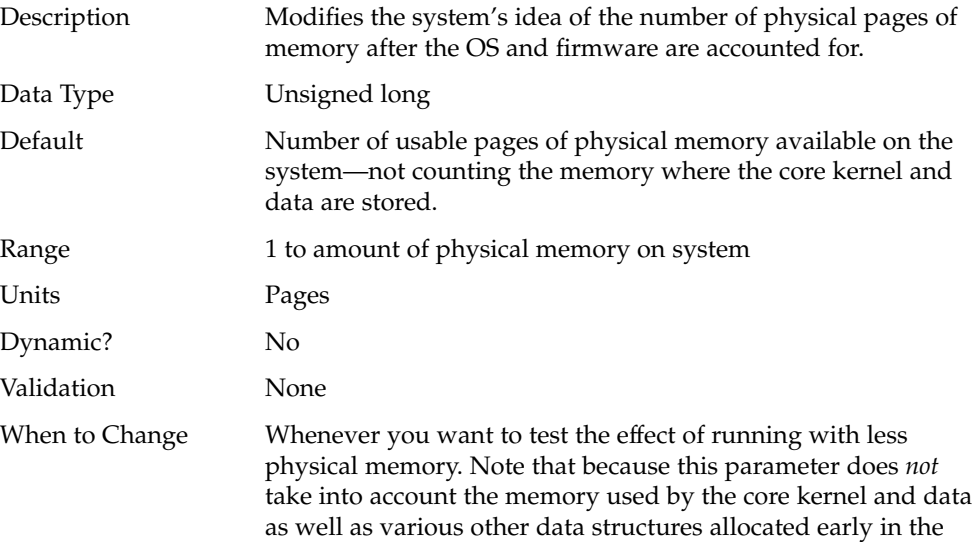

startup process, the value of physmem should be less than the actual number of pages that represent the smaller amount of memory.

Commitment Level Unstable

## lwp\_default\_stksize

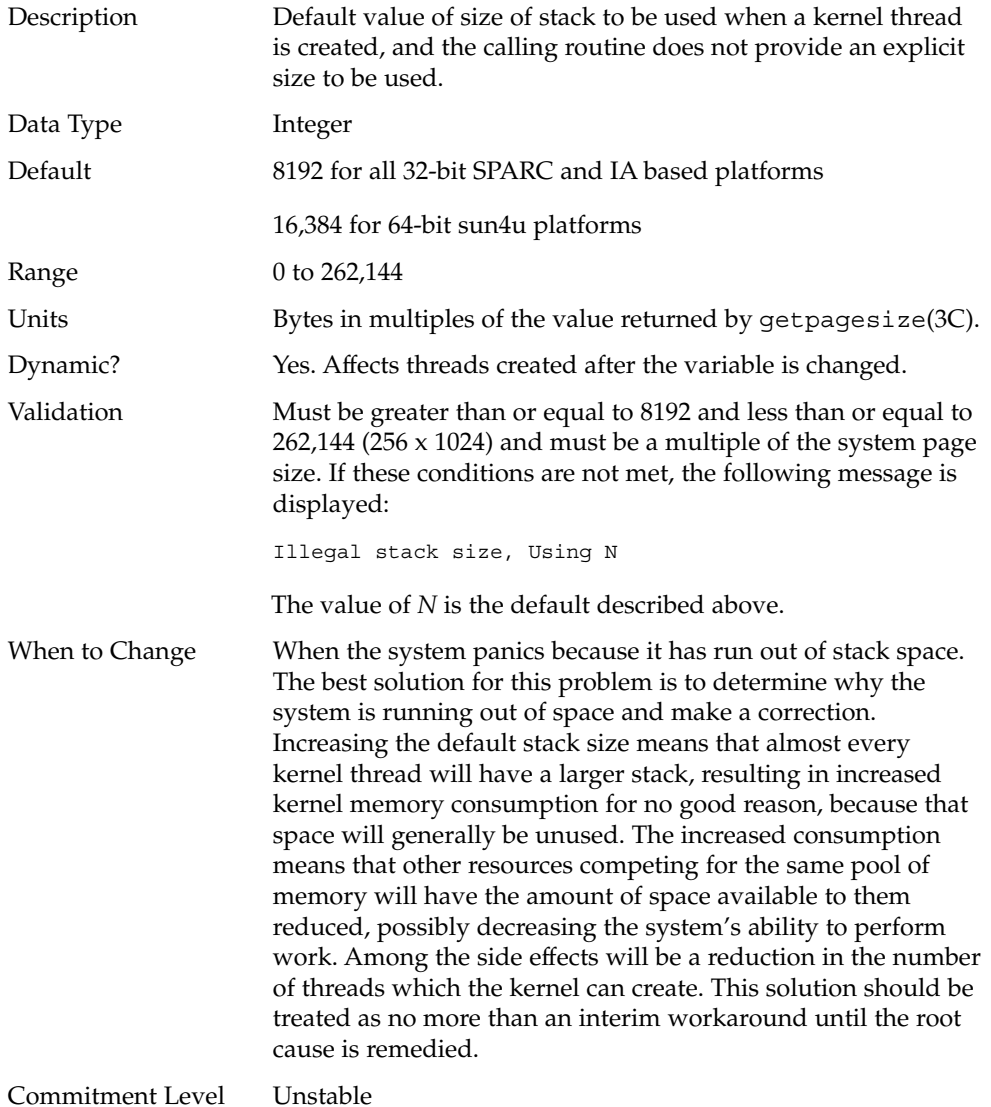

## logevent\_max\_q\_sz

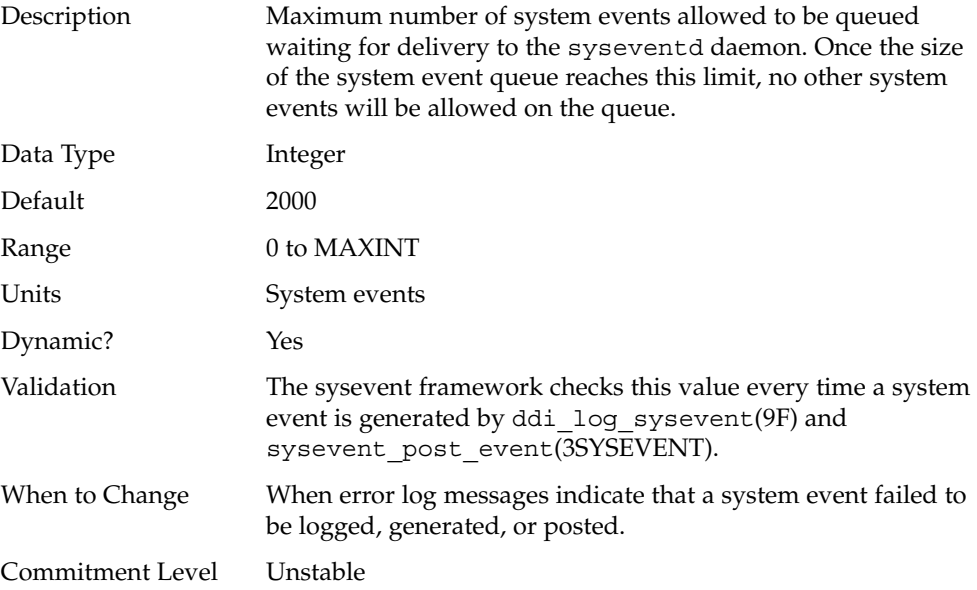

# fsflush and Related Tunables

This section describes fsflush and related tunables.

### fsflush

The system daemon, fsflush, runs periodically to do three main tasks:

- On every invocation, fsflush ...
	- 1. Flushes dirty file system pages over a certain age to disk.
	- 2. Examines a portion of memory and causes modified pages to be written to their backing store. Pages are written if they are modified and do not meet one of the following conditions:
		- Kernel page
		- Free
		- Locked
		- Associated with a swap device
- **28** Solaris Tunable Parameters Reference Manual May 2002

■ Currently involved in an I/O operation

The net effect is to flush pages from files which are mmap(ed) with write permission and which have actually been changed.

Pages are flushed to backing store but left attached to the process using them. This will simplify page reclamation when the system runs low on memory by avoiding delay for writing the page to backing store before claiming it, if the page has not been modified since the flush.

3. Writes file system metadata to disk. This write is done every *n*th invocation, where *n* is computed from various configuration variables. See "tune\_t\_fsflushr" on page 29 and "Where to Find Tunable Parameter Information" on page 26 for details.

Frequency of invocation, whether the memory scanning is executed, whether the file system data flushing occurs, and the frequency with which it will occur are configurable.

For most systems, memory scanning and file system metadata syncing are the dominant activities for fsflush. Depending on system usage, memory scanning can be of little use or consume too much CPU time.

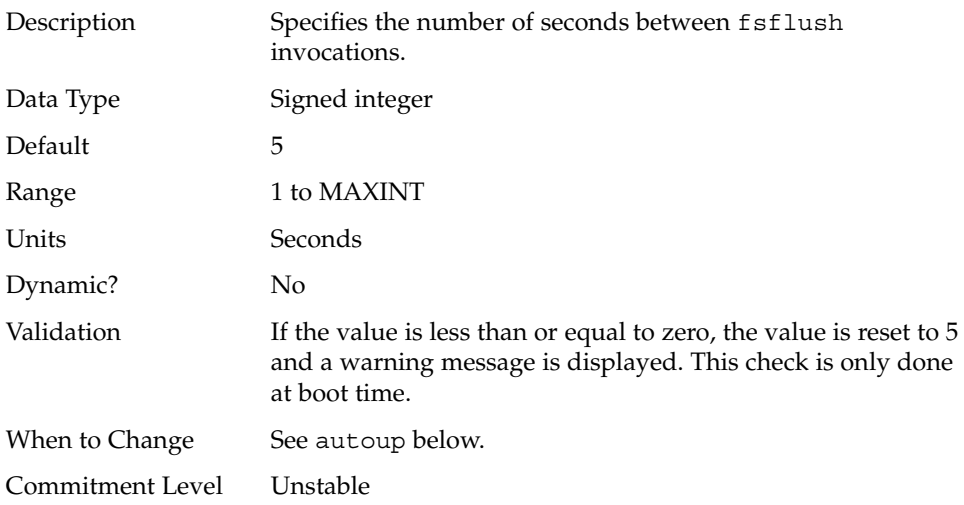

#### tune t fsflushr

### autoup

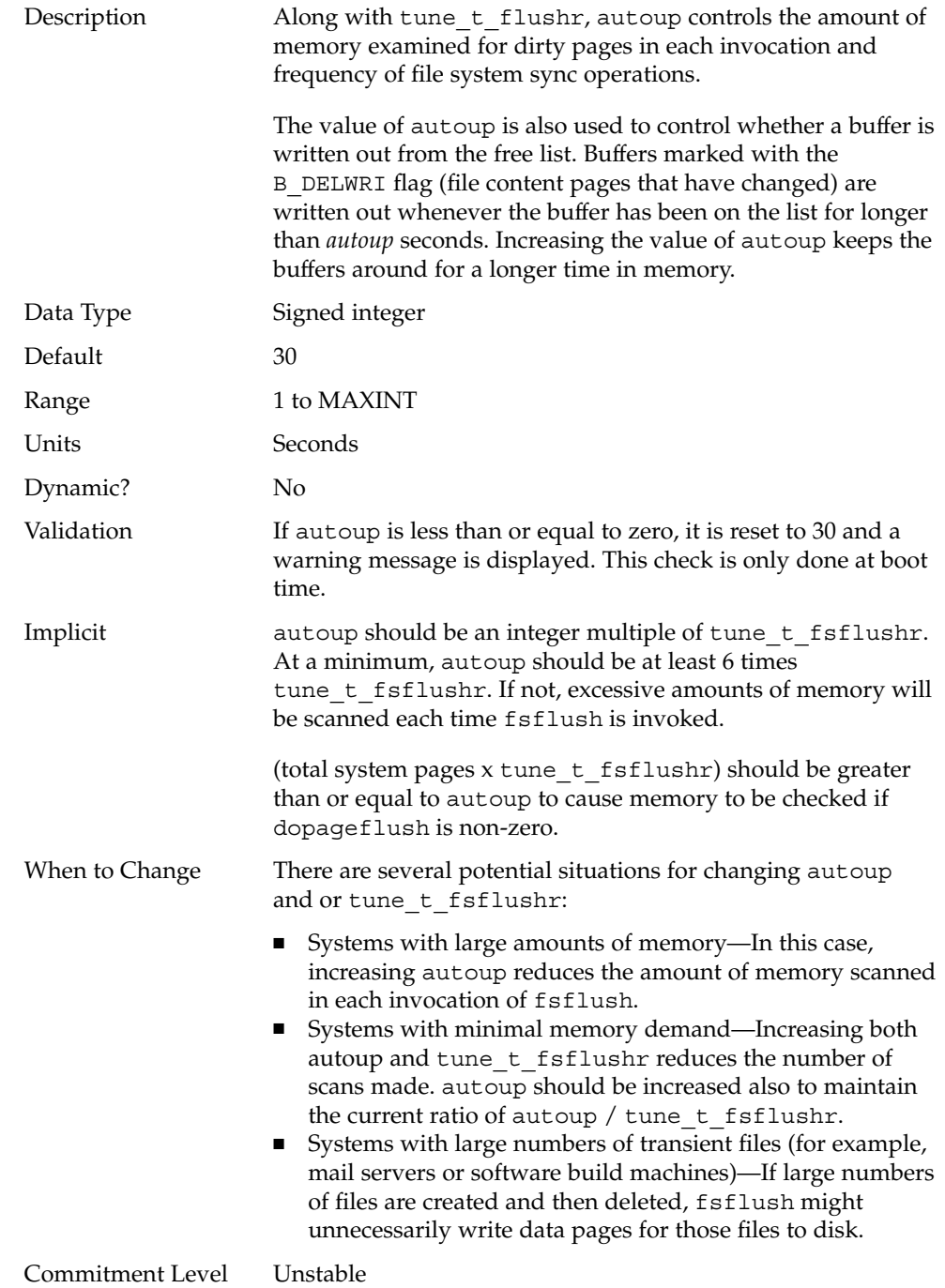

# dopageflush

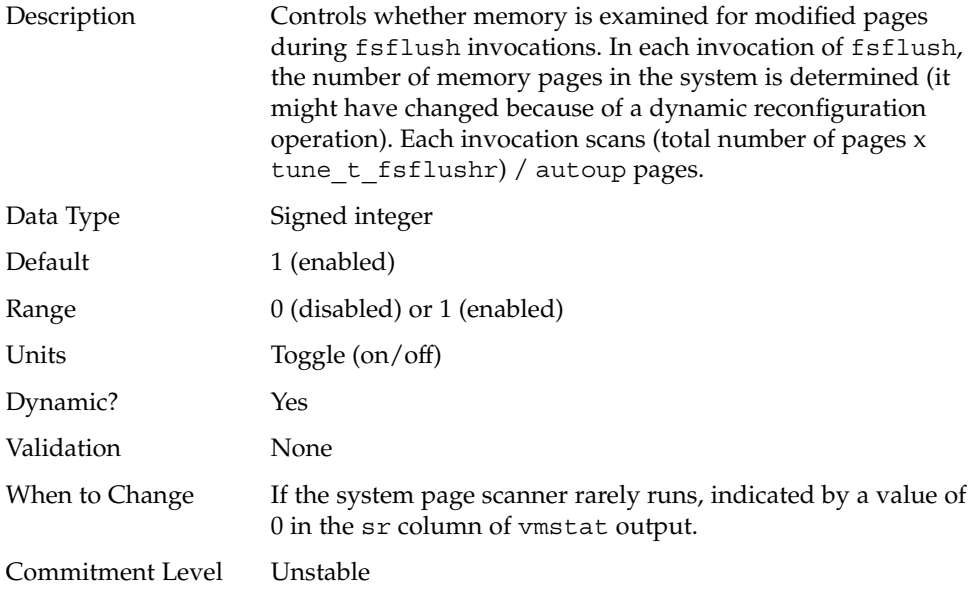

## doiflush

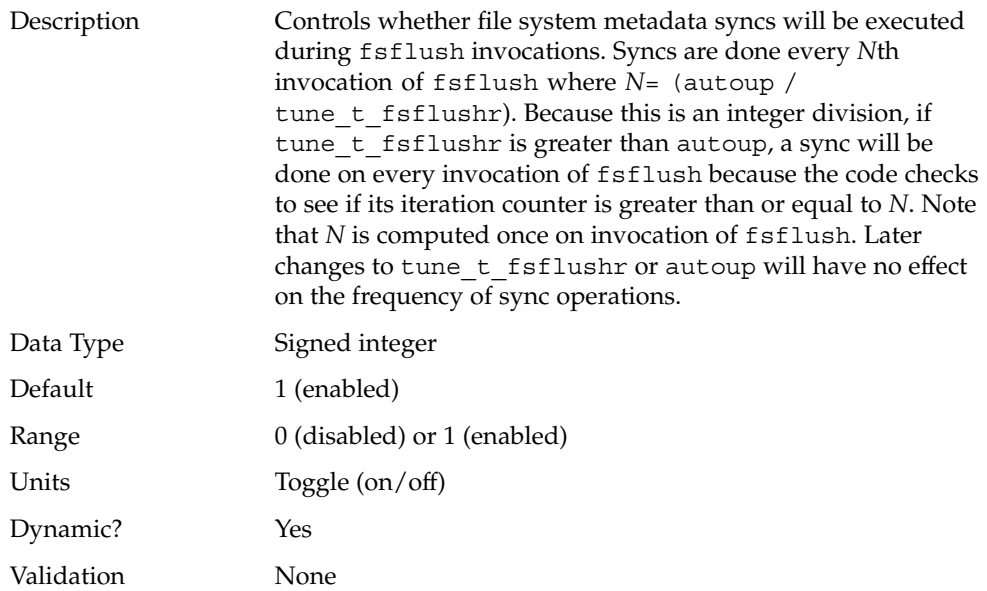

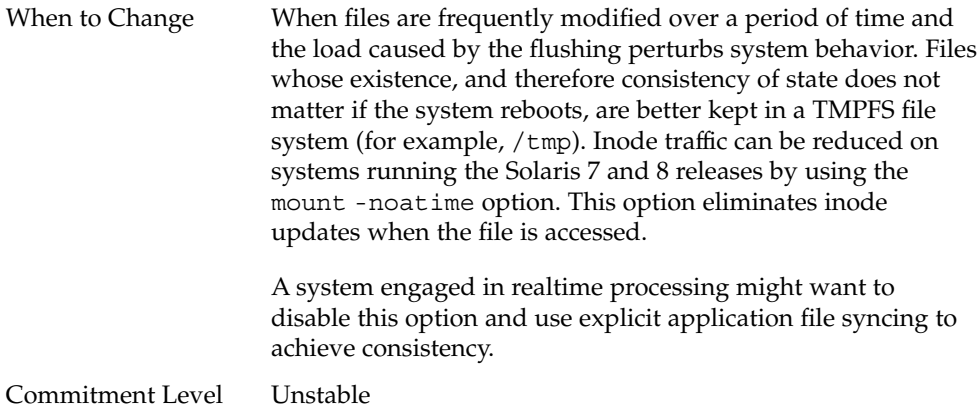

# Process Sizing Tunables

Several variables are used to control the number of processes that are available on the system and the number of processes that an individual user can create. The foundation variable is maxusers, which drives the values assigned to max\_nprocs and maxuprc.

#### maxusers

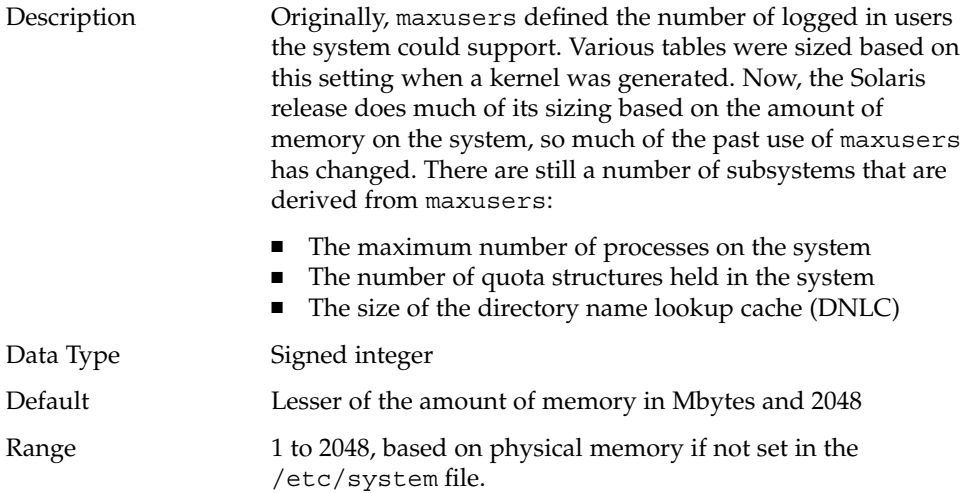

**32** Solaris Tunable Parameters Reference Manual • May 2002

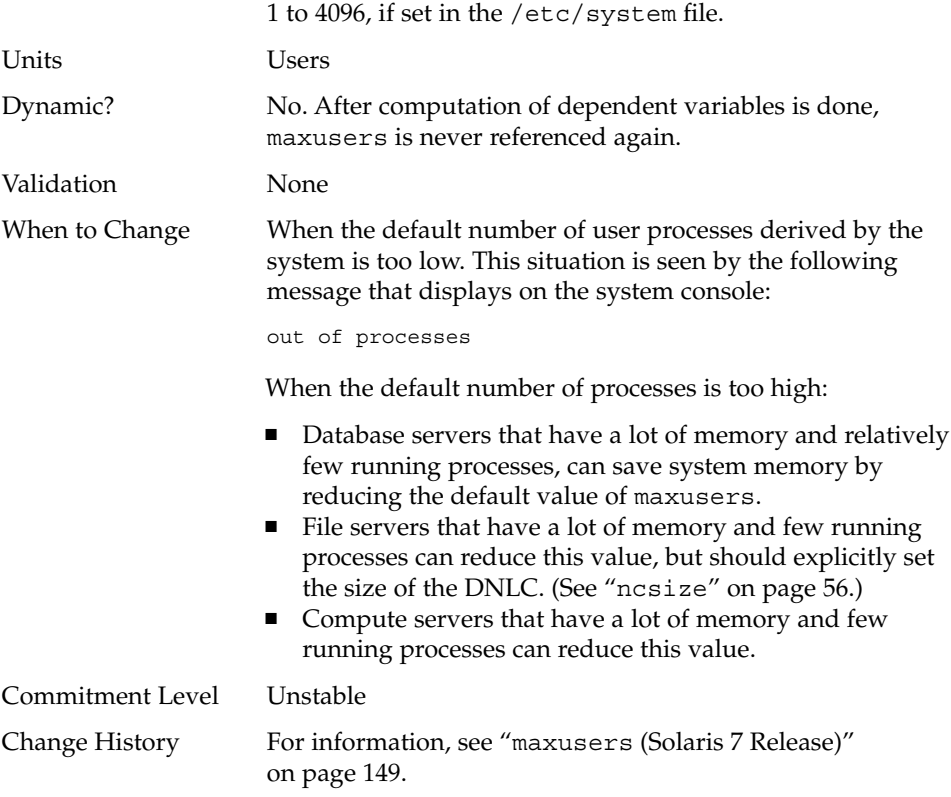

## reserved\_procs

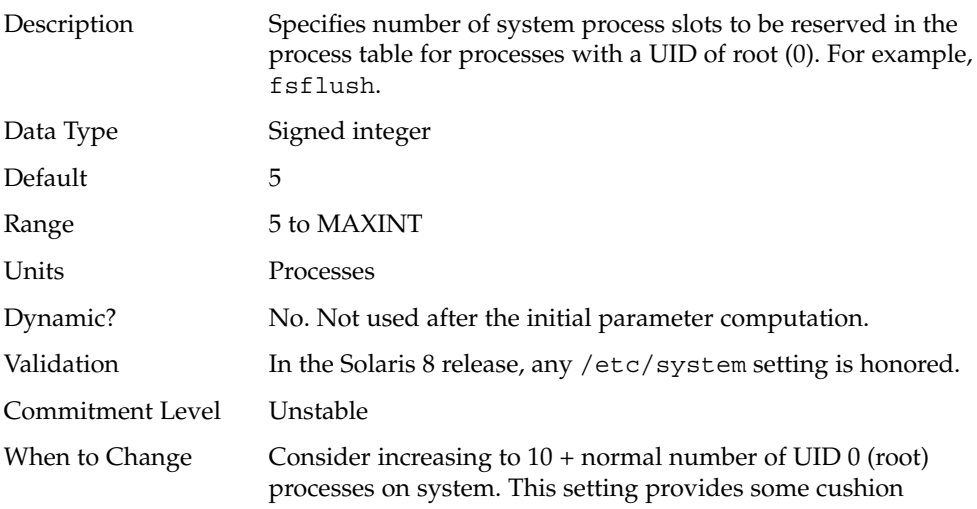

should it be necessary to obtain a root shell during a time when the system is otherwise unable to create user-level processes.

## pidmax

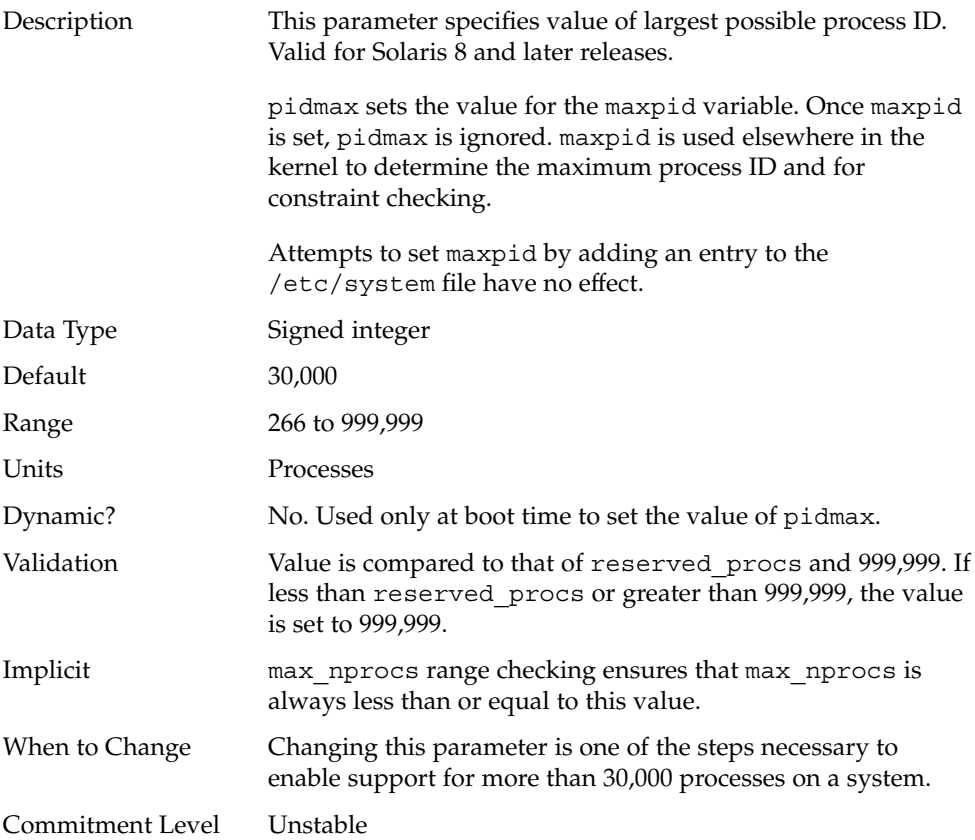

#### max\_nprocs

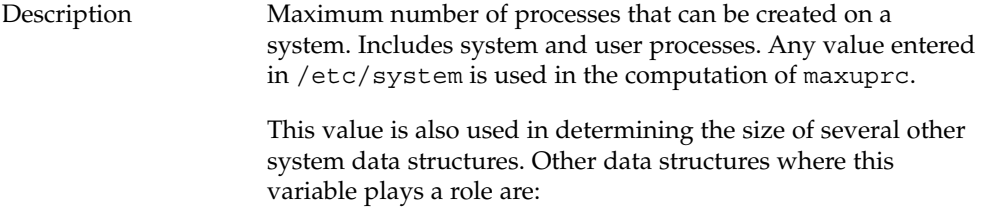

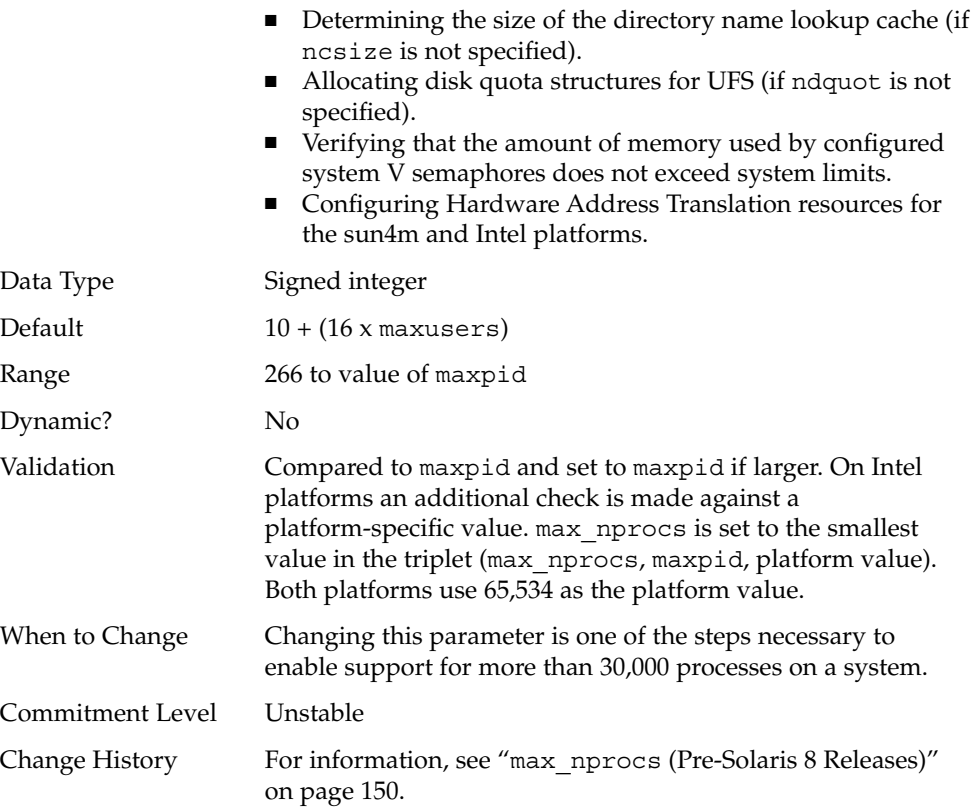

## maxuprc

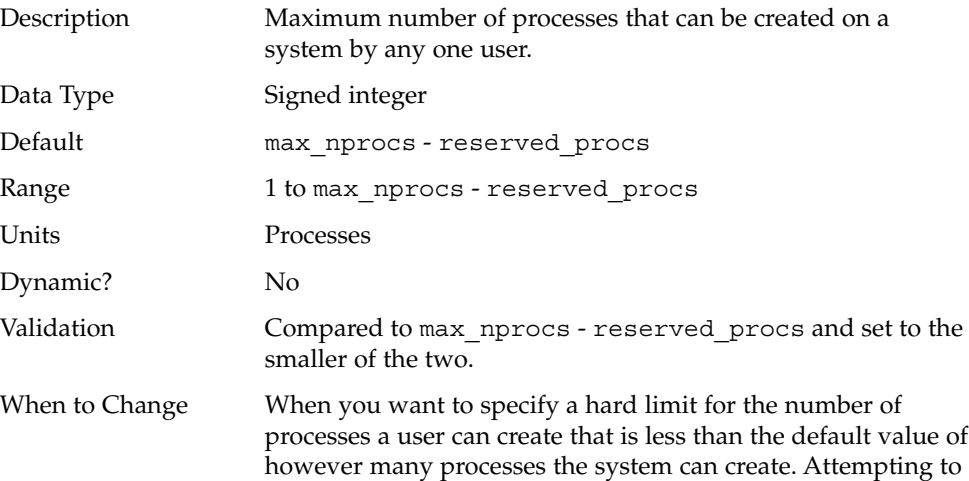

exceed this limit generates the following warning messages on the console or in the messages file:

out of per-user processes for uid *N*

Commitment Level Unstable

# Paging-Related Tunables

The Solaris environment is a demand paged virtual memory system. As the system runs, pages are brought into memory as needed. When memory becomes occupied above a certain threshold and demand for memory continues, paging begins. Paging goes through several levels that are controlled by certain variables.

The general paging algorithm is as follows:

- A memory deficit is noticed. The page scanner thread runs and begins to walk through memory. A two-step algorithm is employed:
	- 1. A page is marked as unused.
	- 2. If still unused after a time interval, the page is viewed as a subject for reclaim.

If the page has been modified, a request is made to the pageout thread to schedule the page for I/O and the scanner continues looking at memory. Pageout causes the page to be written to the page's backing store and placed on the free list. When scanning memory, no distinction is made as to the origin of the page. It may have come from a data file, or it might represent a page from an executable's text, data, or stack.

As memory pressure on the system increases, the algorithm becomes more aggressive in the pages it will consider as candidates for reclamation and in how frequently the paging algorithm runs. (For more information, see "fastscan" on page 43 and "slowscan" on page 44.) As available memory falls between the range lotsfree and minfree, the system will linearly increase the amount of memory scanned in each invocation of the pageout thread from the value specified by slowscan to the value specified by fastscan. The system uses the desfree variable to control a number of decisions about resource usage and behavior.

The system initially constrains itself to use no more than 4% of one CPU for pageout operations. As memory pressure increases, the amount of CPU time consumed in support of pageout operations linearly increases until a maximum of 80% of one CPU is consumed. The algorithm is to look through some amount of memory between slowscan and fastscan, and stops when one of the following occurs:

- Enough pages have been found to satisfy the memory shortfall.
- The planned number of pages have been looked at.
■ Too much time has elapsed.

If a memory shortfall is still present when pageout finishes its scan, another scan is scheduled for 1/4 second in the future.

The configuration mechanism of the paging subsystem has changed in the Solaris 9 release. Instead of depending on a set of predefined values for fastscan, slowscan, and handspreadpages, the system determines the appropriate settings for these parameters at boot time. Setting any of these variables in the /etc/system file can cause the system to use less than optimal values.

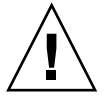

**Caution –** We recommend that all tuning of the VM system be removed from /etc/system. Run with the default settings and determine if it is necessary to adjust any of these parameters. Do not set either cachefree or priority paging. They have been removed from the Solaris 9 release.

Beginning in the Solaris 7 5/99 release, dynamic reconfiguration (DR) for CPU and memory is supported. The behavior of the system in a DR operation involving the addition or deletion of memory is to recalculate values for the relevant parameters unless the parameter has been explicitly set in /etc/system. In that case, the value specified in /etc/system is used unless a constraint on the value of the variable has been violated, in which case the value is reset.

#### lotsfree

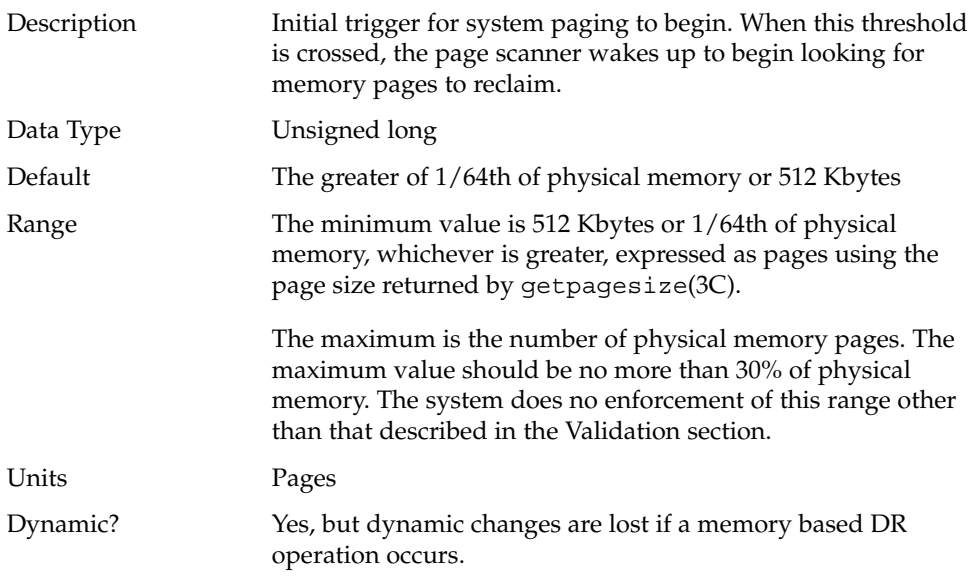

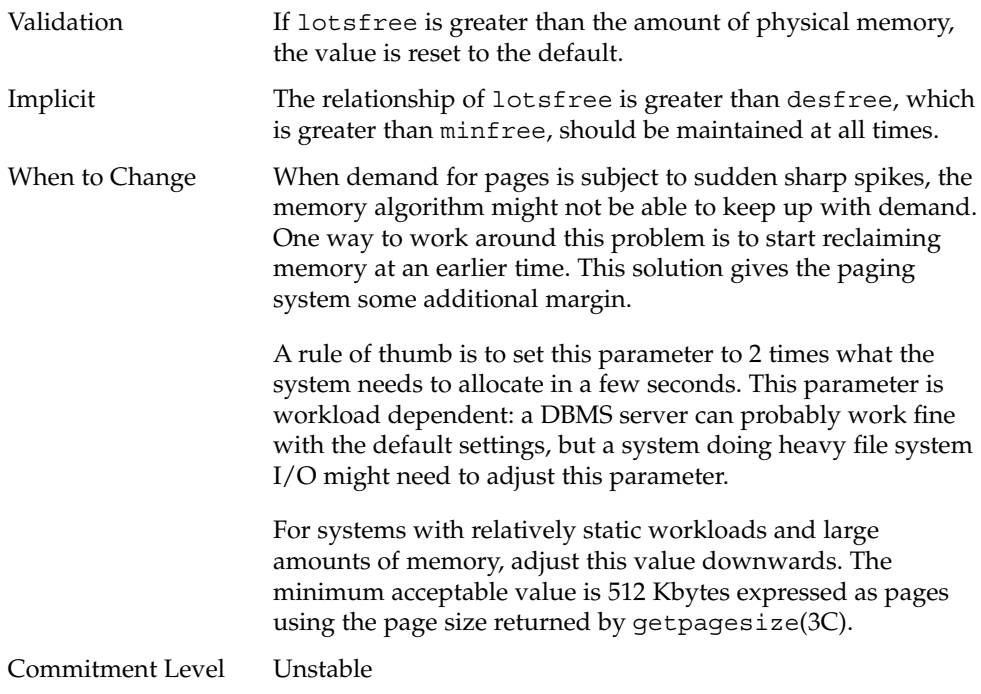

#### desfree

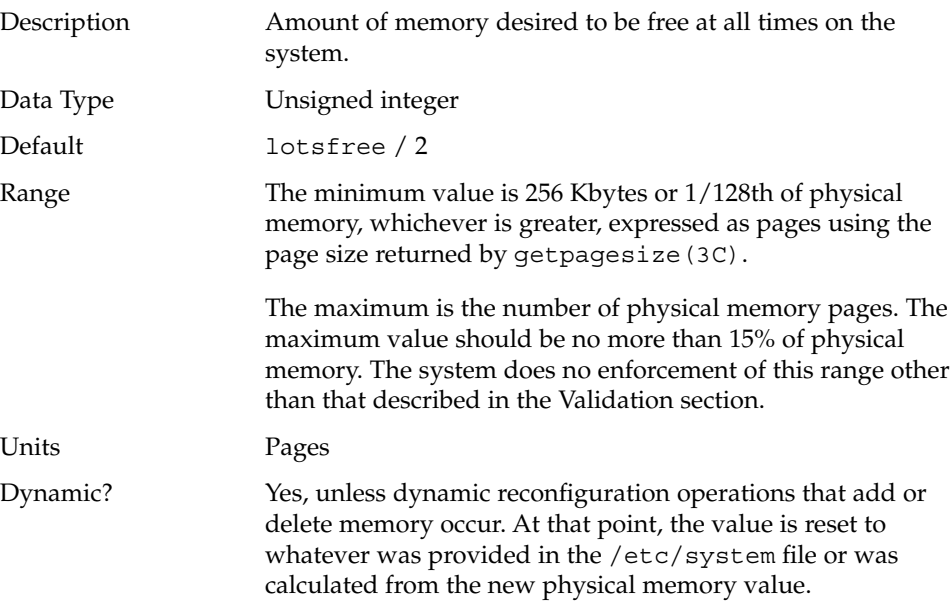

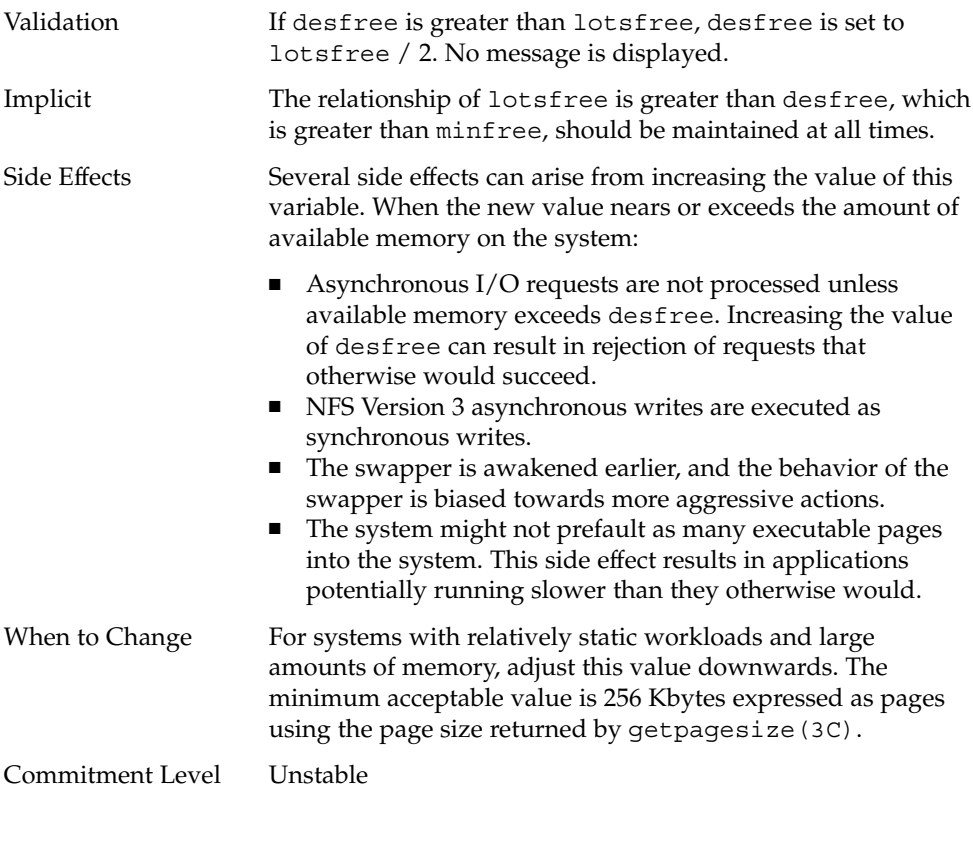

#### minfree

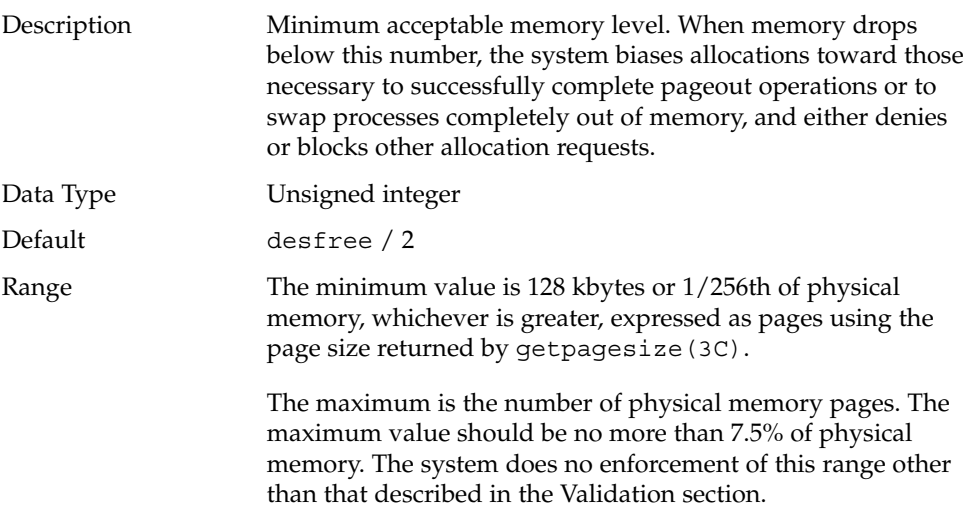

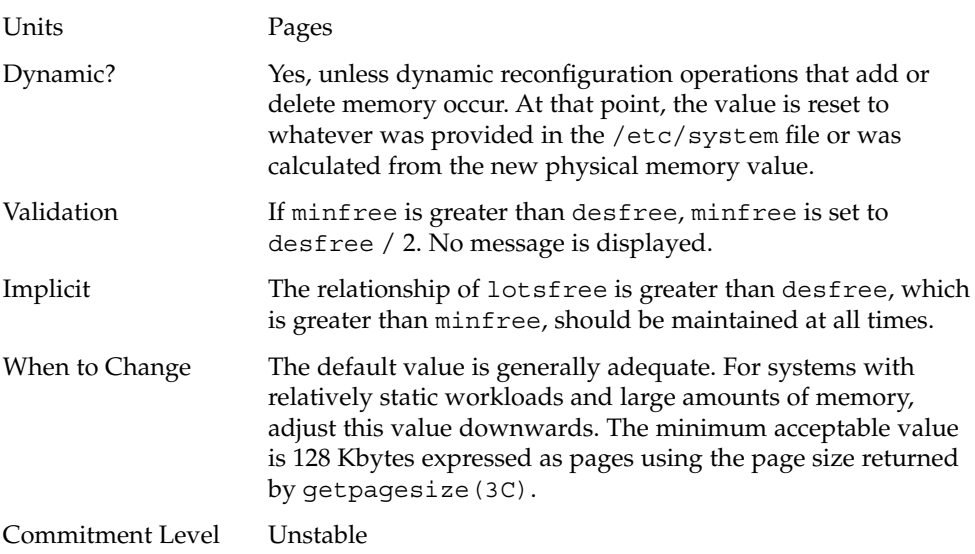

#### throttlefree

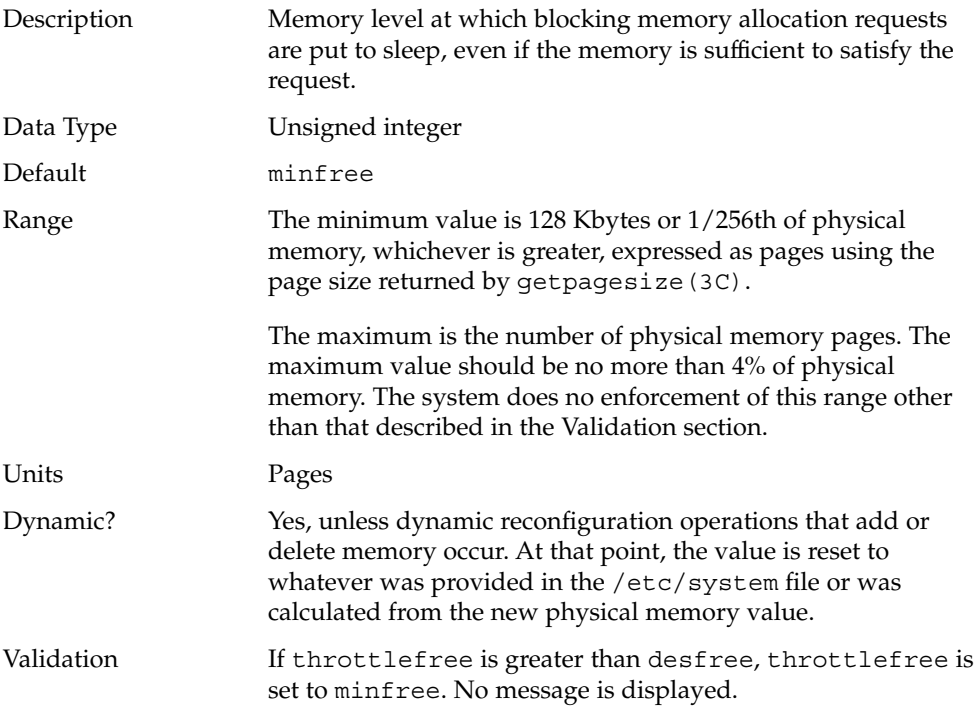

**40** Solaris Tunable Parameters Reference Manual • May 2002

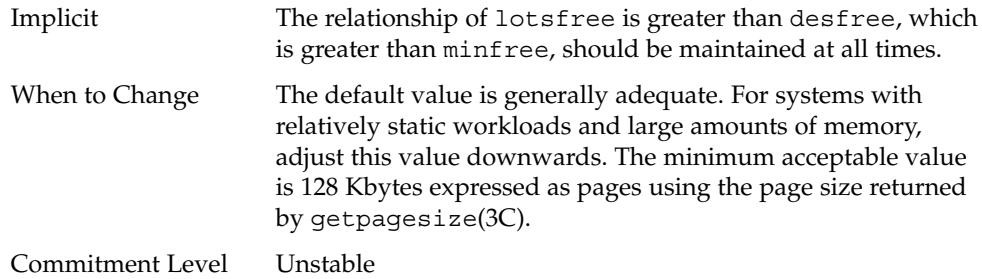

### pageout\_reserve

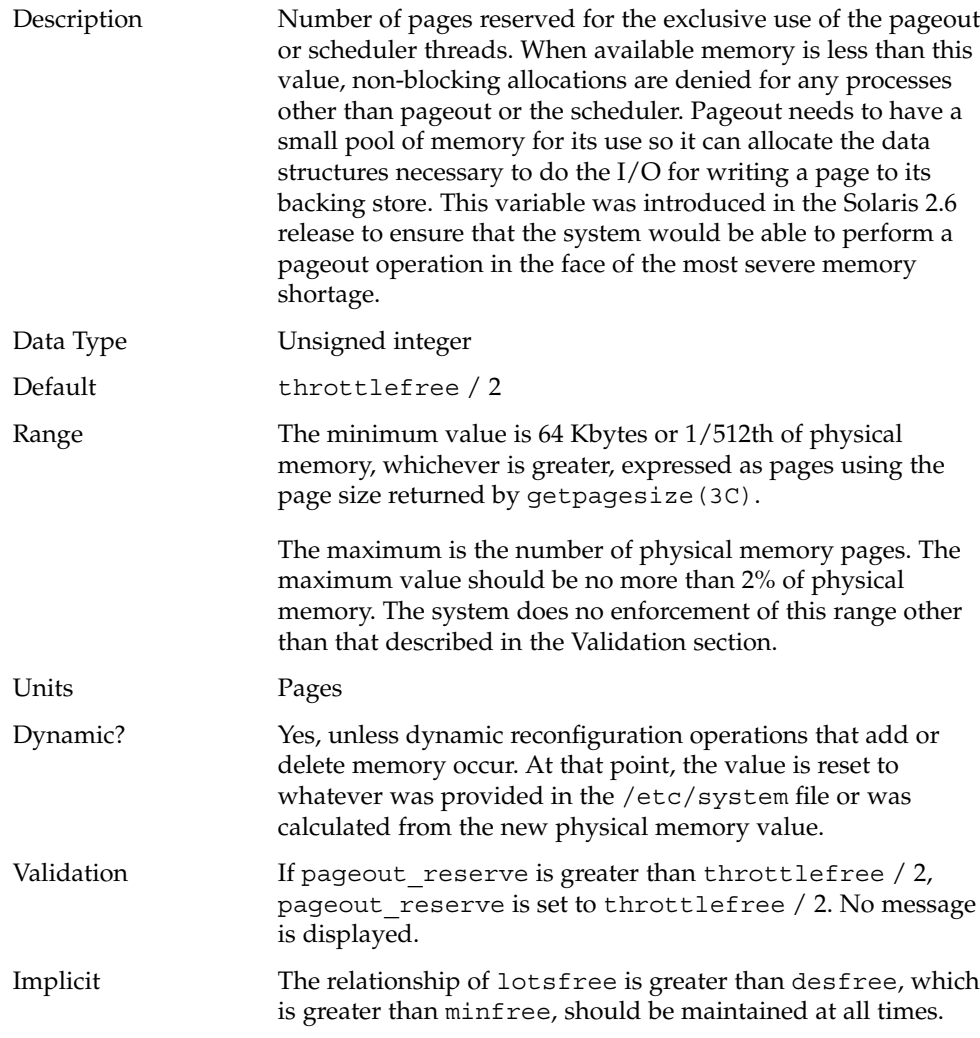

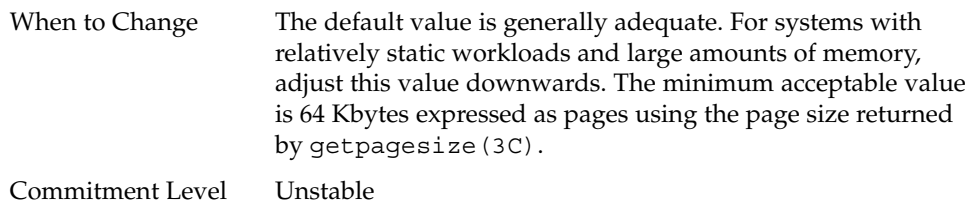

## pages\_pp\_maximum

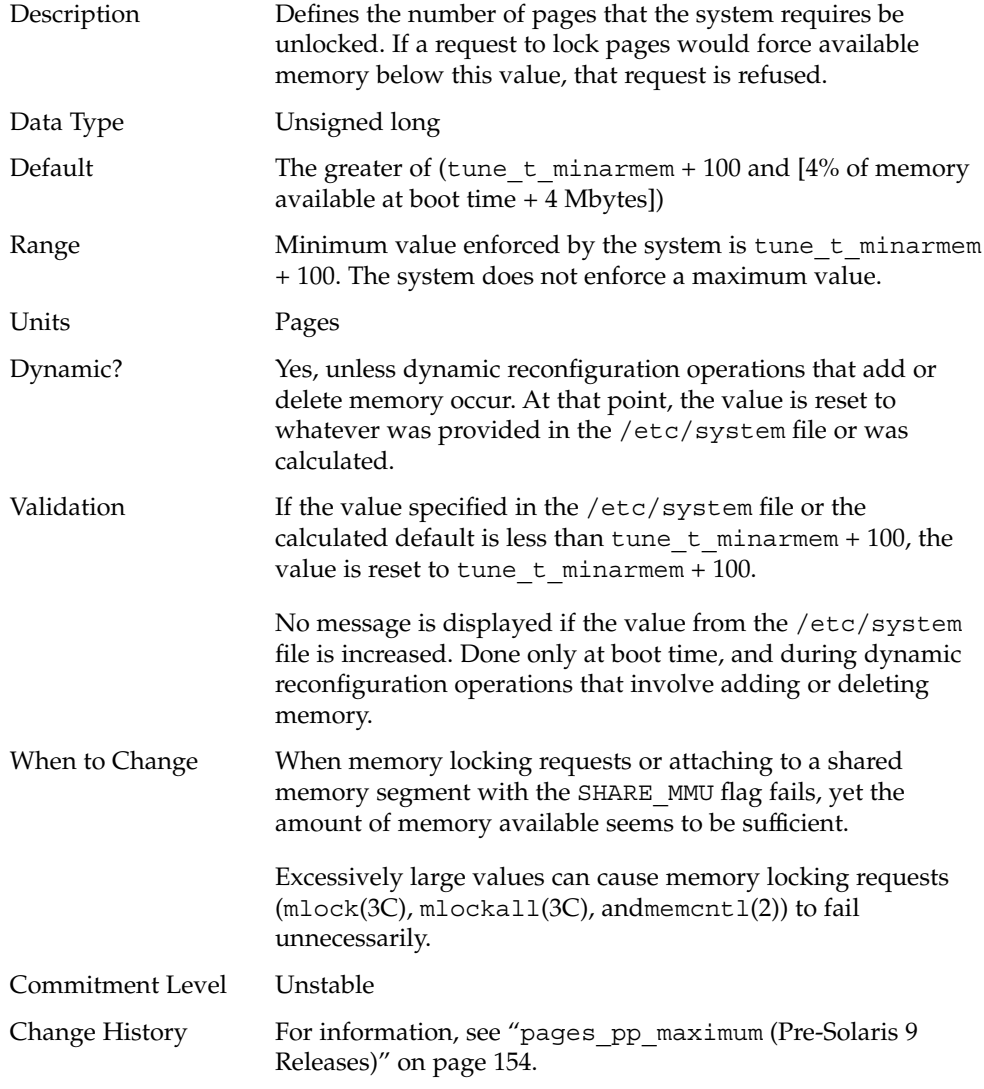

**42** Solaris Tunable Parameters Reference Manual • May 2002

## tune\_t\_minarmem

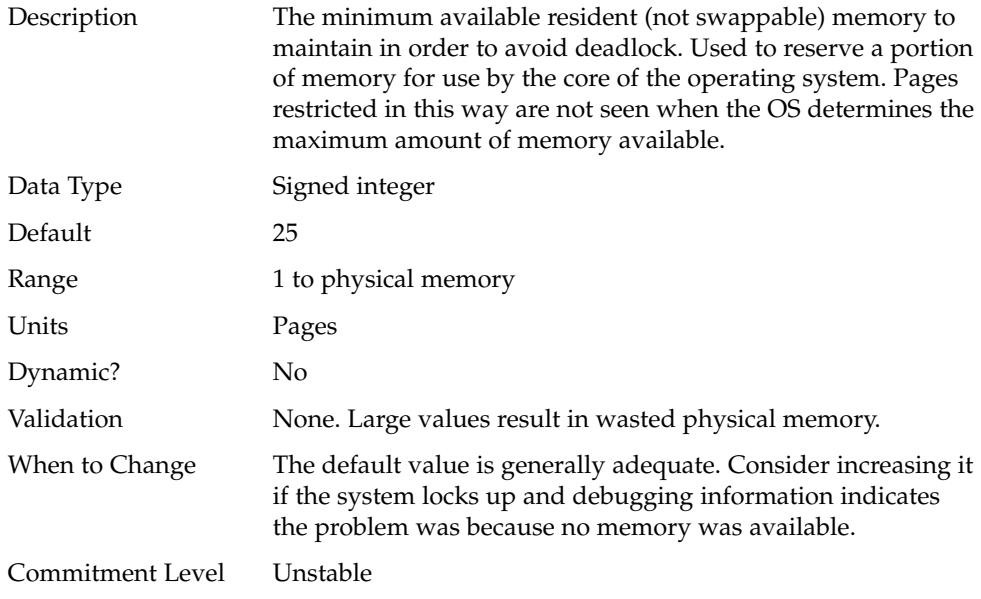

#### fastscan

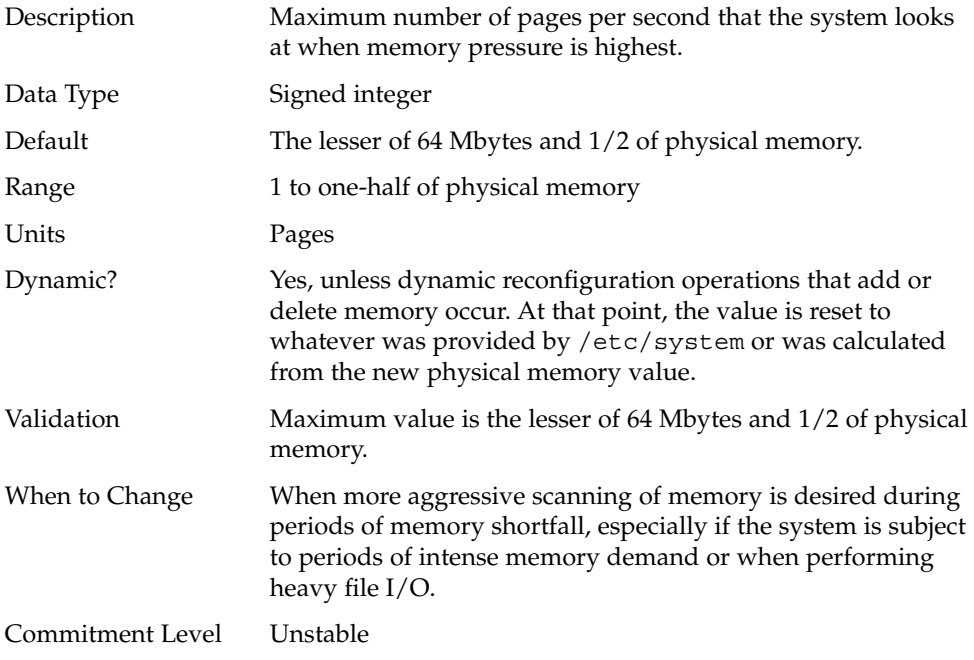

#### slowscan

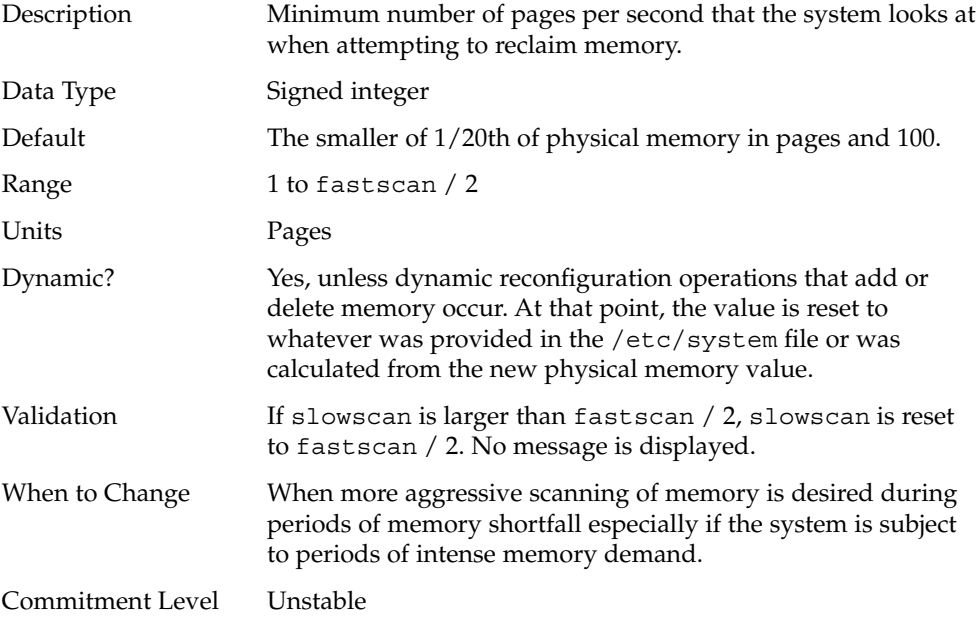

## min\_percent\_cpu

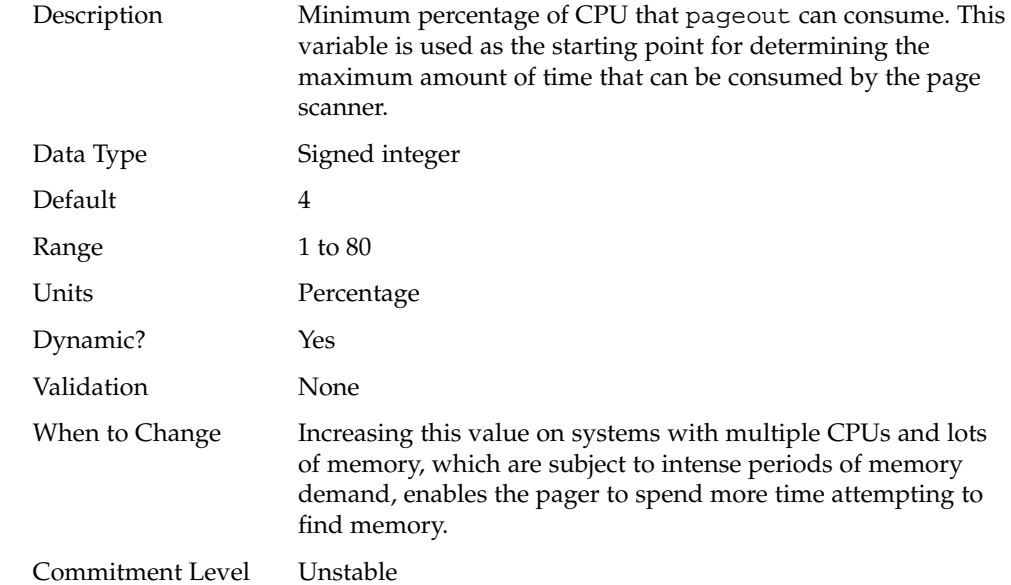

## handspreadpages

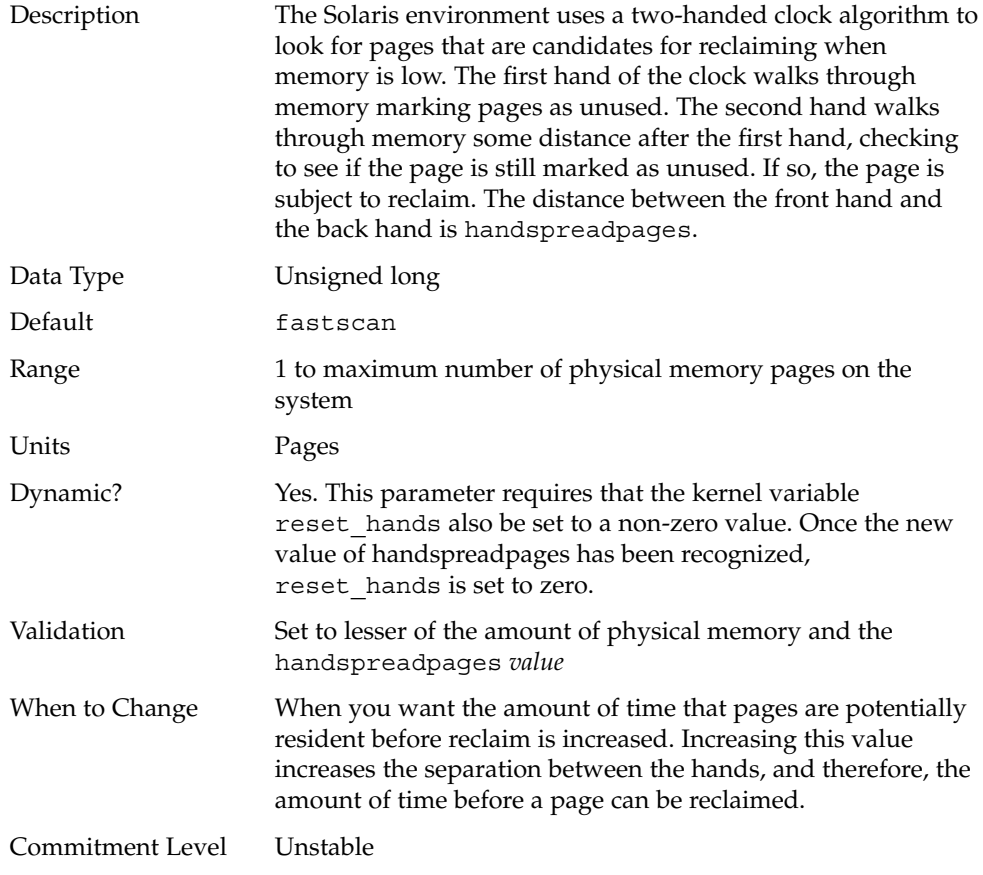

## pages\_before\_pager

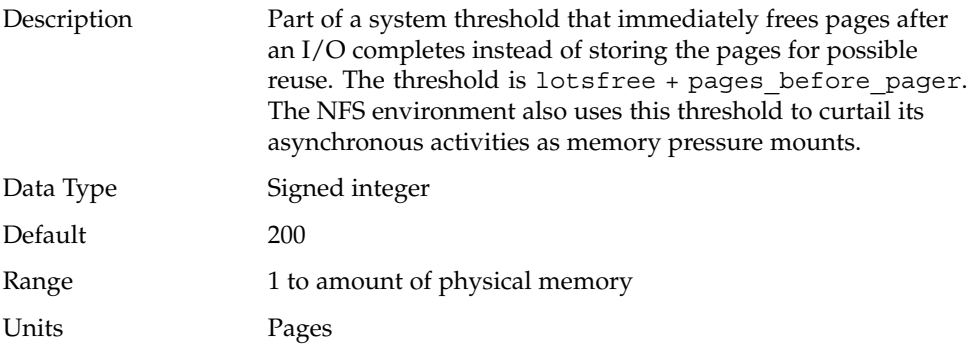

Chapter 2 • Solaris Kernel Tunables **45**

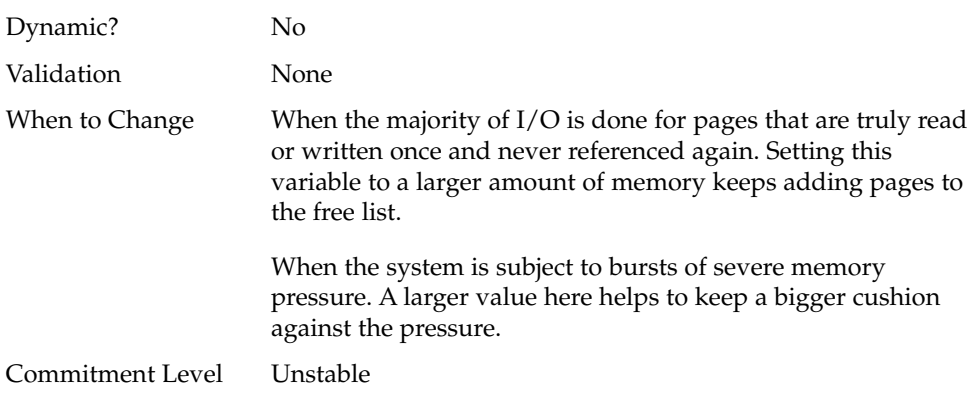

### maxpgio

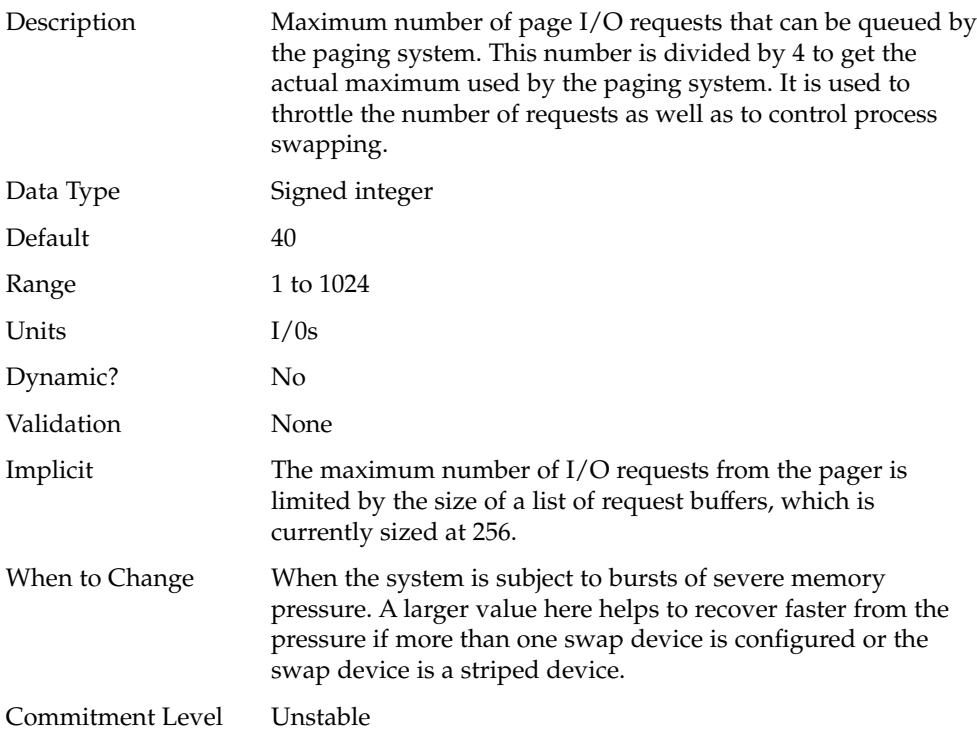

## Swapping-Related Variables

Swapping in the Solaris environment is accomplished by the swapfs pseudo file system. The combination of space on swap devices and physical memory is treated as the pool of space available to support the system for maintaining backing store for anonymous memory. The system attempts to allocate space from disk devices first, and then uses physical memory as backing store. When swapfs is forced to use system memory for backing store, limits are enforced to ensure that the system does not deadlock because of excessive consumption by swapfs.

#### swapfs\_reserve

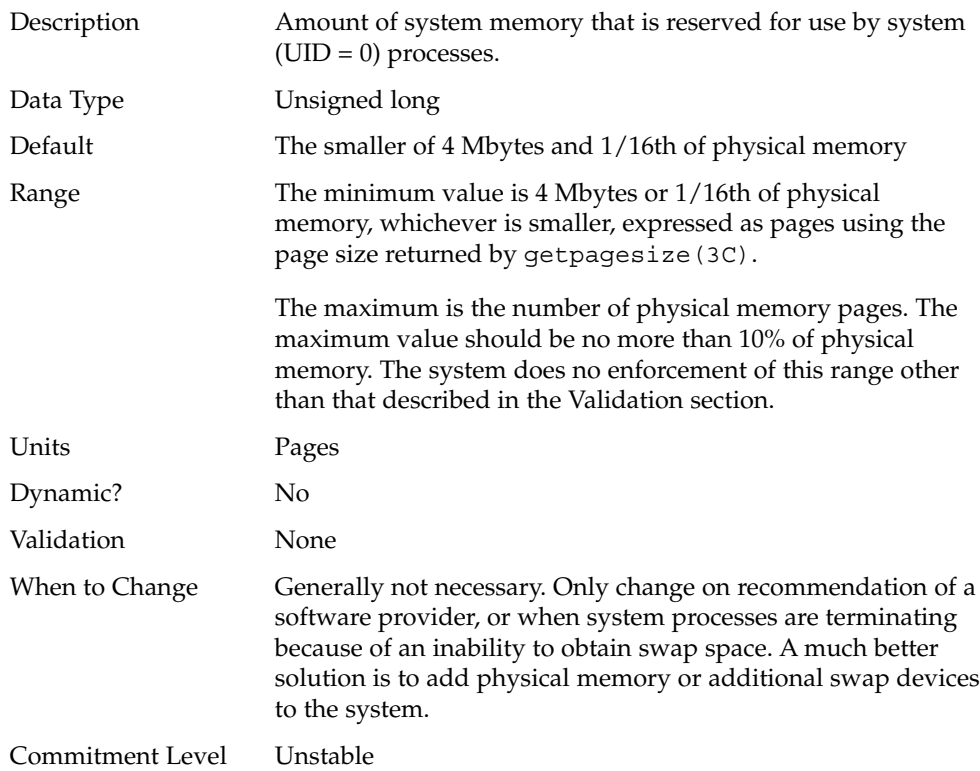

### swapfs\_minfree

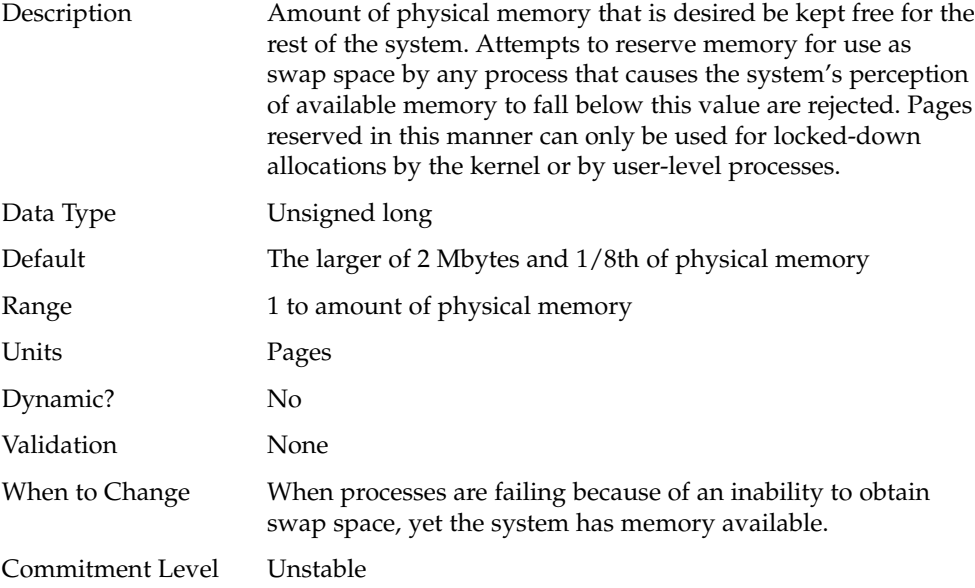

## General Kernel Variables

### noexec\_user\_stack

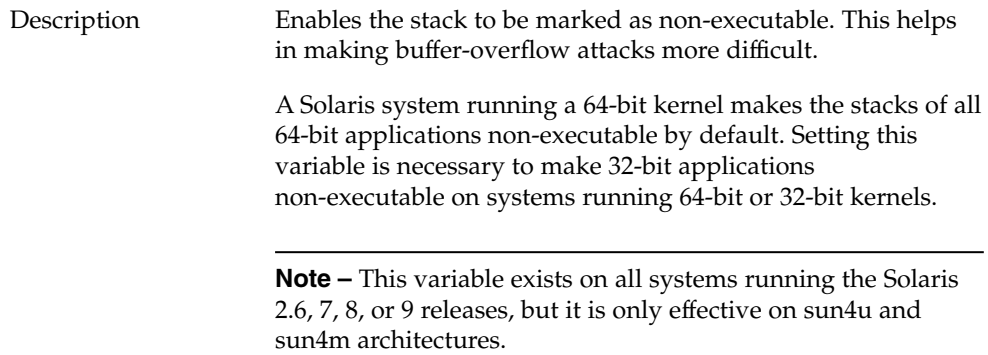

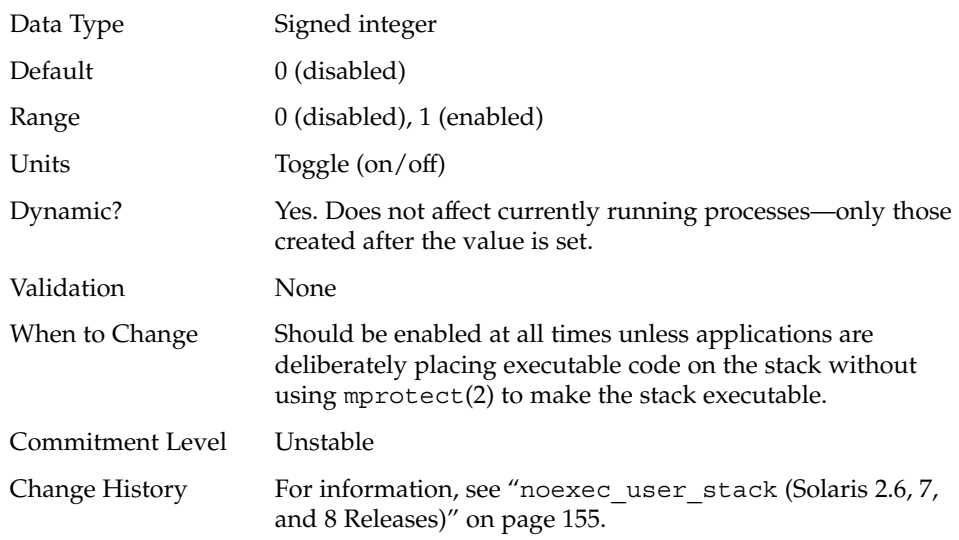

## Kernel Memory Allocator

The Solaris kernel memory allocator distributes chunks of memory for use by entities inside the kernel. The allocator creates a number of caches of varying size for use by its clients. Clients can also request the allocator to create a cache for use by that client (for example, to allocate structures of a particular size). Statistics about each of the caches that the allocator manages can be seen with the kstat -c kmem\_cache command.

Occasionally, systems might panic because of memory corruption. The kernel memory allocator supports a debugging interface that performs various integrity checks on the buffers as well as collecting information on the allocators. The integrity checks provide the opportunity to detect errors closer to where they actually occurred, and the collected information provides additional data for support people when they try to ascertain the reason for the panic.

Use of the flags incurs additional overhead and memory usage during system operations. The flags should only be used when a memory corruption problem is suspected.

#### kmem\_flags

Description The Solaris kernel memory allocator has various debugging and test options that were extensively used during the internal development cycle of the Solaris environment. Prior to the Solaris 2.5 release, these options were not usable in released Solaris versions. Starting with the Solaris 2.5 release, a subset of these options are available and they are controlled by the kmem\_flags variable, which was set by booting kadb, and then setting the variable before starting the kernel. Because of issues with the timing of the instantiation of the kernel memory allocator and the parsing of the /etc/system file, it was not possible to set these flags in the /etc/system file until the Solaris 8 release.

Five supported flag settings are described here.

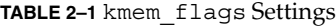

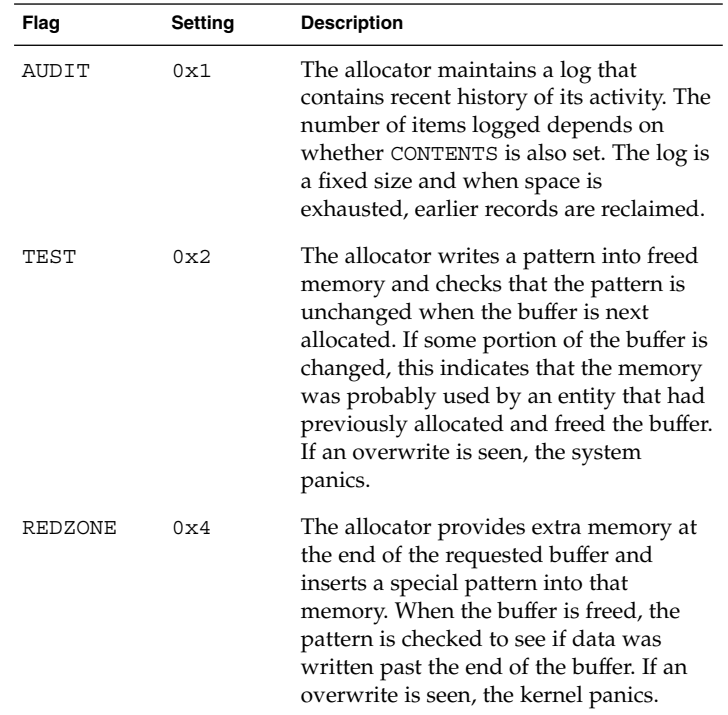

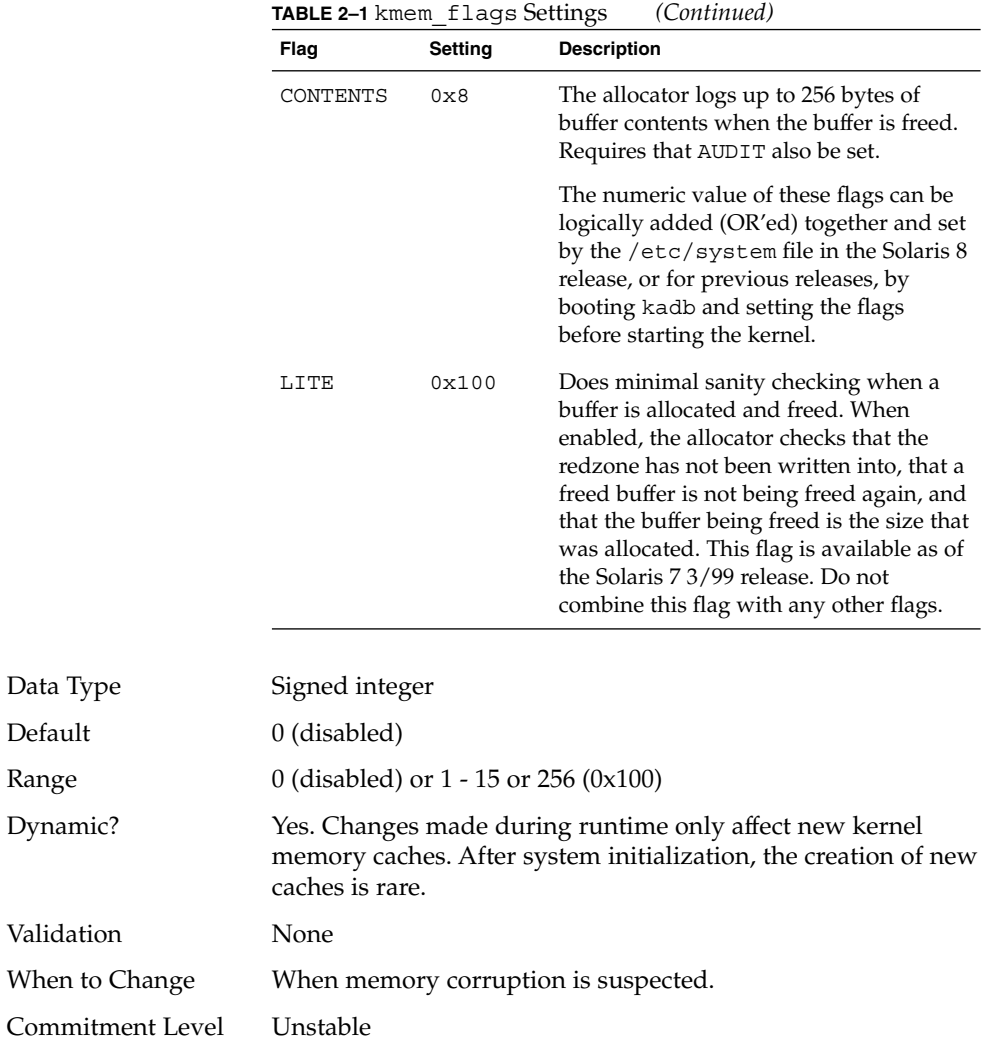

Range

## General Driver

### moddebug

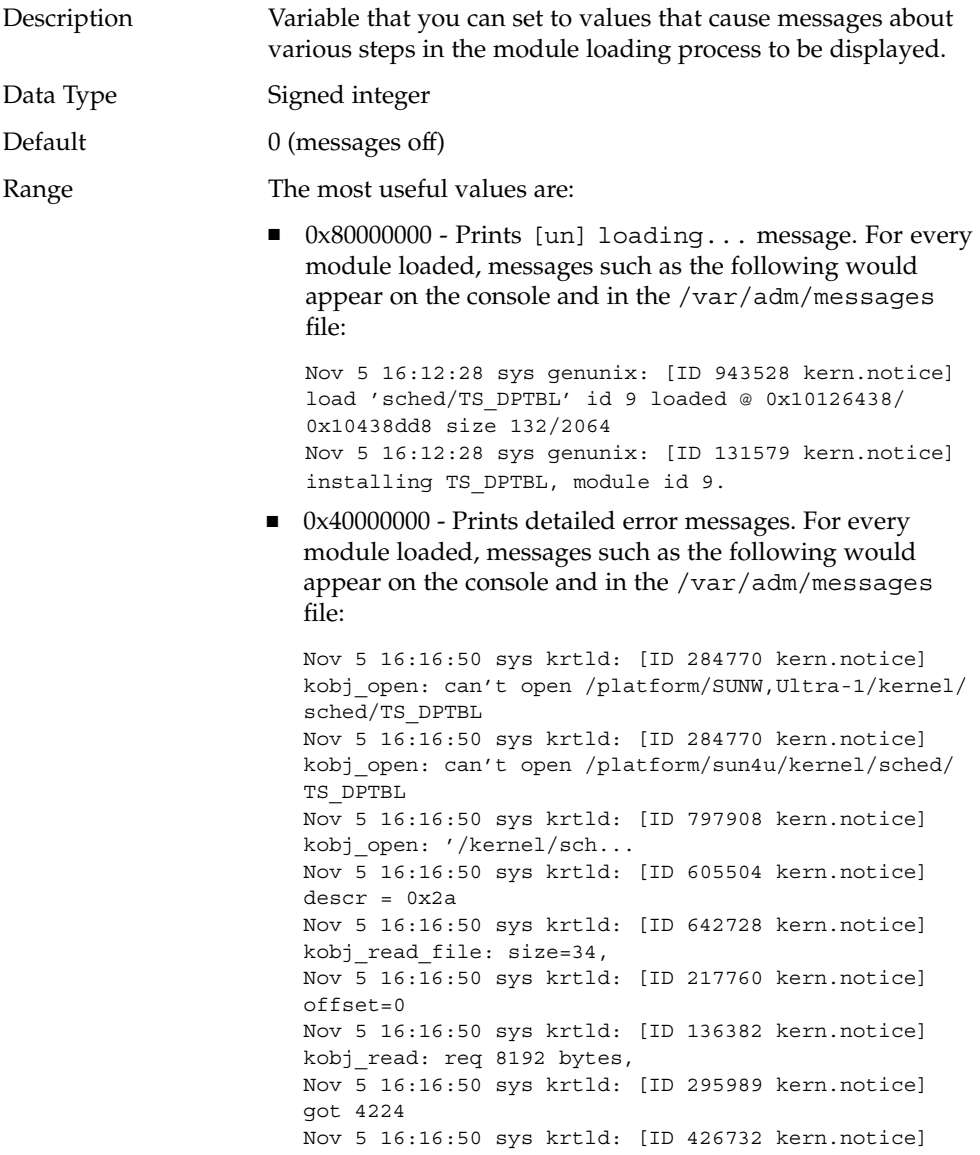

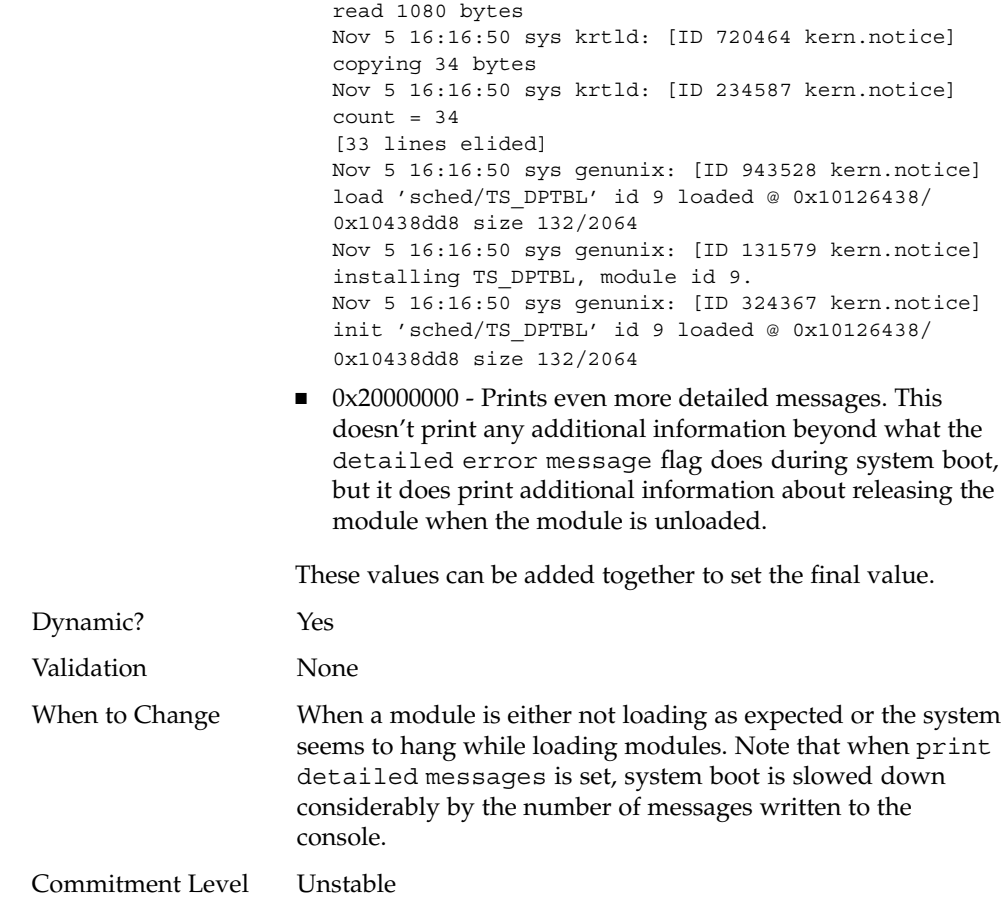

# General I/O

### maxphys

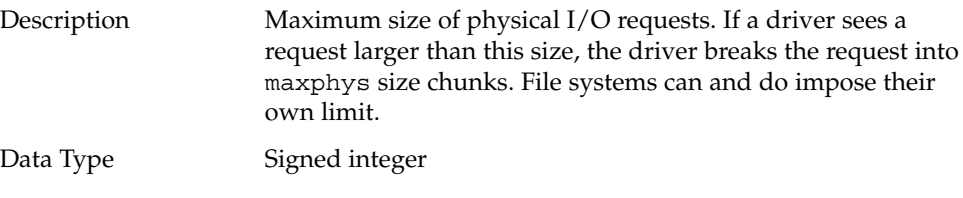

Chapter 2 • Solaris Kernel Tunables **53**

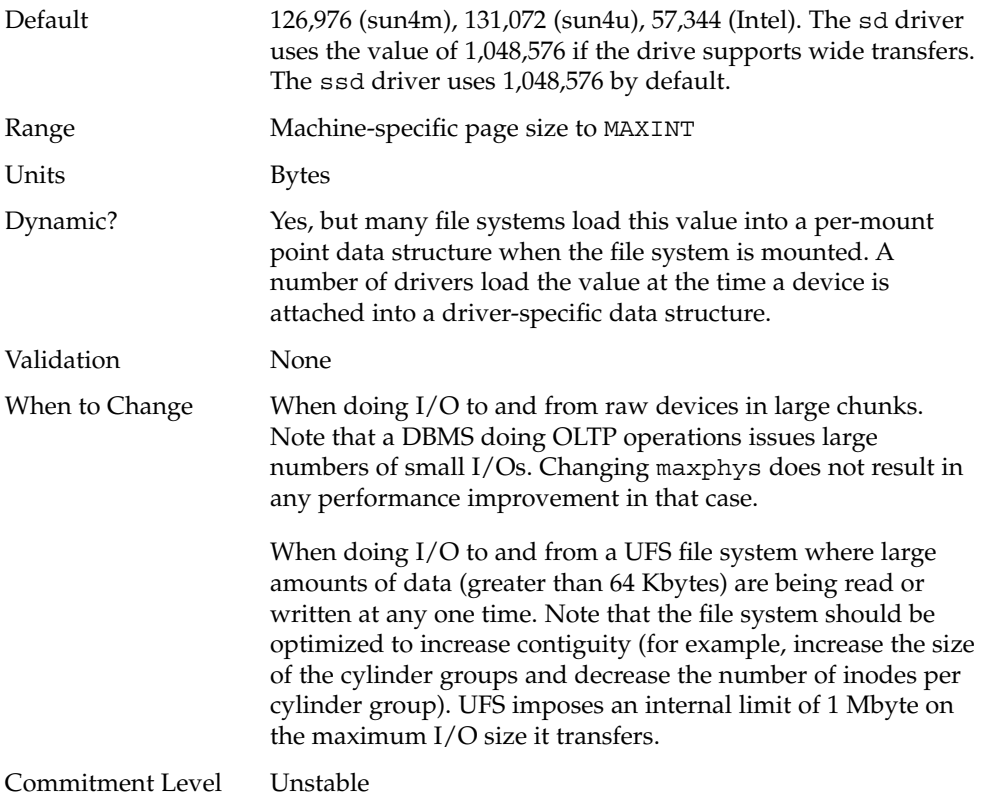

## rlim\_fd\_max

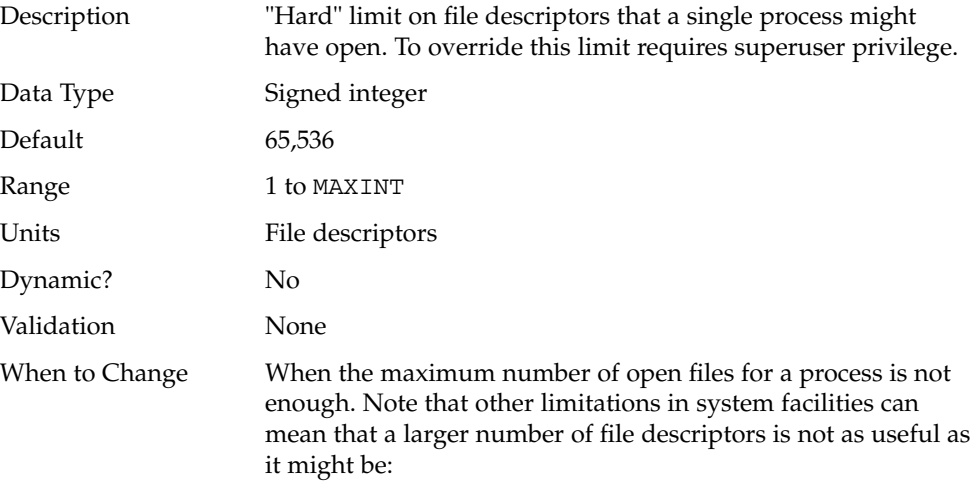

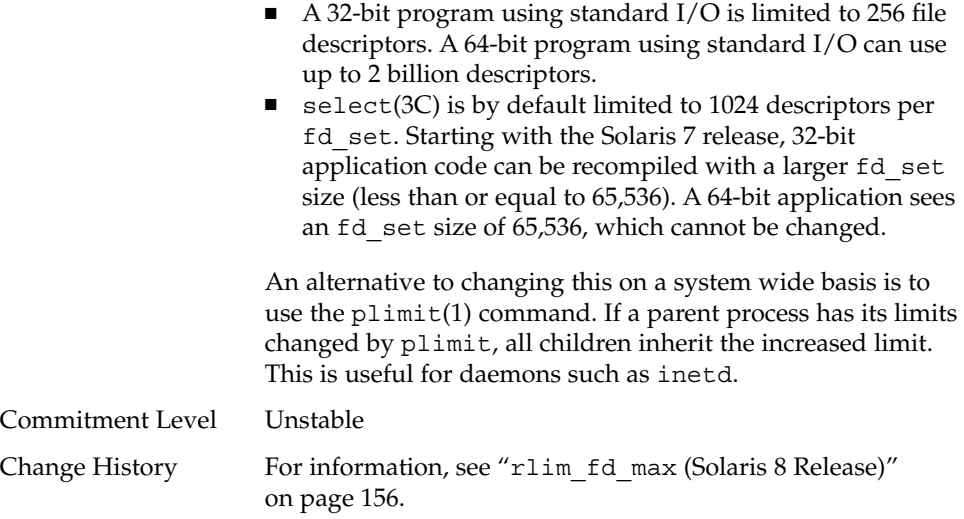

## rlim\_fd\_cur

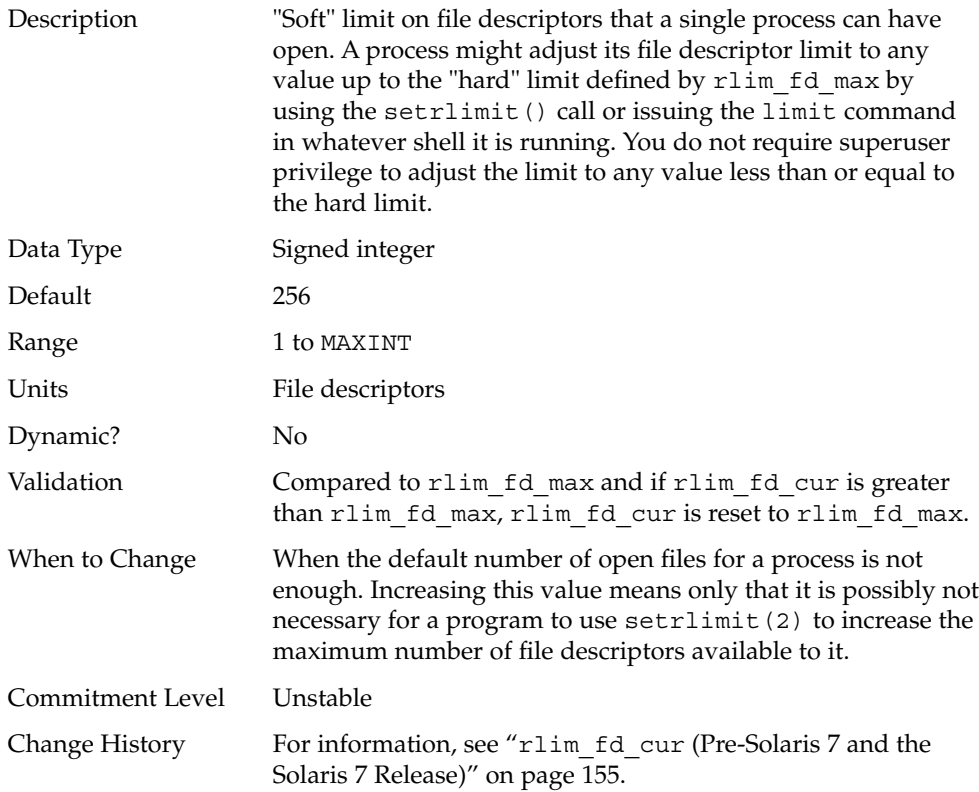

# General File System

#### ncsize

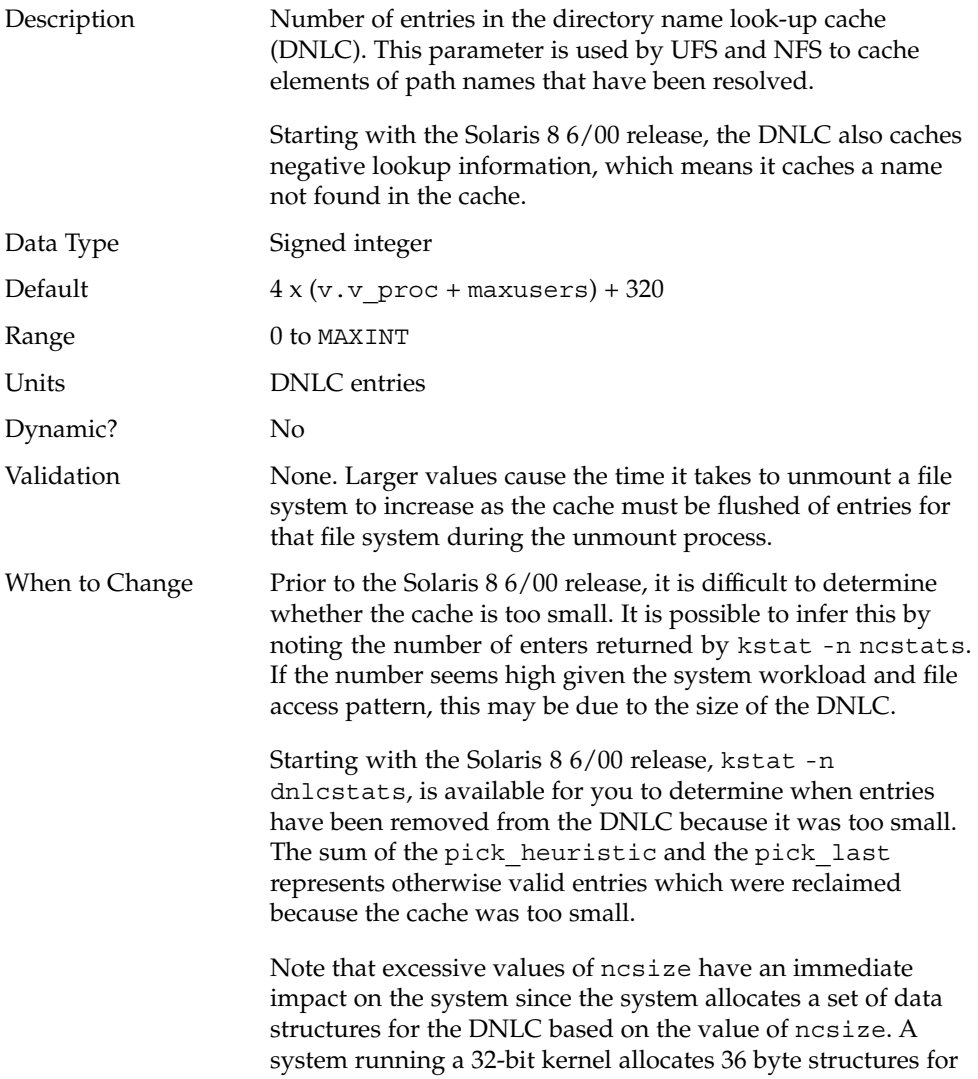

ncsize, while a system running a 64-bit kernel allocates 64 byte structures for ncsize. The value also has a further affect on UFS and NFS unless ufs\_inode and nfs:nfs\_rnode are explicitly set.

Commitment Level Unstable

#### rstchown

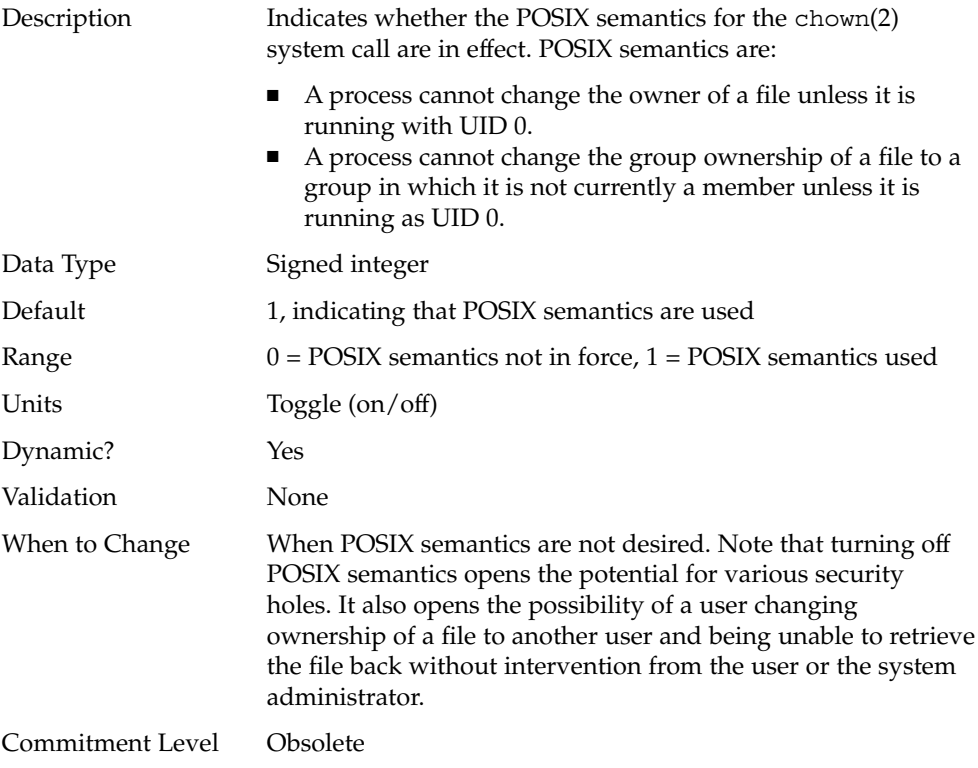

#### segkpsize

Description Specify the amount of kernel pageable memory available. This memory is used primarily for kernel thread stacks. Increasing this number allows either larger stacks for the same number of threads or more threads. This parameter can only be set on systems running 64–bit kernels. Systems running 64-bit kernels use a default stack size of 24 Kbytes.

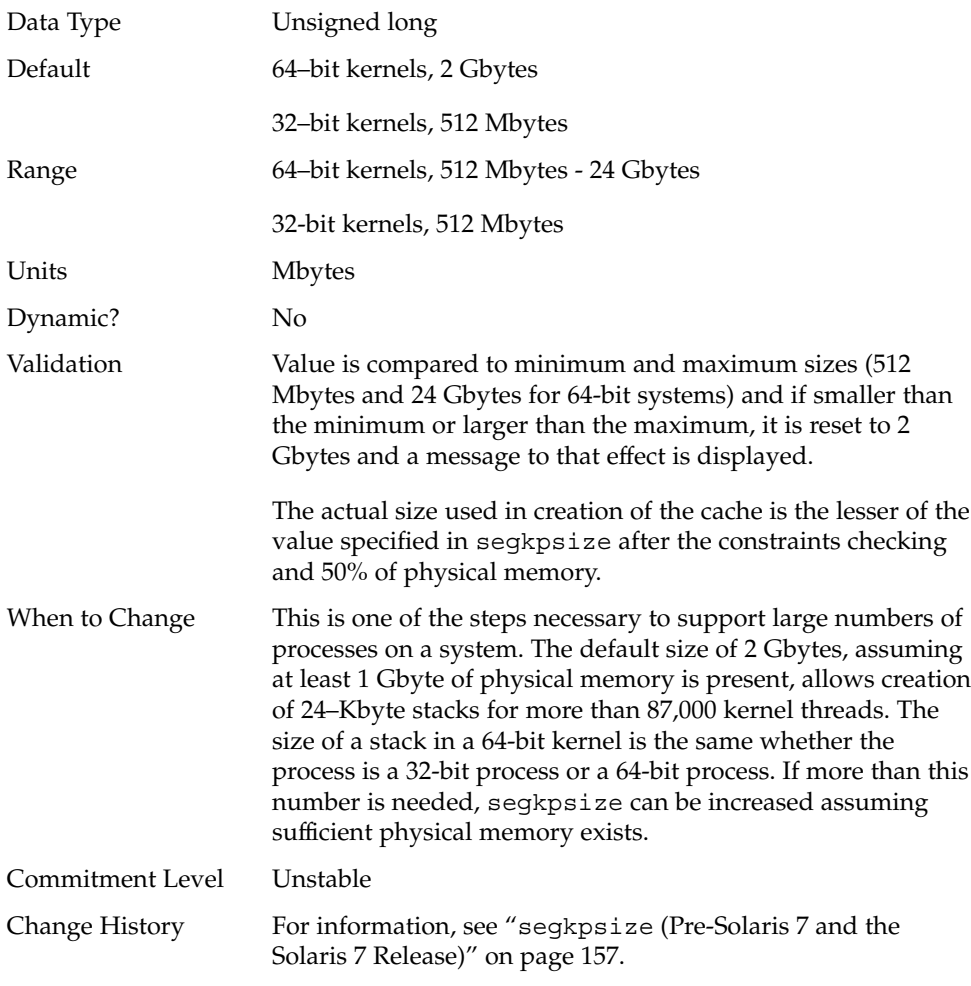

## dnlc\_dir\_enable

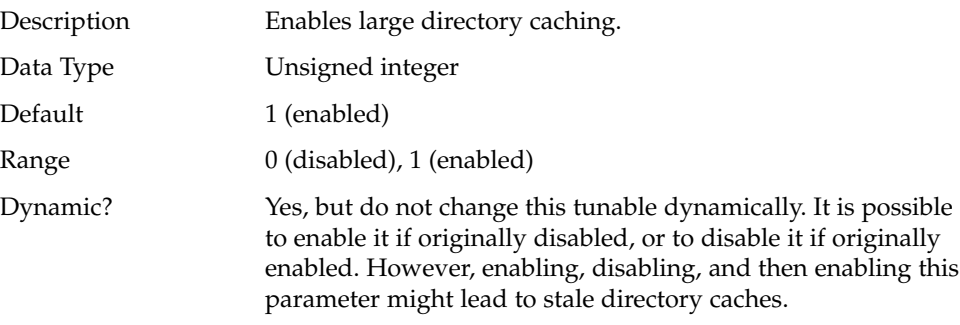

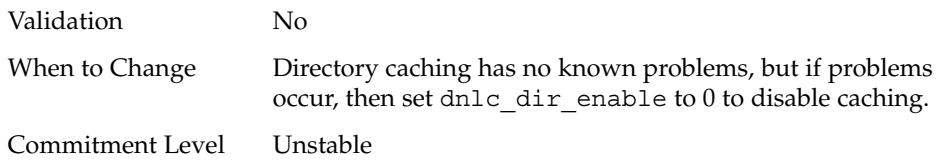

### dnlc\_dir\_min\_size

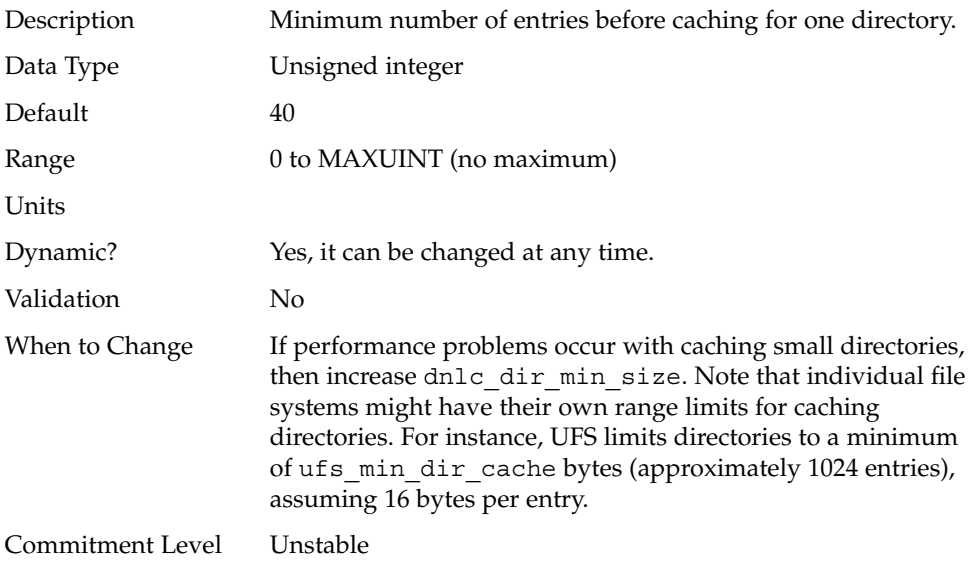

### dnlc\_dir\_max\_size

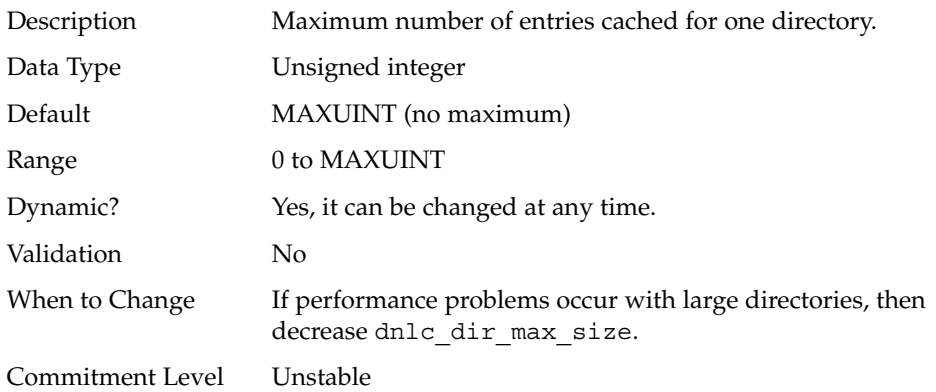

## UFS

#### bufhwm

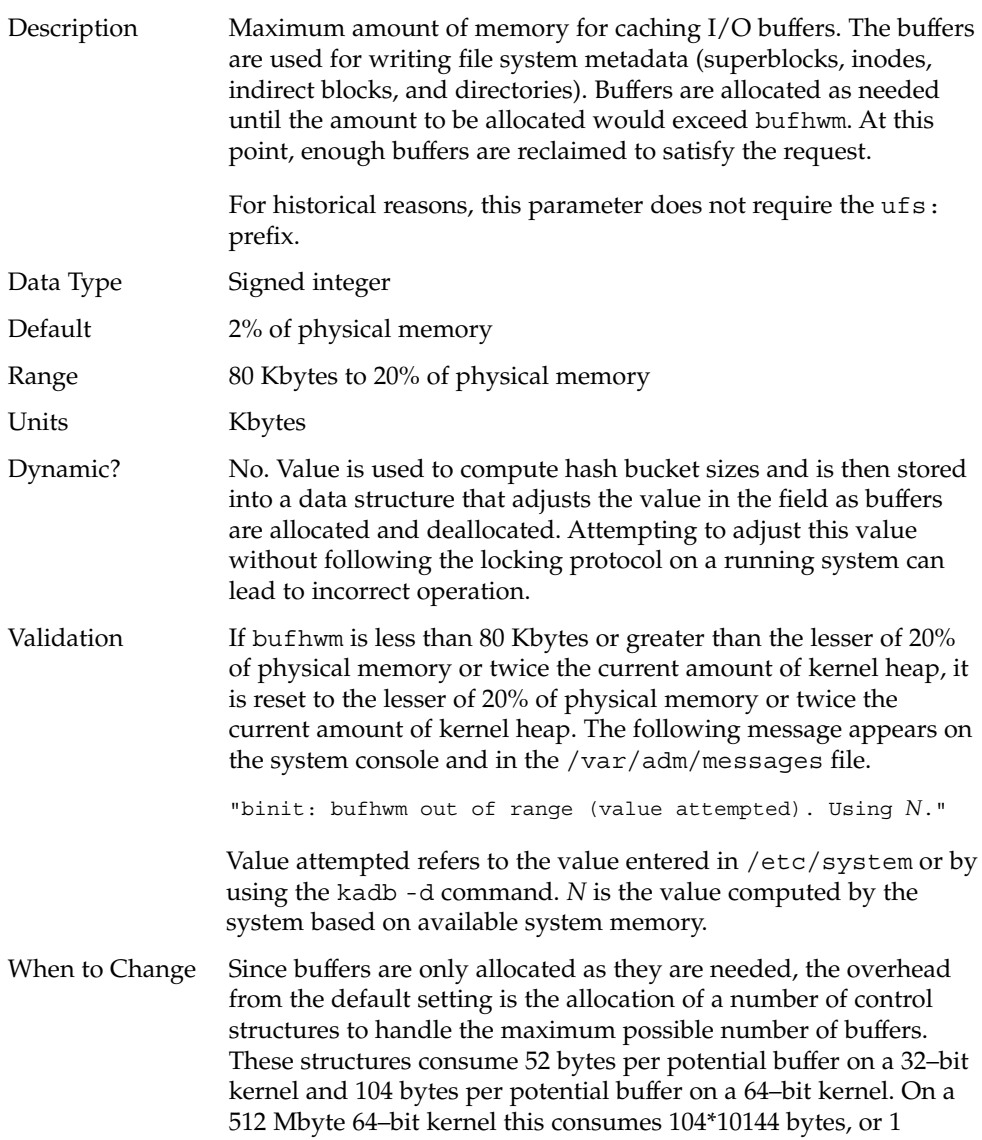

Mbyte. The header allocations assumes buffers are 1 Kbyte in size, although in most cases, the buffer size is larger.

The amount of memory, which has not been allocated in the buffer pool, can be found by looking at the bfreelist structure in the kernel with a kernel debugger. The field of interest in the structure is bufsize, which is the possible remaining memory in bytes. Looking at it with the buf macro by using mdb:

```
# mdb -k
Loading modules: [ unix krtld genunix ip nfs ipc ]
> bfreelist$<buf
bfreelist:
[ elided ]
bfreelist + 0x78: bufsize [ elided ]
                         75734016
```
bufhwm on this system, with 6 Gbytes of memory, is 122277. It is not directly possible to determine the number of header structures used since the actual buffer size requested is usually larger than 1 Kbyte. However, some space might be profitably reclaimed from control structure allocation for this system.

The same structure on the 512 Mbyte system shows that only 4 Kbytes of 10144 Kbytes has not been allocated. When the biostats kstat is examined with kstat -n biostats, it is seen that the system had a reasonable ratio of buffer\_cache\_hits to buffer\_cache\_lookups as well. This indicates that the default setting is reasonable for that system.

Commitment Level Unstable

#### ndquot

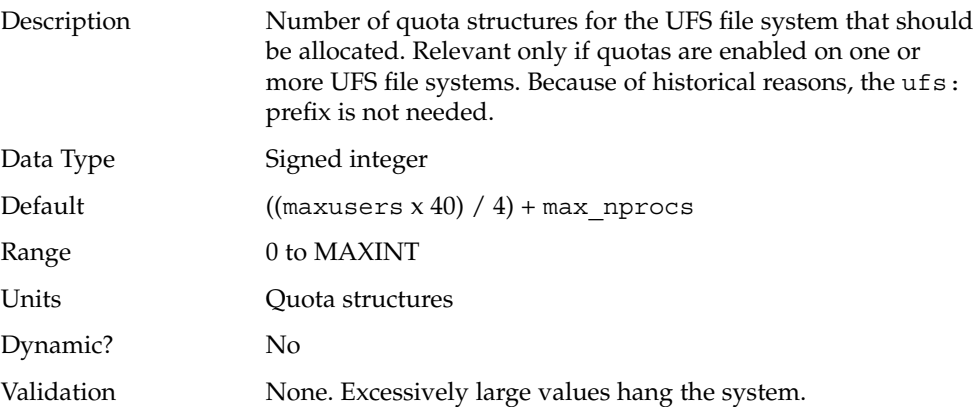

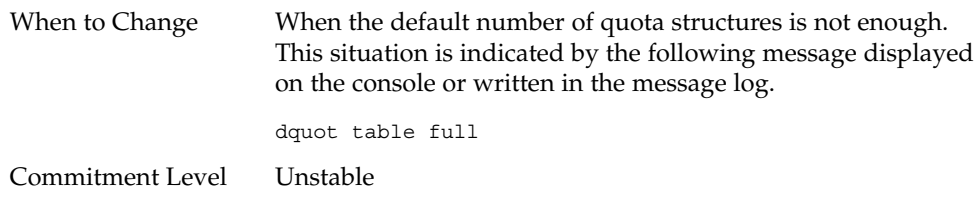

### ufs\_ninode

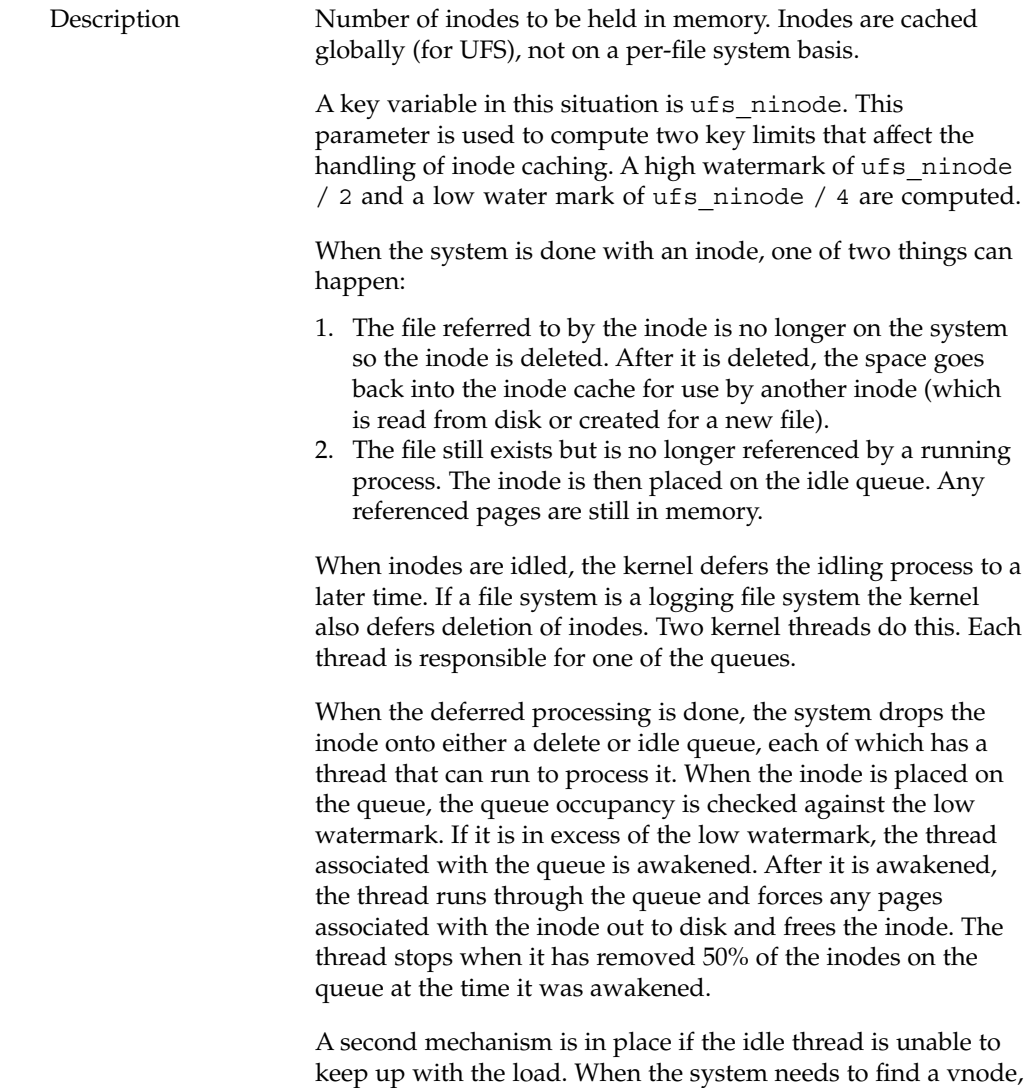

it goes through the ufs\_vget routine. The *first* thing vget

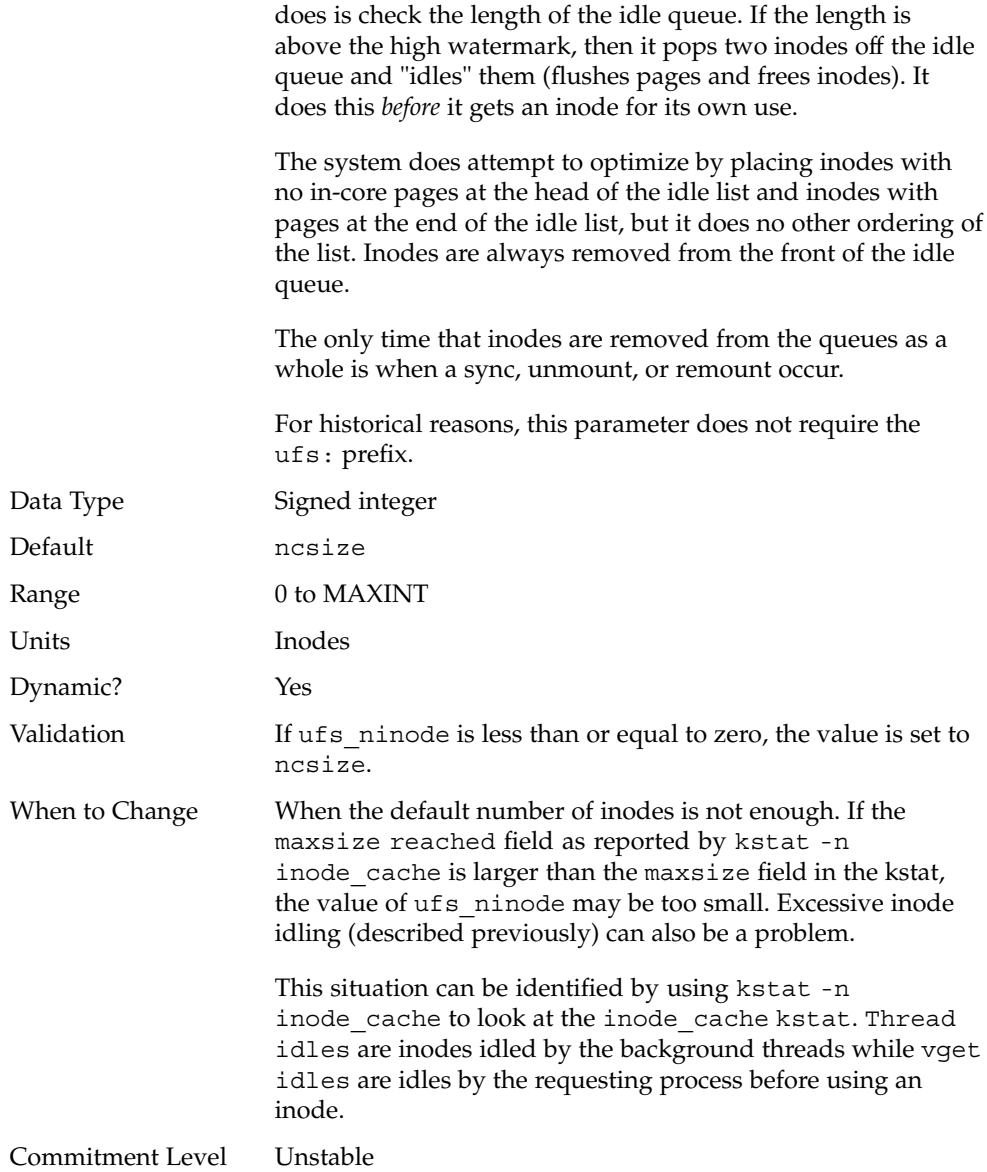

## ufs:ufs\_WRITES

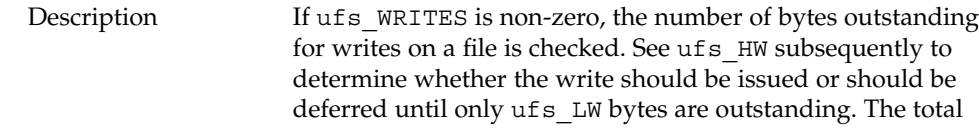

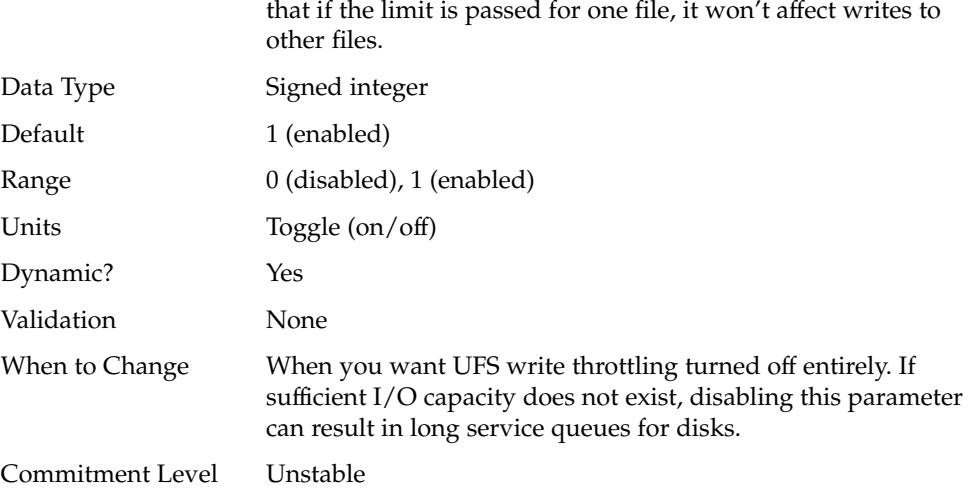

number of bytes outstanding is tracked on a per-file basis so

## ufs:ufs\_LW and ufs:ufs\_HW

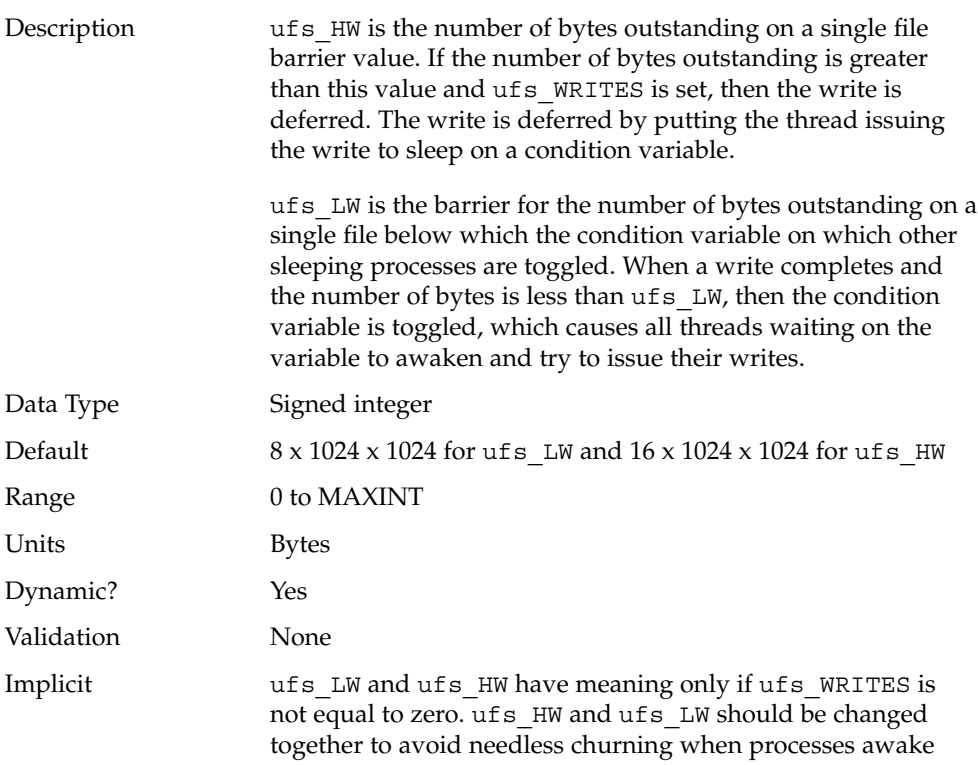

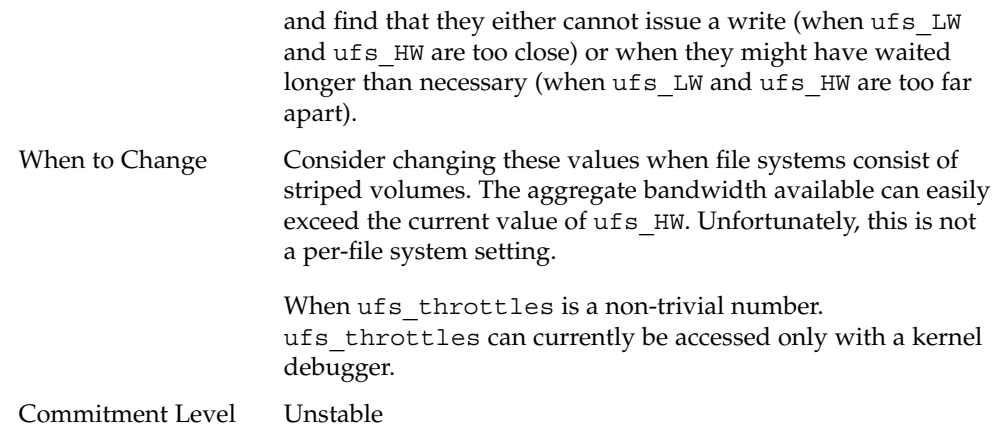

## TMPFS

## tmpfs:tmpfs\_maxkmem

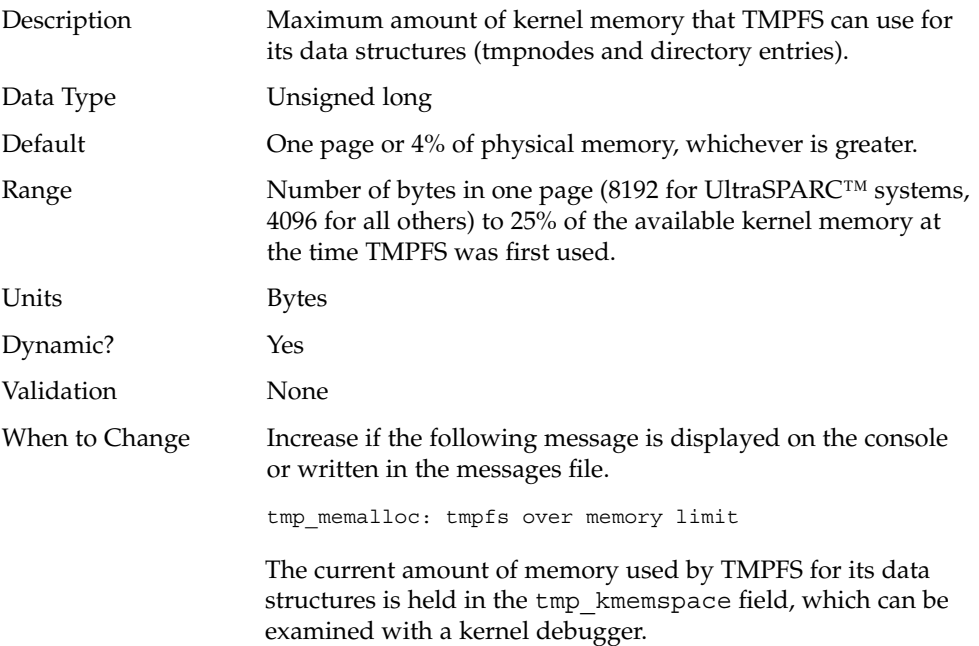

Commitment Level Unstable

#### tmpfs:tmpfs\_minfree

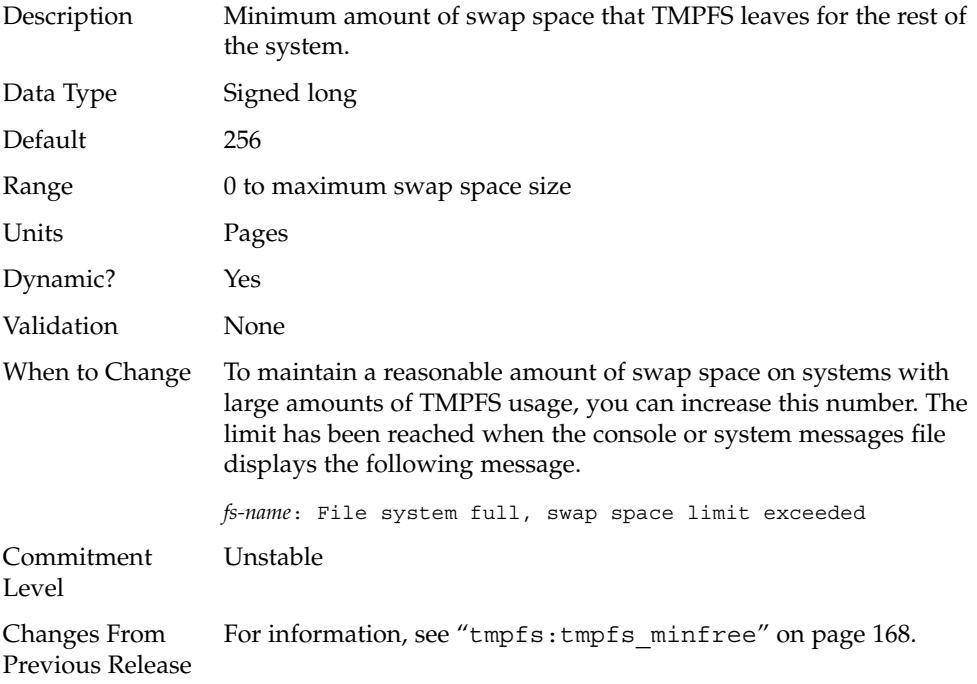

## Pseudo Terminals

Pseudo terminals, ptys, are used for two purposes in Solaris:

- Supporting remote logins by using the telnet, rlogin, or rsh commands
- Providing the interface through which the X Window system creates command interpreter windows

The default number of pseudo-terminals is sufficient for a desktop workstation so tuning focuses on the number of ptys available for remote logins.

Previous versions of Solaris required that steps be taken to explicitly configure the system for the desired number of ptys. Starting with the Solaris 8 release, a new mechanism removes the necessity for tuning in most cases. The default number of ptys is now based on the amount of memory on the system and should be changed only to increase the number or to decrease the default value.

Three related variables are used in the configuration process:

- pt\_cnt Default maximum number of ptys
- pt pctofmem Percentage of kernel memory that can be dedicated to pty support structures
- pt\_max\_pty Hard maximum for number of ptys

pt\_cnt has a default value of zero, which tells the system to limit logins based on the amount of memory specified in pct pctofmem, unless pt\_max\_pty is set. If pt\_cnt is non-zero, ptys are allocated until this limit. When that threshold is crossed, the system looks at pt\_max\_pty. If that has a non-zero value, it is compared to pt\_cnt and the pty allocation is allowed if pt\_cnt is less than pt\_max\_pty. If pt\_max\_pty is zero, pt\_cnt is compared to the number of ptys supported based on pt pctofmem. If pt cnt is less than this value, the pty allocation is allowed. Note that the limit based on pt\_pctofmem only comes into play if both pt\_cnt and ptms\_ptymax have their default values of zero.

To put a hard limit on ptys that is different than the maximum derived from pt pctofmem, set pt cnt and ptms ptymax in /etc/system to the number of ptys desired. The setting of ptms\_pctofmem is not relevant in this case.

To dedicate a different percentage of system memory to pty support and let the operating system manage the explicit limits, do the following:

- Do not set pt\_cnt or ptms\_ptymax in /etc/system.
- Set pt\_pctofmem in /etc/system to the desired percentage. For example, set pt pctofmem=10 for a 10% setting.

Note that the memory is not actually allocated until it is used in support of a pty. Once memory is allocated, it remains allocated.

#### pt\_cnt

Description The number of  $/$ dev $/$ pts entries available is dynamic up to a limit determined by the amount of physical memory available on the system. pt\_cnt is one of three variables that determines the minimum number of logins that the system can accommodate. The default maximum number of /dev/pts devices the system can support is determined at boot time by computing the number of pty structures that can fit in a

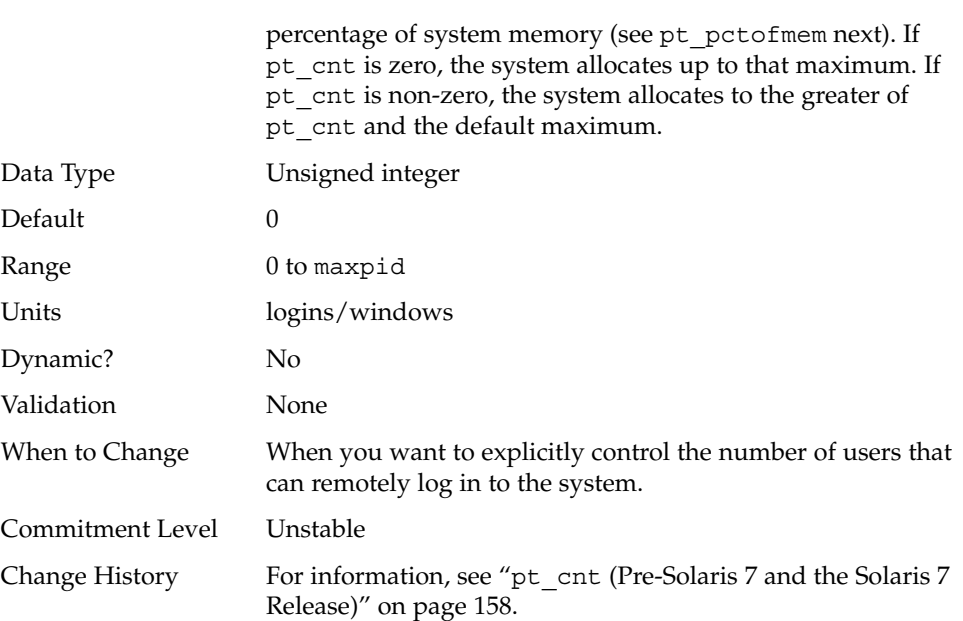

### pt\_pctofmem

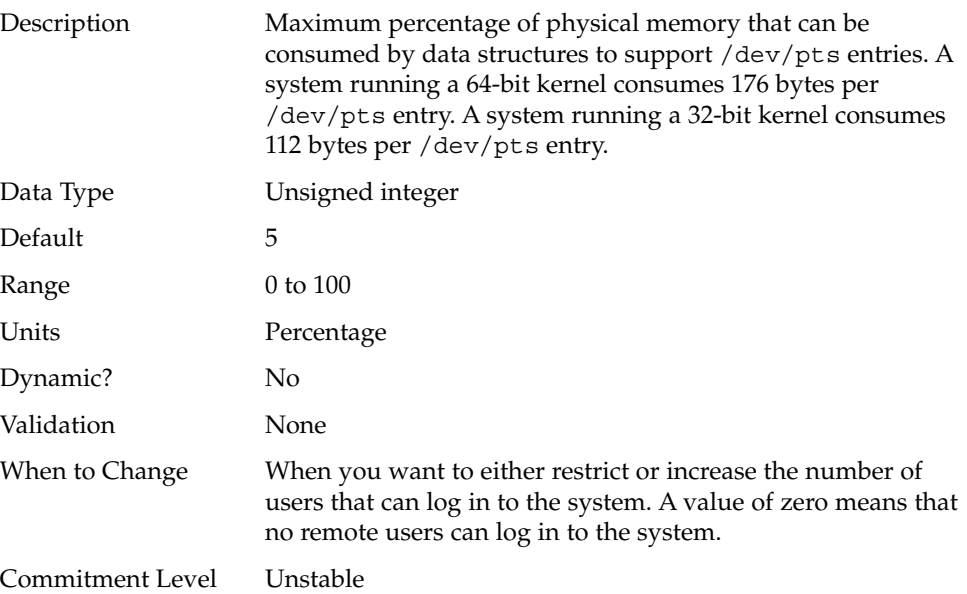

### pt\_max\_pty

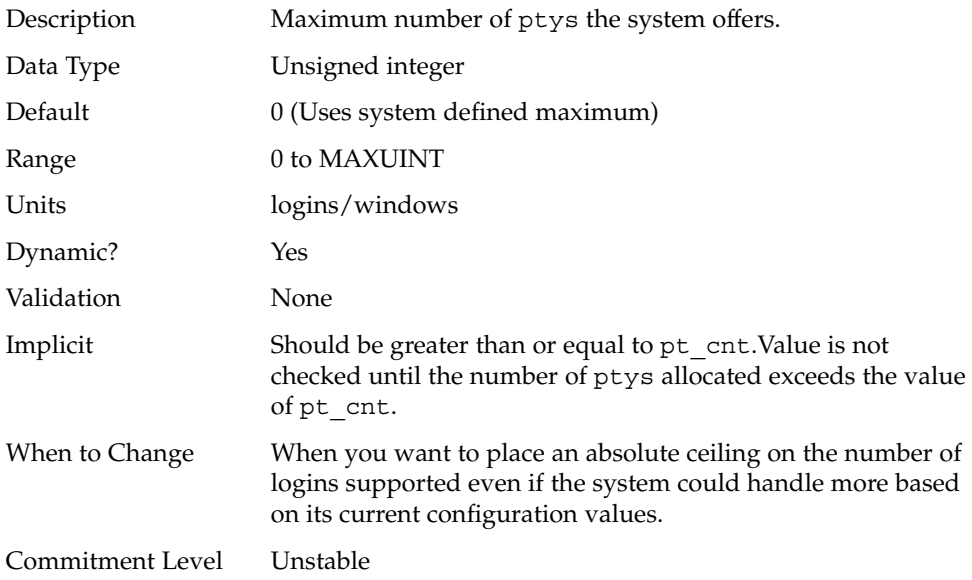

## Streams

nstrpush

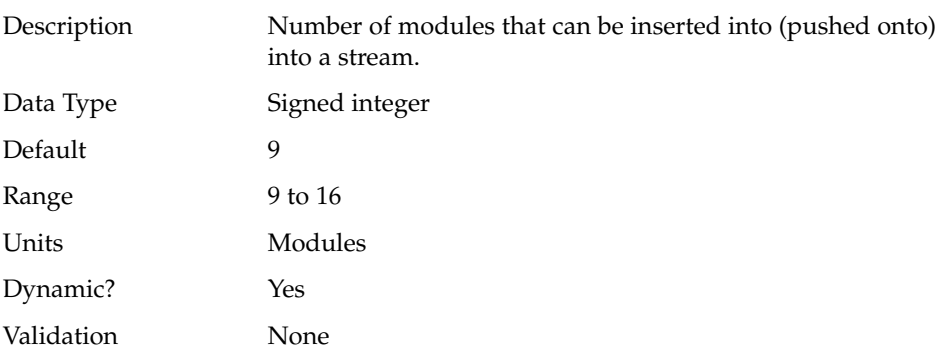

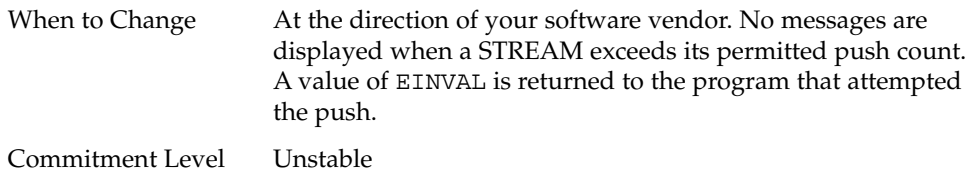

### strmsgsz

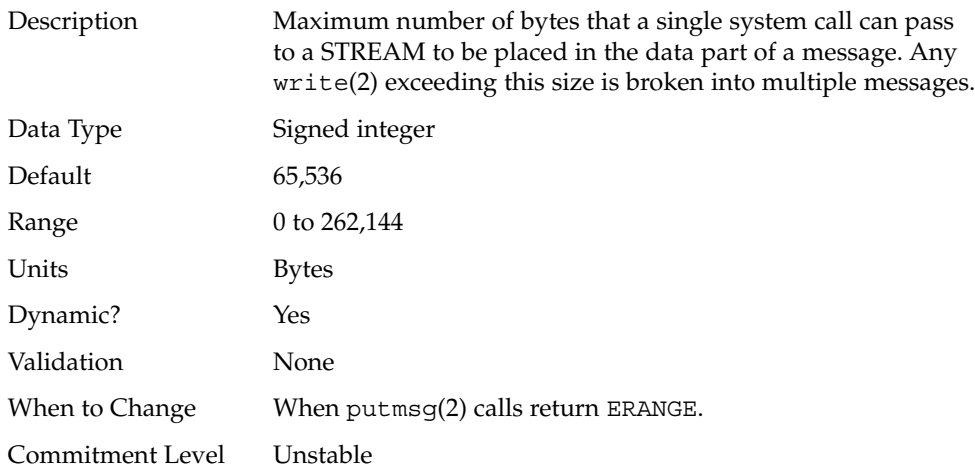

#### strctlsz

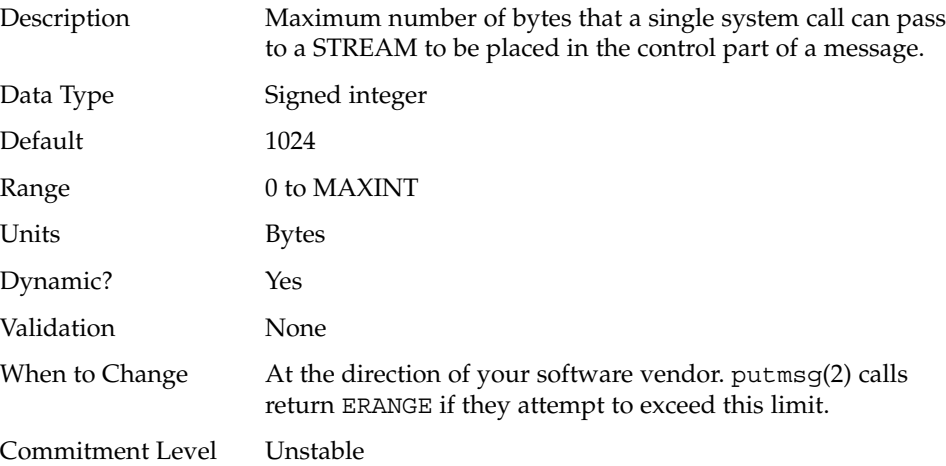

## System V Message Queues

System V message queues provide a message-passing interface that enables exchange of messages by queues created in the kernel. Interfaces are provided in the Solaris environment to enqueue and dequeue messages. Messages can have a type associated with them. Enqueueing places messages at the end of a queue. Dequeuing removes the first message of a specific type from the queue or the first message if no type is specified.

The module is dynamically loaded on first reference. Parameters provided to the subsystem are validated at that time. Entries in the /etc/system file must contain the msgsys: prefix.

This facility is different from the POSIX 1003.1b message queue facility.

The Solaris 8 release modified the use of some of the parameters for this facility. The msgsys:msginfo\_msgssz, msgsys:msginfo\_msgmap, and msgsys:msginfo\_msgseg parameters are now obsolete. The variables have been left in place to avoid error messages. Any values applied are ignored.

The maximum number of messages the facility can handle at any one point in time is now entirely defined by msgsys: msginfo\_msgtql. An array of message headers sized to the value specified in this variable is allocated and initialized as a free list. When an attempt is made to send a message, the free list is examined and if a header is available, a buffer is allocated from kernel memory to handle the message data. The data is copied into the buffer and the message is placed in the destination queue. When the message is read, the buffer is freed and the header placed on the free list.

Previous Solaris versions would limit the number of messages either by setting msgsys:msginfo\_msgtql or by limiting the number of memory segments and the size of the segments that were allocated to a message buffer pool. When the module is first loaded, it allocates a number of data structures needed to manage messages. The total space allocated for these structures must not exceed 25% of available kernel memory, or the attempt to load fails and the following message is displayed.

msgsys: can't load module, too much memory requested

Unlike previous Solaris versions, a message buffer pool is not allocated as part of set up and is no longer considered in the 25% of memory check.

#### msgsys:msginfo\_msgmax

Description Maximum size of System V message.

Data Type Unsigned long

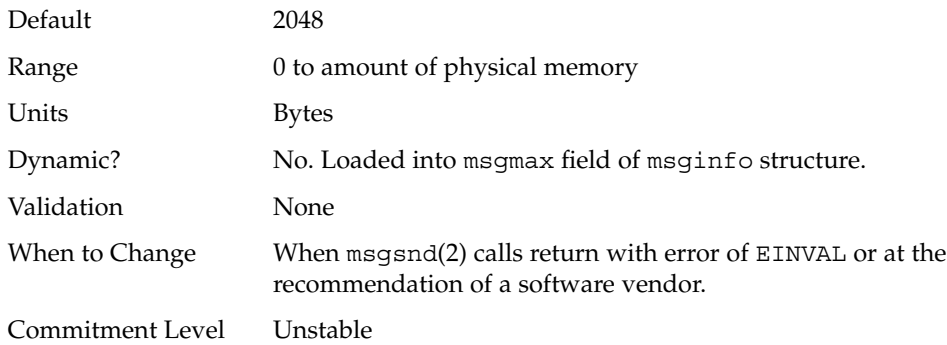

### msgsys:msginfo\_msgmnb

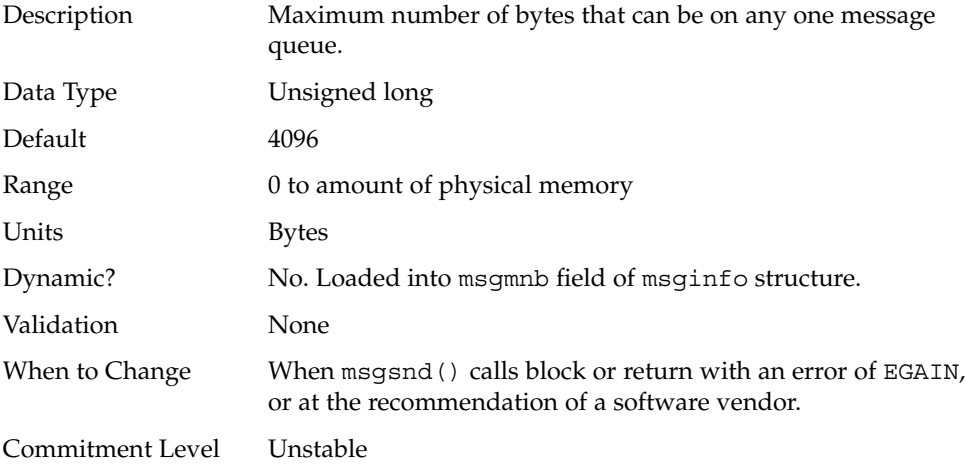

### msgsys:msginfo\_msgmni

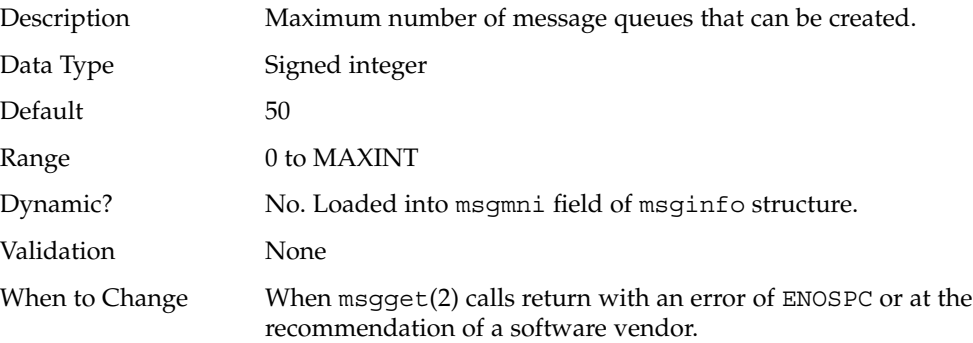

**72** Solaris Tunable Parameters Reference Manual • May 2002
Commitment Level Unstable

#### msgsys:msginfo\_msgtql

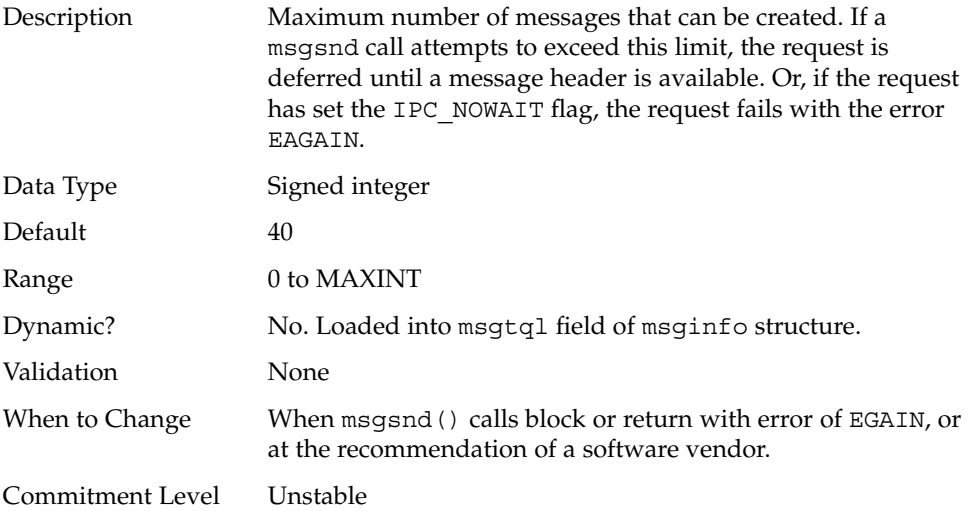

## System V Semaphores

System V semaphores provide counting semaphores in the Solaris environment. In addition to the standard set and release operations for semaphores, System V semaphores can have values that are incremented and decremented as needed (for example, to represent the number of resources available). The ability is offered to do operations on a group of semaphores simultaneously as well as to have the system undo the last operation by a process if it dies.

Semaphores are created in sets.

The module is dynamically loaded on first reference. Parameters provided to the subsystem are validated at that time and all data structures (including the semaphores) are created. Values for parameters are, accordingly, not changeable at runtime because increases in values would lead to data corruption. Entries in the /etc/system file must contain the semsys: prefix.

This facility is different from the POSIX 1003.1b semaphore facility.

#### semsys:seminfo\_semmni

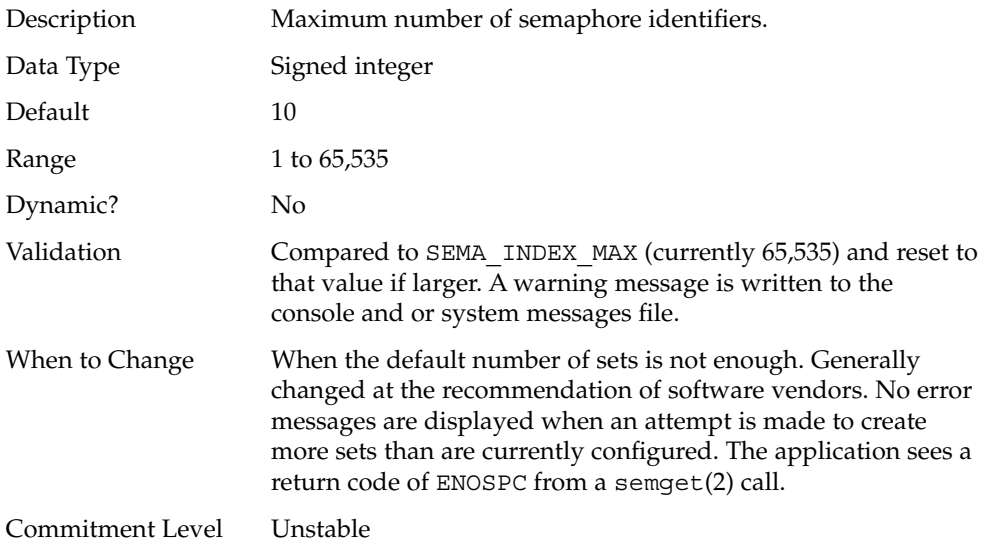

#### semsys:seminfo\_semmns

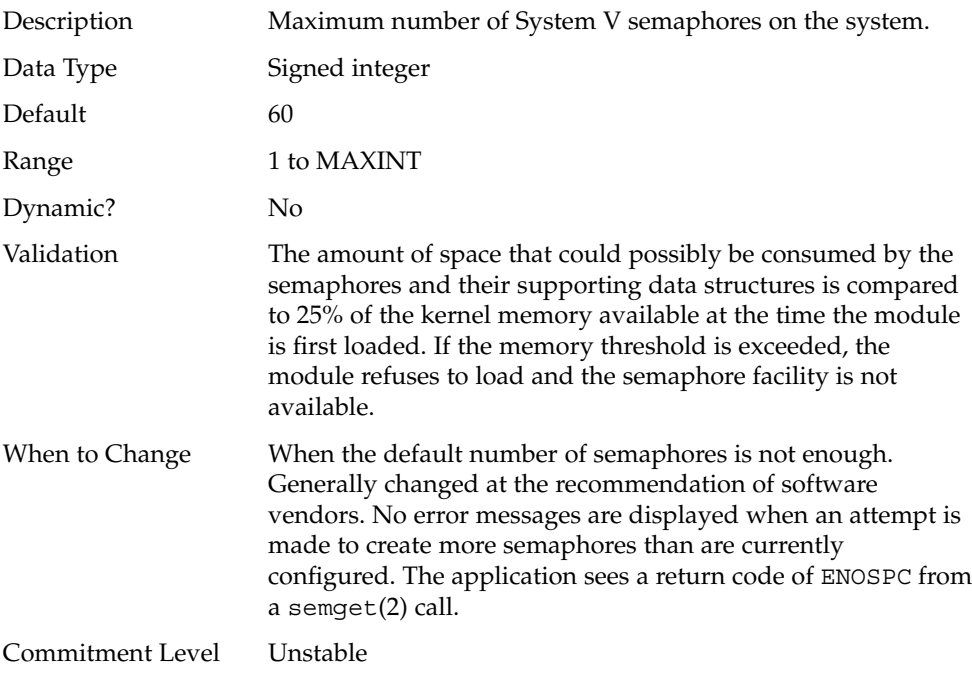

**74** Solaris Tunable Parameters Reference Manual • May 2002

#### semsys:seminfo\_semvmx

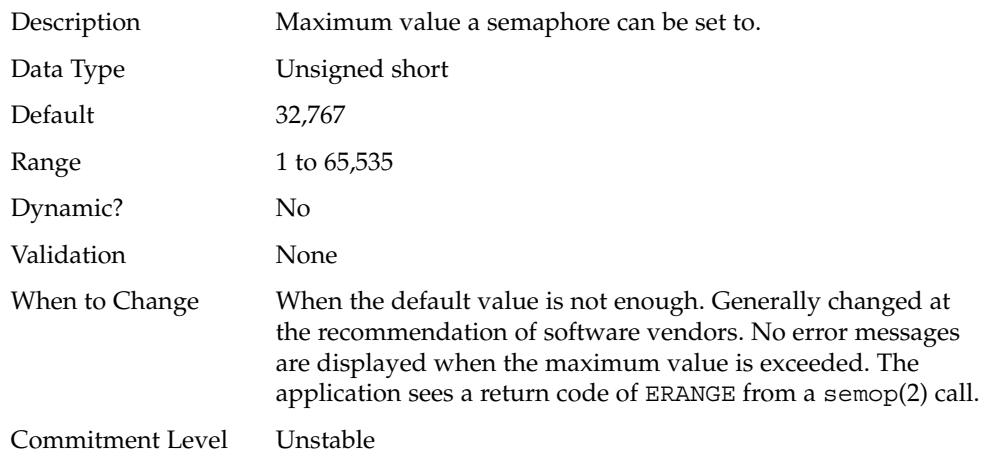

## semsys:seminfo\_semmsl

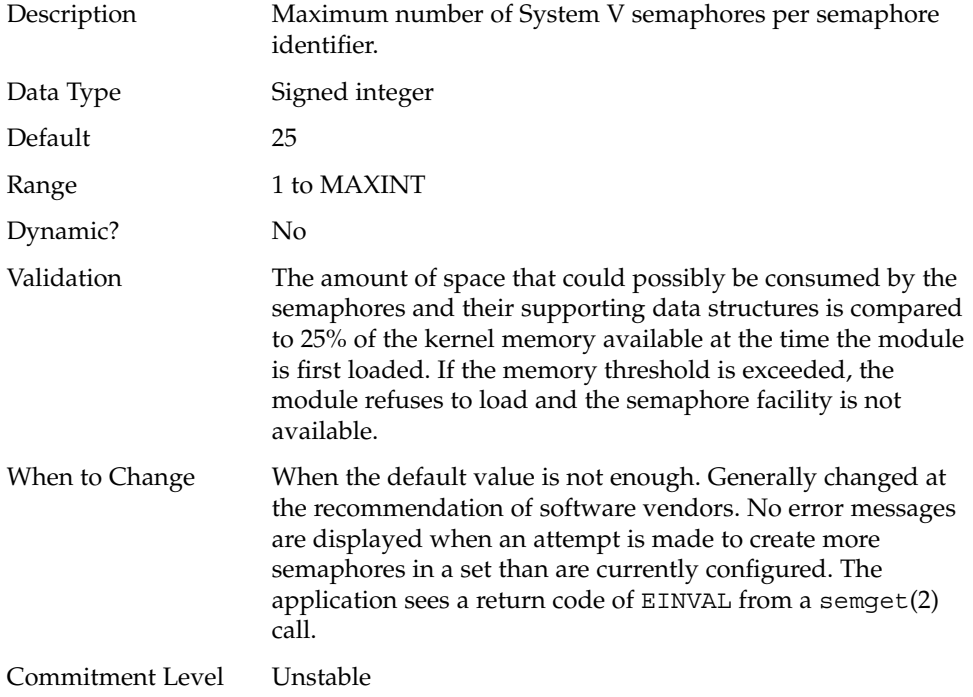

#### semsys:seminfo\_semopm

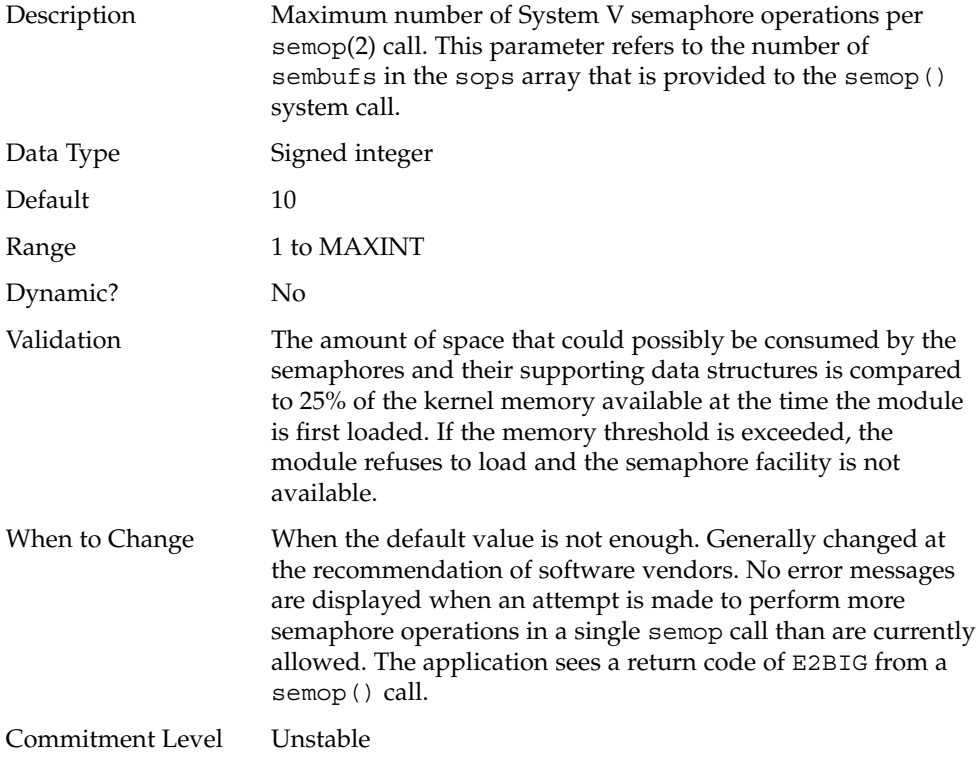

#### semsys:seminfo\_semmnu

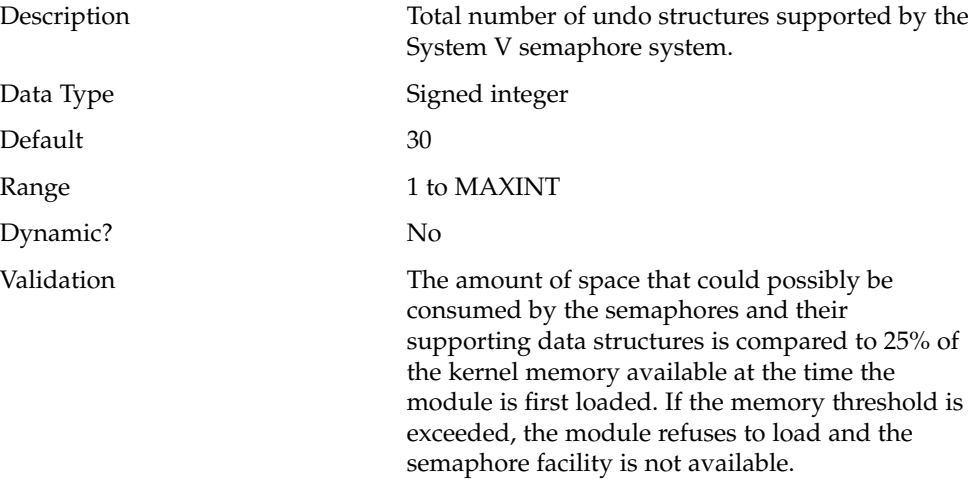

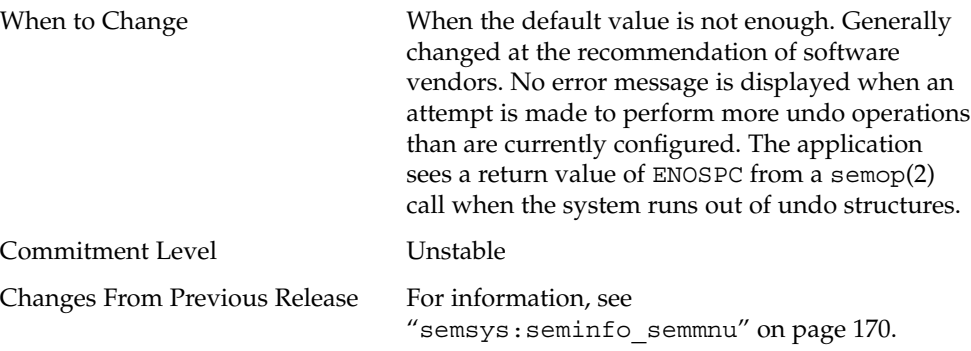

#### semsys:seminfo\_semume

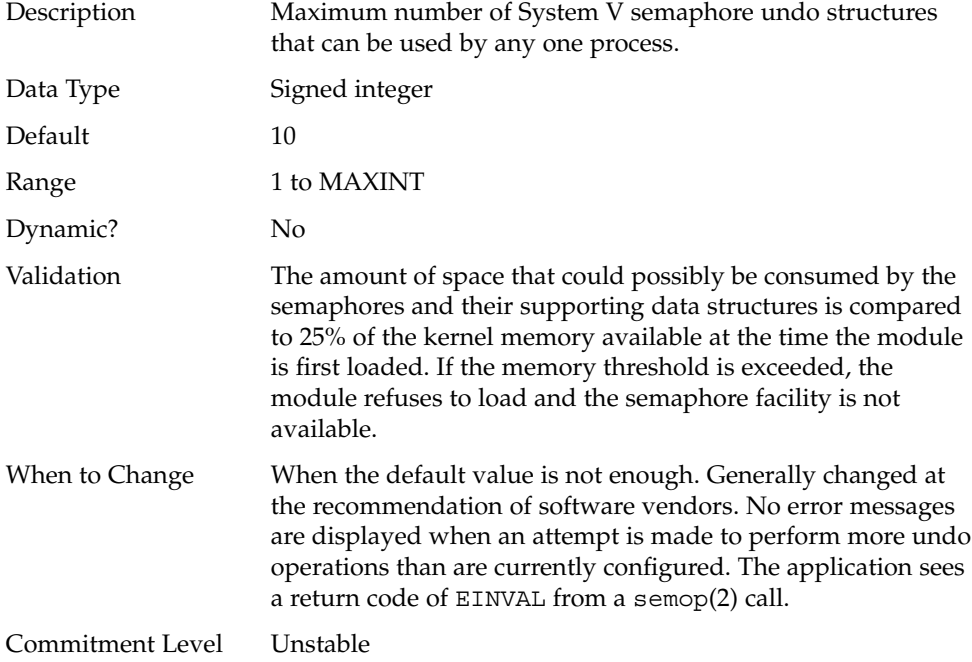

#### semsys:seminfo\_semaem

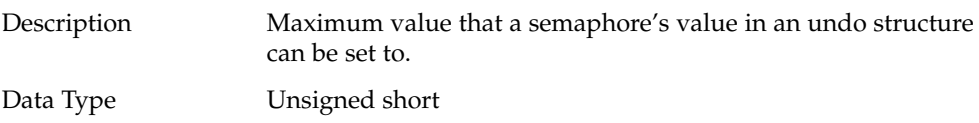

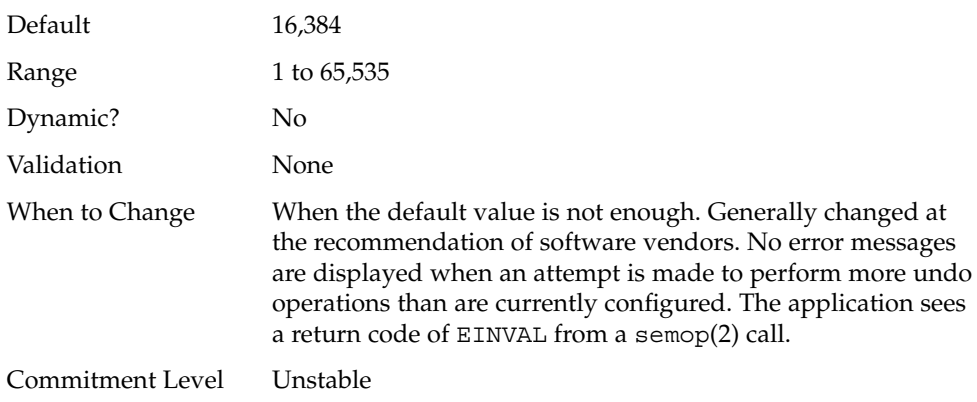

## System V Shared Memory

System V shared memory allows the creation of a segment by a process. Cooperating processes can attach to the memory segment (subject to access permissions on the segment) and gain access to the data contained in the segment. This capability is implemented as a loadable module. Entries in the /etc/system file must contain the shmsys: prefix. Starting with the Solaris 7 release, the keyserv daemon uses System V shared memory.

A special kind of shared memory known as intimate shared memory (ISM) is used by DBMS vendors to maximize performance. When a shared memory segment is made into an ISM segment, the memory for the segment is locked. This enables a faster I/O path to be followed and improves memory usage because a number of kernel resources describing the segment are now shared between all processes attaching to the segment in ISM mode.

The module is dynamically loaded on first reference. Parameters provided to the subsystem are validated at that time.

This facility is different from the POSIX 1003.1b shared memory facility.

#### shmsys:shminfo\_shmmax

Description Maximum size of system V shared memory segment that can be created. This parameter is an upper limit that is checked before the system sees if it actually has the physical resources to create the requested memory segment.

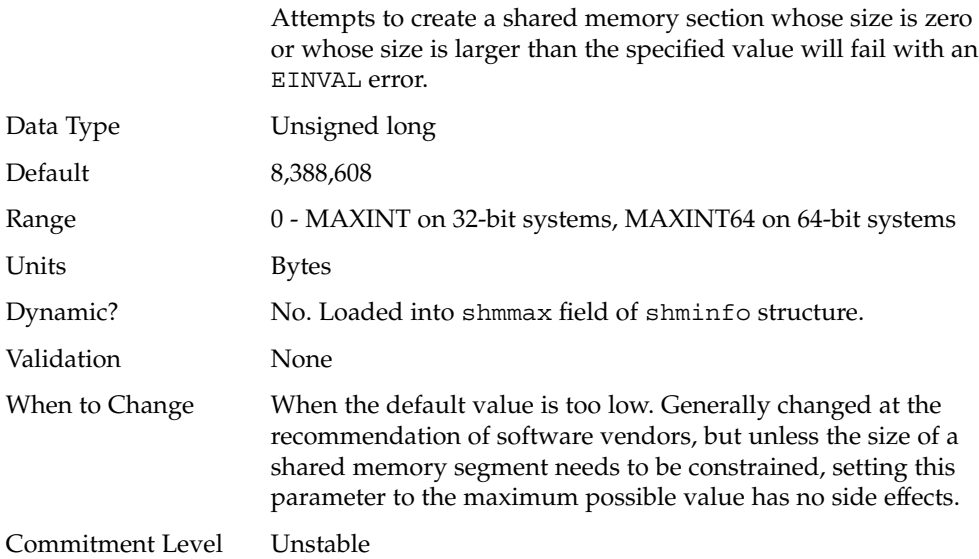

## shmsys:shminfo\_shmmni

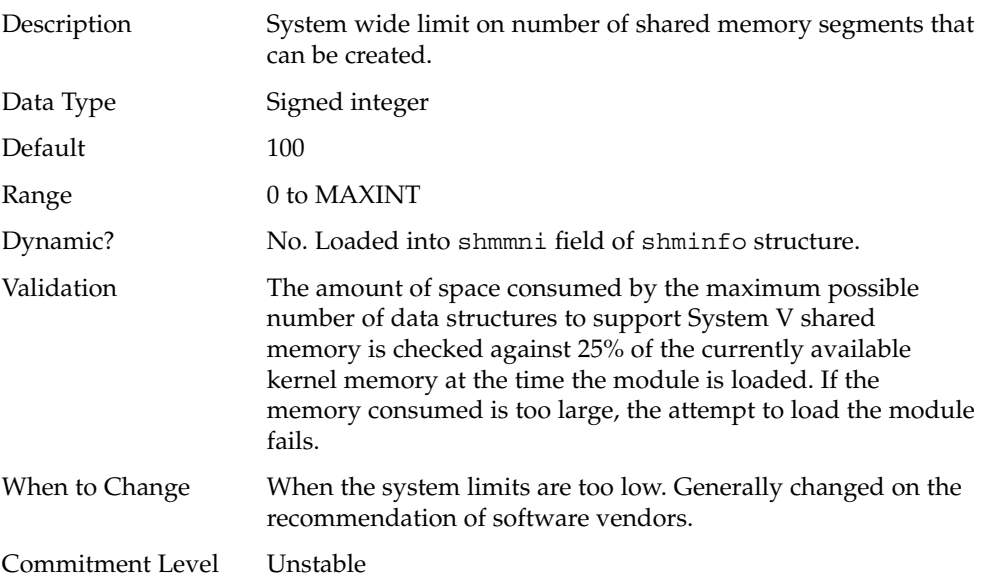

## segspt\_minfree

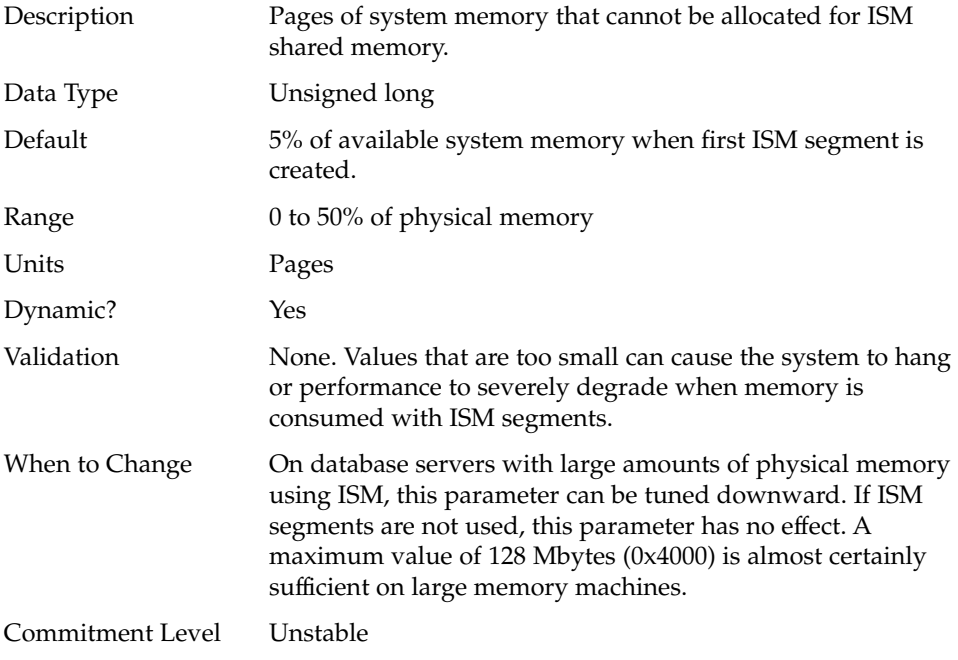

# Scheduling

#### rechoose\_interval

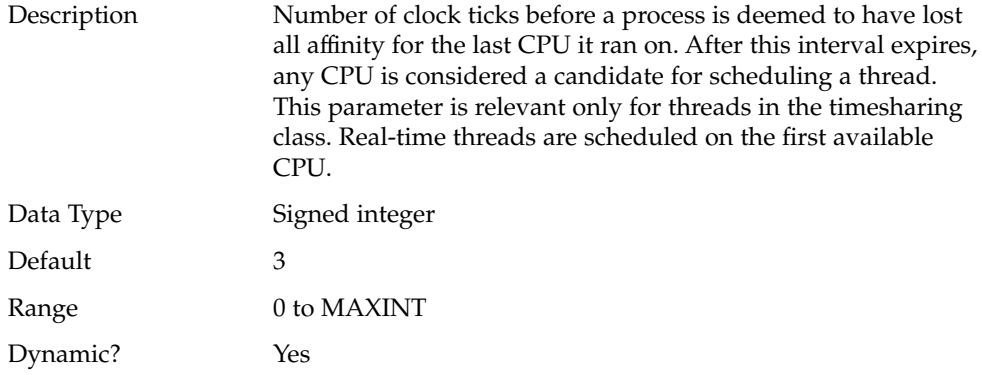

**80** Solaris Tunable Parameters Reference Manual • May 2002

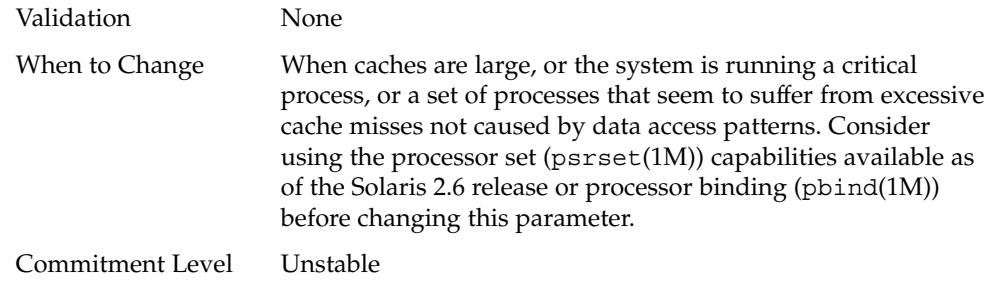

# Timers

۰

## hires\_tick

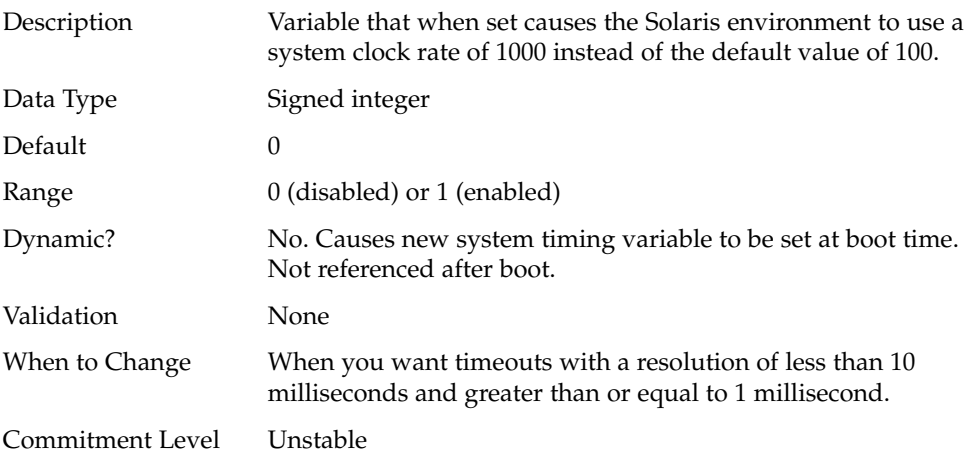

## timer\_max

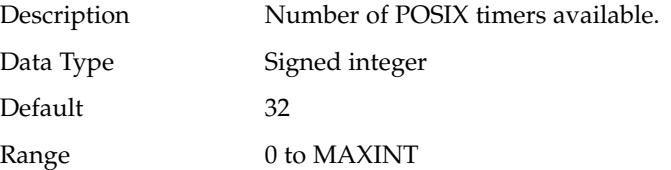

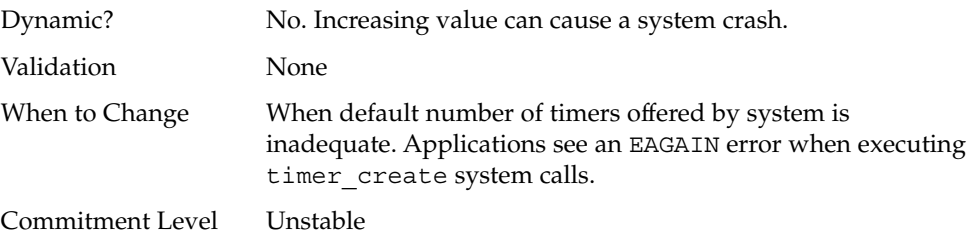

## Sun4u Specific

#### consistent\_coloring

Description Starting with the Solaris 2.6 release, the ability to use different page placement policies on the UltraSPARC (sun4u) platform was introduced. A page placement policy attempts to allocate physical page addresses to maximize the use of the L2 cache. Whatever algorithm is chosen as the default algorithm, that algorithm can potentially provide less optimal results than another algorithm for a particular application set. This variable changes the placement algorithm selected for all processes on the system.

> Based on the size of the L2 cache, memory is divided into bins. The page placement code allocates a page from a bin when a page fault first occurs on an unmapped page. The page chosen depends on which of the three possible algorithms are used:

- Page coloring Various bits of the virtual address are used to determine the bin from which the page is selected. This is the default algorithm in the Solaris 8 release. consistent\_coloring is set to zero to use this algorithm. No per-process history exists for this algorithm.
- Virtual addr=physical address Consecutive pages in the program selects pages from consecutive bins. consistent\_coloring is set to 1 to use this algorithm. No per-process history exists for this algorithm.
- Bin-hopping Consecutive pages in the program generally allocate pages from every other bin, but the algorithm occasionally skips more bins. consistent\_coloring is set to 2 to use this algorithm. Each process starts at a

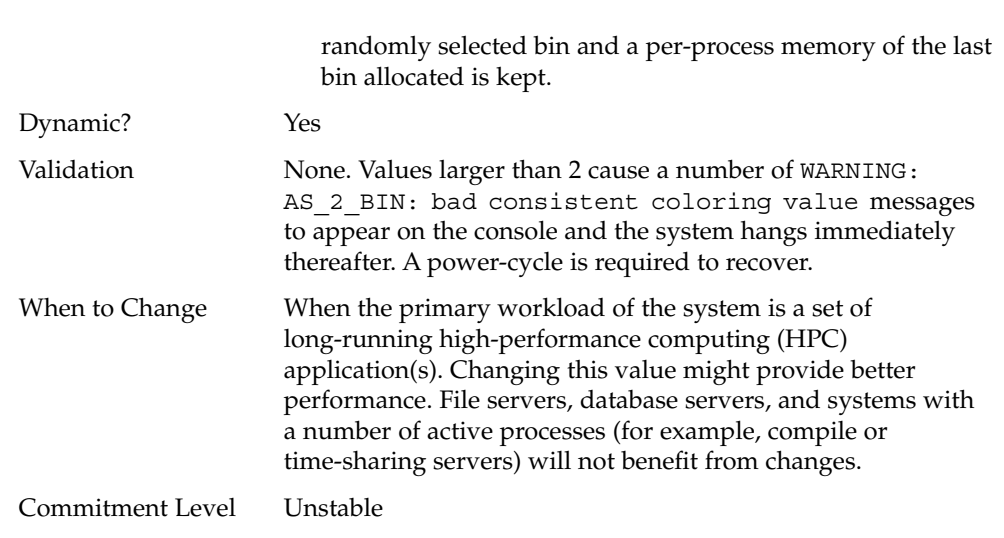

# Solaris Volume Manager Parameters

#### md\_mirror:md\_resync\_bufsz

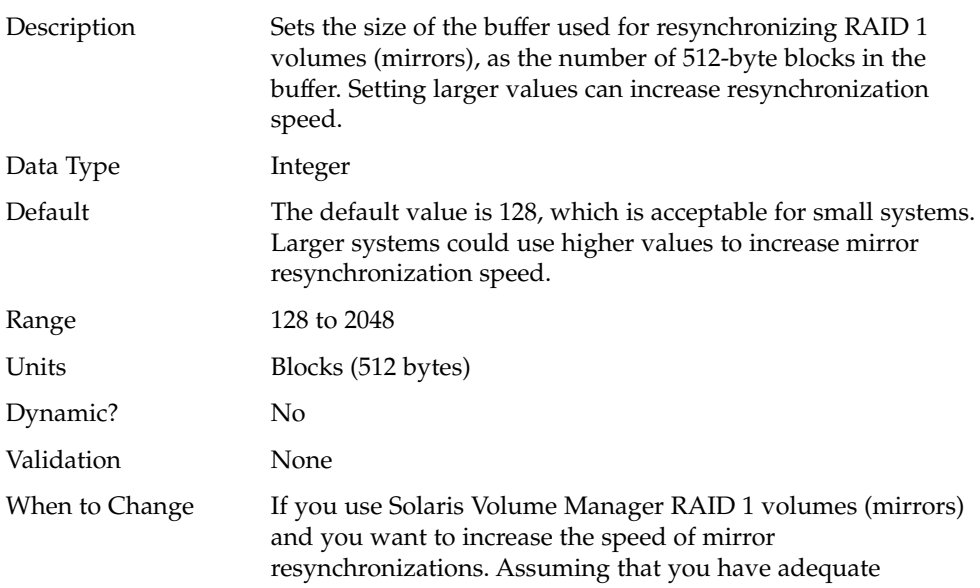

memory for overall system performance, you can increase this value without causing other performance problems.

If you need to increase the speed of mirror resynchronizations, increase the value of this parameter incrementally (using 128-block increments) until performance is satisfactory. On fairly large or relatively new systems, a value of 2048 seems to be optimal. High values on older systems might hang the system.

Commitment Level Unstable

#### CHAPTER **3**

## NFS Tunable Parameters

This section describes the NFS tunable parameters.

- "NFS Module Parameters" on page 86
- "nfssrv Module Parameters" on page 104
- "rpcmod Module Parameters" on page 108

## Where to Find Tunable Parameter Information

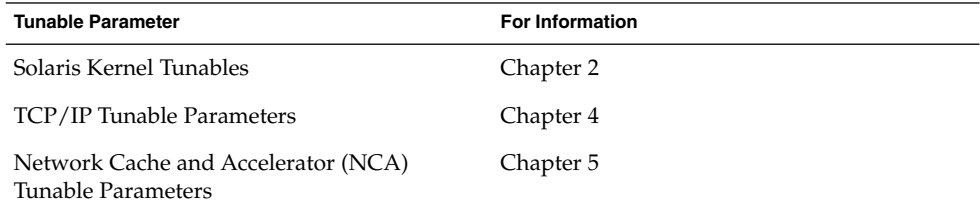

# Tuning the NFS Environment

You can define these parameters in the /etc/system file, which is read during the boot process. Each parameter can be identified by the name of the kernel module that it is in and a parameter name that identifies it. For more information, see "Tuning a Solaris System" on page 16.

**Note –** The names of the symbols, the modules that they reside in, and the default values can change between releases. Check the documentation for the version of the active SunOS release before making changes or applying values from previous releases.

## NFS Module Parameters

This section describes parameters relating to the NFS kernel module.

#### nfs:nfs3\_pathconf\_disable\_cache

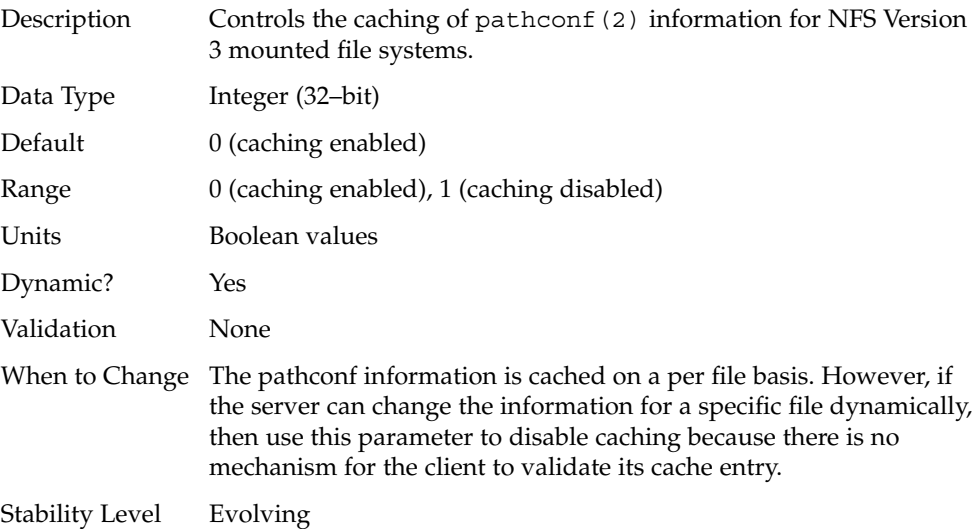

#### nfs:nfs\_allow\_preepoch\_time

Description Controls whether files with incorrect or *negative* time stamps should be made visible on the client. Historically, neither the NFS client nor the NFS server would do any range checking on the file times being returned by using these attributes. The over-the-wire time stamp values are unsigned and 32–bits long, so all values have been legal.

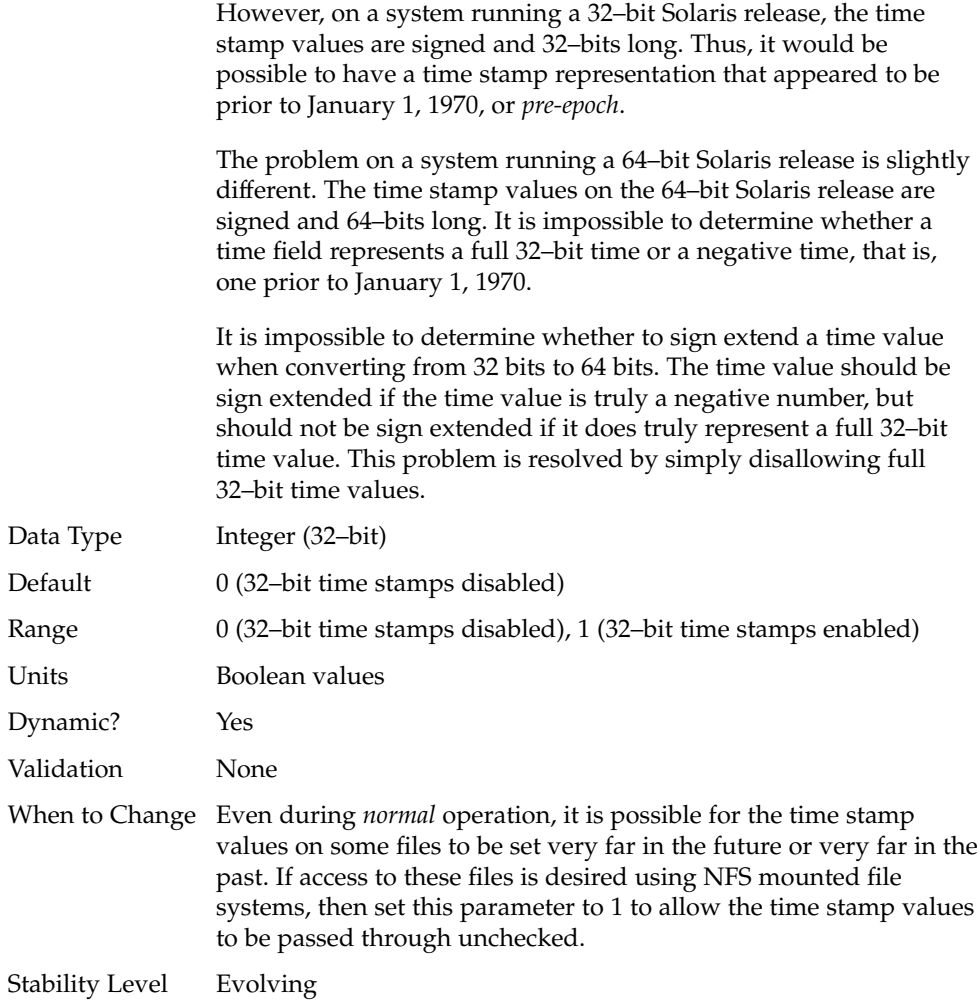

# nfs:nfs\_cots\_timeo

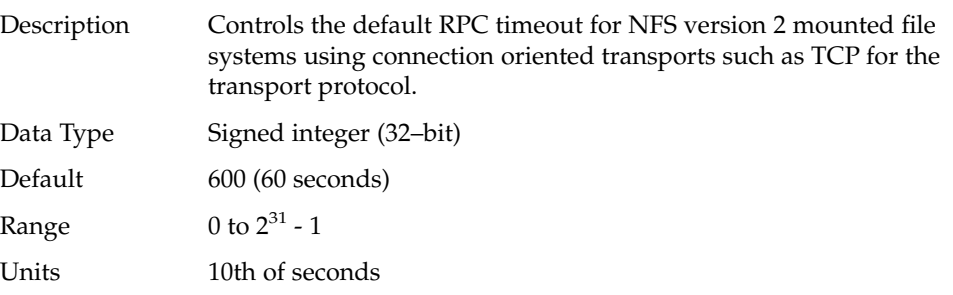

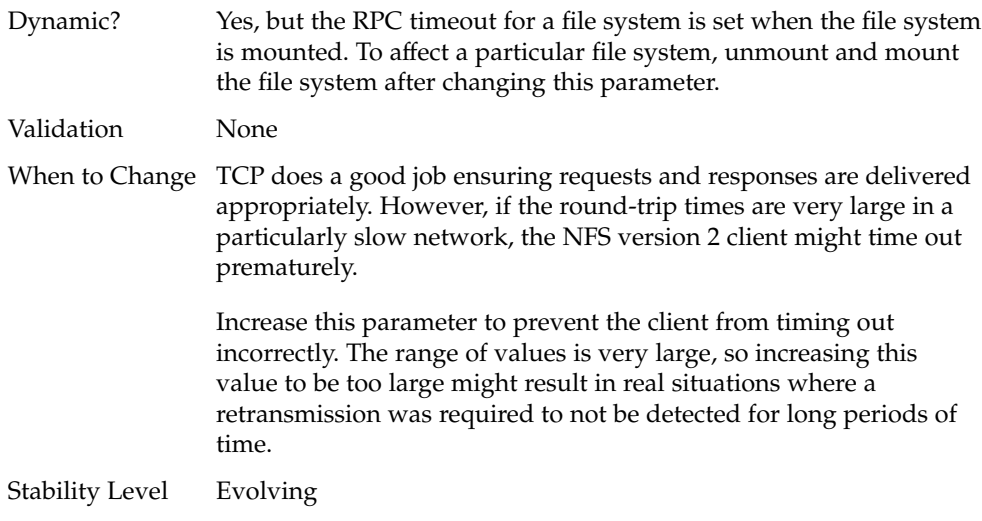

## nfs:nfs3\_cots\_timeo

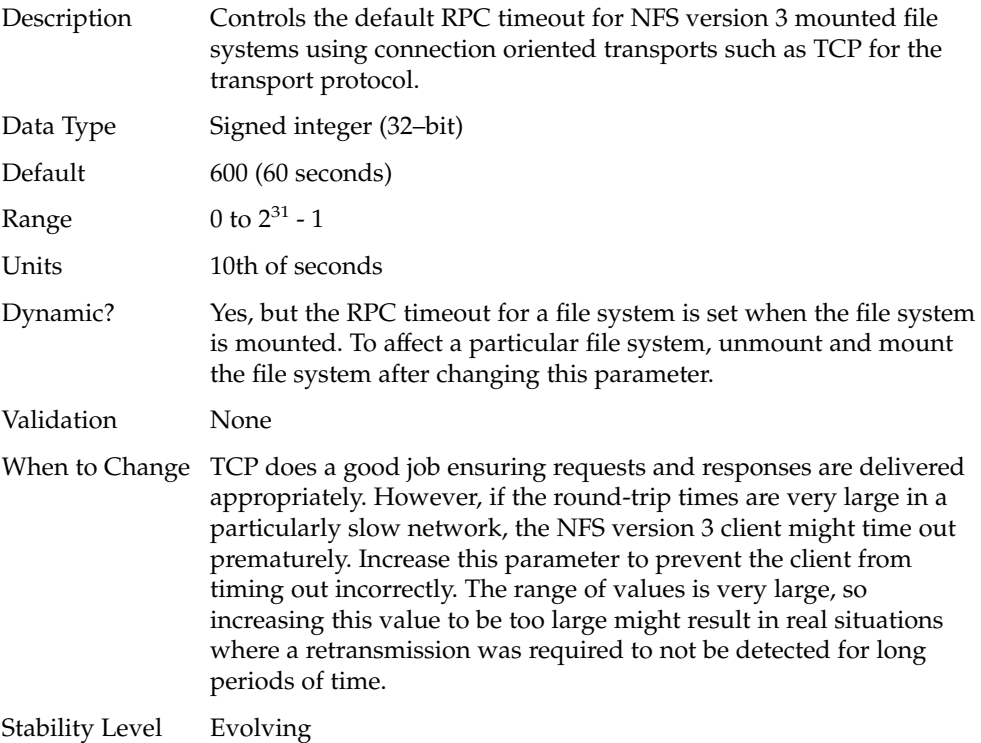

## nfs:nfs\_do\_symlink\_cache

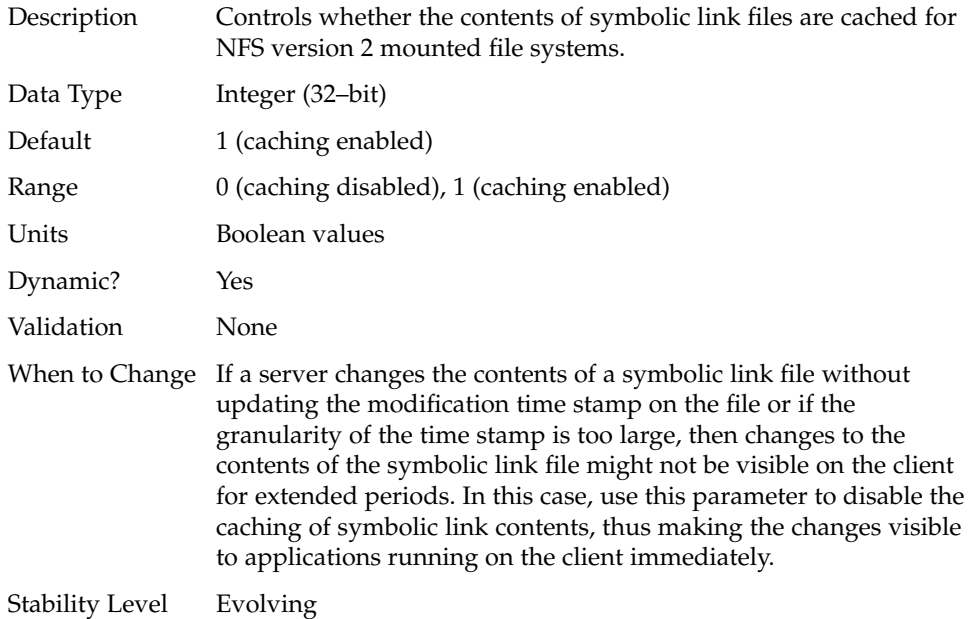

## nfs:nfs3\_do\_symlink\_cache

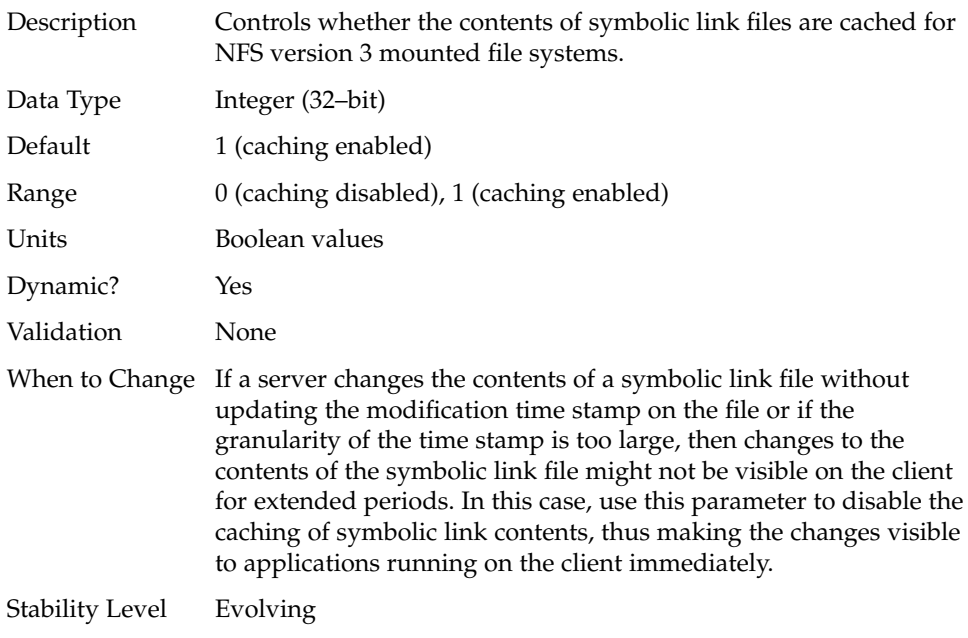

## nfs:nfs\_dynamic

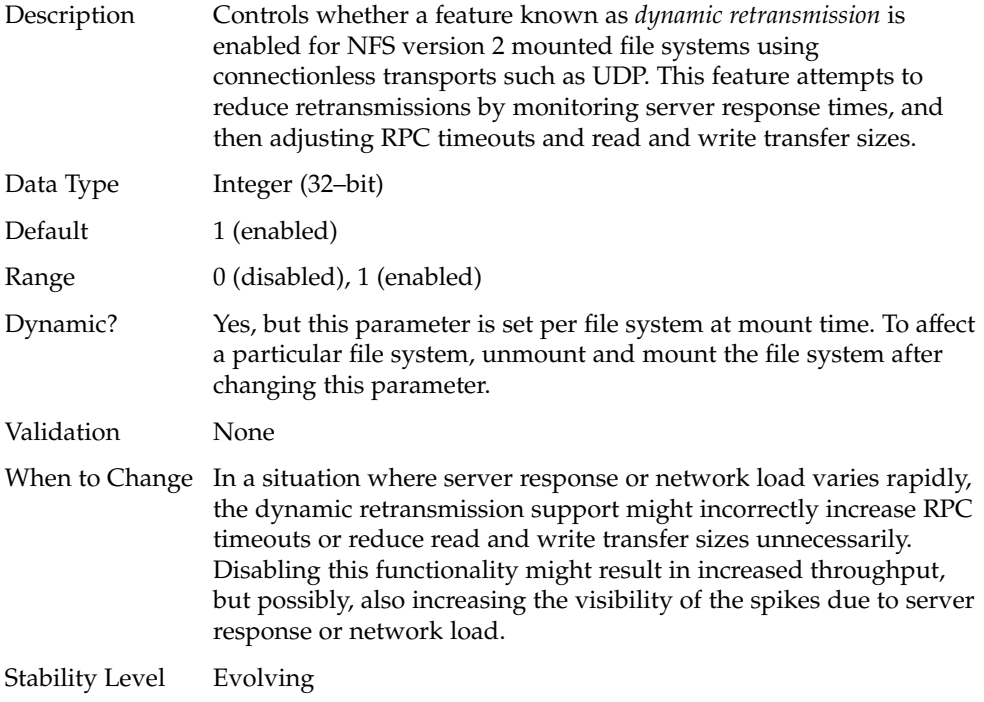

# nfs:nfs3\_dynamic

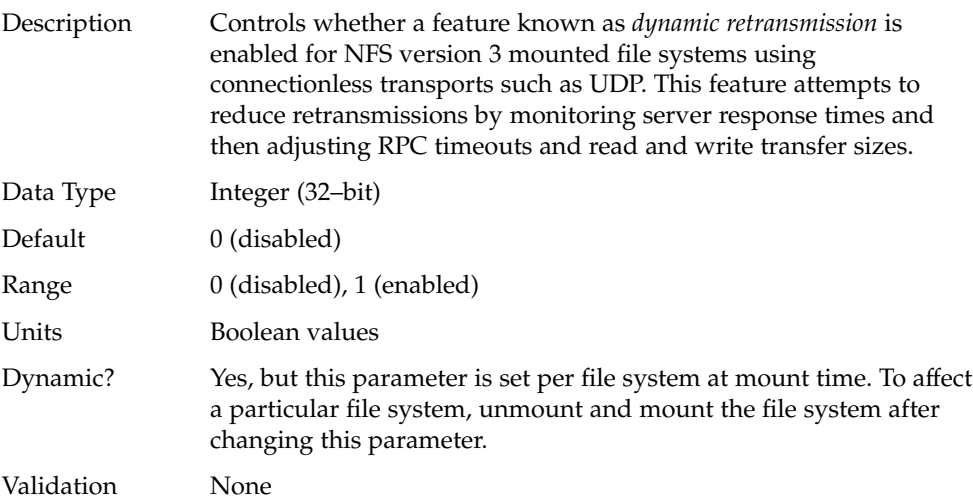

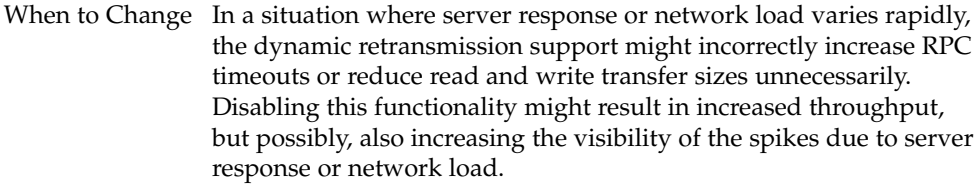

```
Stability Level Evolving
```
#### nfs:nfs\_lookup\_neg\_cache

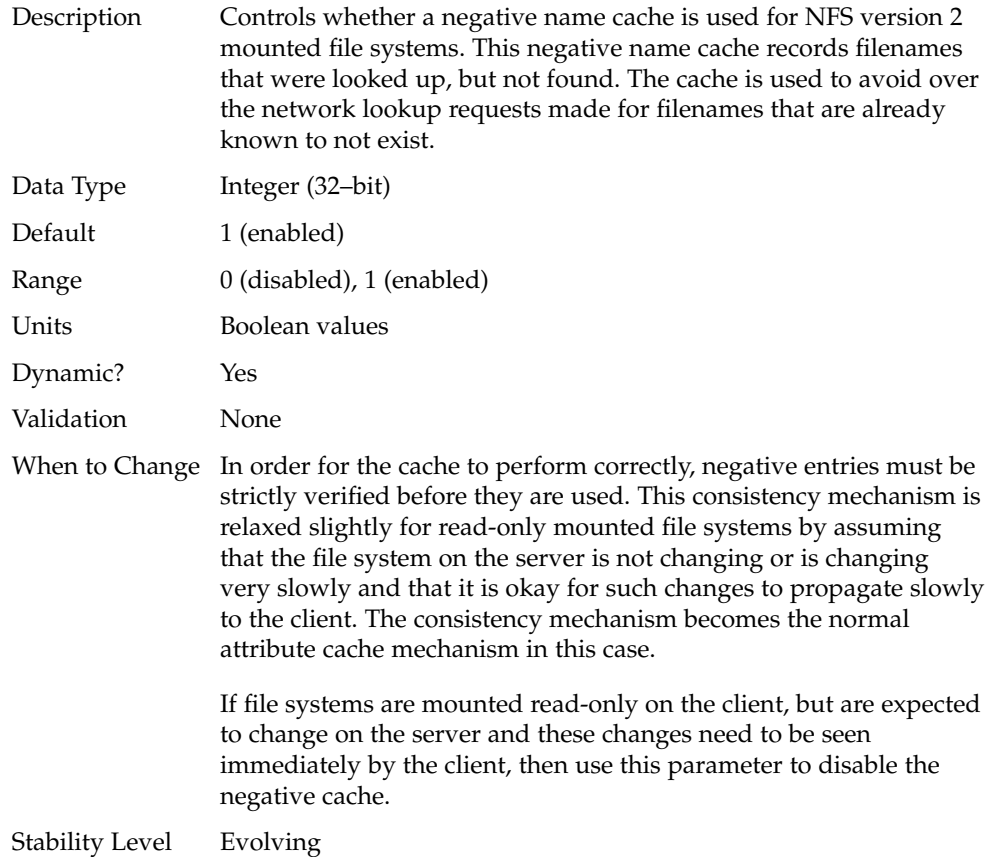

#### nfs:nfs3\_lookup\_neg\_cache

Description Controls whether a negative name cache is used for NFS version 3 mounted file systems. This negative name cache records filenames that were looked up, but were not found. The cache is used to avoid over-the-network lookup requests made for filenames that are already known to not exist.

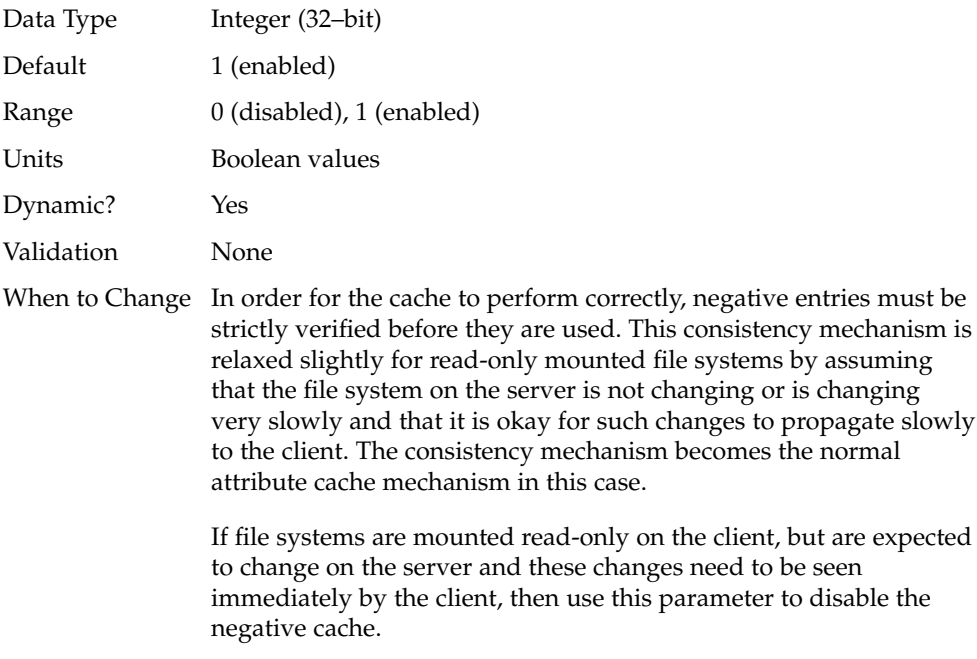

## nfs:nfs\_max\_threads

Stability Level Evolving

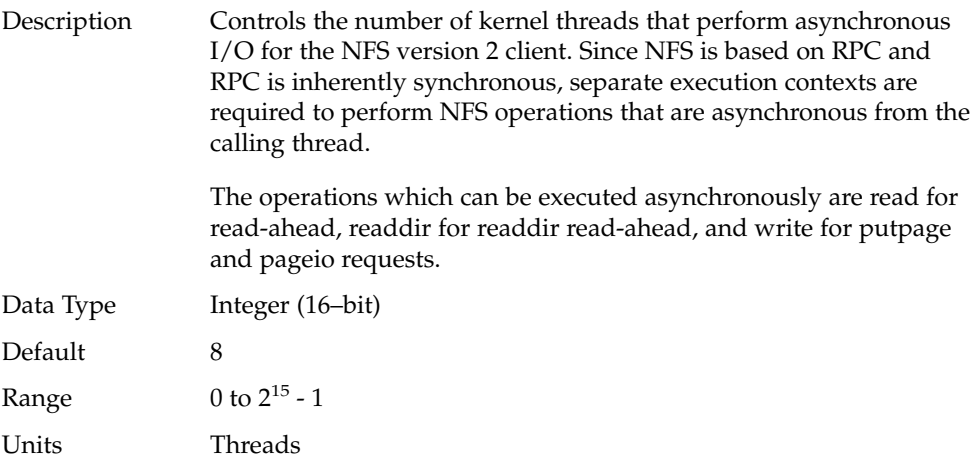

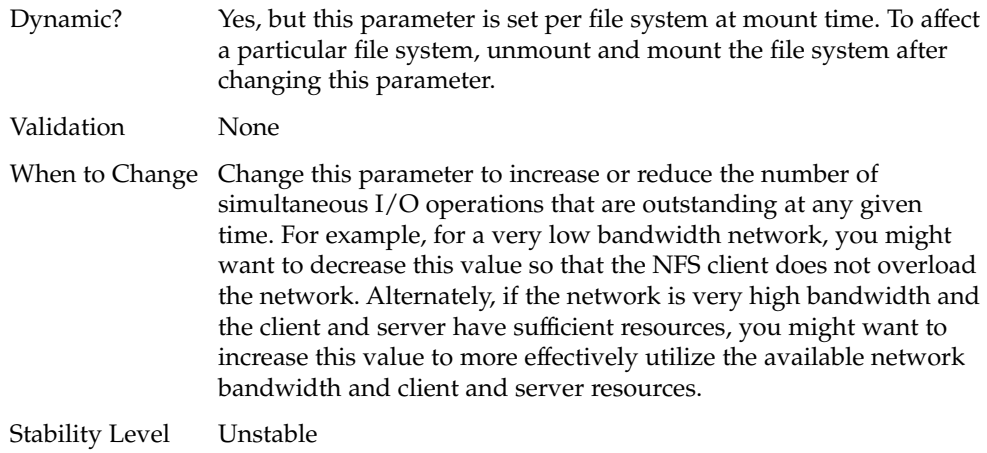

## nfs:nfs3\_max\_threads

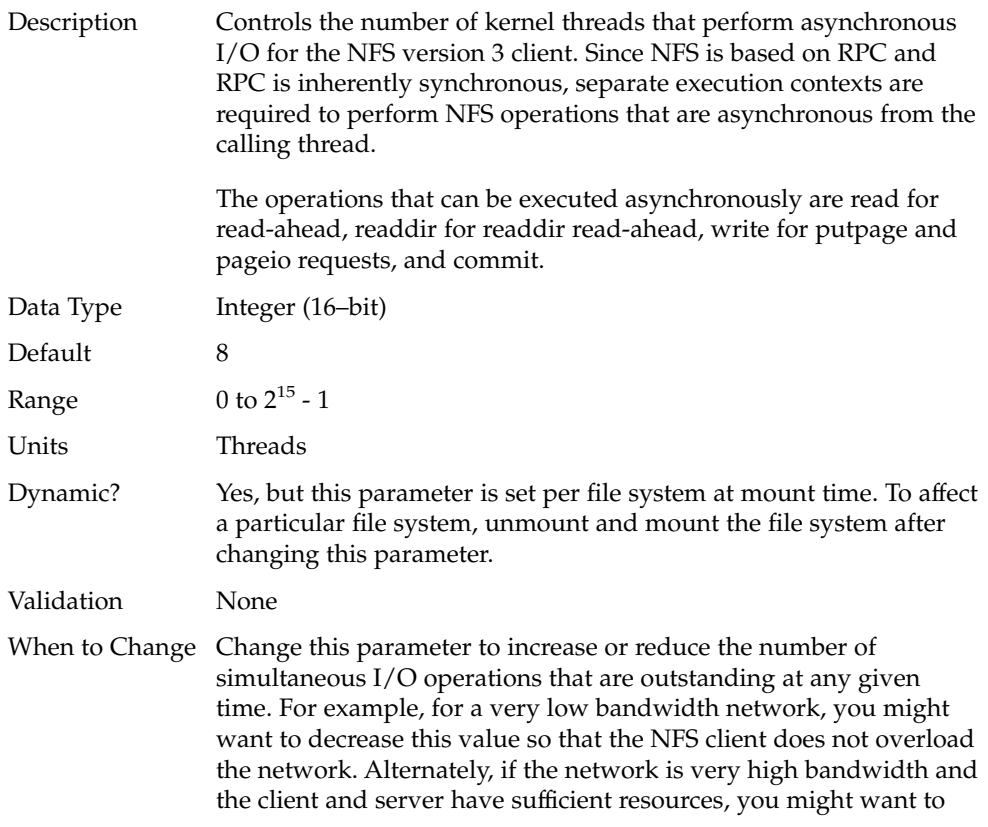

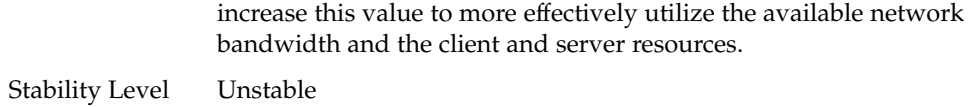

nfs:nfs\_nra

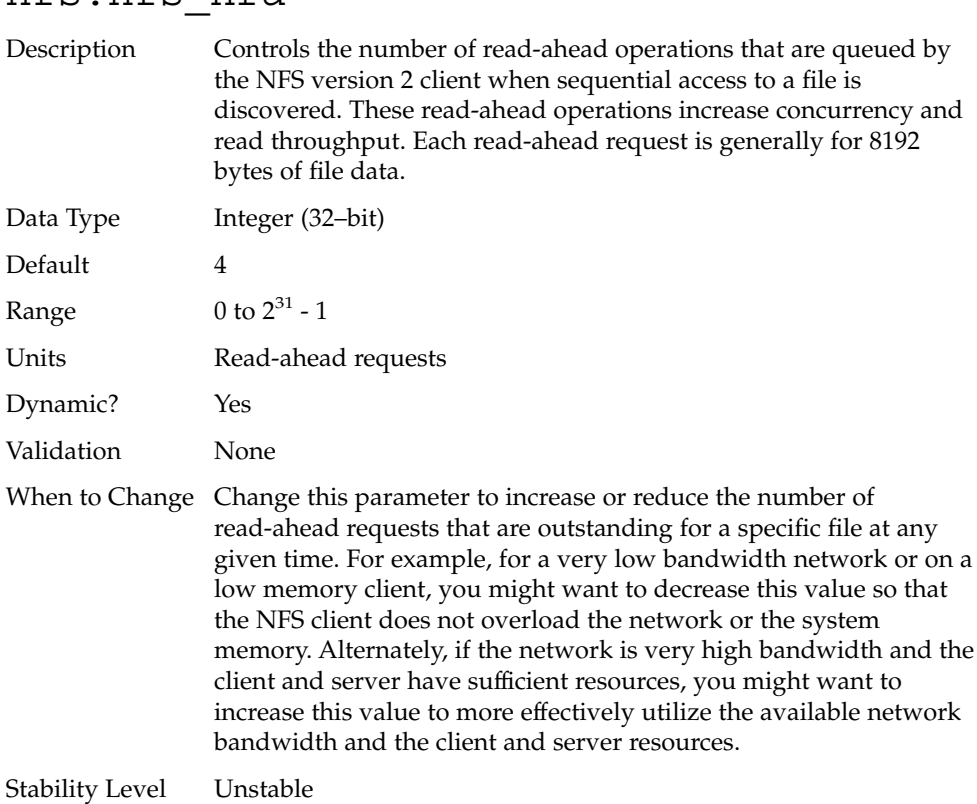

#### nfs:nfs3\_nra

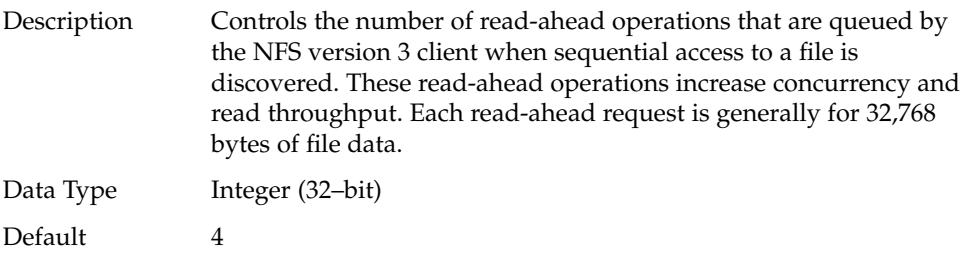

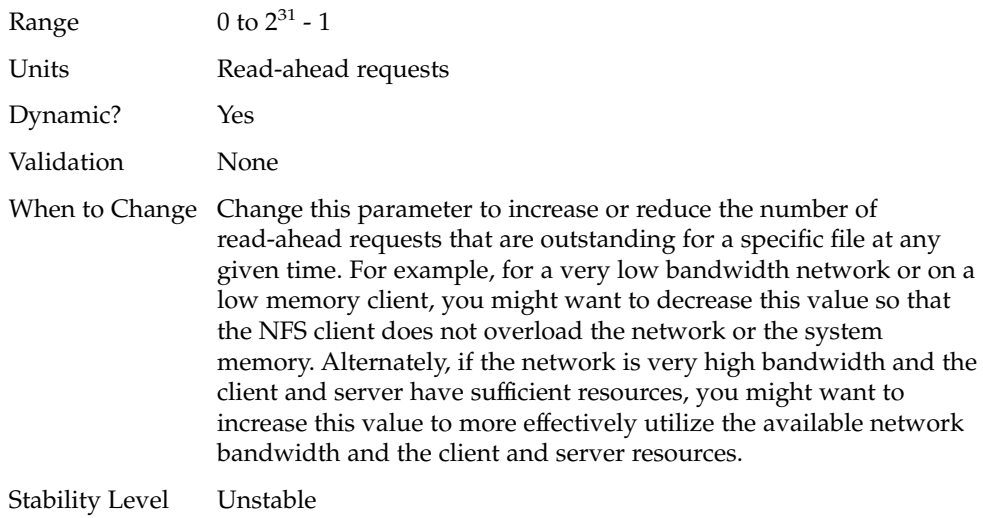

#### nfs:nrnode

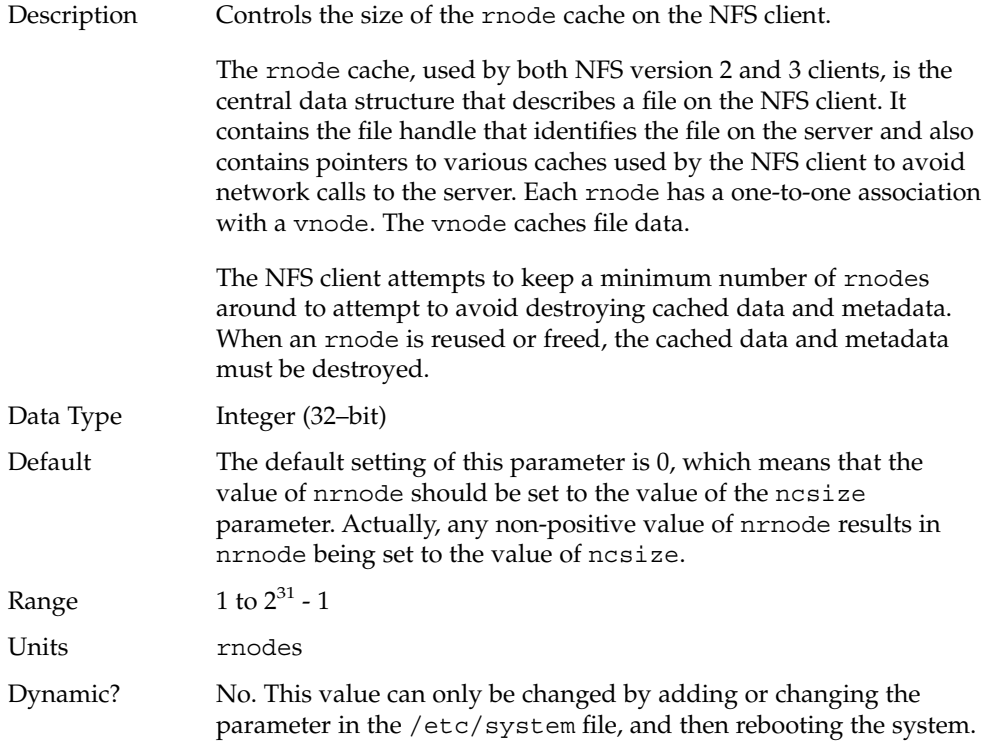

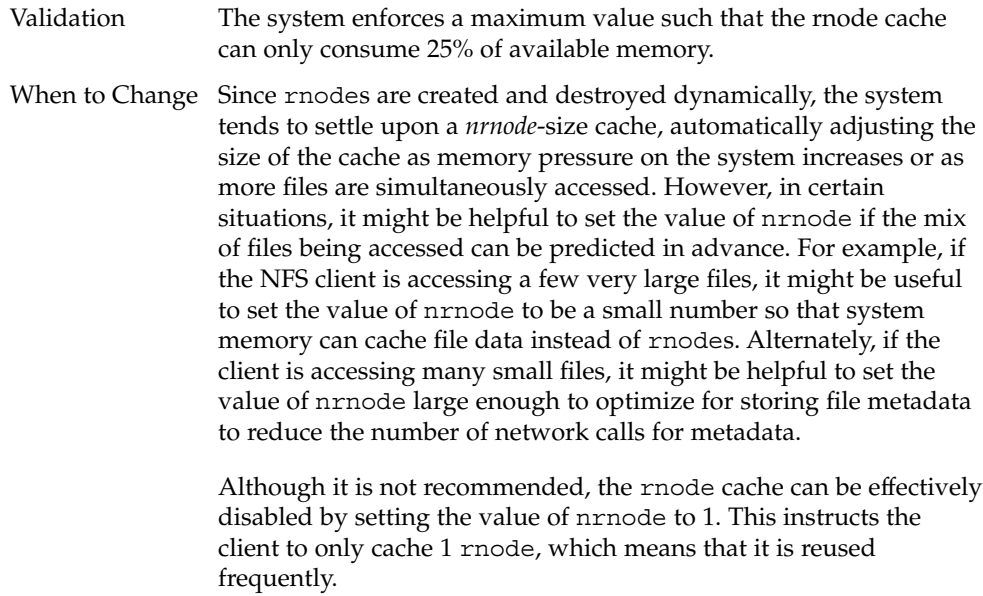

Stability Level Evolving

## nfs:nfs\_shrinkreaddir

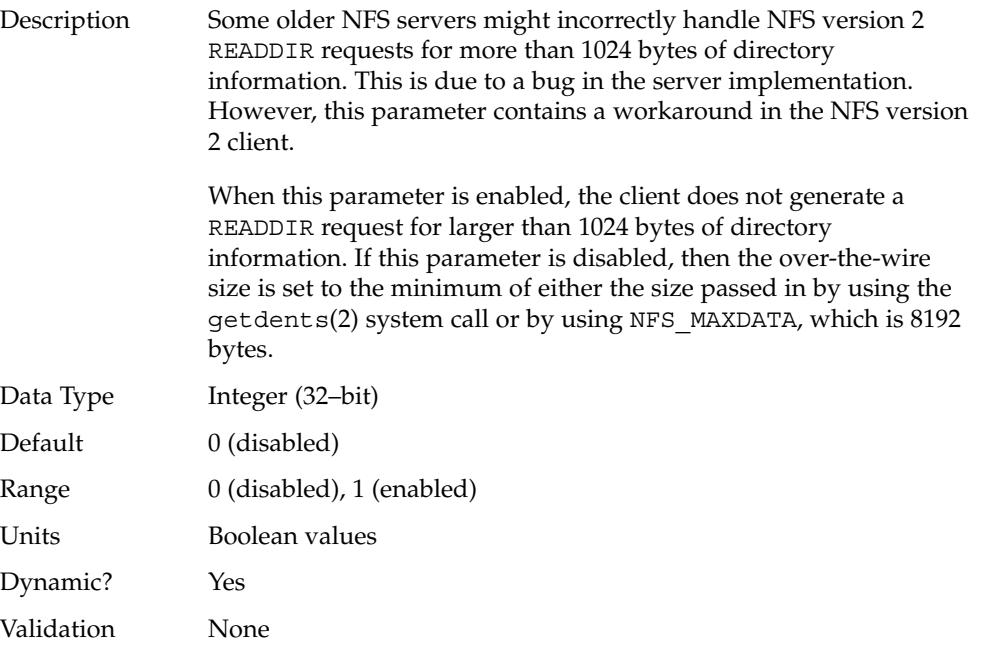

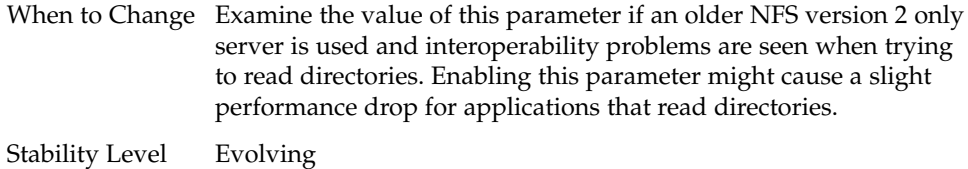

#### nfs:nfs\_write\_error\_interval

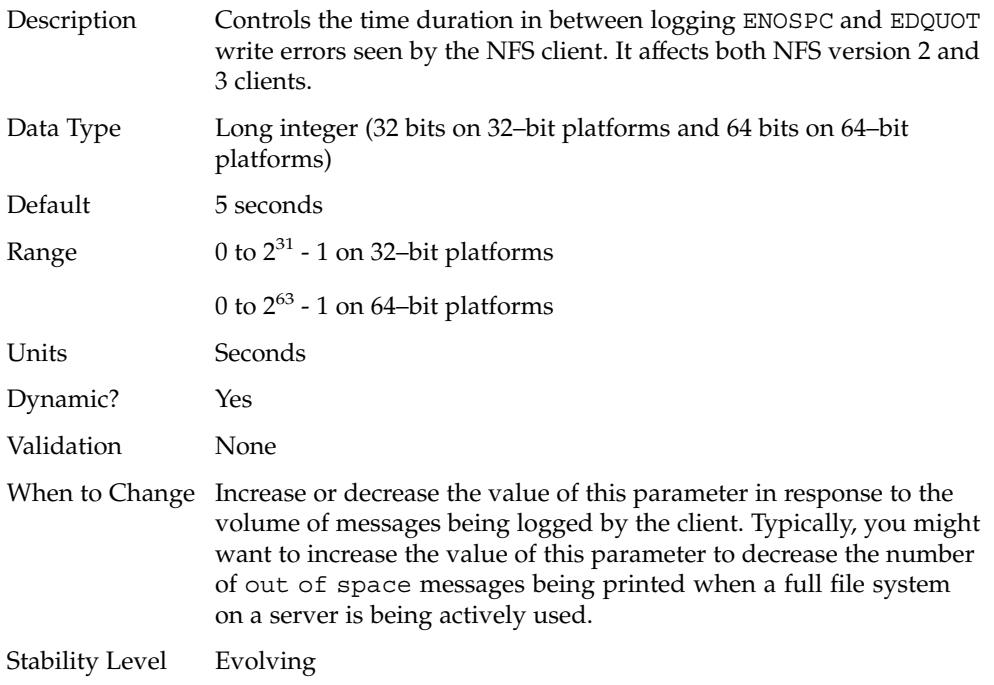

#### nfs:nfs\_write\_error\_to\_cons\_only

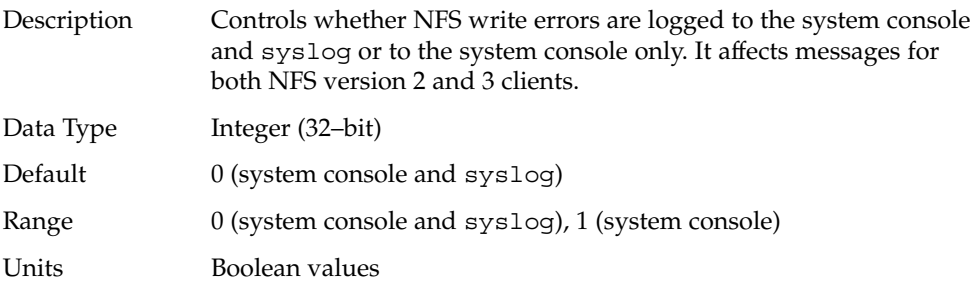

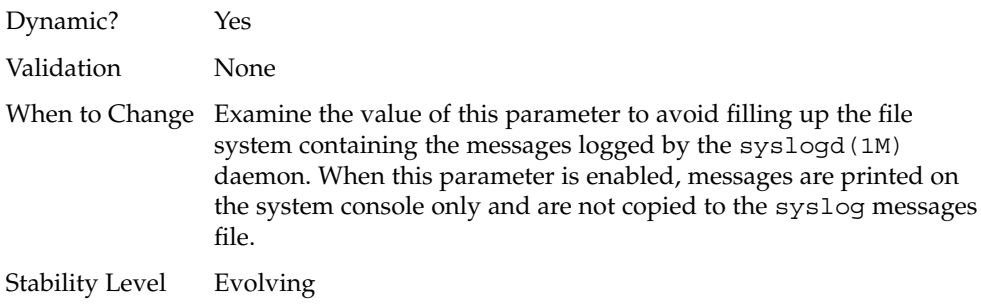

# nfs:nfs\_disable\_rddir\_cache

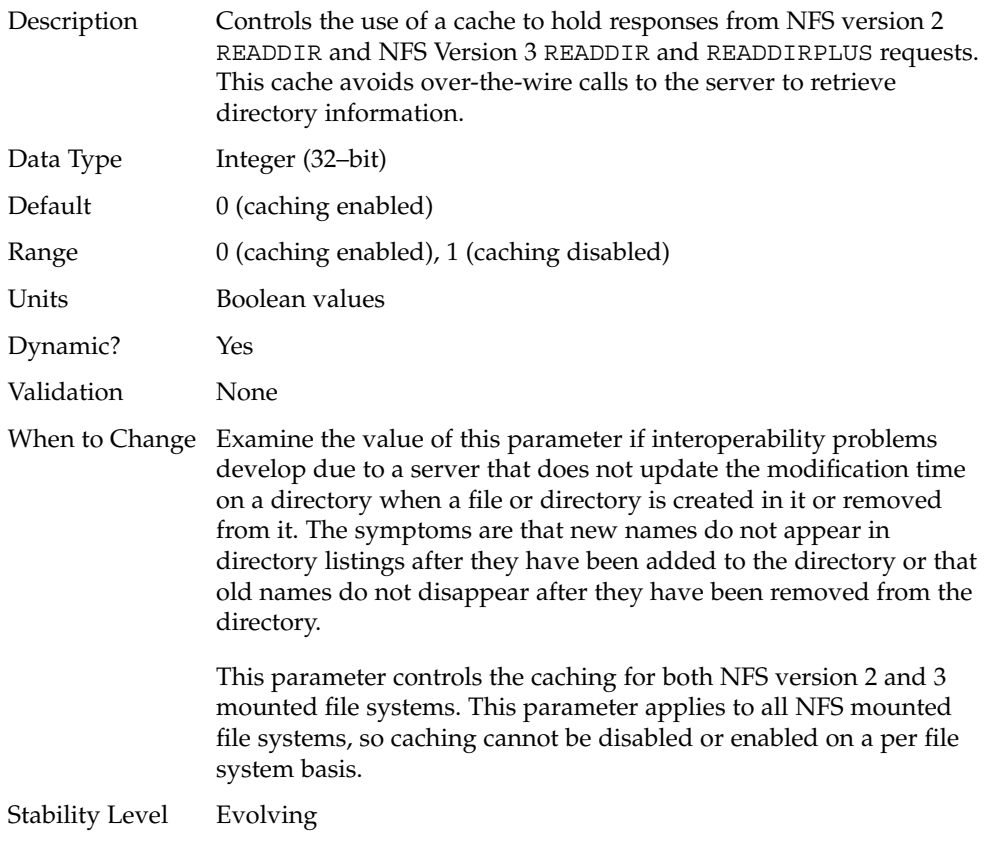

#### nfs:nfs3\_bsize

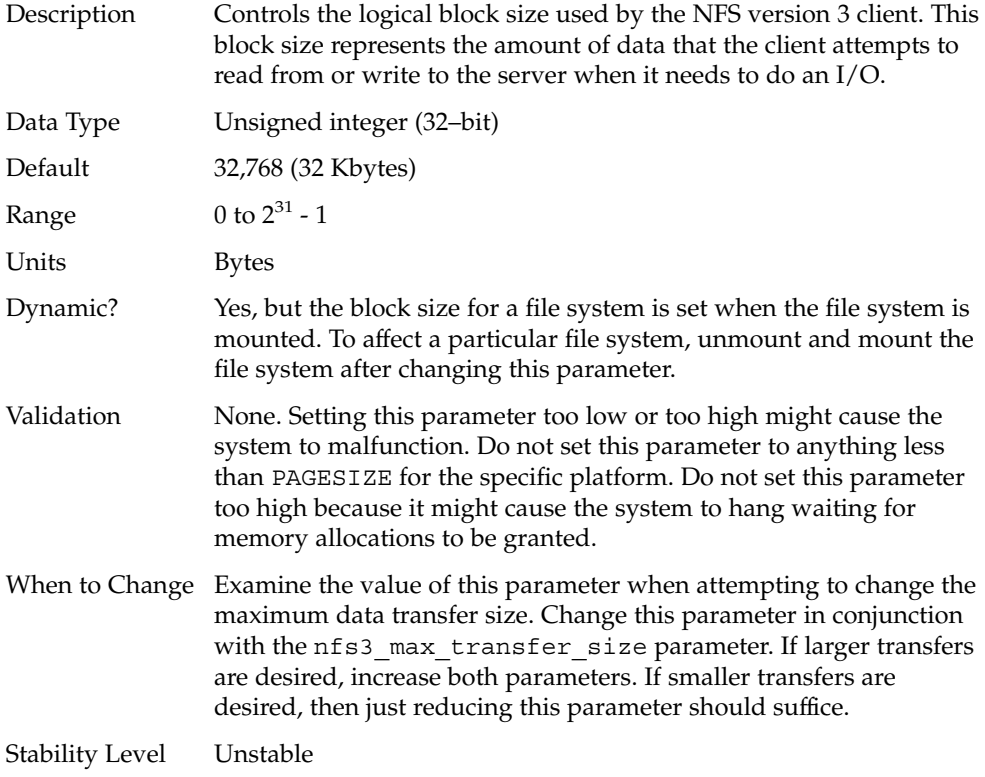

#### nfs:nfs\_async\_clusters

Description Controls the mix of asynchronous requests that are generated by the NFS version 2 client. There are four types of asynchronous requests, read-ahead, putpage, pageio, and readdir-ahead. The client attempts to round-robin between these different request types to attempt to be fair and not starve one operation type in favor of another.

> However, functionality in some NFS version 2 servers such as write gathering depends upon certain behaviors of existing NFS Version 2 clients. In particular, this functionality depends upon the client sending out multiple WRITE requests at approximately the same time. If one request is taken out of the queue at a time, the client would be defeating this server functionality designed to enhance performance for the client.

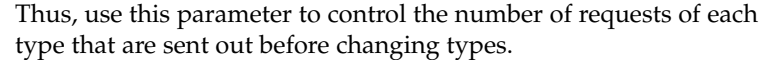

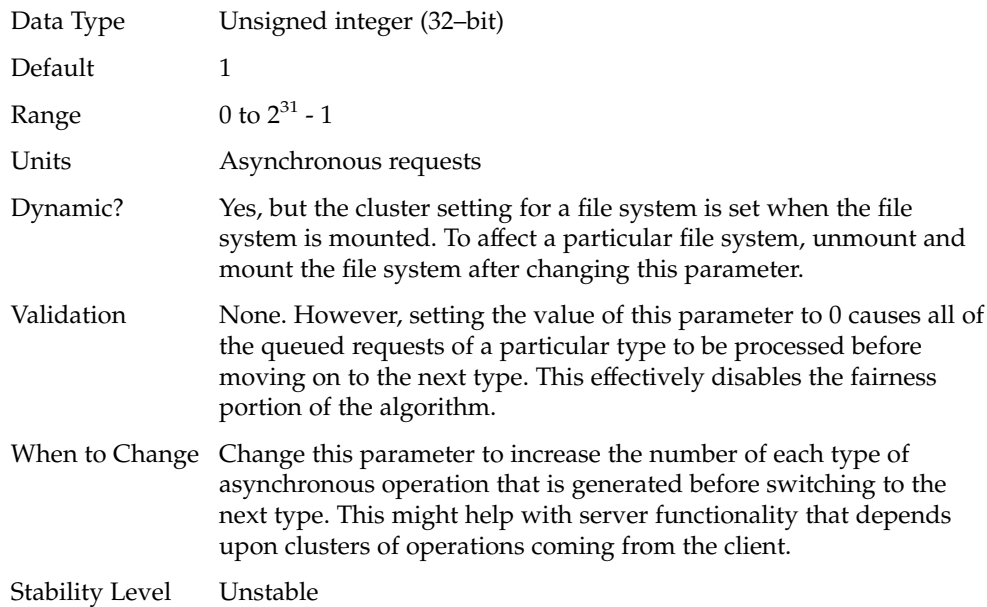

## nfs:nfs3\_async\_clusters

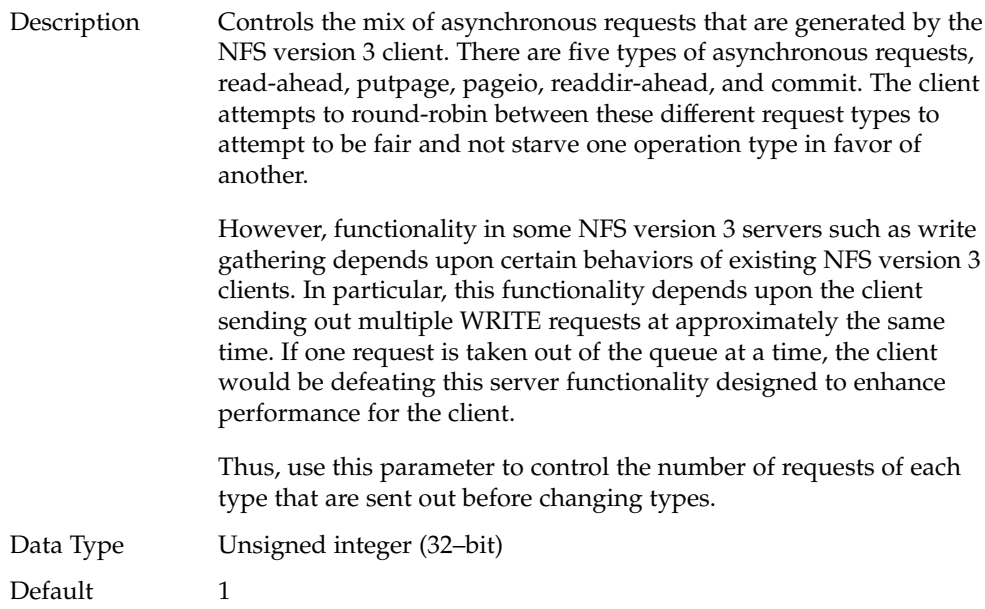

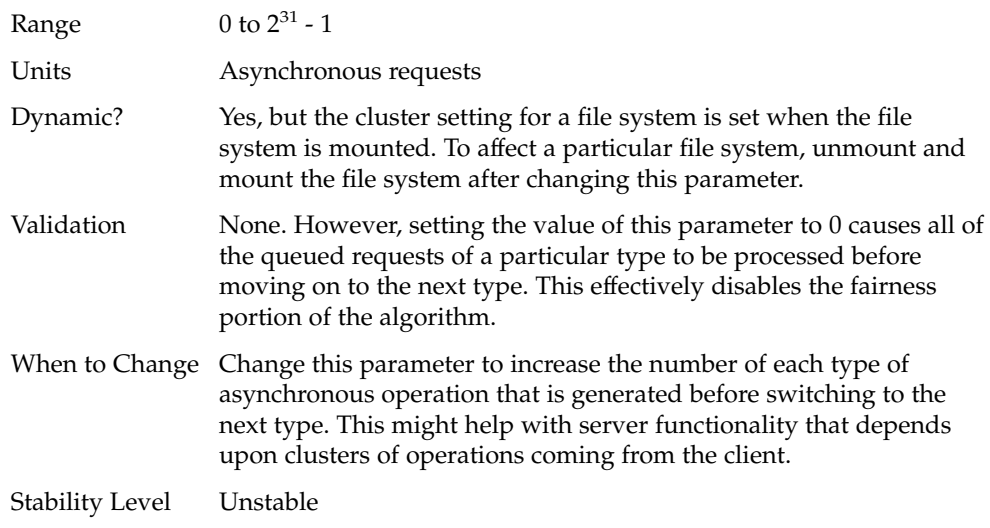

# nfs:nfs\_async\_timeout

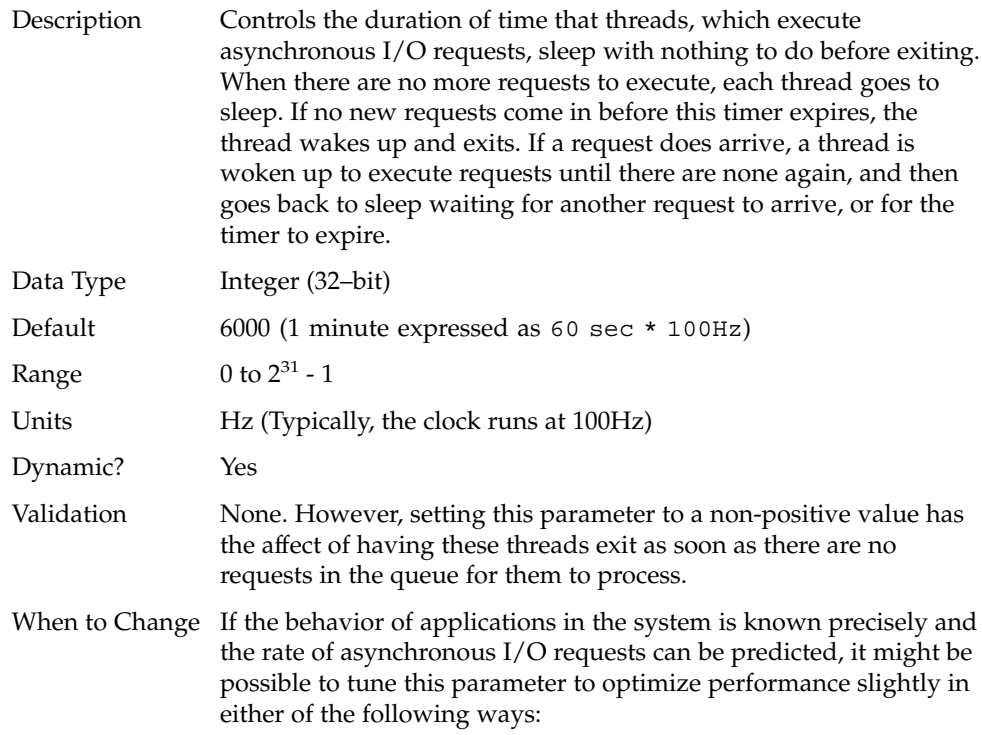

- By making the threads expire more quickly, thus freeing up kernel resources more quickly,
- Or, by making them expire more slowly, thus avoiding thread create and destroy overhead.

Stability Level Evolving

#### nfs:nacache

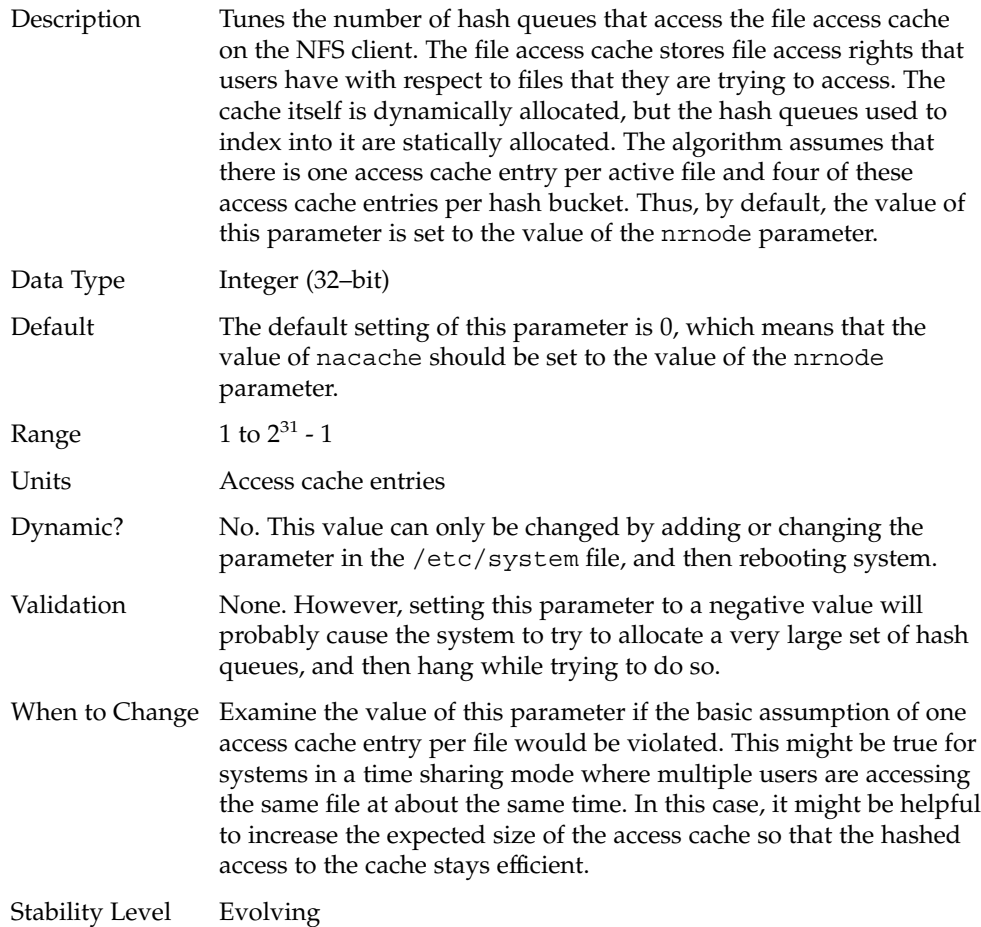

#### nfs:nfs3\_jukebox\_delay

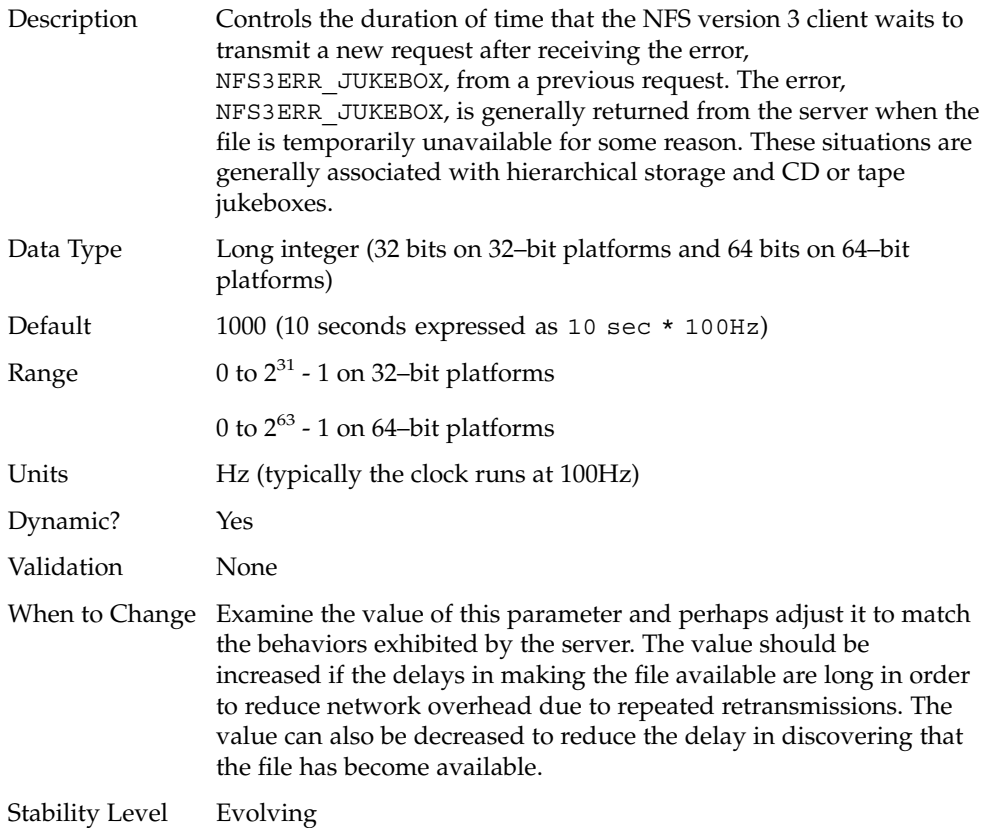

## nfs:nfs3\_max\_transfer\_size

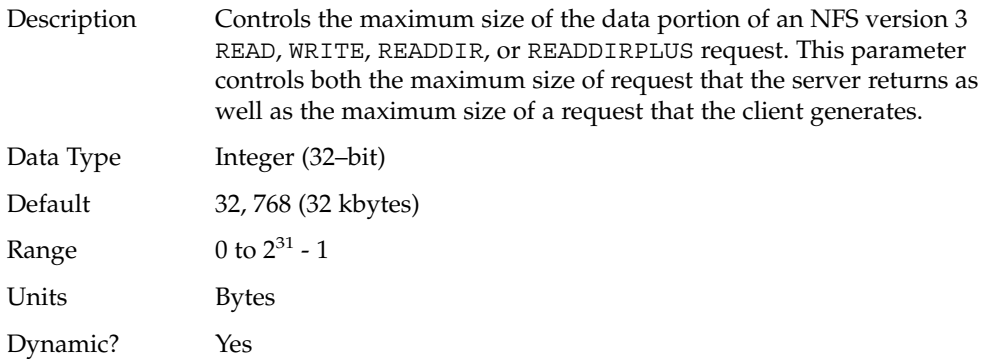

Chapter 3 • NFS Tunable Parameters **103**

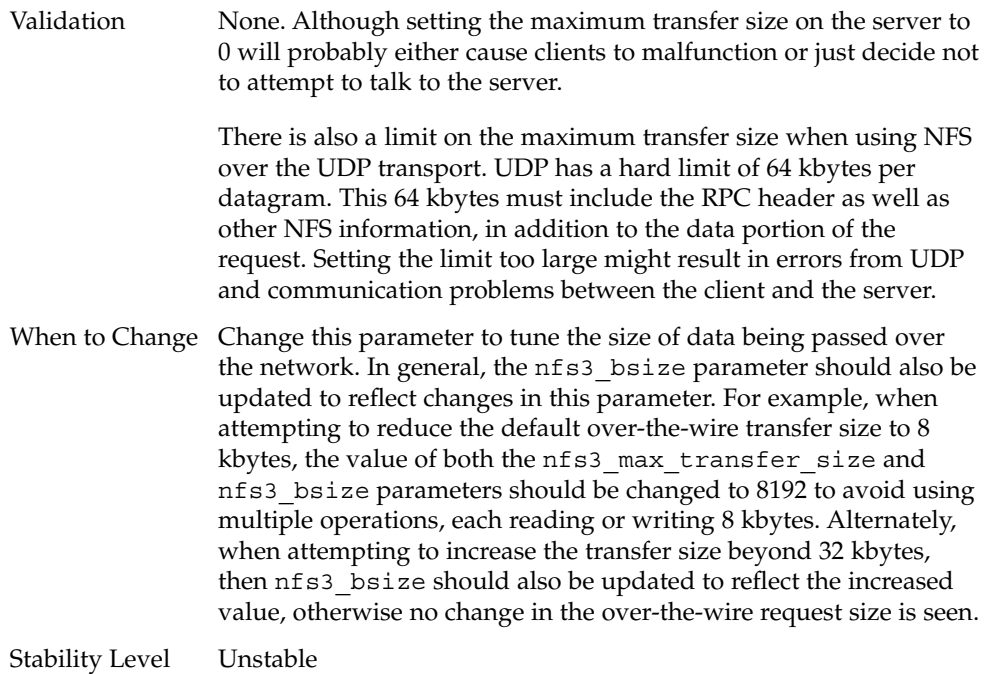

## nfssrv Module Parameters

This section describes NFS parameters for the nfssrv module.

#### nfssrv:nfs\_portmon

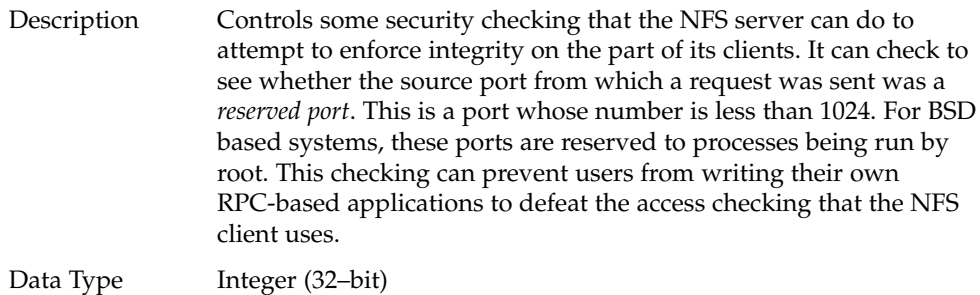

Default 0 (checking disabled)

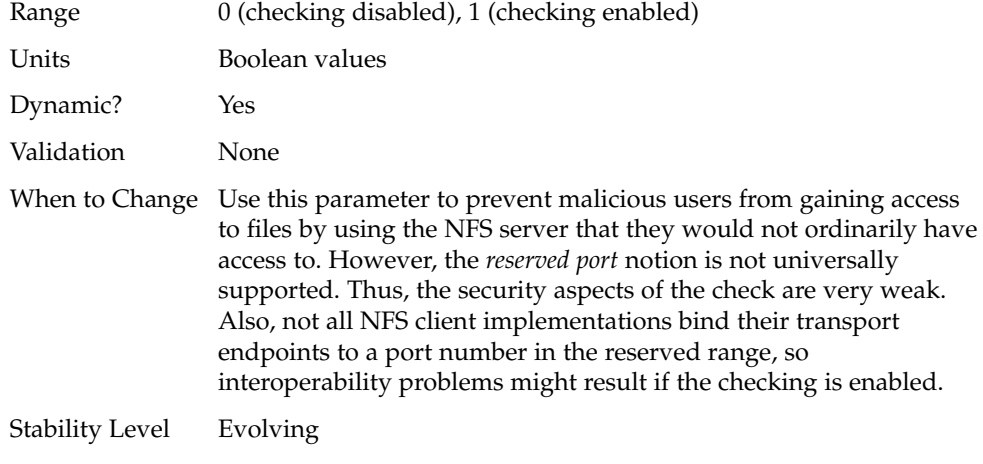

# nfssrv:rfs\_write\_async

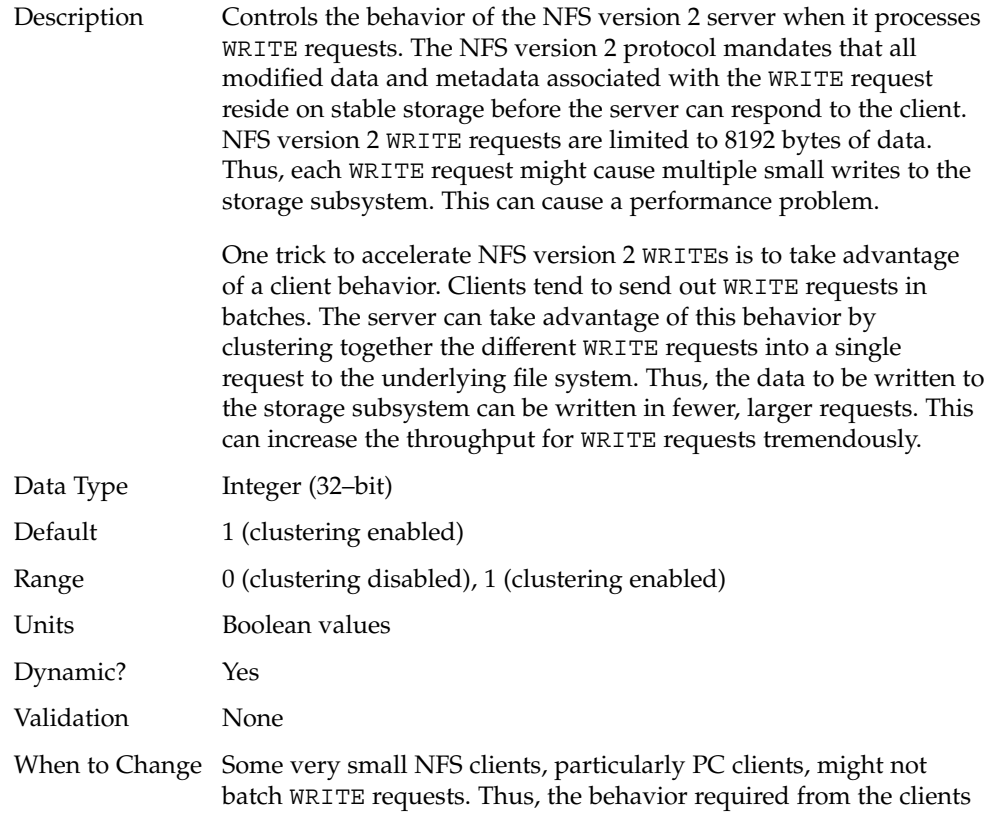

might not exist, and the clustering in the NFS version 2 server might just add overhead and slow down performance instead of increasing it.

Stability Level Evolving

#### nfssrv:nfsauth\_ch\_cache\_max

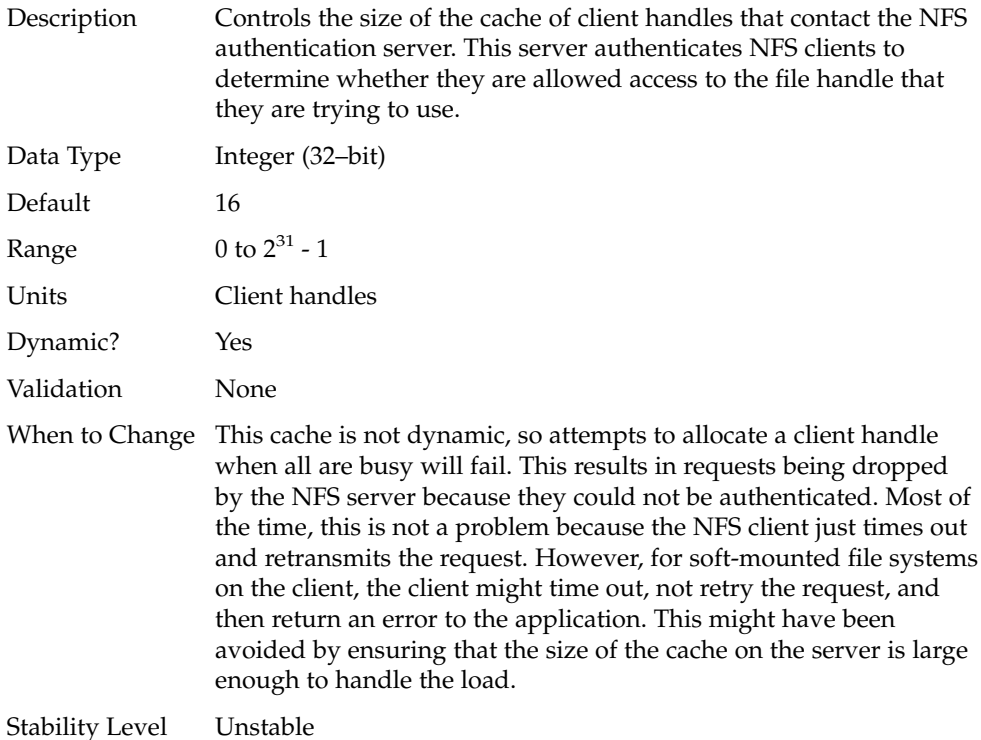

#### nfssrv:exi\_cache\_time

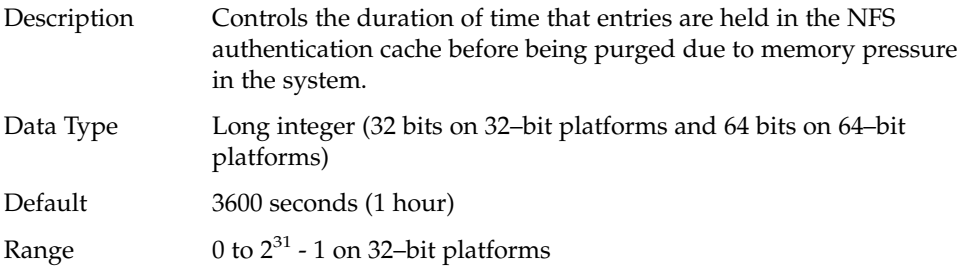

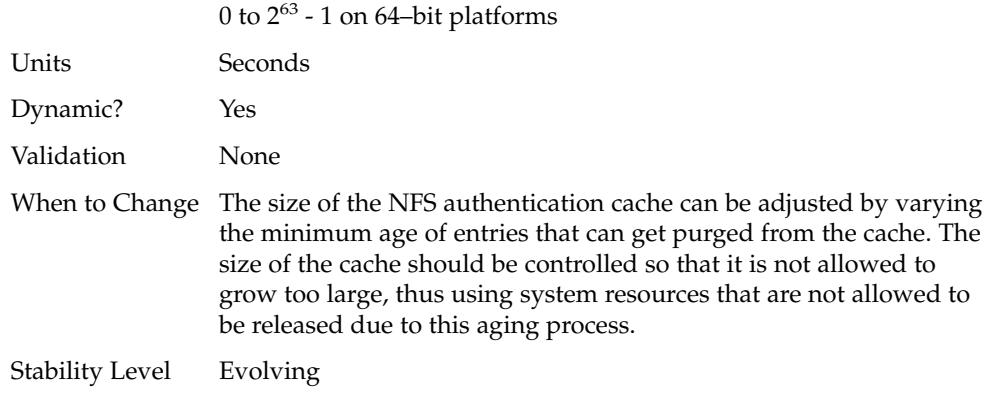

## nfsserv:nfs\_shrinkreaddir

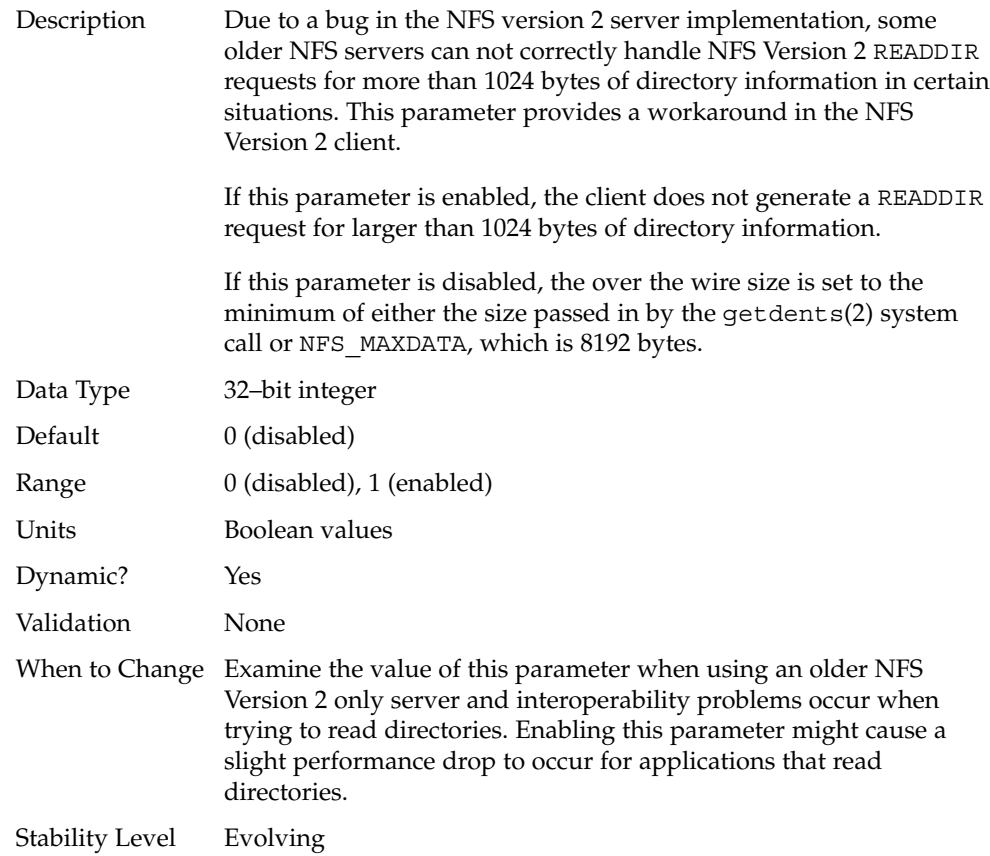

## nfsserv:nfs3\_shrinkreaddir

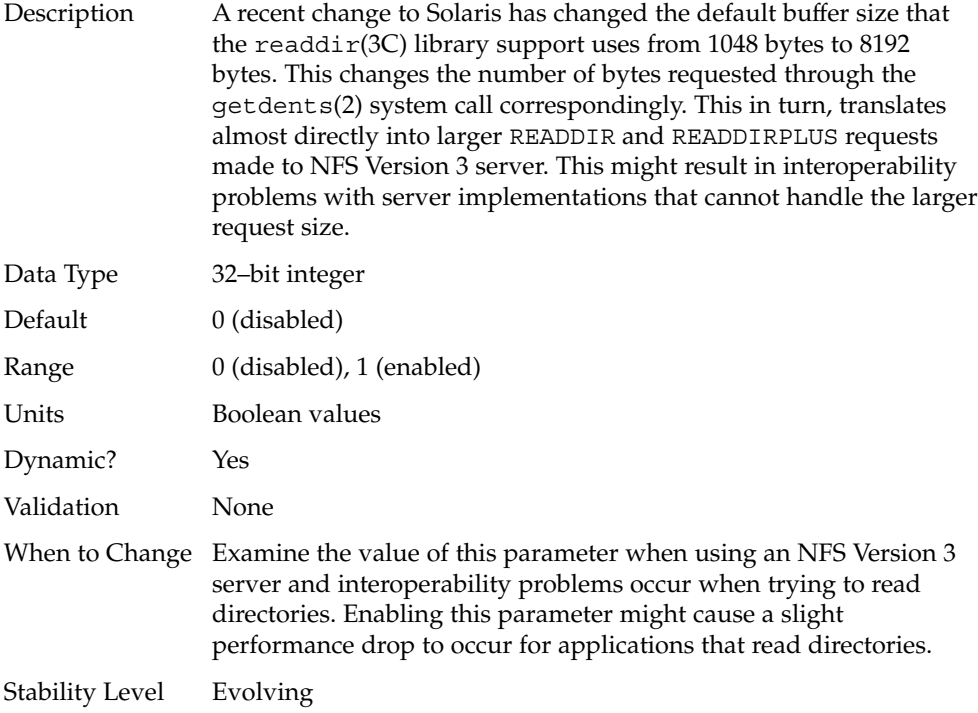

## rpcmod Module Parameters

This section describes NFS parameters for the rpcmod module.

#### rpcmod:clnt\_max\_conns

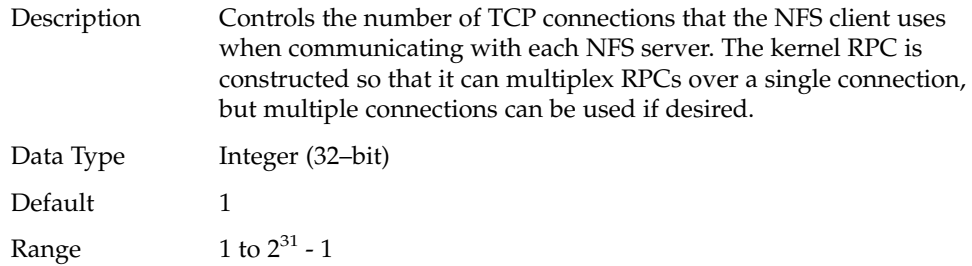
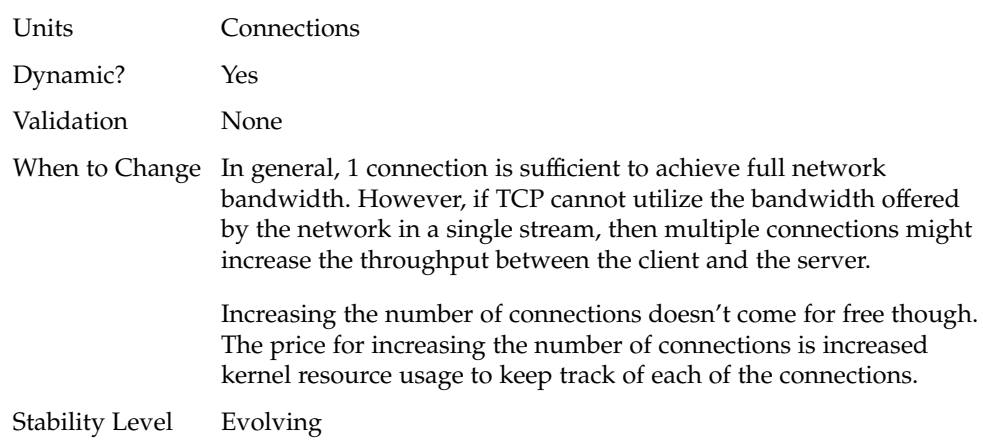

# rpcmod:clnt\_idle\_timeout

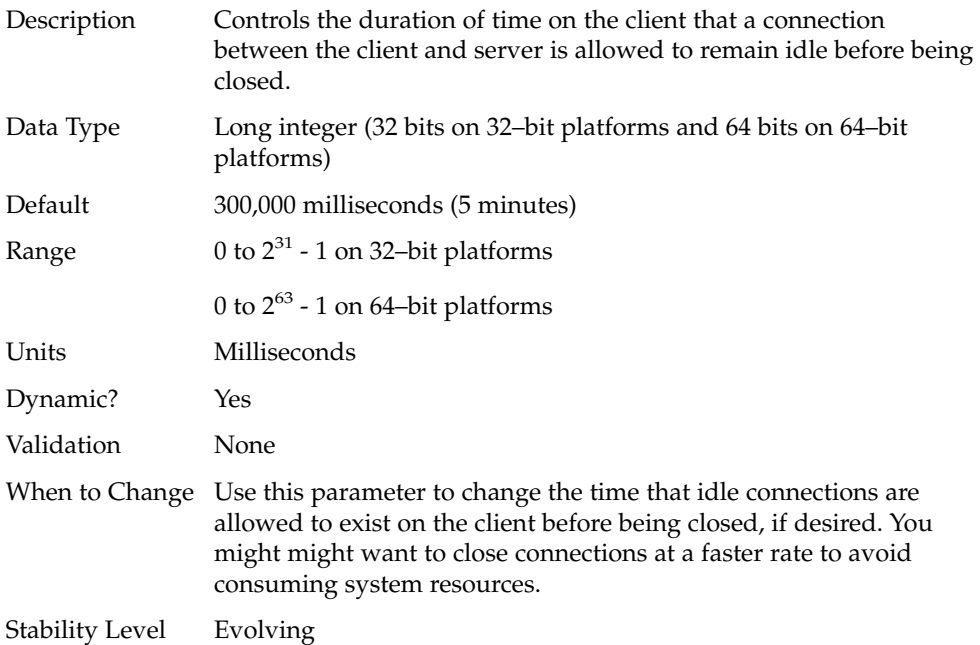

# rpcmod:svc\_idle\_timeout

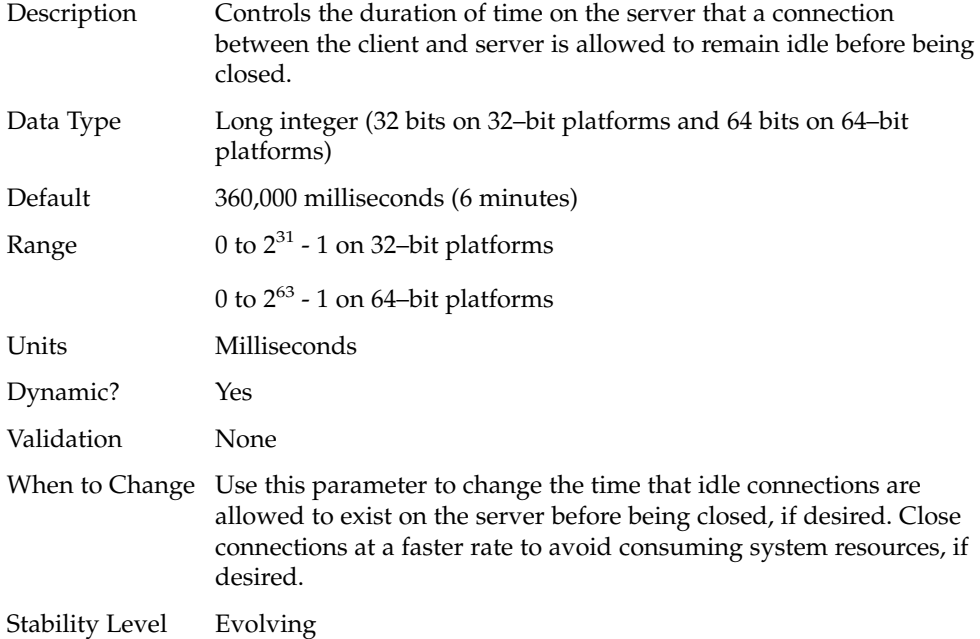

# rpcmod:svc\_default\_stksize

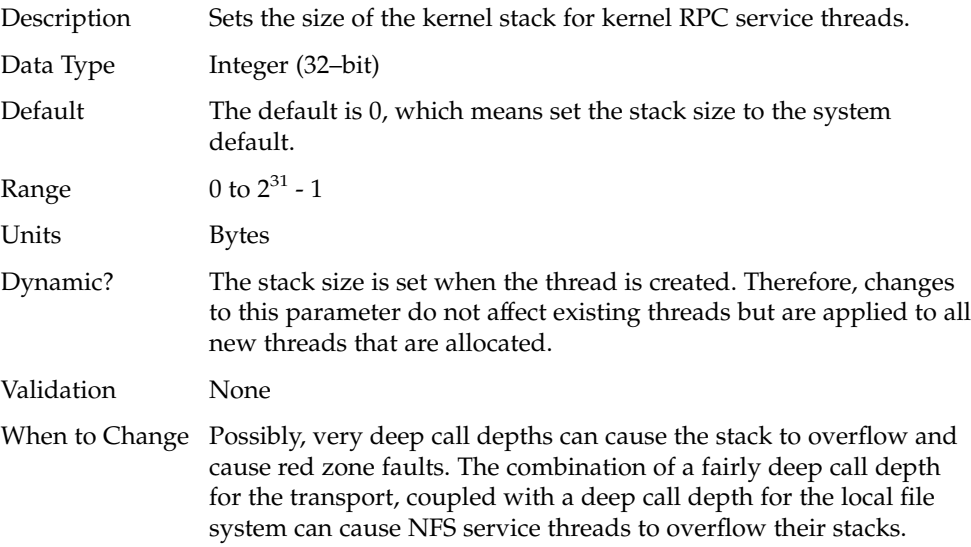

Set this parameter to a multiple of the hardware pagesize on the platform.

Stability Level Evolving

### rpcmod:svc\_default\_max\_same\_xprt

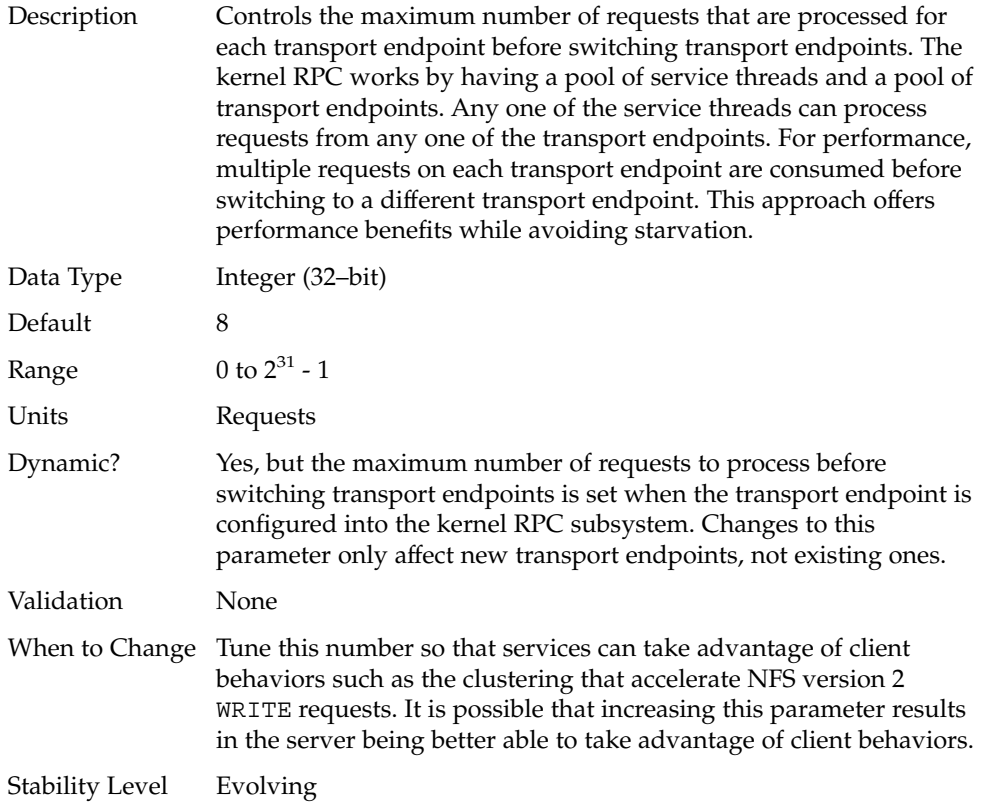

### rpcmod:maxdupreqs

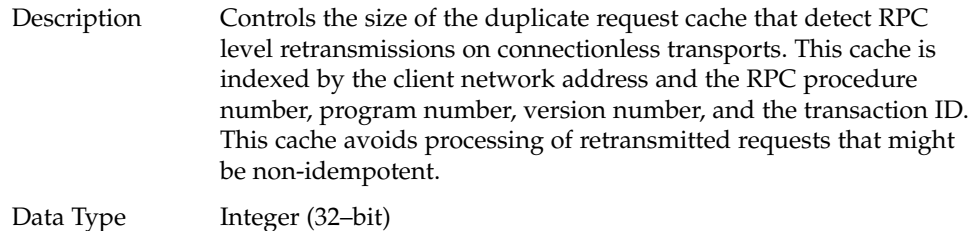

Chapter 3 • NFS Tunable Parameters **111**

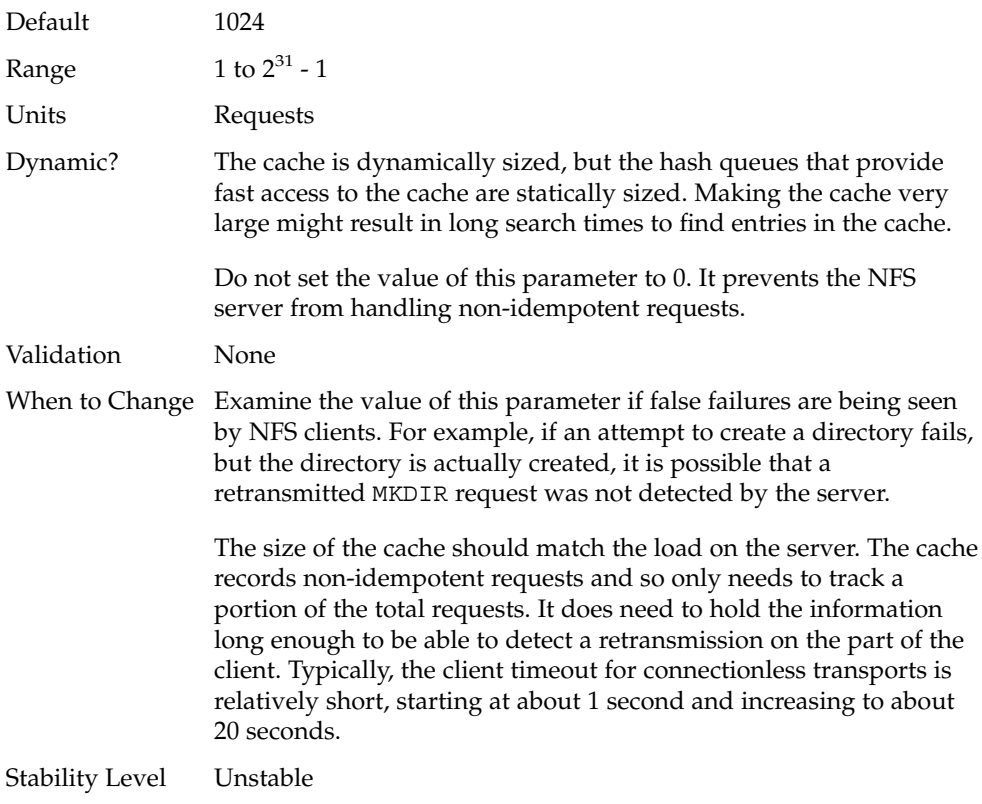

## rpcmod:cotsmaxdupreqs

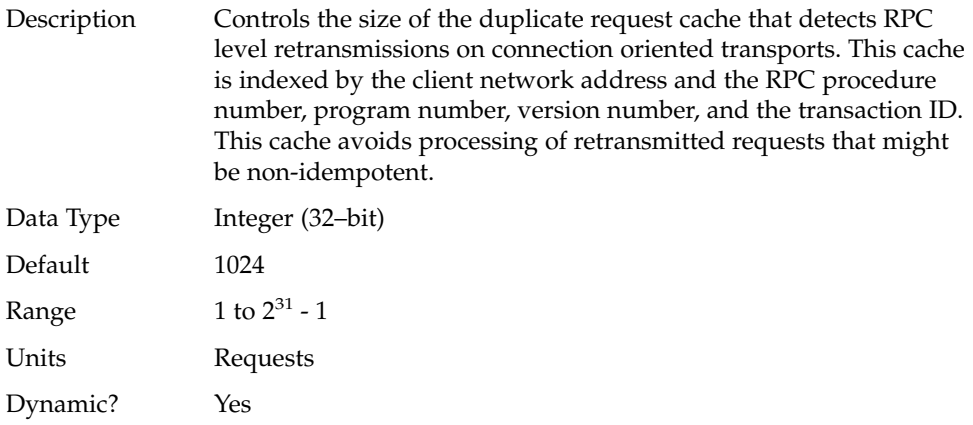

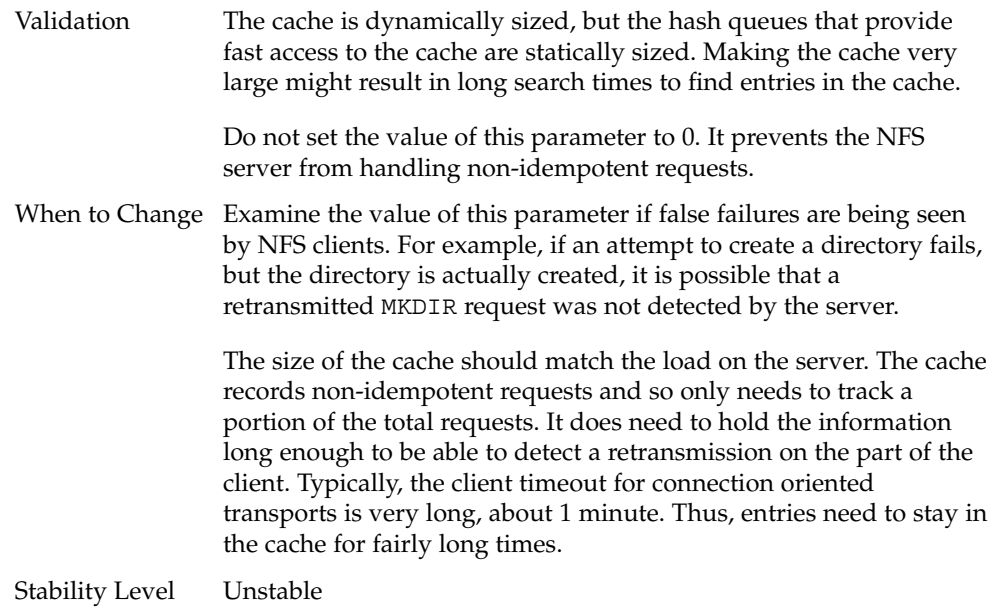

Solaris Tunable Parameters Reference Manual • May 2002

### CHAPTER **4**

## TCP/IP Tunable Parameters

This section describes the TCP/IP tunable parameters.

- "IP Tunable Parameters" on page 117
- "TCP Tunable Parameters" on page 121
- "UDP Tunable Parameters" on page 135
- "Per-Route Metrics" on page 137

## Where to Find Tunable Parameter Information

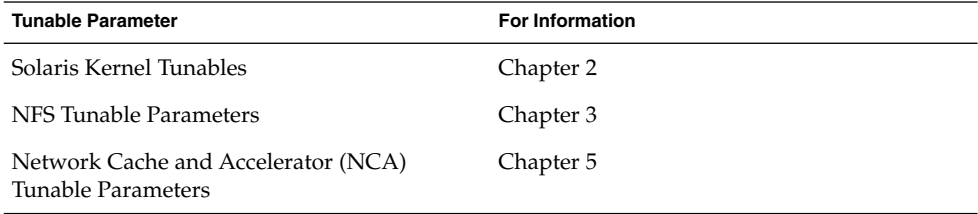

## Overview of Tuning TCP/IP Parameters

You can set all of the tuning parameters described in this chapter with the ndd command, except for the following two parameters that can only be set in the /etc/system file:

- "tcp\_conn\_hash\_size" on page 131
- "ipc tcp\_conn\_hash\_size" on page 131

Use the following syntax to set TCP/IP parameters with the ndd command.

```
# ndd -set driver parameter
```
For example, the following ndd command disables IP forwarding.

# **ndd -set /dev/ip ip\_forwarding 0**

For more information, see ndd(1M).

To set a TCP/IP parameter across system reboots, include the appropriate ndd command in a system startup script. Use the following guidelines to create a system startup script to include ndd commands:

- $\blacksquare$  Create a script in the /etc/init.d directory and create links to it in the /etc/rc2.d, /etc/rc1.d, and /etc/rcS.d directories.
- The script should run between the existing S69inet and S72inetsvc scripts.
- Name the script with the S70 or S71 prefix. Scripts with the same prefix are run in some sequential way so it doesn't matter if there is more than one script with the same prefix.
- For more information on naming run control scripts, see the README file in the /etc/init.d directory.

For more information on creating a startup script, see "Run Control Scripts" in *System Administration Guide: Basic Administration*.

### TCP/IP Parameter Validation

All of the TCP/IP parameters described in this section are checked to verify they fall in the parameter range, which is provided in each tunable section, except for the two parameters that can be set only in the /etc/system file described above. For more information, see the validation section for "tcp\_conn\_hash\_size" on page 131 and "ipc tcp conn hash size" on page 131.

### Internet Request for Comments (RFCs)

Internet protocol and standard specifications are described in RFC documents. You can get copies of RFCs by using anonymous ftp to the sri-nic.arpa machine. Browse RFC topics by viewing the rfc-index.txt file at this site.

# IP Tunable Parameters

This section describes some of the IP tunable parameters.

### ip\_icmp\_err\_interval and ip\_icmp\_err\_burst

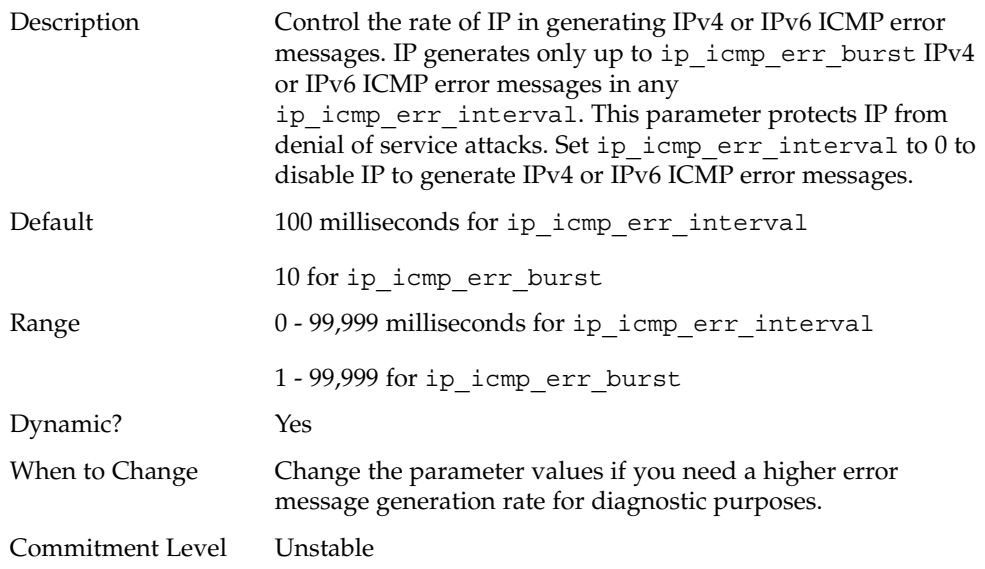

## ip\_forwarding and ip6\_forwarding

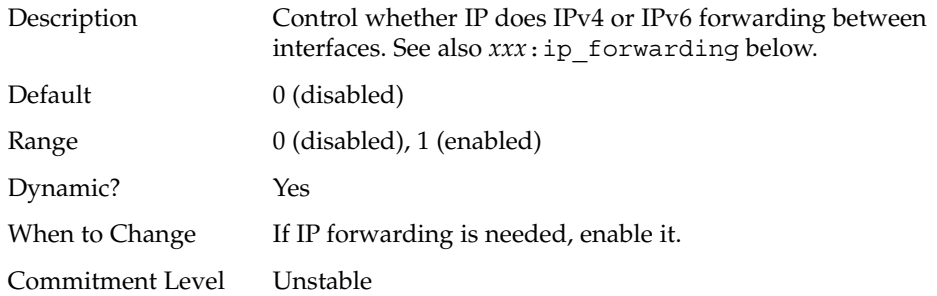

### *xxx*:ip\_forwarding

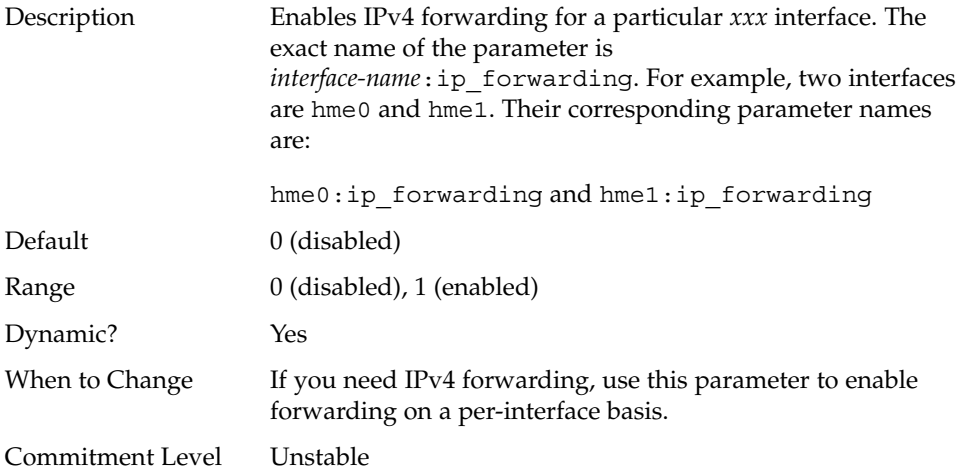

## ip\_respond\_to\_echo\_broadcast and ip6\_respond\_to\_echo\_multicast

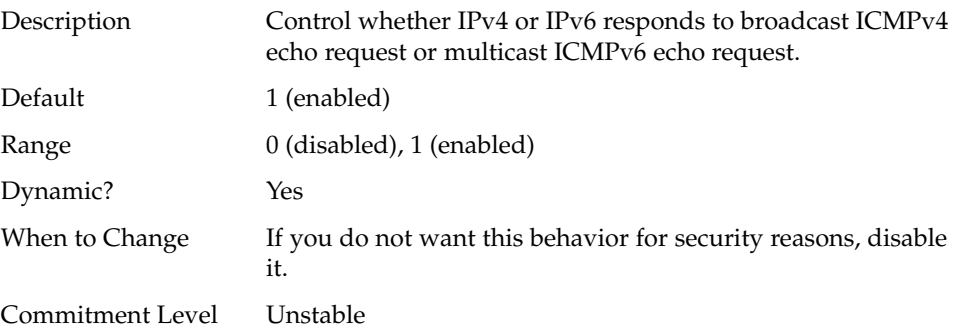

### ip\_send\_redirects and ip6\_send\_redirects

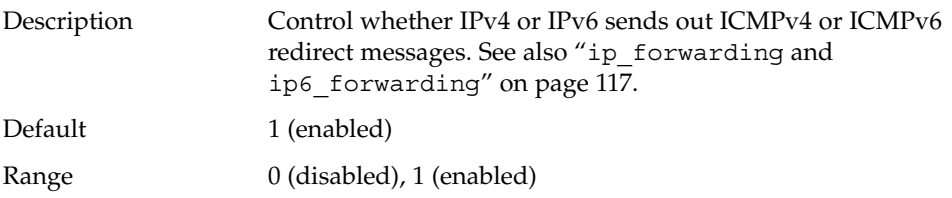

**118** Solaris Tunable Parameters Reference Manual • May 2002

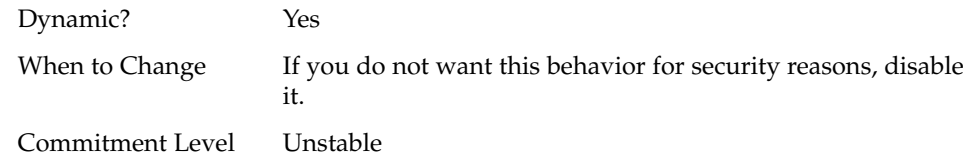

### ip\_forward\_src\_routed and ip6 forward src routed

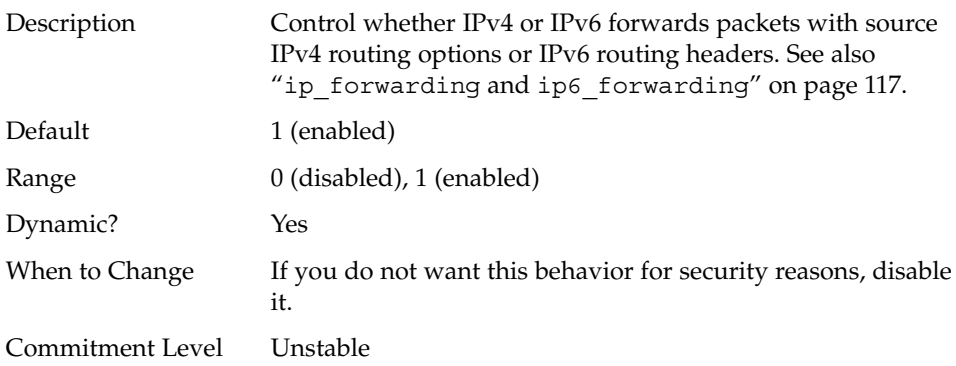

## ip\_addrs\_per\_if

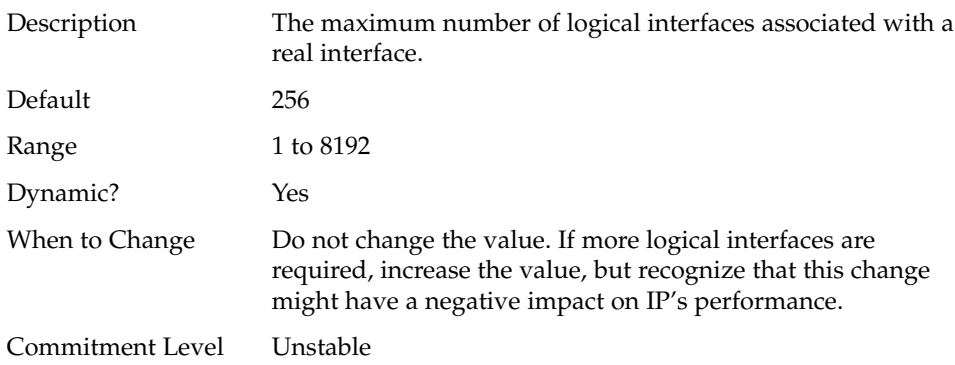

### ip\_strict\_dst\_multihoming and ip6\_strict\_dst\_multihoming

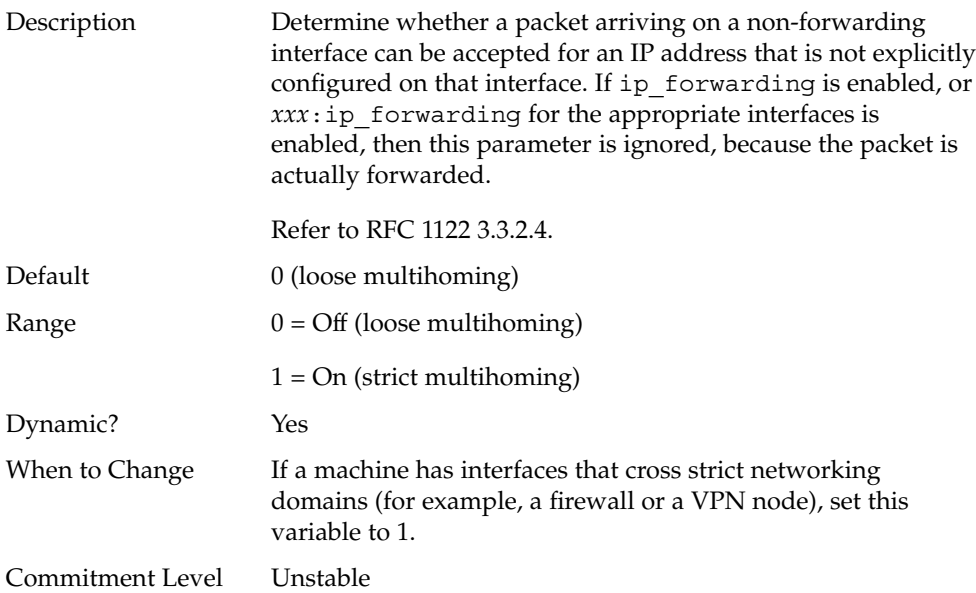

### IP Tunable Parameters With Additional Cautions

Changing the following parameters is not recommended unless there are extenuating circumstances that are described with each parameter.

#### ip\_ire\_pathmtu\_interval

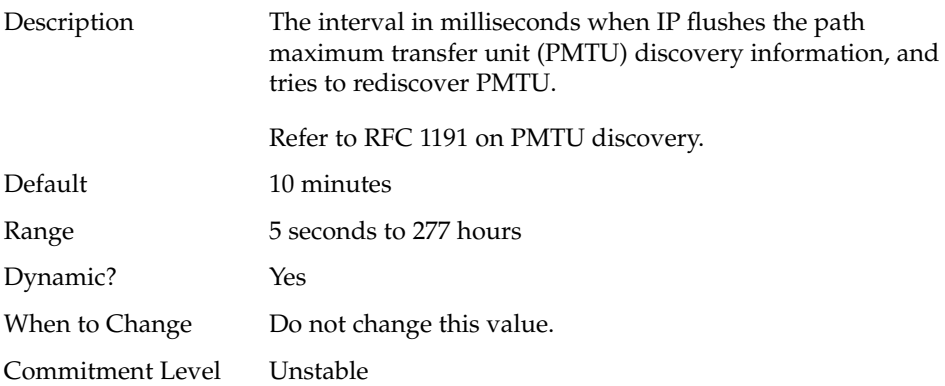

```
ip_icmp_return_data_bytes and
ip6_icmp_return_data_bytes
```
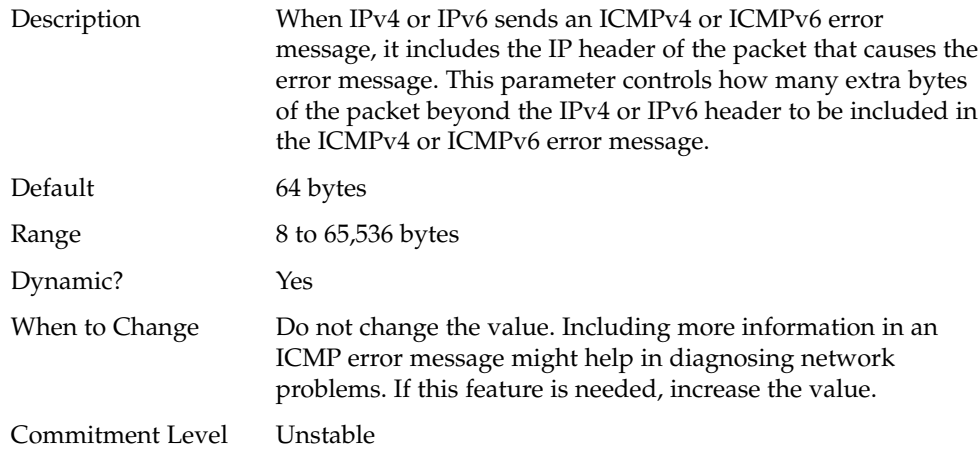

# TCP Tunable Parameters

## tcp\_deferred\_ack\_interval

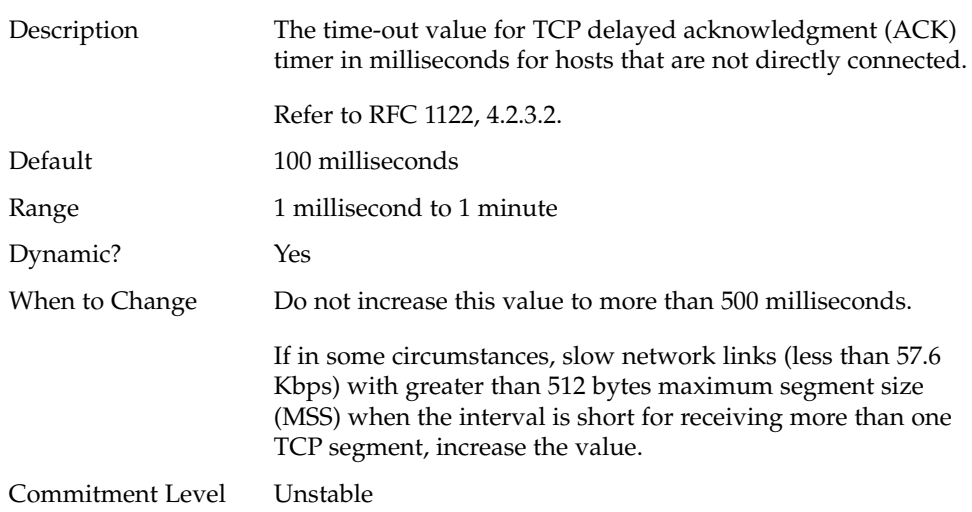

## tcp\_local\_dack\_interval

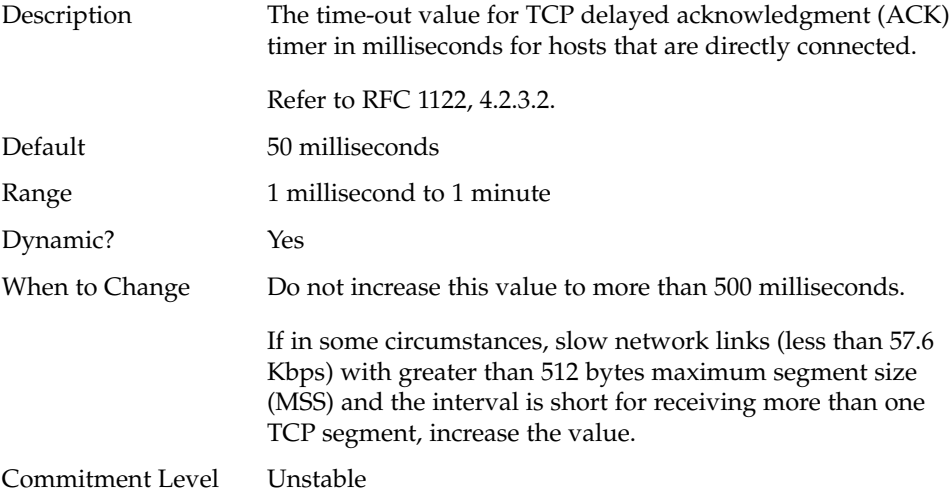

## tcp\_deferred\_acks\_max

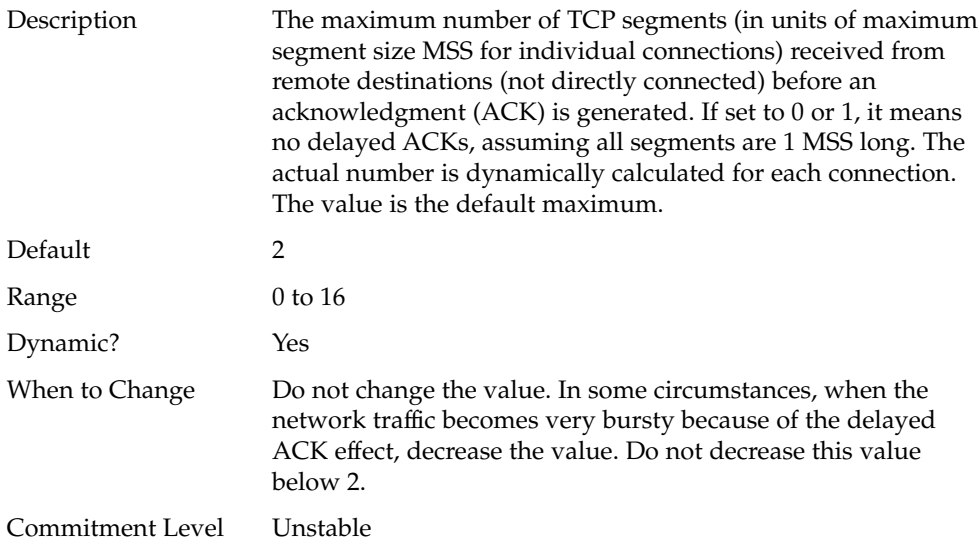

## tcp\_local\_dacks\_max

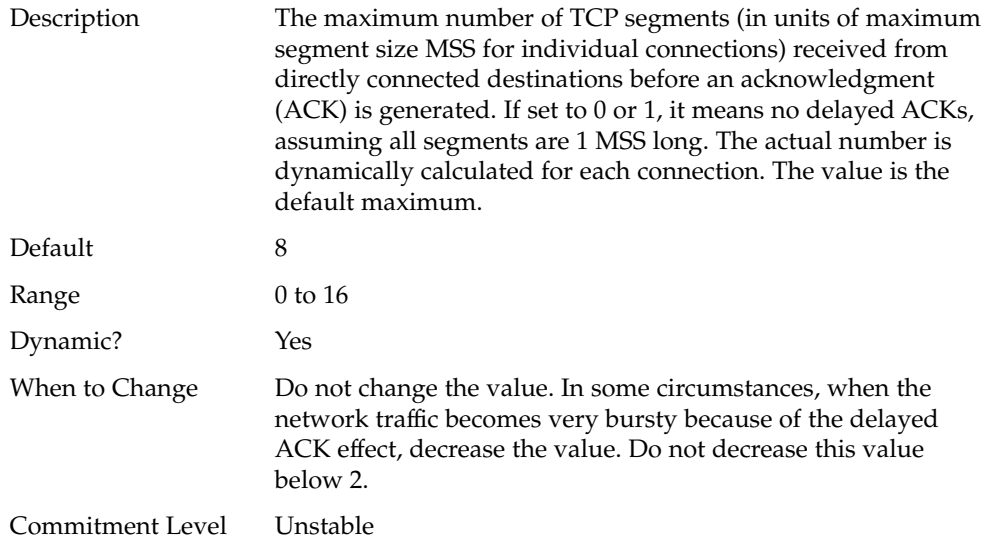

## tcp\_wscale\_always

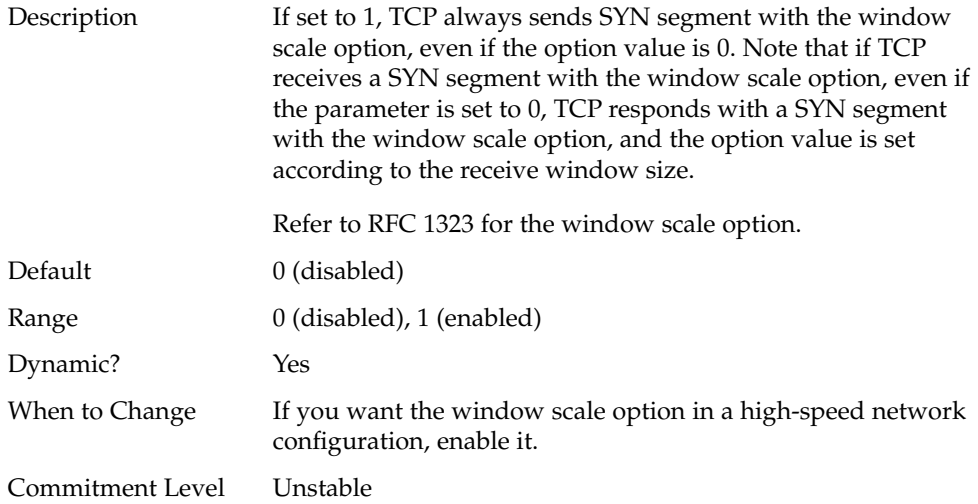

## tcp\_tstamp\_always

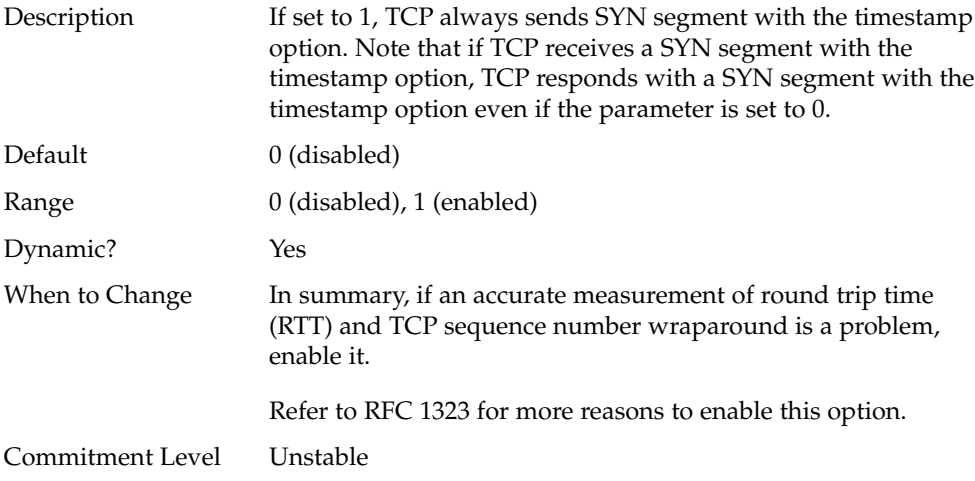

## tcp\_xmit\_hiwat

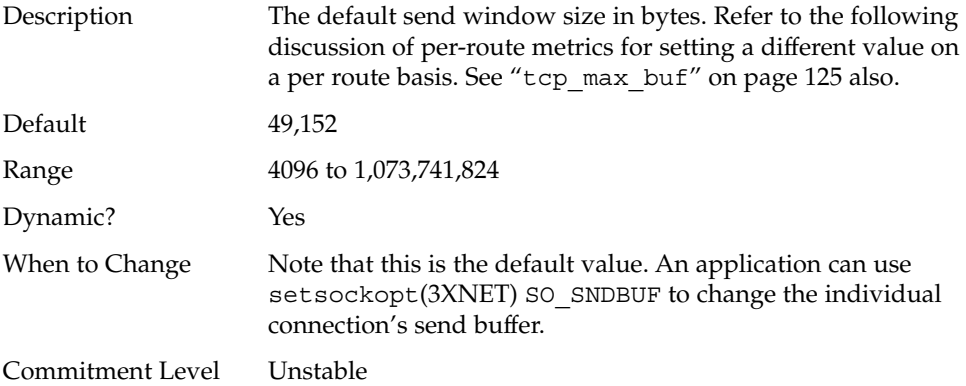

## tcp\_recv\_hiwat

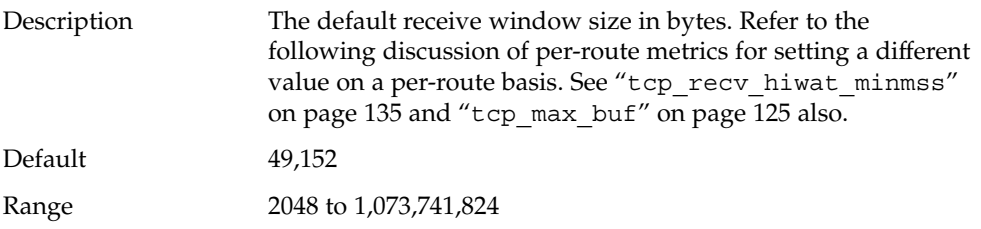

**124** Solaris Tunable Parameters Reference Manual • May 2002

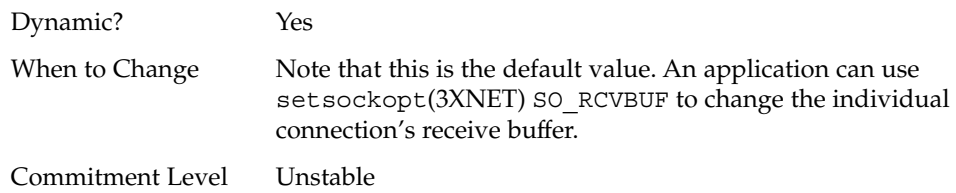

## tcp\_max\_buf

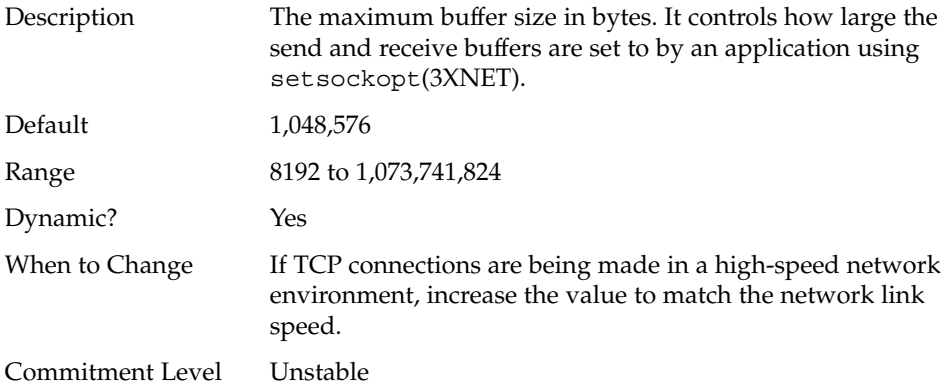

## tcp\_cwnd\_max

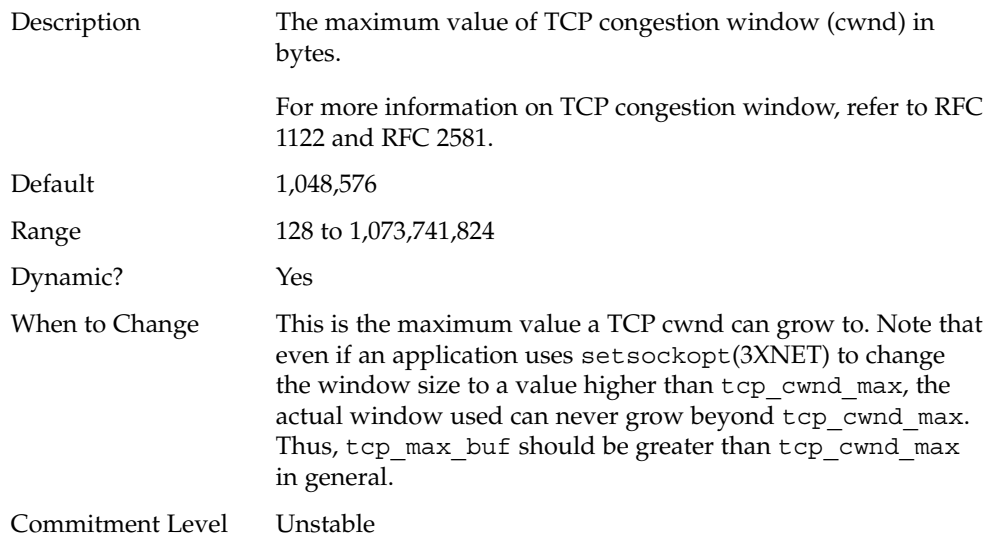

### tcp\_slow\_start\_initial

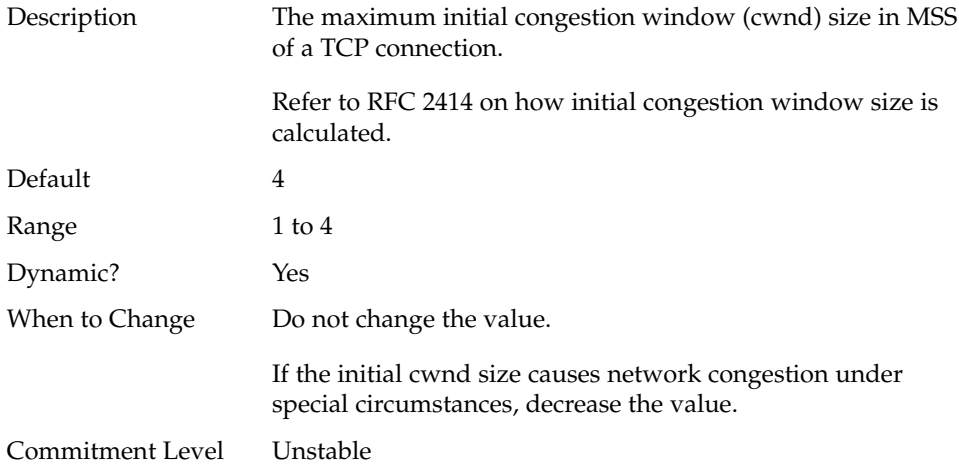

### tcp\_slow\_start\_after\_idle

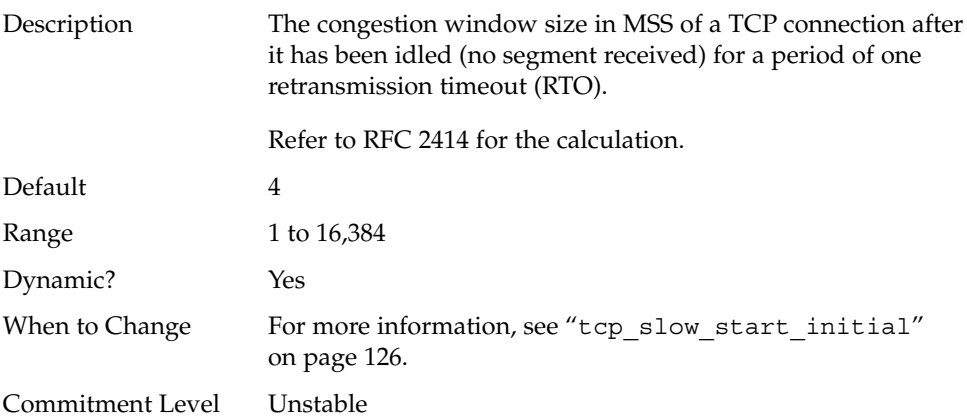

### tcp\_sack\_permitted

Description If set to 2, TCP always sends SYN segment with the selective acknowledgment (SACK) permitted option. If TCP receives a SYN segment with a SACK-permitted option and this parameter is set to 1, TCP responds with a SACK-permitted option. If the parameter is set to 0, TCP does not send a SACK-permitted option, regardless of whether the incoming segment contains the SACK permitted option or not.

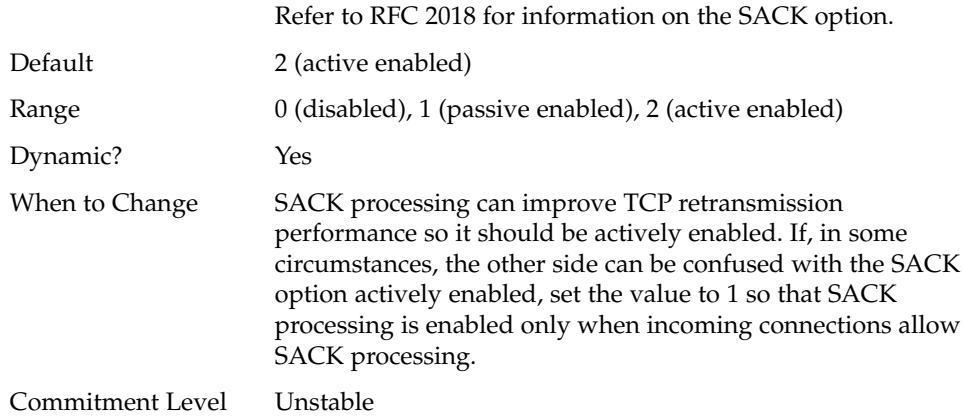

## tcp\_rev\_src\_routes

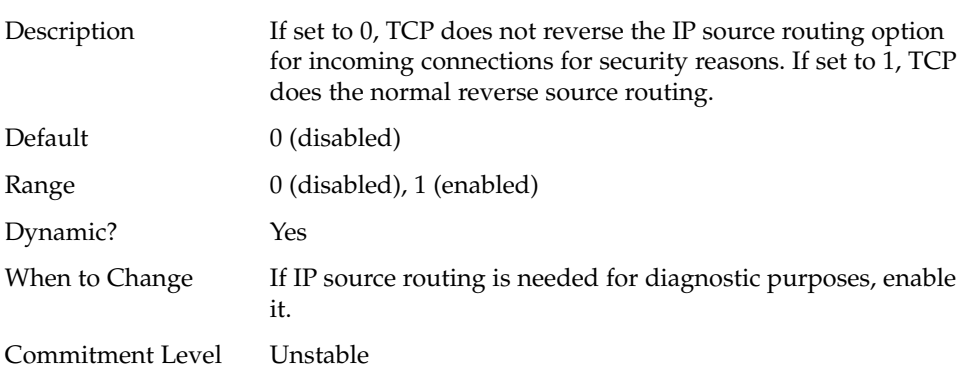

## tcp\_time\_wait\_interval

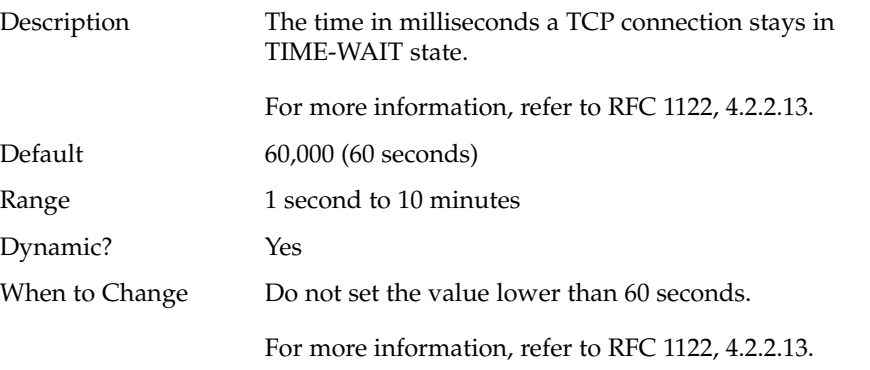

Chapter 4 • TCP/IP Tunable Parameters **127**

#### Commitment Level Unstable

# tcp\_ecn\_permitted

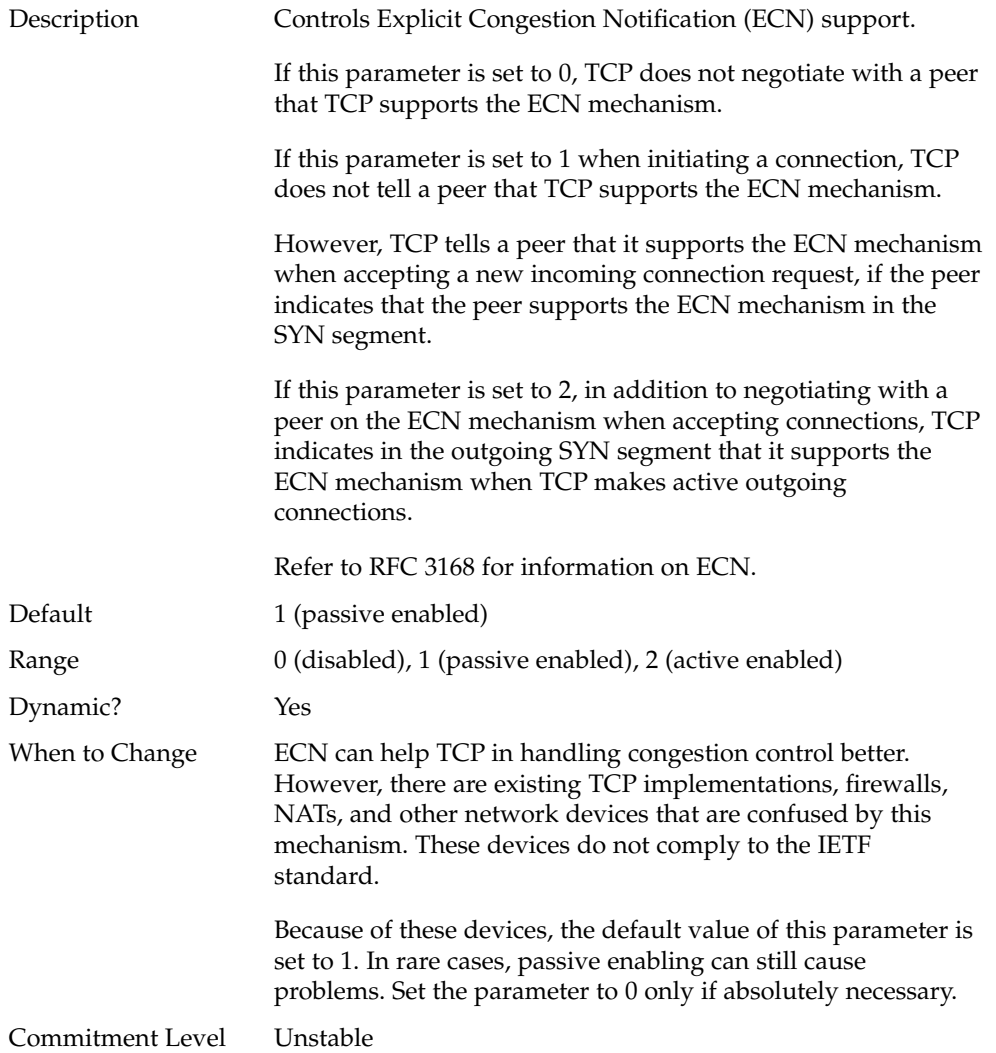

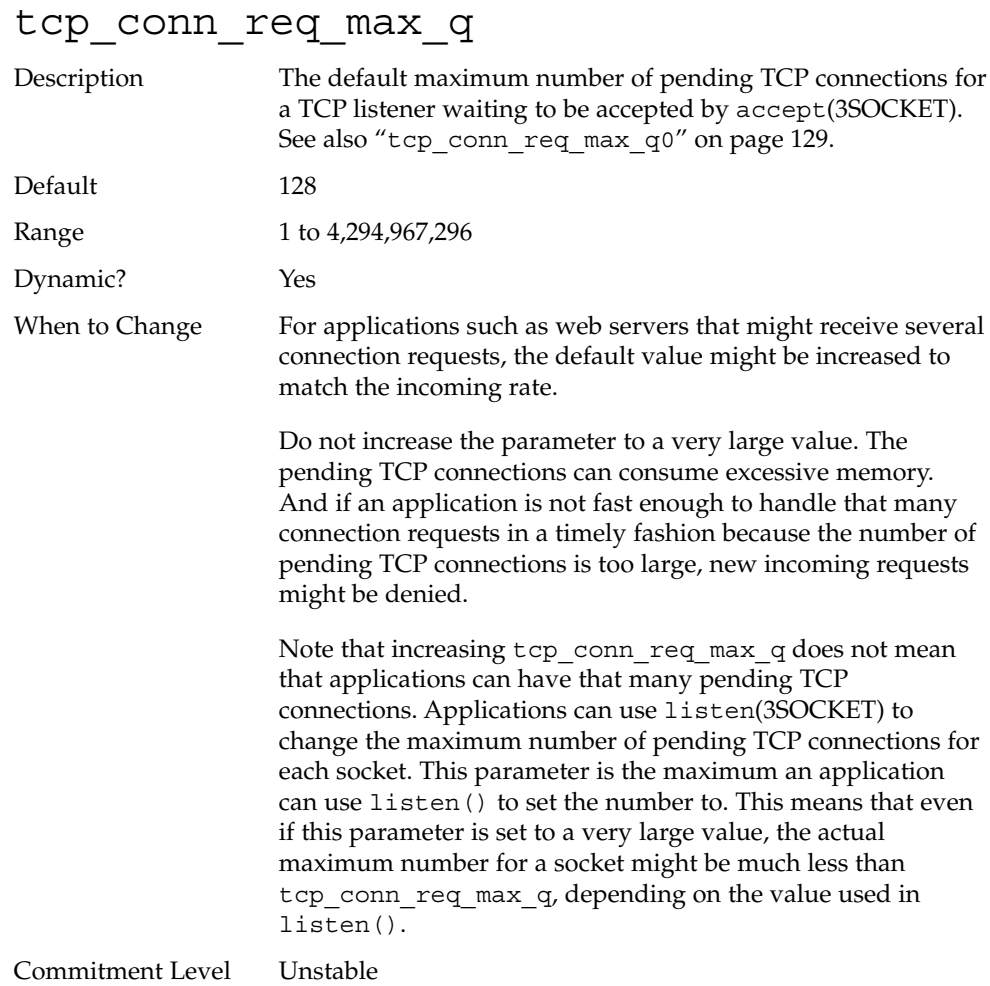

## tcp\_conn\_req\_max\_q0

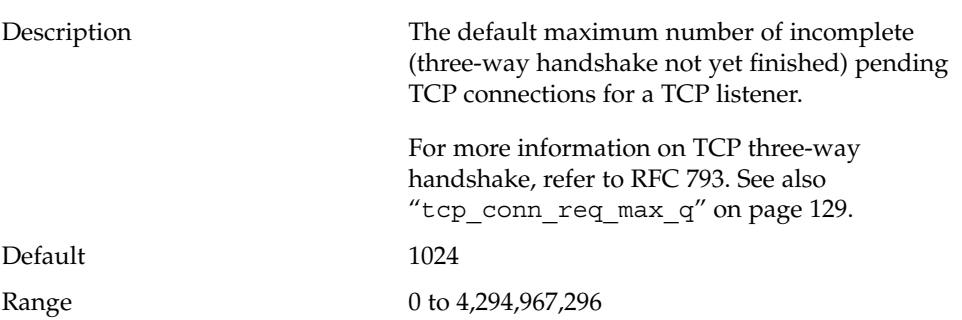

Chapter 4 • TCP/IP Tunable Parameters **129**

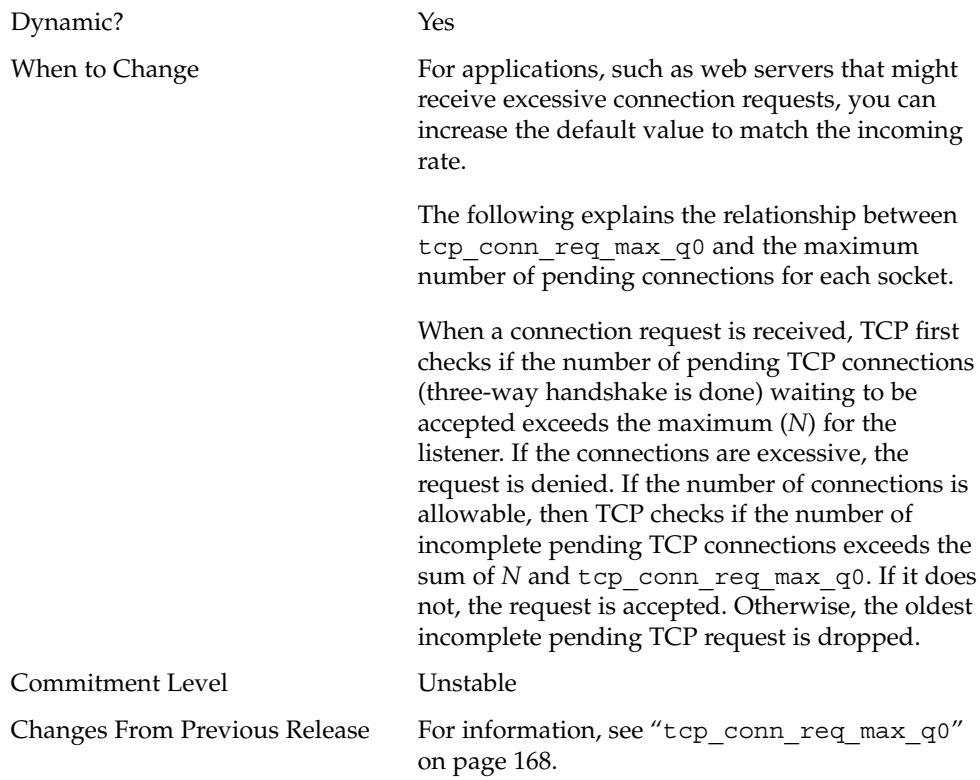

# tcp\_conn\_req\_min

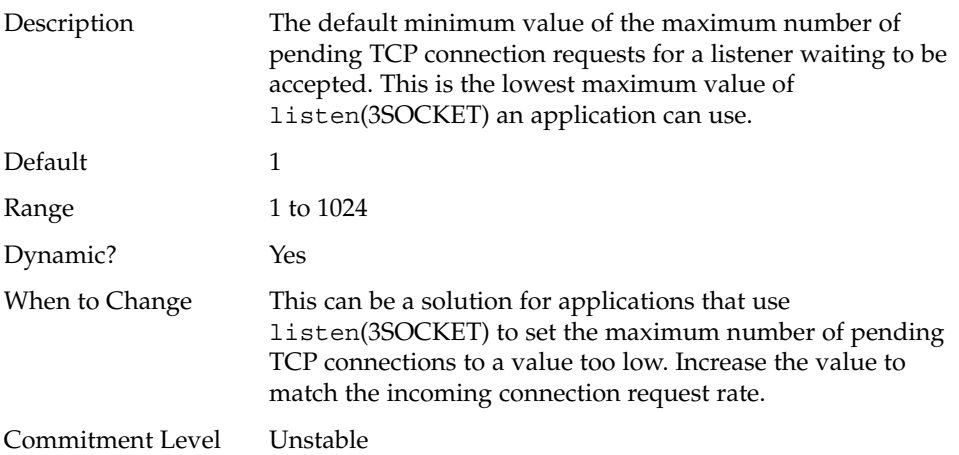

## TCP Parameters Set in the /etc/system File

These parameters can be set only in the /etc/system file. After the file is modified, reboot the system.

The following entry sets tcp\_conn\_hash\_size:

set tcp:tcp\_conn\_hash\_size=1024

### tcp conn hash size

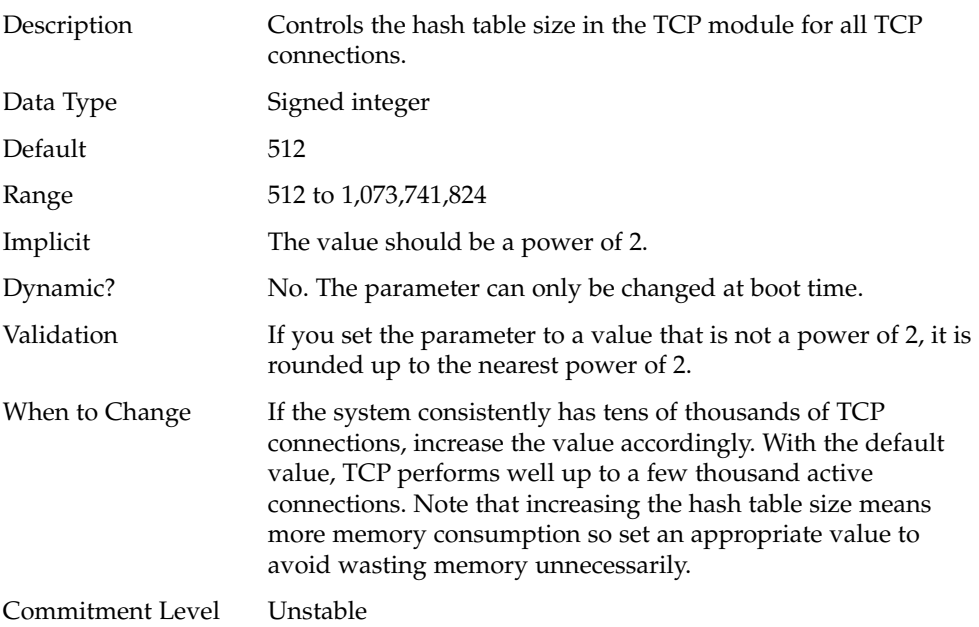

### ipc\_tcp\_conn\_hash\_size

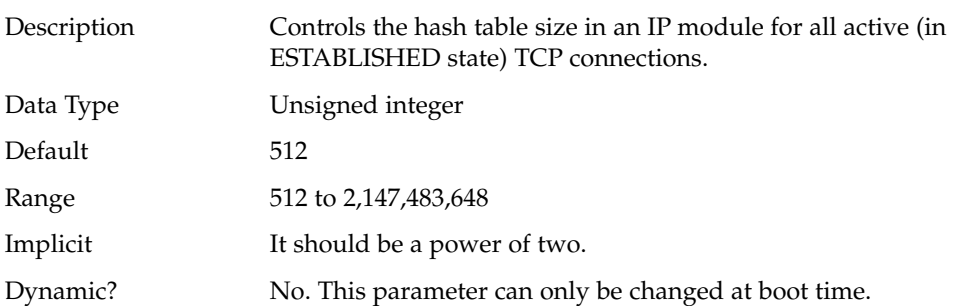

Chapter 4 • TCP/IP Tunable Parameters **131**

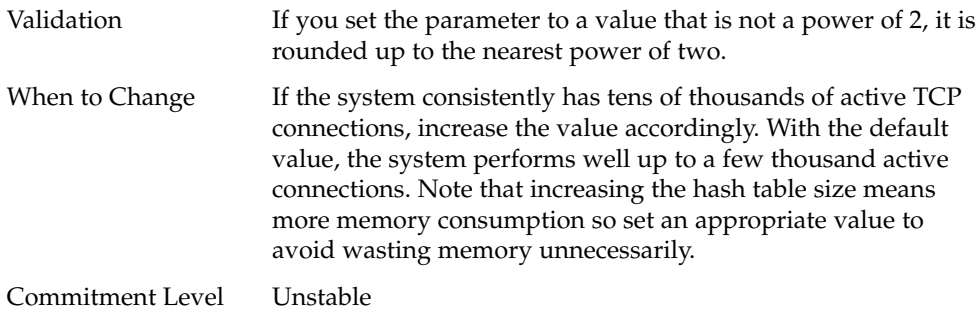

## TCP Parameters With Additional Cautions

Changing the following parameters is not recommended unless there are extenuating circumstances that are described with each parameter.

## tcp\_ip\_abort\_interval

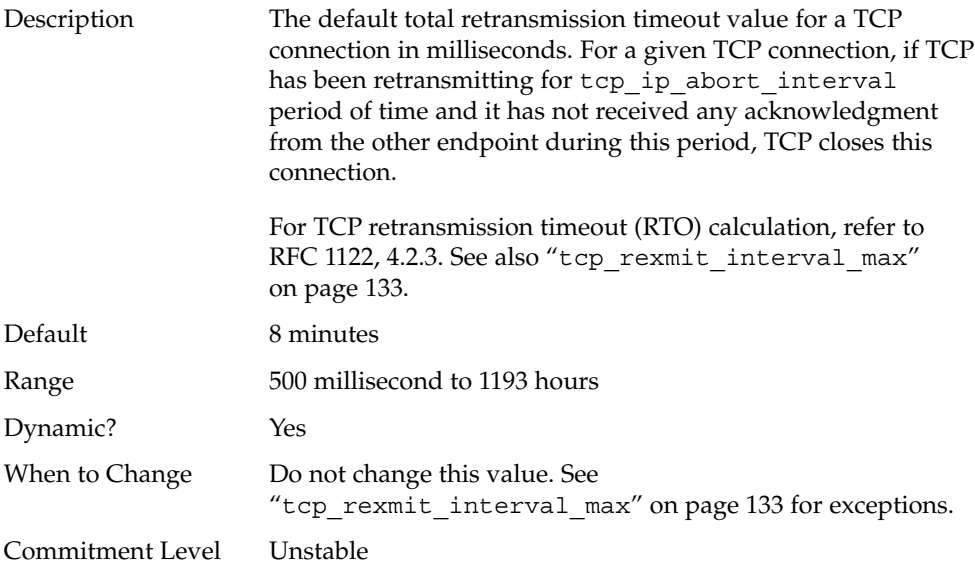

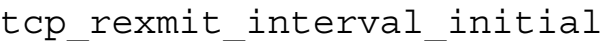

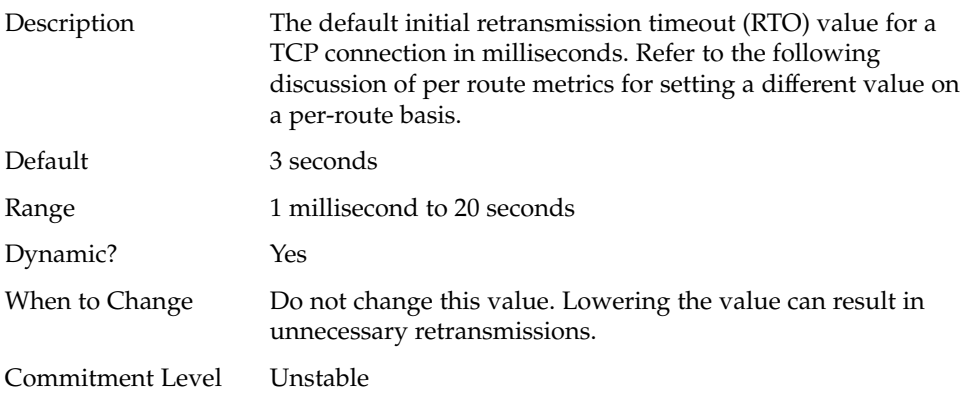

## tcp\_rexmit\_interval\_max

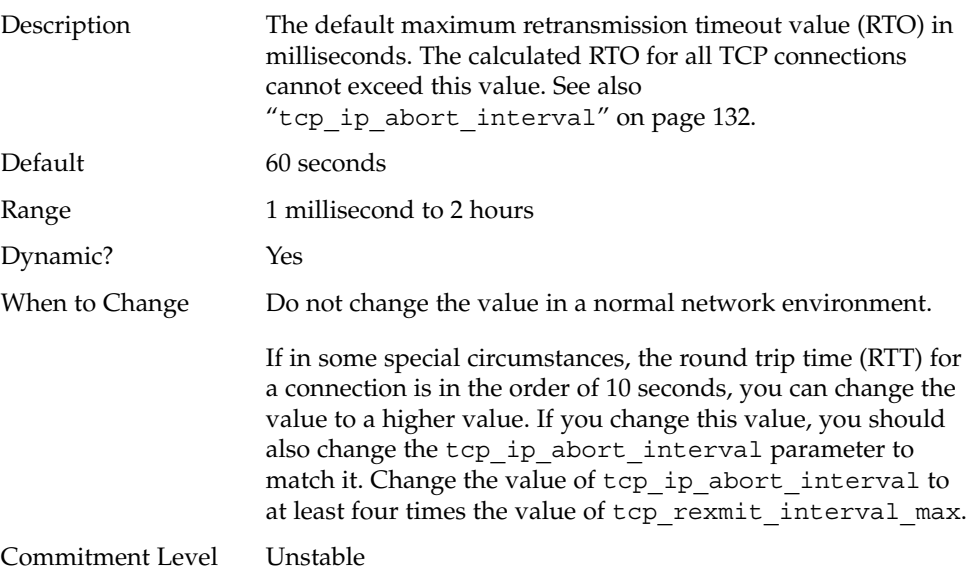

## tcp\_rexmit\_interval\_min

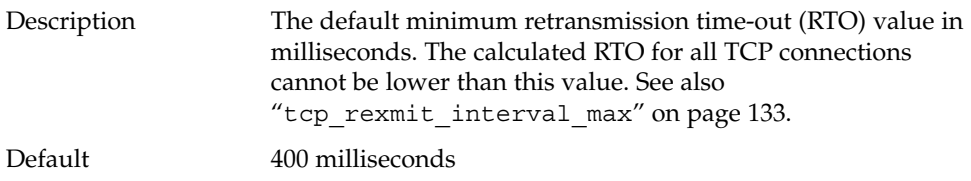

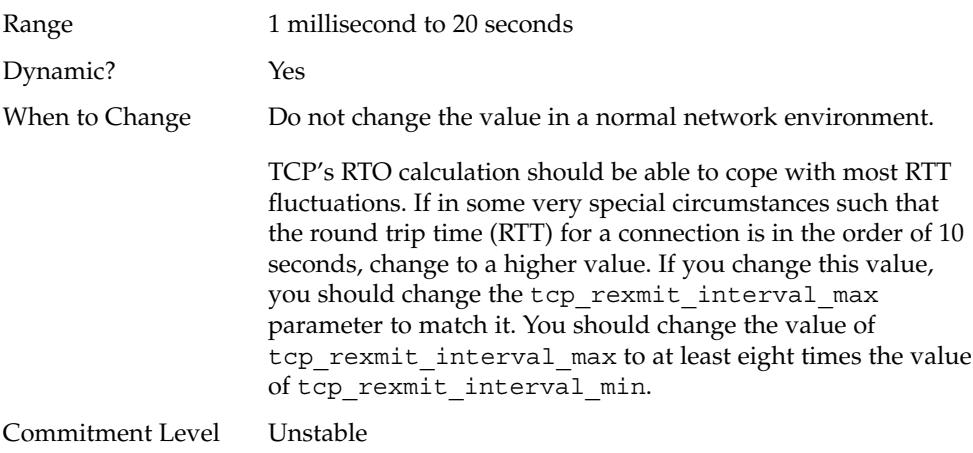

## tcp\_rexmit\_interval\_extra

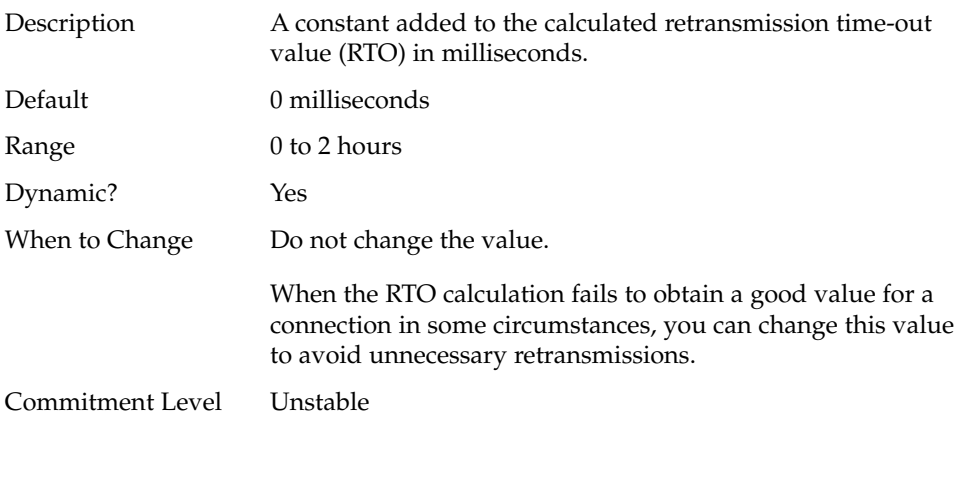

## tcp\_tstamp\_if\_wscale

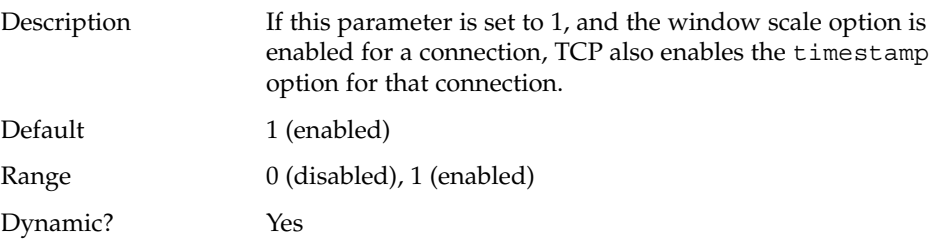

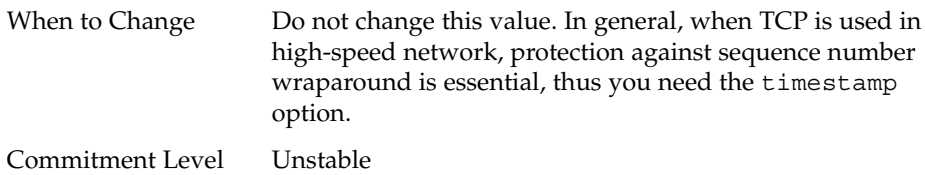

### tcp\_recv\_hiwat\_minmss

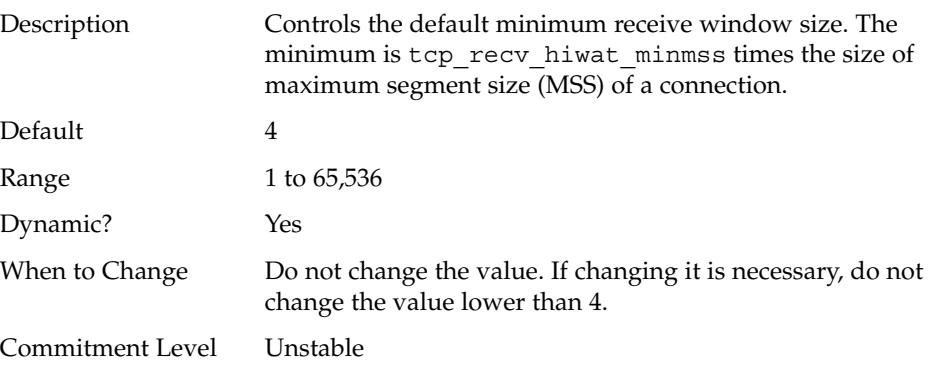

### tcp\_compression\_enabled

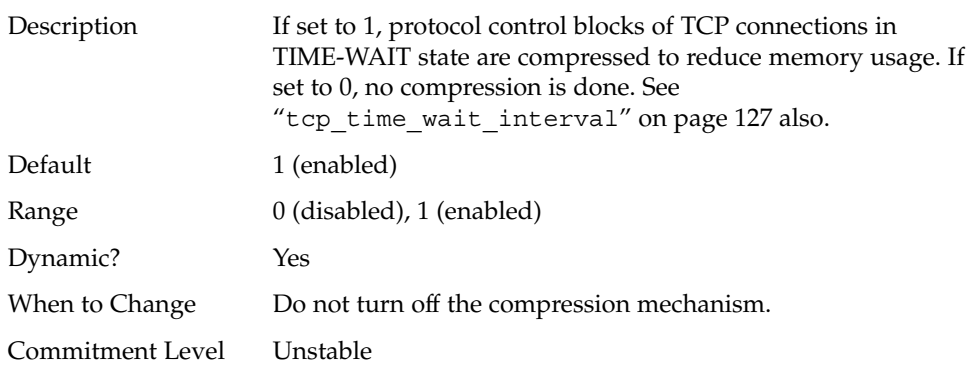

## UDP Tunable Parameters

This section describes some of the UDP tunable parameters.

### udp\_xmit\_hiwat

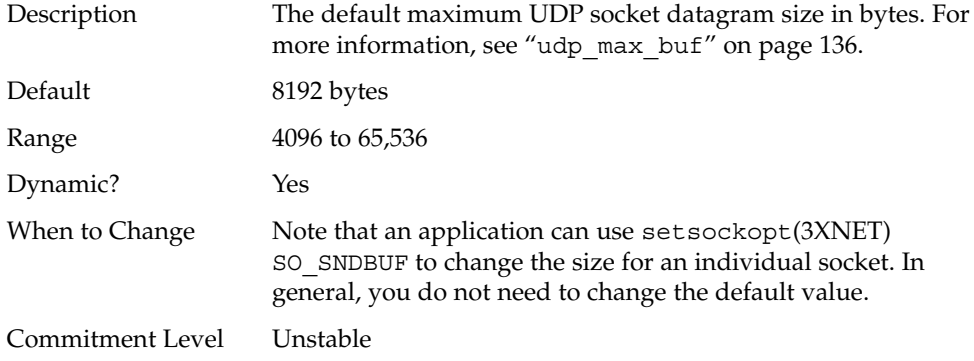

## udp\_recv\_hiwat

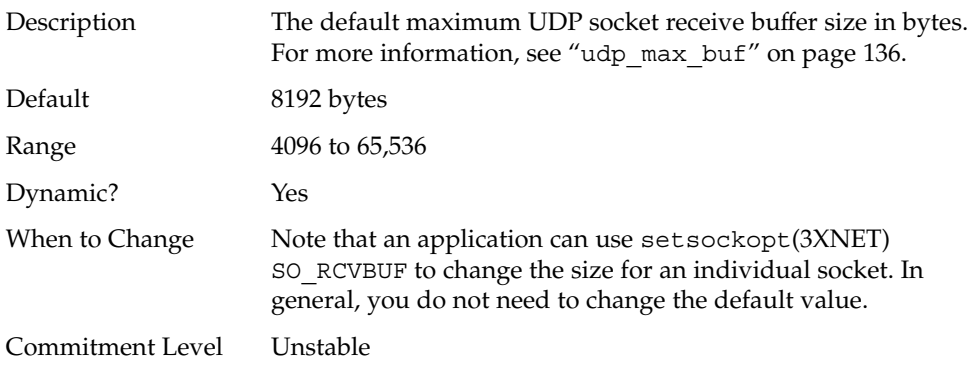

### UDP Parameters with Additional Cautions

Changing the following parameters is not recommended unless there are extenuating circumstances that are described with each parameter.

#### udp\_max\_buf

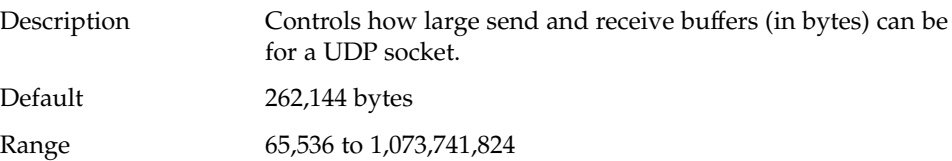

**136** Solaris Tunable Parameters Reference Manual • May 2002

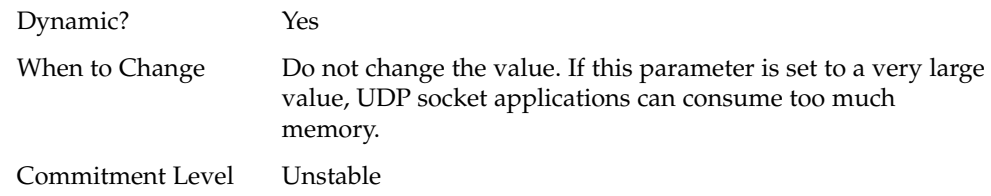

## Per-Route Metrics

In the Solaris 8 release, you can use the per-route metrics to associate some properties with IPv4 and IPv6 routing table entries.

For example, a system has two different network interfaces, fast ethernet interface and gigabit ethernet interface. The system default tcp\_recv\_hiwat is 24,576 bytes. This default is sufficient for the fast ethernet interface, but may not be sufficient for the gigabit ethernet interface.

Instead of increasing the system's default tcp\_recv\_hiwat, you can associate a different default TCP receive window size to the gigabit ethernet interface routing entry. By making this association, all TCP connections going through the route will have the increased receive window size.

Assuming IPv4, the following is in the routing table (netstat -rn).

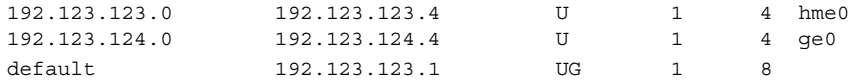

Do the following:

# **route change -net 192.123.124.0 -recvpipe** *x*

This means all connections going to the 192.123.124.0 network, which is on the ge0 link, use the receive buffer size *x*, instead of the default 24567 receive window size.

If the destination is in the a.b.c.d network, and there is no specific routing entry for that network, you can add a prefix route to that network and change the metric. For example:

# **route add -net a.b.c.d 192.123.123.1 -netmask w.x.y.z** # **route change -net a.b.c.d -recvpipe** *y*

Chapter 4 • TCP/IP Tunable Parameters **137**

Note that the prefix route's gateway is the default router. Then all connections going to that network use receive buffer size *y*. If you have more than one interface, use the -ifp argument to specify which interface to use. This way, you can control which interface to use for specific destinations. To verify the metric, use the route(1M) get command.

### CHAPTER **5**

# Network Cache and Accelerator (NCA) Tunable Parameters

This chapter describes some of the Network Cache and Accelerator (NCA) tunable parameters.

- "nca:nca\_conn\_hash\_size" on page 140
- "nca:nca\_conn\_req\_max\_q" on page 140
- "nca:nca\_conn\_req\_max\_q0" on page 141
- "nca:nca\_ppmax" on page 141
- "nca:nca\_vpmax" on page 142
- "sq\_max\_size" on page 143
- "ge:ge\_intr\_mode" on page 143

## Where to Find Tunable Parameter Information

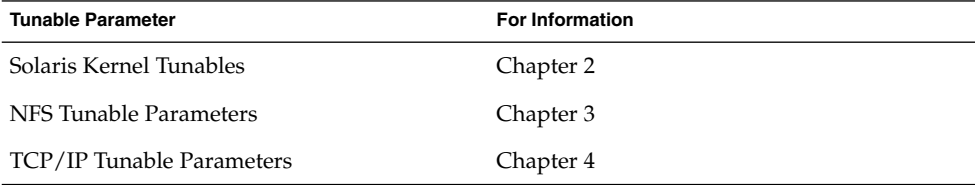

# Overview of Tuning NCA Parameters

Setting these parameters is appropriate on a system that is a dedicated web server. These parameters allocate more memory for caching pages. You can set all of the tuning parameters described in this chapter in the /etc/system file.

For information on adding tunable parameters to the /etc/system file, see "Tuning the Solaris Kernel" on page 18.

#### nca:nca\_conn\_hash\_size

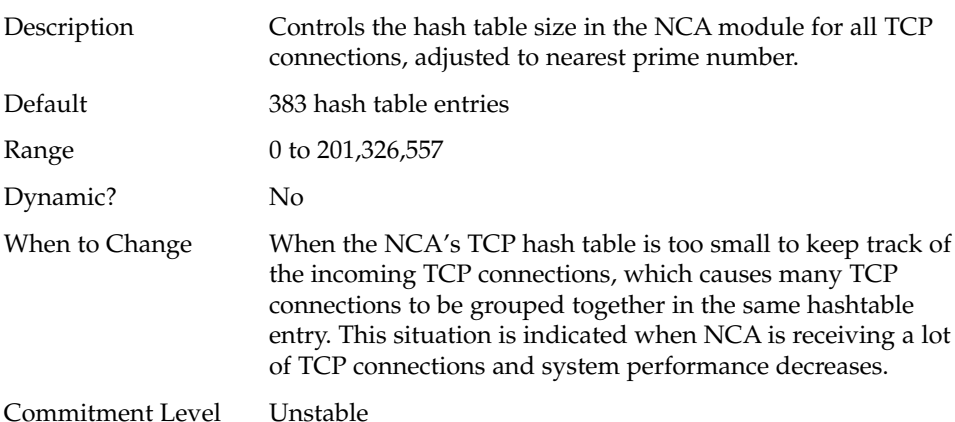

#### nca:nca\_conn\_req\_max\_q

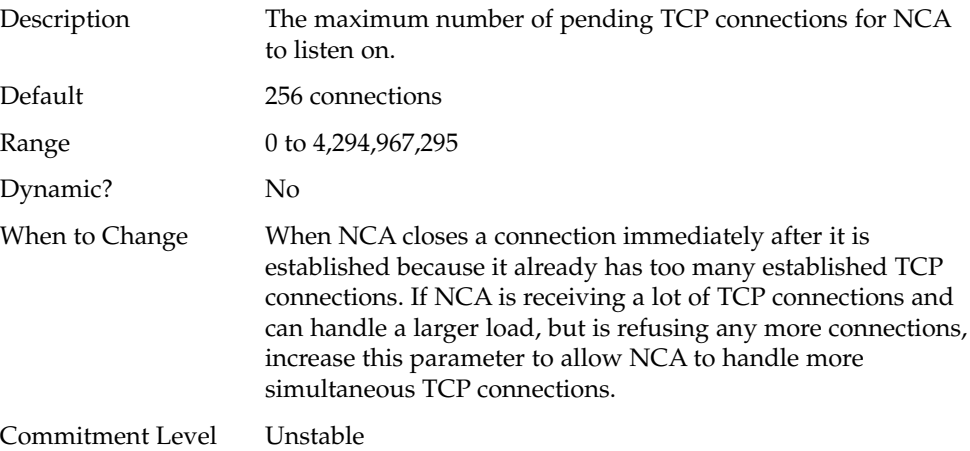

**140** Solaris Tunable Parameters Reference Manual • May 2002

### nca:nca\_conn\_req\_max\_q0

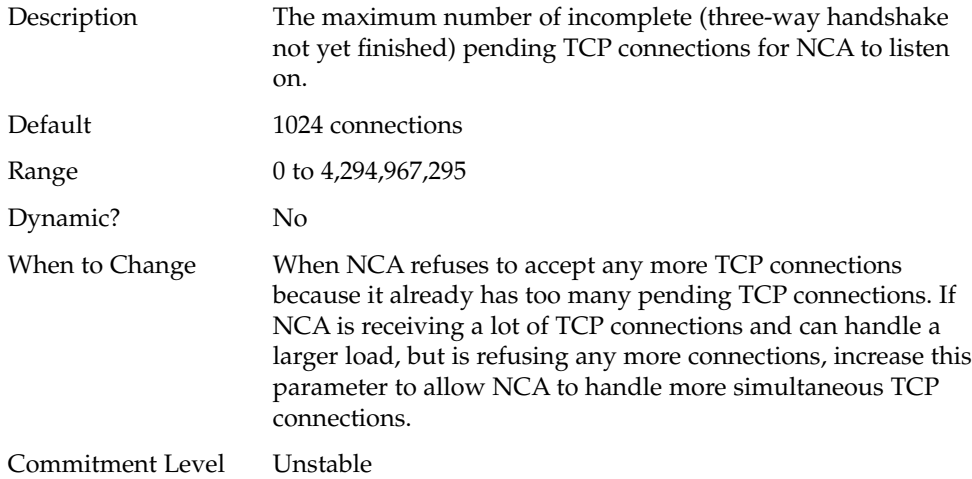

#### nca:nca\_ppmax

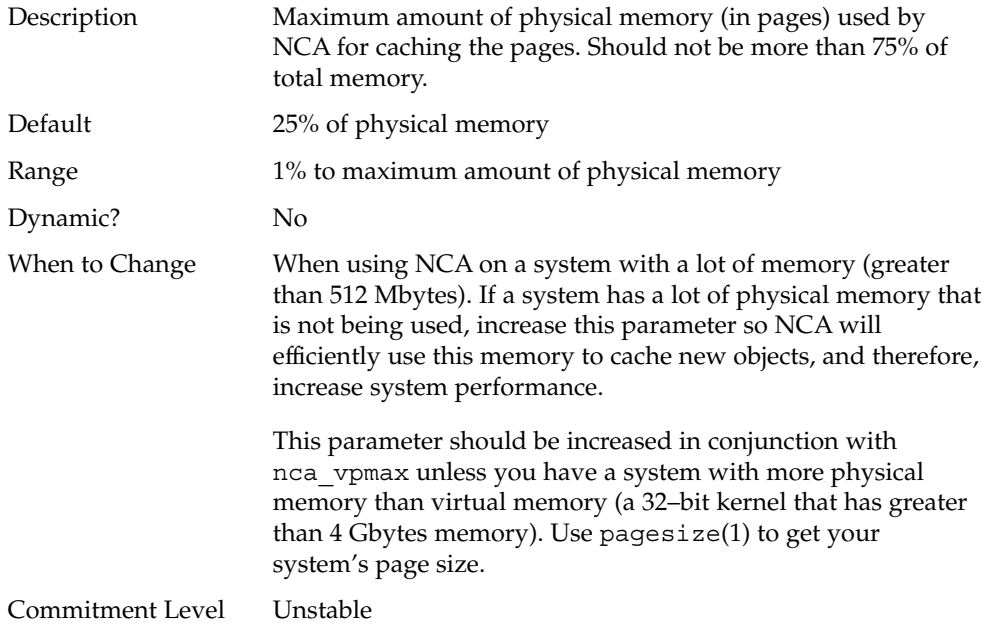

#### nca:nca\_vpmax

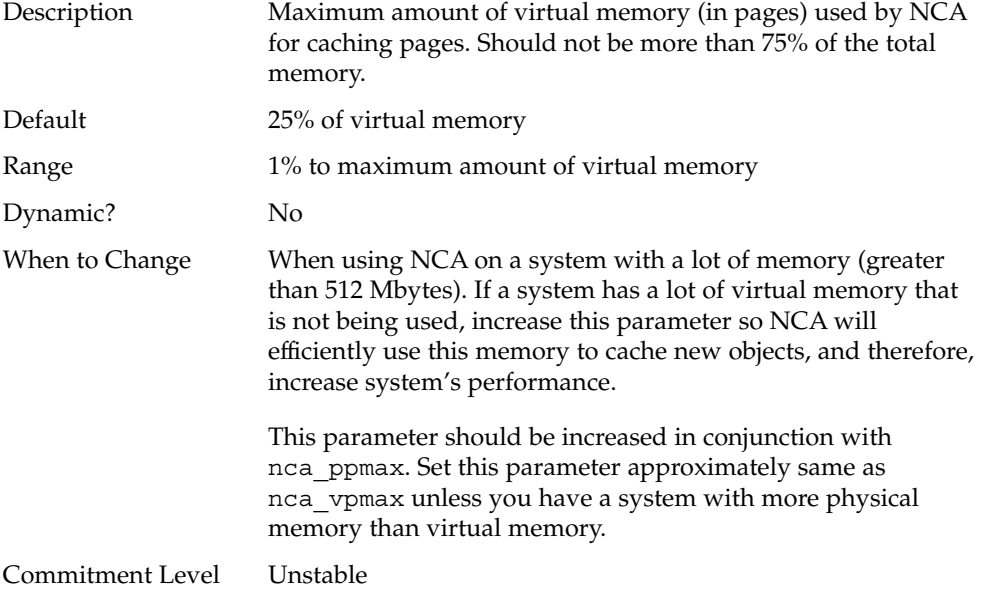

# General System Tuning for the NCA

In addition to setting the NCA parameters, you can do some general system tuning to benefit NCA performance. If you are using Sun GigabitEthernet (ge driver), you should set the interface in interrupt mode for better results.

For example, a system with 4 Gbytes of memory and booted under 64–bit kernel should have the following parameters set in the /etc/system file. Use pagesize to determine your system's page size.

```
set sq_max_size=0
set ge:ge_intr_mode=1
set nca:nca conn hash size=82500
set nca:nca_conn_req_max_q=100000
set nca:nca_conn_req_max_q0=100000
set nca:nca_ppmax=393216
set nca:nca_vpmax=393216
```
## sq\_max\_size

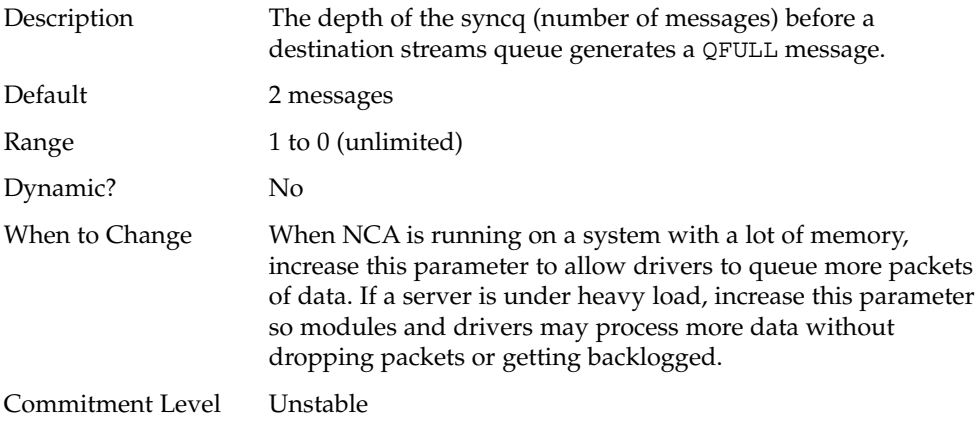

## ge:ge\_intr\_mode

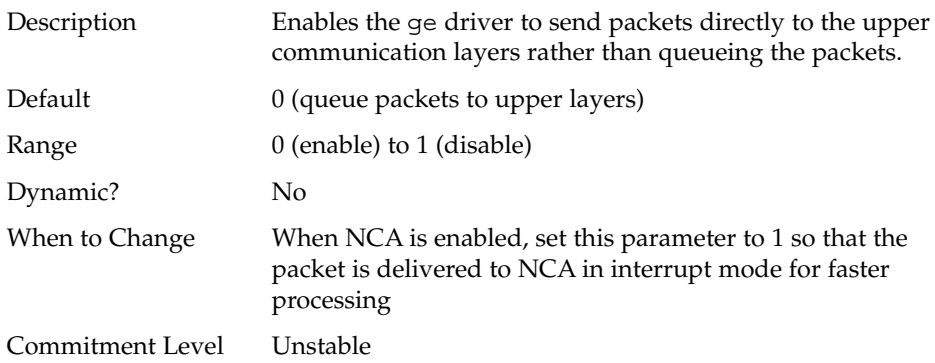

Solaris Tunable Parameters Reference Manual • May 2002
## CHAPTER **6**

# System Facility Parameters

This chapter describes most of the parameters for setting default values for various system facilities.

- "cron" on page 146
- "devfsadm" on page 146
- "dhcpagent" on page 146
- "fs" on page 146
- "inetd" on page 146
- "inetinit" on page 146
- "init" on page 146
- "keyserv" on page 147
- "kbd" on page 147
- "login" on page 147
- "nfslogd" on page 147
- "passwd" on page 147
- "power" on page 147
- "rpc.nisd" on page 147
- "su" on page 148
- "syslog" on page 148
- "sys-suspend" on page 148
- "tar" on page 148
- "utmpd" on page 148

# System Default Parameters

The functioning of various system facilities is governed by a set of values that are read by the facility on startup. The values stored in a file for each facility are located in the /etc/default directory. Not every system facility has a file located in this directory.

#### cron

For details, see the Setting cron Defaults section of cron(1M).

### devfsadm

This file is not currently used.

### dhcpagent

Client usage of DHCP is provided by the dhcpagent daemon. When ifconfig identifies an interface that has been configured to receive its network configuration from DHCP, it starts the client daemon to manage that interface.

For more information, see the /etc/default/dhcpagent information in the FILES section of dhcpagent(1M).

#### fs

File system administrative commands have a generic and file system-specific portion. If the file system type is not explicitly specified with the -F option, a default is applied. The value is specified in this file. For more information, see the Description section of default  $fs(4)$ .

### inetd

For details, see the /etc/default/inetd information in the FILES section of inetd(1M), /etc/default/inetd.

### inetinit

Used by the /etc/rc2.d/S69inet script to control the sequence numbers used by TCP.

### init

For details, see the /etc/default/init section of init(1M).

The CMASK variable referred to in the file is not documented in the man page. CMASK is the umask that init uses and that every process inherits from the init process. If not set, init uses the default umask it obtains from the kernel. The init process always attempt to apply a umask of 022 before creating any files, regardless of the setting of CMASK. All values in the file are placed in the environment of the shell that init invokes in response to a single user boot request. The init process also passes these values to any commands that it starts or restarts from the /etc/inittab file.

### keyserv

For details, see the /etc/default/keyserv information in the FILES section of keyserv(1M).

### kbd

For details, see the Extended Description section of kbd(1).

### login

For details, see the /etc/default/login information in the FILES section of login(1).

### nfslogd

For details, see the Description section of nfslogd(1M).

### passwd

For details, see the /etc/default/passwd information in the FILES section of passwd(1), /etc/default/passwd.

#### power

For details, see the /etc/default/power information in the FILES section of pmconfig(1M).

### rpc.nisd

For details, see the /etc/default/rpc.nisd information in the FILES section of rpc.nisd(1M).

Chapter 6 • System Facility Parameters **147**

#### su

For details, see the /etc/default/su information in the FILES section of  $su(1M)$ .

### syslog

For details, see the /etc/default/syslogd information in the FILES section of syslogd(1M).

#### sys-suspend

For details, see the /etc/default/sys-suspend information in the FILES section of sys-suspend(1M).

#### tar

For a description of the  $- f$  function modifier, see  $\tan(1)$ .

If the TAPE environment variable is not present and the value of one of the arguments is a number and -f is not specified, the number matching the archive*N* string is looked up in the /etc/default/tar file. The value of the archive*N* string is used as the output device with the blocking and size specifications from the file.

For example:

% **tar -c 2 /tmp/**\*

Writes the output to the device specified as archive2 in the /etc/default/tar file.

#### utmpd

The utmpd daemon monitors /var/adm/utmpx (and /var/adm/utmp in earlier versions of Solaris) to ensure that utmp entries inserted by non-root processes by pututxline(3C) are cleaned up on process termination.

Two entries in /etc/default/utmpd are supported:

- SCAN PERIOD The number of seconds that utmpd sleeps between checks of /proc to see if monitored processes are still alive. The default is 300.
- MAX FDS The maximum number of processes that utmpd attempts to monitor. The default value is 4096 and should never need to be changed.

APPENDIX **A**

# Tunable Parameter Change History

This chapter describes the change history of specific parameters. Parameters whose functionality has been removed are listed also.

- "Process Sizing Tunables" on page 149
- "Paging Related Tunables" on page 151
- "General Kernel Variables" on page 155
- "General I/O" on page 155
- "Pseudo Terminals" on page 158
- "Sun4u Specific" on page 158
- "Parameters With No Functionality" on page 159

# Kernel Parameters

### Process Sizing Tunables

### maxusers (Solaris 7 Release)

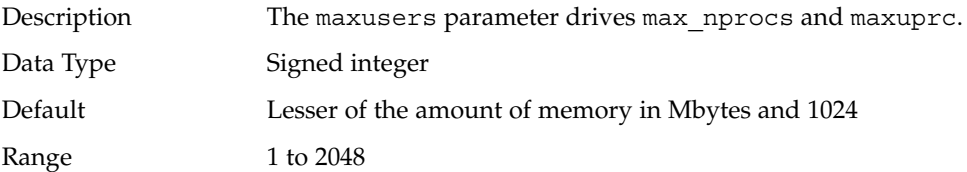

**Note –** Values greater than 1024 must be specified in /etc/system. If a value greater than 2048 is provided, calculations clamps the value at 2048, but later processing sets the value to the provided value.

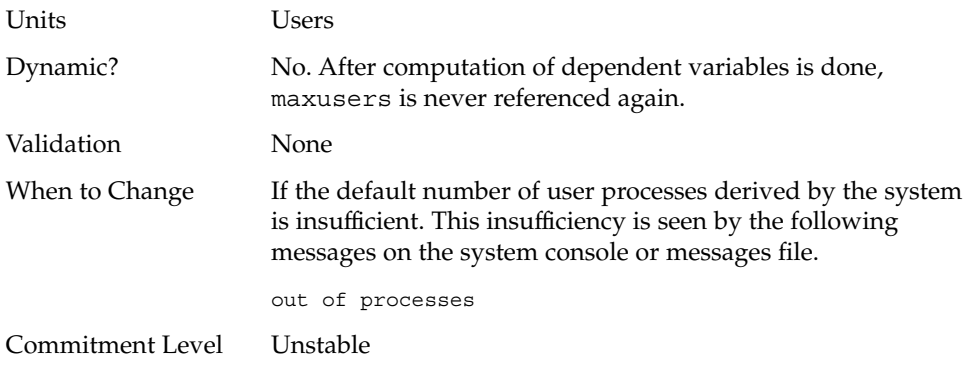

### max\_nprocs (Pre-Solaris 8 Releases)

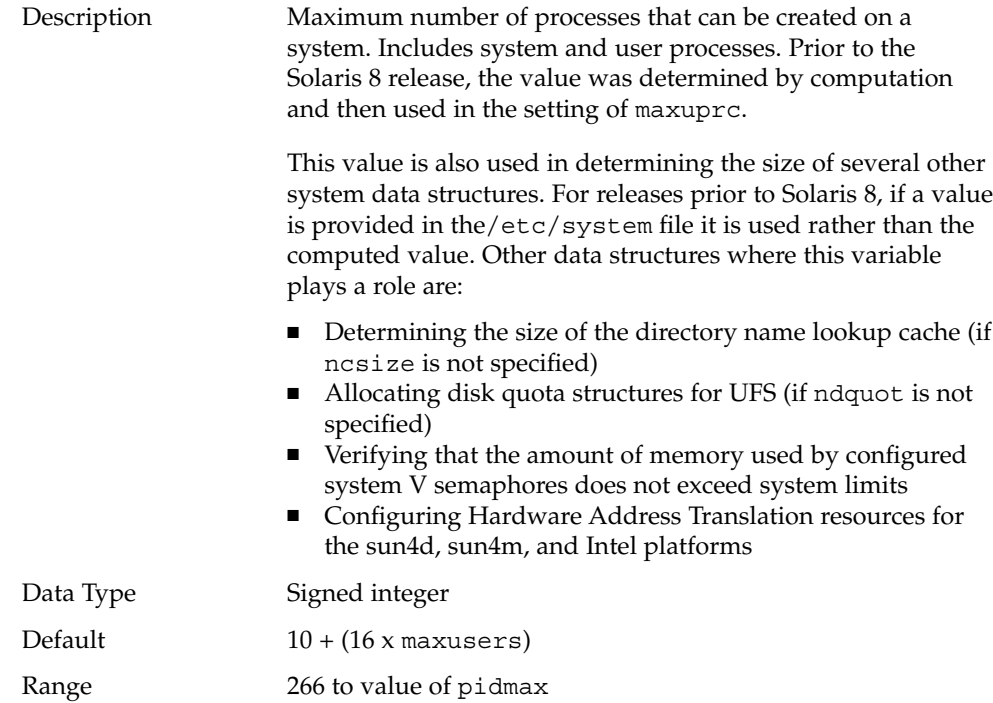

**150** Solaris Tunable Parameters Reference Manual • May 2002

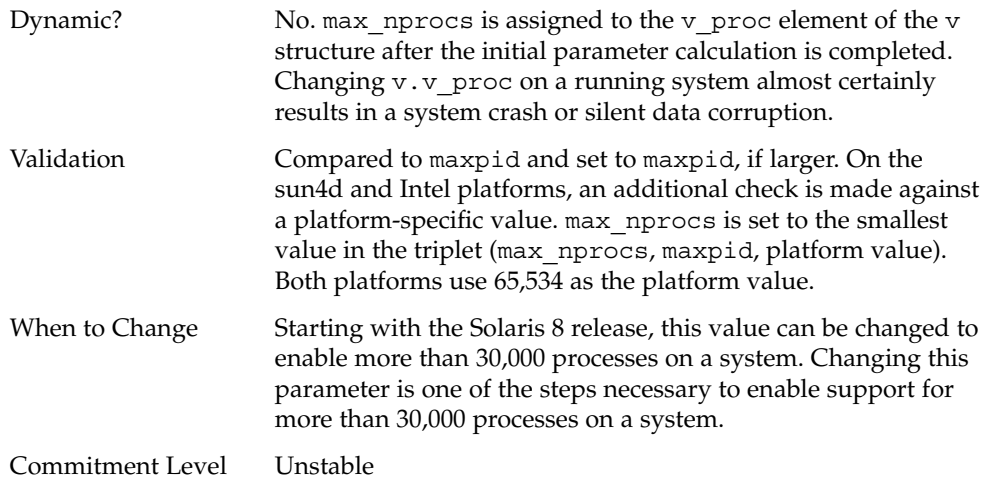

# Paging Related Tunables

In certain revisions of the Solaris 2.6 kernel patch (105181-10 for SPARC platforms and 105182-09 for Intel platforms) and in the Solaris 7 release, a new parameter is introduced: *priority paging*. A new starting point for pageout thread activity (cachefree) is also used. When available memory is between cachefree and lotsfree, priority paging modifies the page-checking algorithm to skip the page, if it came from an executable (text, stack, or data). After memory falls below lotsfree, every page is considered equally. The facility is not enabled by default, but can be enabled by either setting cachefree to a value greater than lotsfree or by setting the priority paging variable to a non-zero value, which sets cachefree to 2 times lotsfree.

### cachefree (Solaris 8 Releases)

Description The Solaris 8 release changes the way file system pages are cached. These changes subsume the priority paging capability. **Note –** Remove both cachefree and priority\_paging settings in the /etc/system file.

> The caching changes remove most of the pressure on the virtual memory system resulting from file system activity. Several statistics exhibit new behavior:

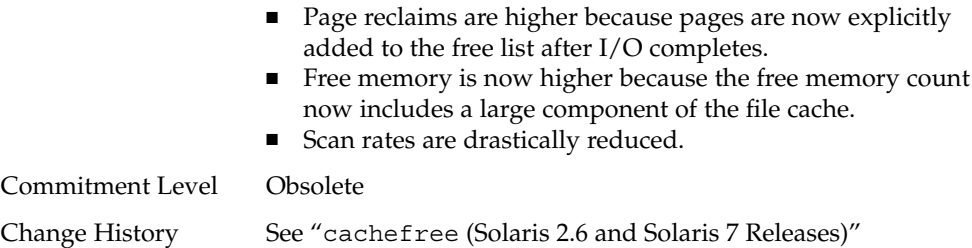

on page 152 for more information.

## cachefree (Solaris 2.6 and Solaris 7 Releases)

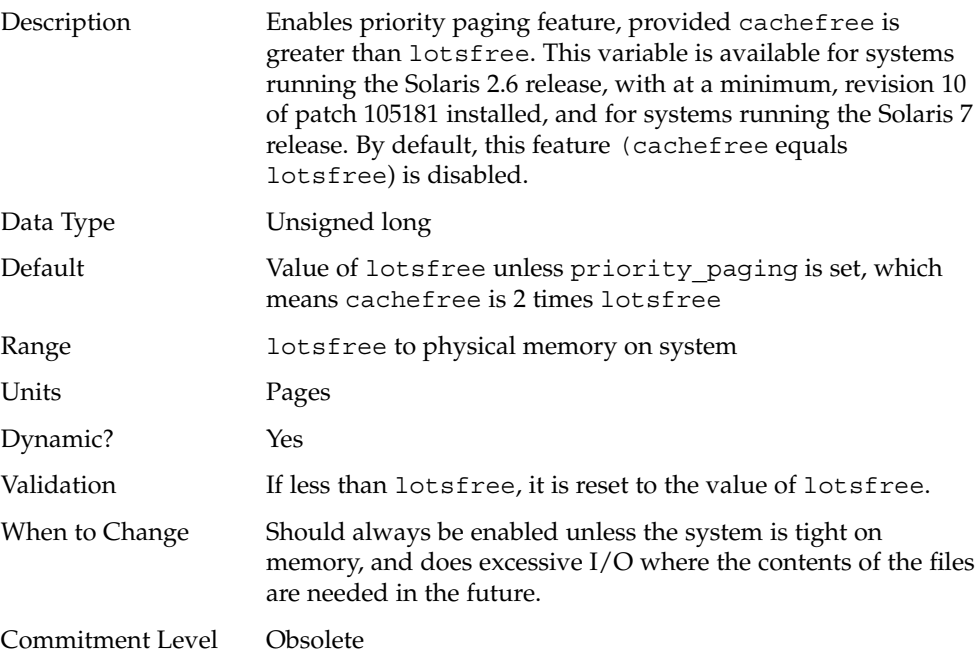

## priority\_paging (Solaris 8 Releases)

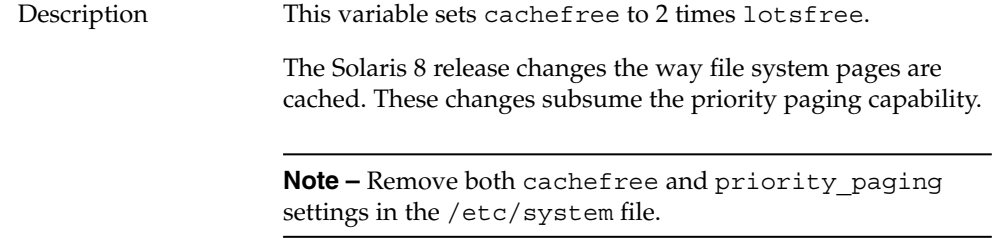

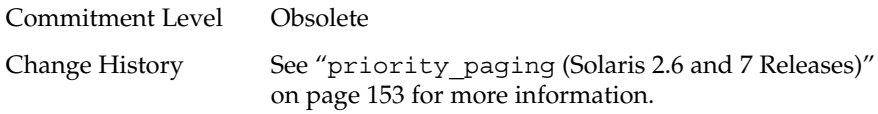

# priority\_paging (Solaris 2.6 and 7 Releases)

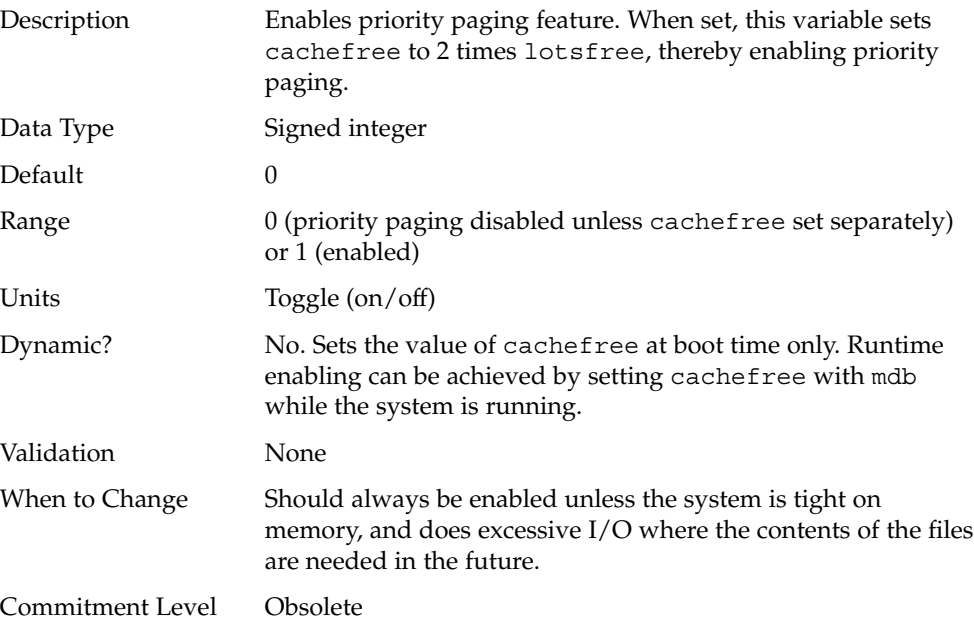

## tmpfs:tmpfs\_minfree

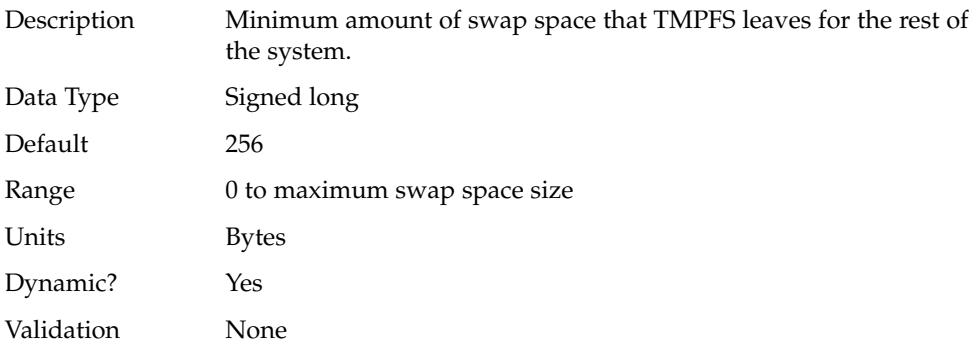

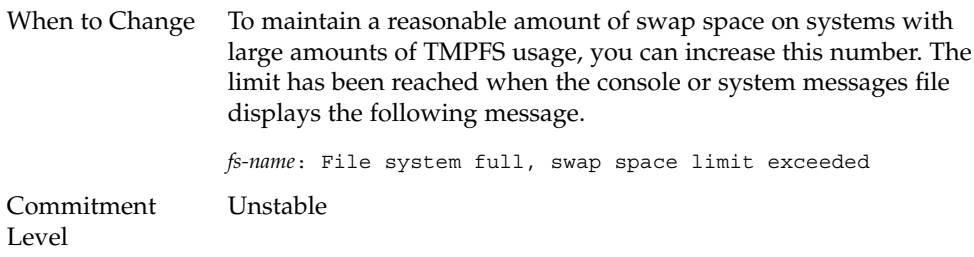

# pages\_pp\_maximum (Pre-Solaris 9 Releases)

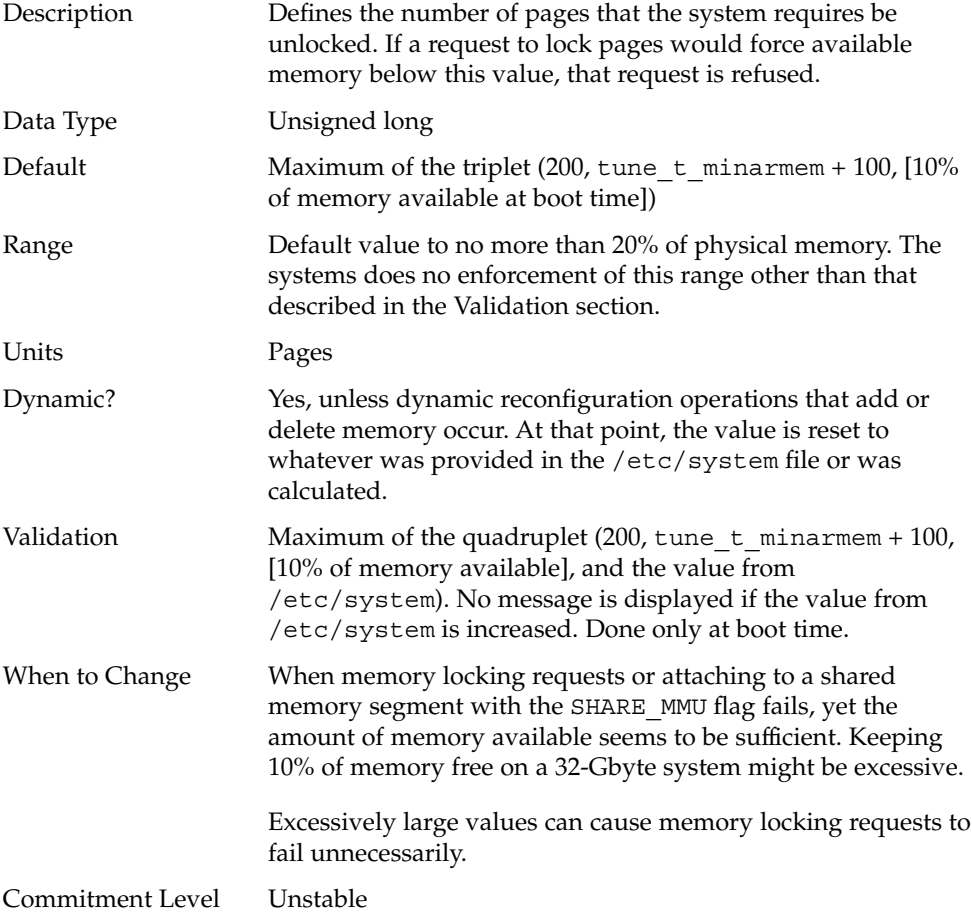

**154** Solaris Tunable Parameters Reference Manual • May 2002

## General Kernel Variables

### noexec user stack (Solaris 2.6, 7, and 8 Releases)

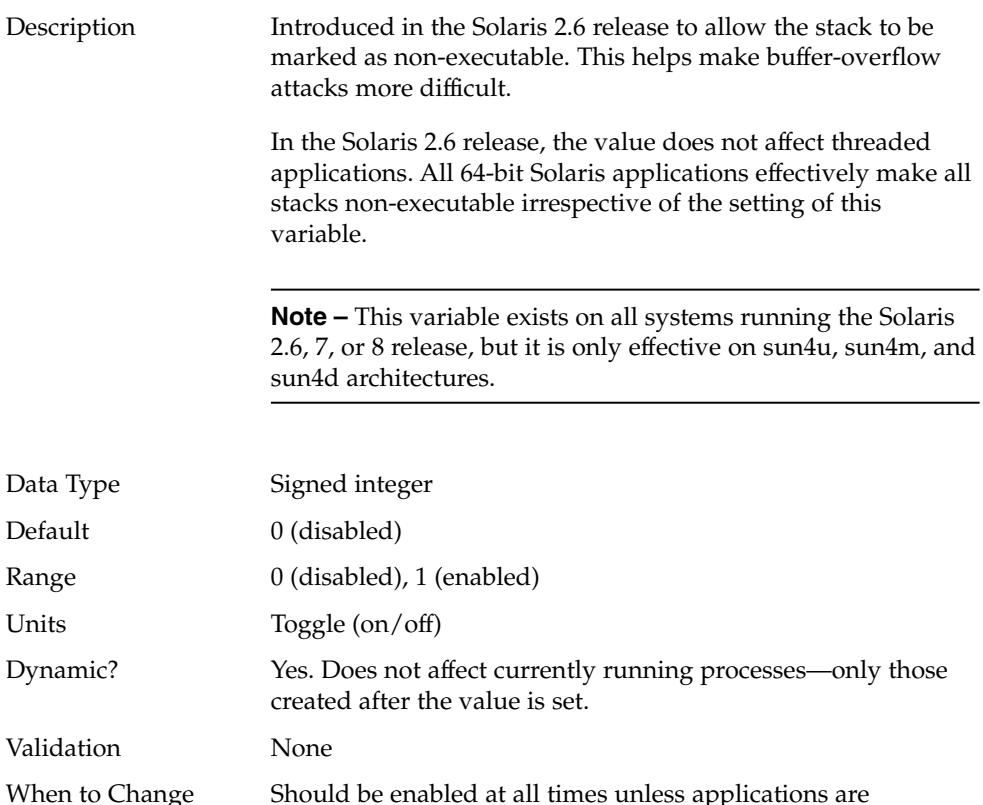

When to Change Should be enabled at all times unless applications are deliberately placing executable code on the stack without using mprotect(2) to make the stack executable. Commitment Level Unstable

## General I/O

### rlim\_fd\_cur (Pre-Solaris 7 and the Solaris 7 Release)

Description "Soft" limit on file descriptors that a single process can have open. A process might adjust its file descriptor limit to any value up to the "hard" limit defined by rlim\_fd\_max by

Appendix A • Tunable Parameter Change History **155**

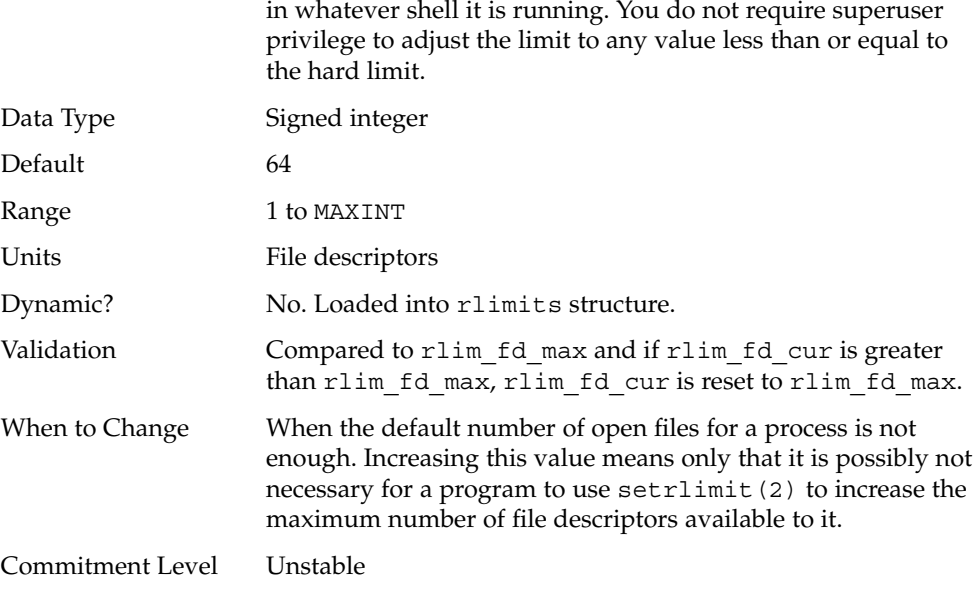

using the setrlimit() call or issuing the limit command

## rlim\_fd\_max (Solaris 8 Release)

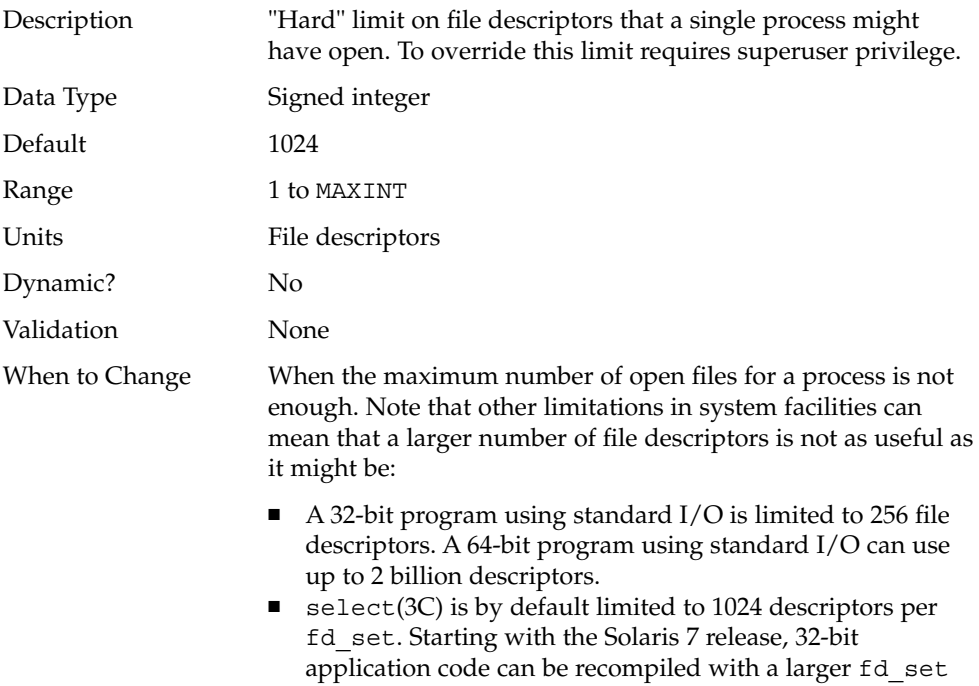

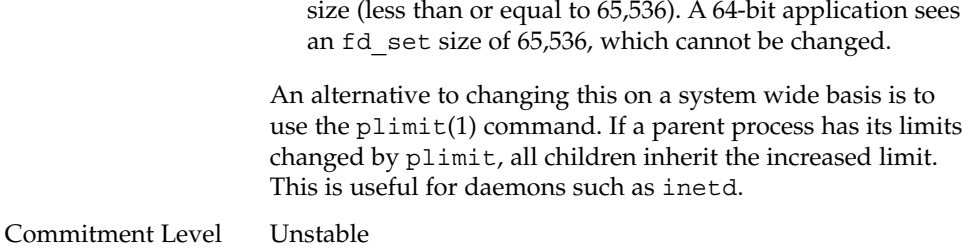

# segkpsize (Pre-Solaris 7 and the Solaris 7 Release)

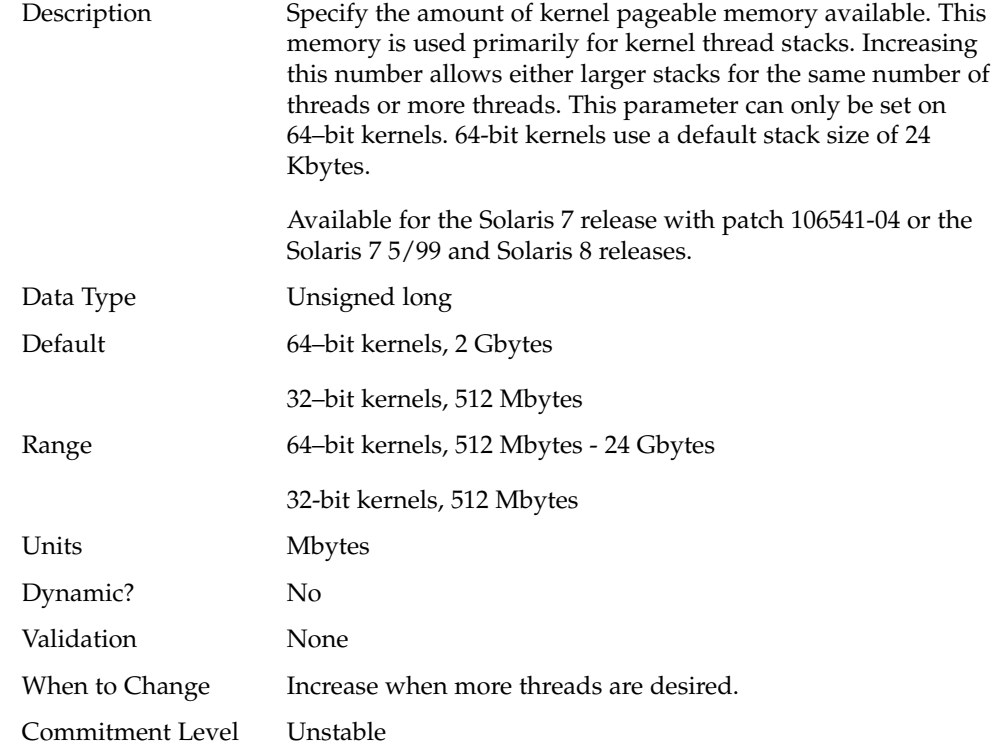

# Pseudo Terminals

## pt\_cnt (Pre-Solaris 7 and the Solaris 7 Release)

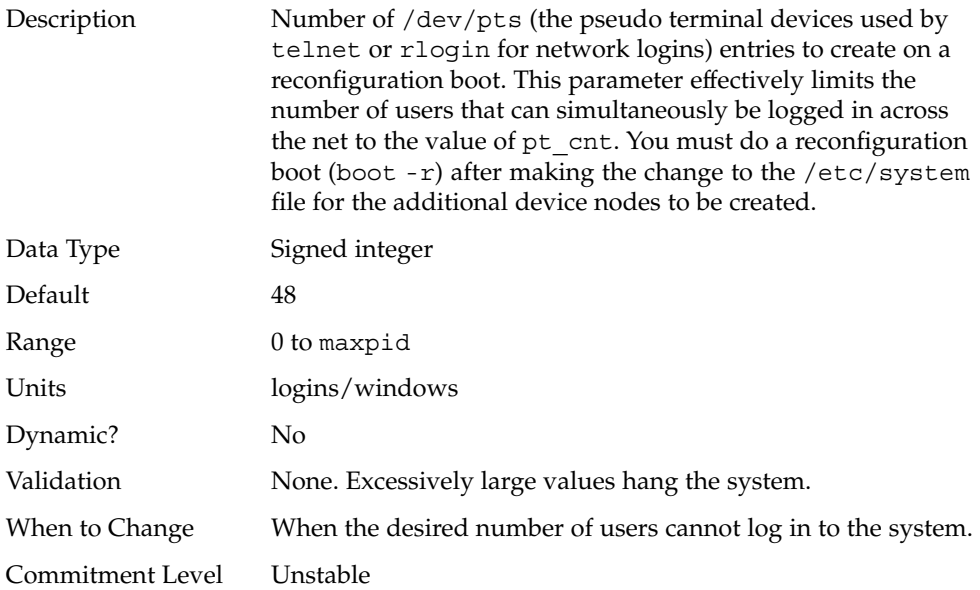

# Sun4u Specific

# enable\_grp\_ism (Solaris 2.6 Release)

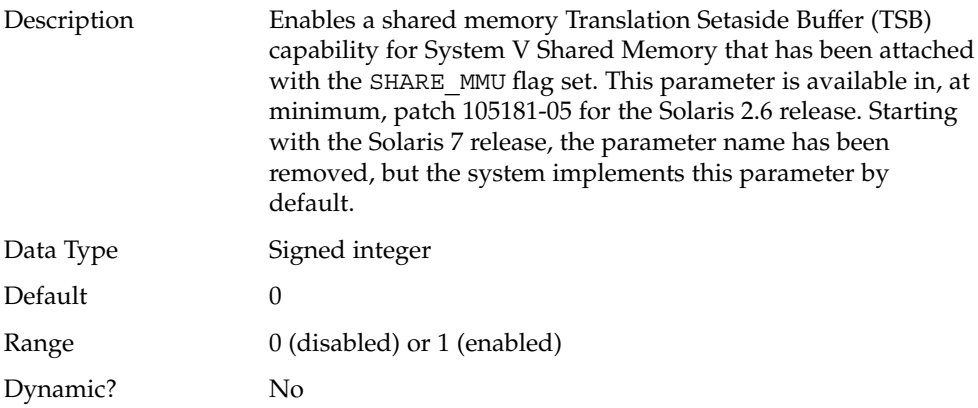

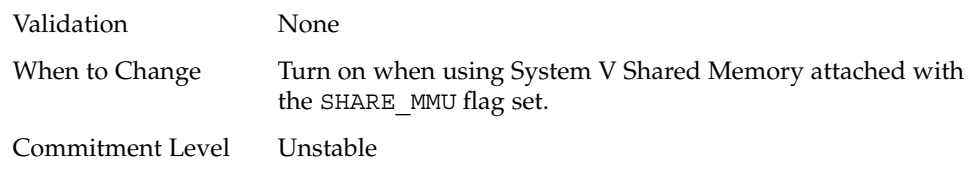

# Parameters With No Functionality

The following section describes parameters whose functionality has been removed, but the parameter might still be available for compatibility reasons. These parameters are ignored if they are set.

### Paging-Related Tunables

tune t gpgslo

Description Obsolete. Variable left in place for compatibility reasons.

tune t minasmem

Description Obsolete. Variable left in place for compatibility reasons.

### System V Message Parameters

#### msgsys:msginfo\_msgssz

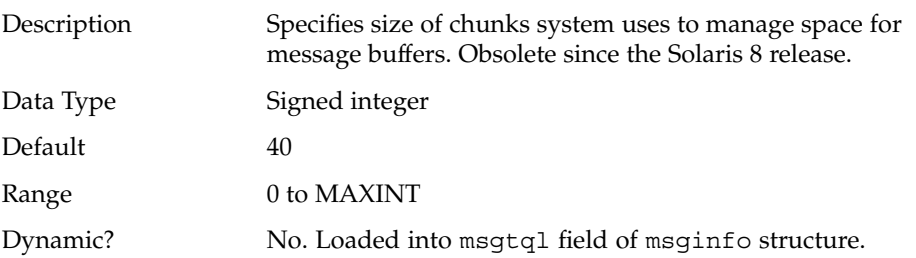

Appendix A • Tunable Parameter Change History **159**

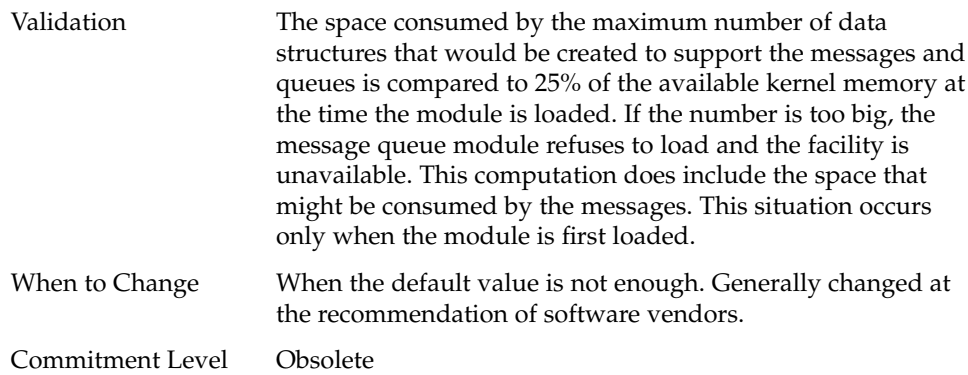

# msgsys:msginfo\_msgmap

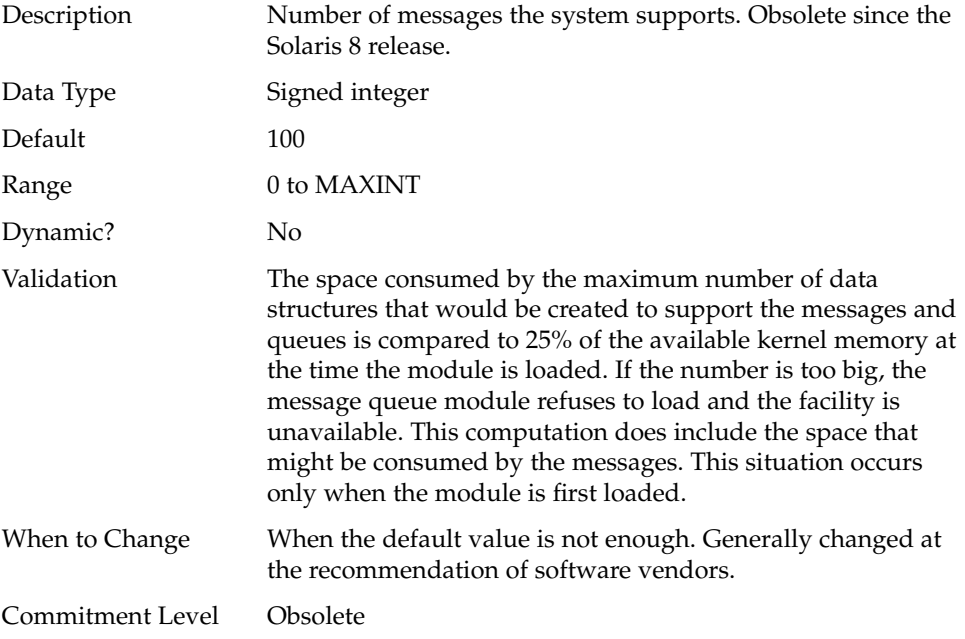

# msgsys:msginfo\_msgseg

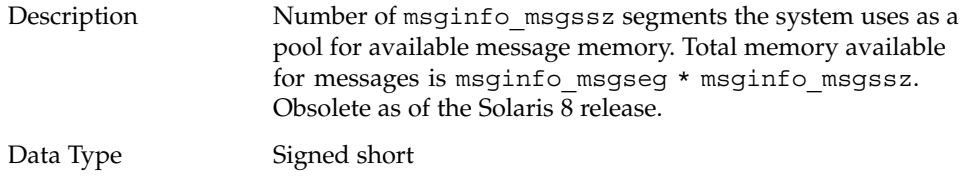

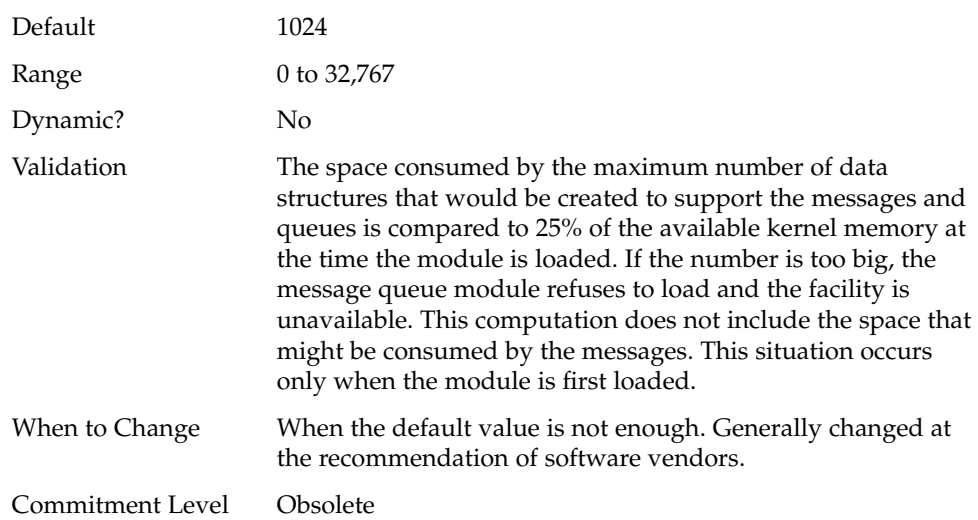

# System V Semaphore Parameters

#### semsys:seminfo\_semmap

Obsolete. Variable is present in kernel for compatibility reasons but is no longer used.

semsys:seminfo\_semusz Obsolete. Any values entered are ignored.

# System V Shared Memory

shmsys:shminfo\_shmmin Obsolete. Variable is present in kernel for compatibility reasons but is no longer used.

shmsys:shminfo\_shmseg Obsolete. Variable is present in kernel for compatibility reasons but is no longer used.

Appendix A • Tunable Parameter Change History **161**

# NFS Module Parameters

nfs:nfs\_32\_time\_ok

Obsolete as of the Solaris 8 release.

nfs:nfs\_acl\_cache Obsolete as of the Solaris 2.6 release. APPENDIX **B**

# Revision History for this Manual

This section describes the revision history for this manual.

# Current Version—Solaris 9 Release

The current version of this manual applies to the Solaris 9 release.

# New Parameters

This parameter is new in the Solaris 8 1/01 release.

logevent max q sz

For information, see "logevent\_max\_q\_sz" on page 28.

# Unsupported or Obsolete Parameters

### priority\_paging and cachefree are Not Supported

The priority paging and cachefree tunable parameters are not supported in the Solaris 9 release. They have been replaced with an enhanced file system caching architecture that implements paging policies similar to priority paging, but are always enabled. Attempts to set these parameters in the /etc/system file result in boot-time warnings such as:

sorry, variable 'priority\_paging' is not defined in the 'kernel' sorry, variable 'cachefree' is not defined in the 'kernel'

The SUNWcsr packages that contain the /etc/system file have been modified so that the inclusion of the priority\_paging or cachefree tunable parameters are prohibited. If you upgrade to the Solaris 9 release or pkgadd the SUNWcsr packages and your /etc/system file includes the priority paging or cachefree parameters, the following occurs:

1. This message is displayed if the priority\_paging or cachefree parameters are set in the /etc/system file:

**Note –** /etc/system has been modified since it contains references to priority paging tunables. Please review the changed file.

- 2. Comments are inserted in the /etc/system file before any line that sets priority paging or cachefree. For example, if priority paging is set to 1, this line is replaced with the following lines:
- \* NOTE: As of Solaris 9, priority paging is unnecessary and has been removed.
- \* Since references to priority paging-related tunables will now result in
- \* boot-time warnings, the assignment below has been commented out. For more
- \* details, see the Solaris 9 Release Notes, or the "Solaris Tunable Parameters
- \* Reference Manual".

### Obsolete Parameters

The following parameters are now obsolete.

- rlim\_fd\_max
- shmsys: shminfo shmmin
- **164** Solaris Tunable Parameters Reference Manual May 2002

■ shmsys:shminfo\_shmseg

# Changed Parameters

These parameters changed or were corrected.

#### maxusers

The following section changed.

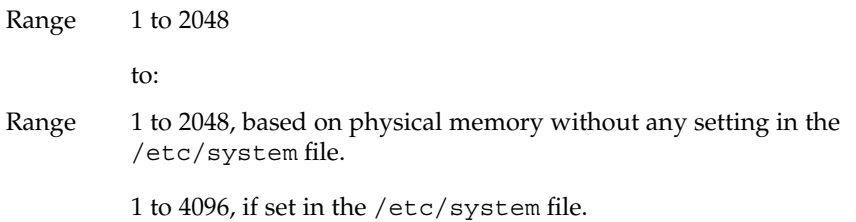

## pages\_pp\_maximum

The following sections changed.

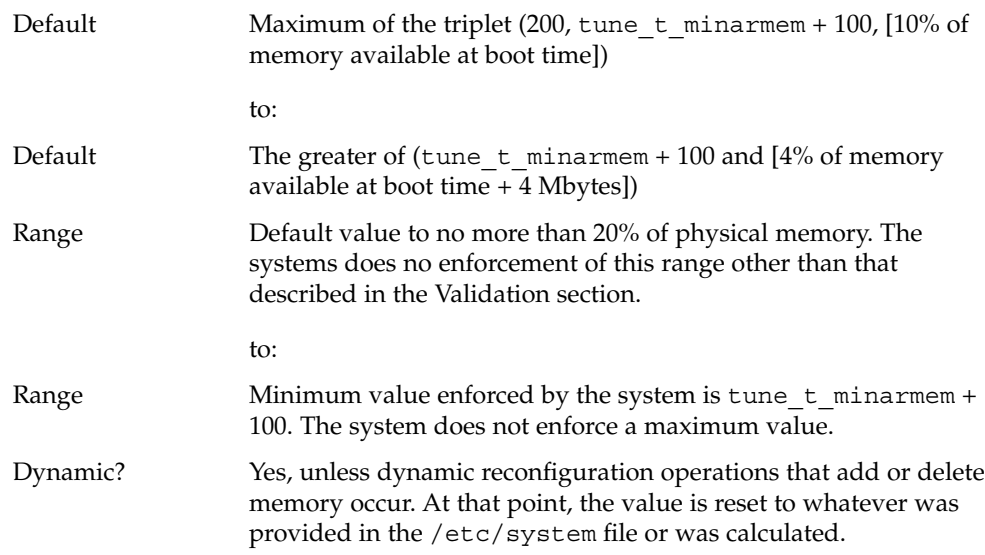

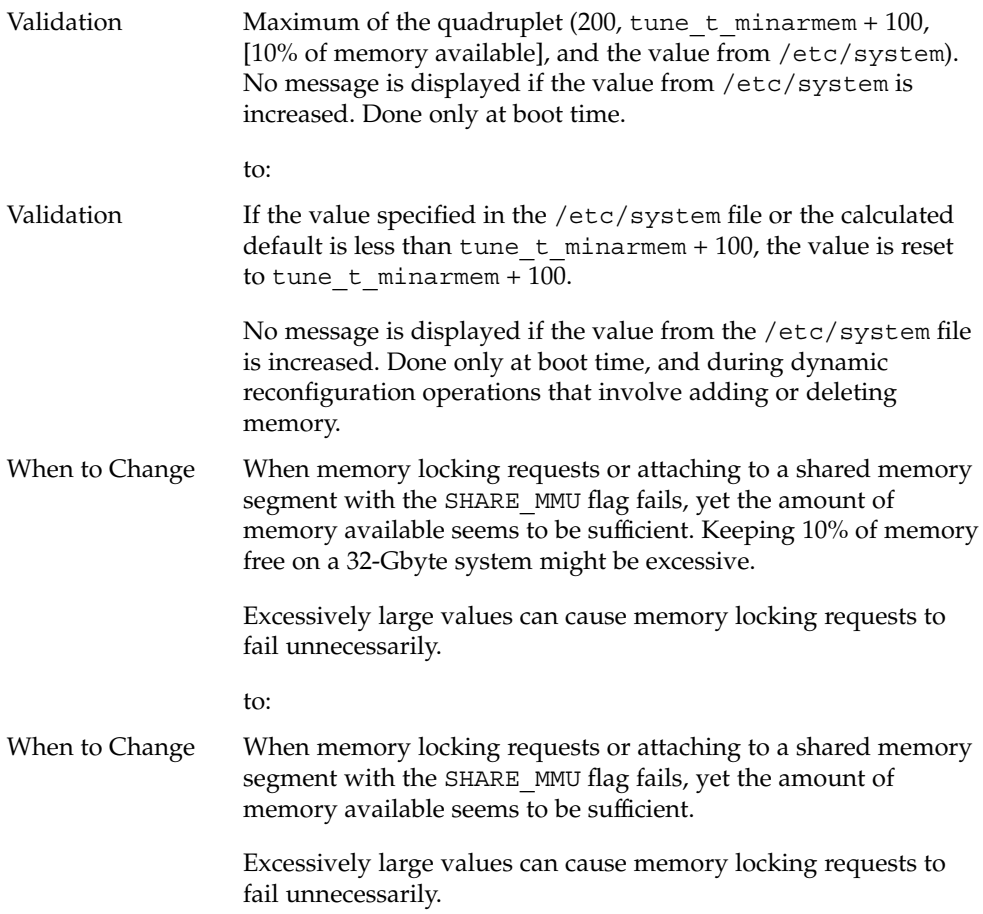

# rlim\_fd\_max

The following section changed for releases prior to the Solaris 9 release.

Default 1024

to:

Default 65,536

## segspt\_minfree

The following section changed.

Range 0 to 32,767 to: Range 0 to 50% of physical memory.

### shmsys:shminfo\_shmseg

The following section changed.

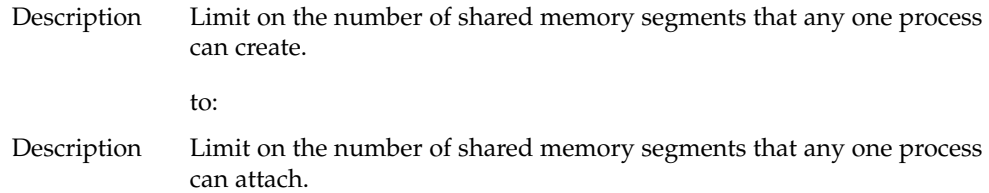

### shmsys:shminfo\_shmmax

The following sections changed.

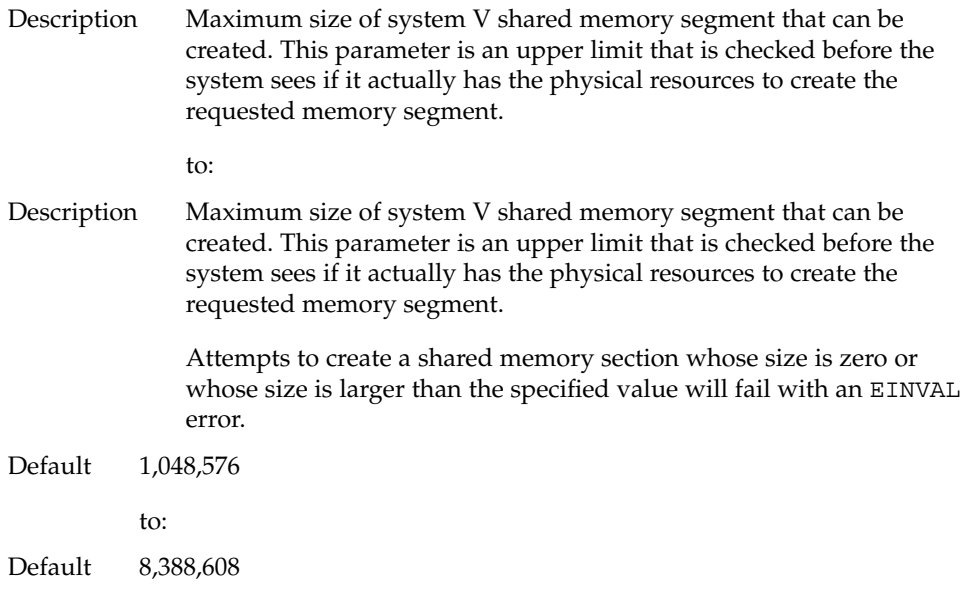

Appendix B • Revision History for this Manual **167**

### tmpfs:tmpfs\_maxkmem

The following section changed.

Default

to:

Default One page or 4% of physical memory, whichever is greater.

### tmpfs:tmpfs\_minfree

This parameter was corrected. The following section changed:

Units Bytes

to:

Units Pages

### tcp rexmit interval max

The following section changed.

Range 1 millisecond to 20 seconds

to:

Range 1 millisecond to 2 hours

### tcp slow start initial

This parameter was corrected.

For information, see "tcp\_slow\_start\_initial" on page 126.

### tcp\_conn\_req\_max\_q0

The following section changed:

When to Change For applications, such as web servers that might receive excessive connection requests, you can increase the default value to match the incoming rate.

The following explains the relationship between tcp\_conn\_req\_max\_q0 and the maximum number of pending connections for each socket.

When a connection request is received, TCP first checks if the number (*N*) of pending TCP connections (three-way handshake is done) waiting to be accepted exceeds the maximum for the listener. If the connections are excessive, the request is denied. If the number of connections is allowable, then TCP checks if the number of incomplete pending TCP connections exceeds the sum of *N* and tcp\_conn\_req\_max\_q0. If it does not, the request is accepted. Otherwise, the oldest incomplete pending TCP request is dropped.

to:

When to Change For applications, such as web servers that might receive excessive connection requests, you can increase the default value to match the incoming rate.

> The following explains the relationship between tcp\_conn\_req\_max\_q0 and the maximum number of pending connections for each socket.

> When a connection request is received, TCP first checks if the number of pending TCP connections (three-way handshake is done) waiting to be accepted exceeds the maximum (*N*) for the listener. If the connections are excessive, the request is denied. If the number of connections is allowable, then TCP checks if the number of incomplete pending TCP connections exceeds the sum of *N* and tcp\_conn\_req\_max\_q0. If it does not, the request is accepted. Otherwise, the oldest incomplete pending TCP request is dropped.

### Removal of sun4d Support

The sun4d platform is not supported in the Solaris 9 release. The following parameters were modified to reflect the removal of sun4d support:

- max nprocs
- maxphys
- noexec\_user\_stack

# Changes to Existing Parameters From the Previous Release (Solaris 8)

### shmsys:shminfo\_shmmin

The following section changed:

When to Change No known reason.

To:

When to Change Not recommended. System programs such as powerd might fail if this value is too large. Programs attempting to create a section smaller than the value of shminfo\_shmmin will see an EINVAL error when attempting to create the segment and generally, will exit.

### semsys:seminfo\_semmnu

This parameter was added because it was left out inadvertently.

# Index

#### **A**

autoup, 30

#### **B**

bufhwm, 60

### **C**

cachefree, 151, 164 consistent\_coloring, 82 cron, 146

### **D**

desfree, 38 dhcpagent, 146 dnlc\_dir\_enable, 58 dnlc\_dir\_max\_size, 59 dnlc\_dir\_min\_size, 59 doiflush, 31 dopageflush, 31

### **E**

enable\_grp\_ism, 158

### **F**

fastscan, 43 fs, 146 fsflush, 28

#### **G**

ge\_intr\_mode, 143

#### **H**

handspreadpages, 45 hires\_tick, 81

### **I**

inetd, 146 inetinit, 146 init, 146 ip addrs per if, 119 ip\_forward\_src\_routed, 119 ip\_forwarding, 117 ip\_icmp\_err\_burst, 117 ip\_icmp\_err\_interval, 117 ip\_icmp\_return\_data\_bytes, 121 ip\_ire\_pathmtu\_interval, 120 ip\_respond\_to\_echo\_broadcast, 118 ip\_send\_redirects, 118 ip\_strict\_dst\_multihoming, 120 ip6\_forward\_src\_routed, 119

ip6\_forwarding, 117 ip6\_icmp\_return\_data\_bytes, 121 ip6 respond to echo multicast, 118 ip6\_send\_redirects, 118 ip6\_strict\_dst\_multihoming, 120 ipc\_tcp\_conn\_hash\_size, 131

#### **K**

kbd, 147 keyserv, 147 kmem\_flags, 50

#### **L**

logevent max q sz, 28, 163 login, 147 lotsfree, 37 lwp\_default\_stksize, 27

#### **M**

max\_nprocs, 34, 150, 169 maxpgio, 46 maxphys, 53, 169 maxpid, 34 maxuprc, 35 maxusers, 32, 149, 165 md\_mirror:md\_resync\_bufsz, 83 min\_percent\_cpu, 44 minfree, 39 moddebug, 52 msgsys:msginfo\_msgmap, 160 msgsys:msginfo\_msgmax, 71 msgsys:msginfo\_msgmnb, 72 msgsys:msginfo\_msgmni, 72 msgsys:msginfo\_msgseg, 160 msgsys:msginfo\_msgssz, 159 msgsys:msginfo\_msgtql, 73

#### **N**

nca conn hash size, 140 nca conn req max q, 140

nca conn req max q0, 141 nca\_ppmax, 141 nca\_vpmax, 142 ncsize, 56 ndd, 116 ndquot, 61 nfs\_32\_time\_ok, 162 nfs\_acl\_cache, 162 nfs\_max\_threads, 92 nfs:nacache, 102 nfs:nfs allow preepoch time, 87 nfs:nfs\_async\_clusters, 100 nfs:nfs\_async\_timeout, 101 nfs:nfs\_cots\_timeo, 87 nfs:nfs\_disable\_rddir\_cache, 98 nfs:nfs\_do\_symlink\_cache, 89 nfs:nfs\_dynamic, 90 nfs:nfs\_lookup\_neg\_cache, 91 nfs:nfs\_nra, 94 nfs:nfs\_shrinkreaddir, 96 nfs:nfs\_write\_error\_interval, 97 nfs:nfs3\_async\_clusters, 100 nfs:nfs3\_bsize, 99 nfs:nfs3\_cots\_timeo, 88 nfs:nfs3\_do\_symlink\_cache, 89 nfs:nfs3\_dynamic, 90 nfs:nfs3\_jukebox\_delay, 103 nfs:nfs3\_lookup\_neg\_cache, 92 nfs:nfs3\_max\_threads, 93 nfs:nfs3\_max\_transfer\_size, 103 nfs:nfs3\_nra, 94 nfs:nfs3\_pathconf\_disable\_cache, 86 nfs:nrnode, 95 nfslogd, 147 nfssrv:exi\_cache\_time, 106 nfssrv:nfs\_portmon, 104 nfssrv:nfs\_shrinkreaddir, 107 nfssrv:nfs3\_shrinkreaddir, 108 nfssrv:nfsauth\_ch\_cache\_max, 106 nfssrv:rfs\_write\_async, 105 noexec\_user\_stack, 48, 155, 169 nstrpush, 69

#### **P**

pageout\_reserve, 41 pages before pager, 45

**172** Solaris Tunable Parameters Reference Manual • May 2002

pages\_pp\_maximum, 42, 165 passwd, 147 physmem, 26 pidmax, 34 power, 147 priority paging, 152, 164 pt\_cnt, 68, 158 pt\_max\_pty, 69 pt pctofmem, 68

#### **R**

rechoose\_interval, 80 reserved\_procs, 33 rlim\_fd\_cur, 55, 156 rlim\_fd\_max, 54, 156, 164, 166 rpc.nisd, 147 rpcmod:clnt\_idle\_timeout, 109 rpcmod:clnt\_max\_conns, 108 rpcmod:cotsmaxdupreqs, 112 rpcmod:maxdupreqs, 111 rpcmod:svc\_default\_stksize, 110 rpcmod:svc\_idle\_timeout, 110 rstchown, 57

#### **S**

```
segkpsize, 157
segspt minfree, 80, 166
semsys:seminfo_semaem, 77
semsys:seminfo_semmap, 161
semsys:seminfo_semmni, 74
semsys:seminfo_semmns, 74
semsys:seminfo_semmnu, 76, 170
semsys:seminfo_semmsl, 75
semsys:seminfo_semopm, 76
semsys:seminfo_semume, 77
semsys:seminfo_semusz, 161
semsys:seminfo_semvmx, 75
shmsys:shminfo_shmmax, 78, 167
shmsys:shminfo_shmmin, 161, 164, 170
shmsys:shminfo_shmmni, 79
shmsys:shminfo_shmseg, 161, 165, 167
slowscan, 44
sq_max_size, 143
strmsgsz, 70
```
su, 148 swapfs minfree, 48 swapfs\_reserve, 47 sys-suspend, 148 syslog, 148

### **T**

tar, 148 tcp compression enabled, 135 tcp conn hash size, 131 tcp conn req max q, 129 tcp conn req max  $q0$ , 129, 168 tcp conn req min, 130 tcp\_cwnd\_max, 125 tcp deferred ack interval, 121 tcp deferred acks max, 122 tcp ecn permitted, 128 tcp ip abort interval, 132 tcp\_local\_dack\_interval, 122 tcp\_local\_dacks\_max, 123 tcp\_max\_buf, 125 tcp\_recv\_hiwat, 124 tcp\_recv\_hiwat\_minmss, 135 tcp\_rev\_src\_routes, 127 tcp\_rexmit\_interval\_extra, 134 tcp\_rexmit\_interval\_initial, 133 tcp rexmit interval max, 133, 168 tcp rexmit interval min, 133 tcp\_sack\_permitted, 126 tcp slow start after idle, 126 tcp\_slow\_start\_initial, 126, 168 tcp time wait interval, 127 tcp\_tstamp\_always, 124 tcp tstamp if wscale, 134 tcp\_wscale\_always, 123 tcp\_xmit\_hiwat, 124 throttlefree, 40 timer max, 81 tmpfs\_maxkmem, 65, 168 tmpfs\_minfree, 66, 153, 168 tune t fsflushr, 29 tune t gpgslo, 159 tune t minarmem, 43 tune t minasmem, 159

### **U**

udp\_max\_buf, 136 udp\_recv\_hiwat, 136 udp\_xmit\_hiwat, 136 ufs\_ninode, 62 ufs:ufs\_HW, 64  $ufs:ufs_LW, 64$ ufs:ufs\_WRITES, 64 utmpd,  $\overline{148}$ 

#### **X**

*xxx*:ip\_forwarding, 118